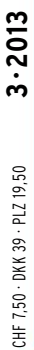

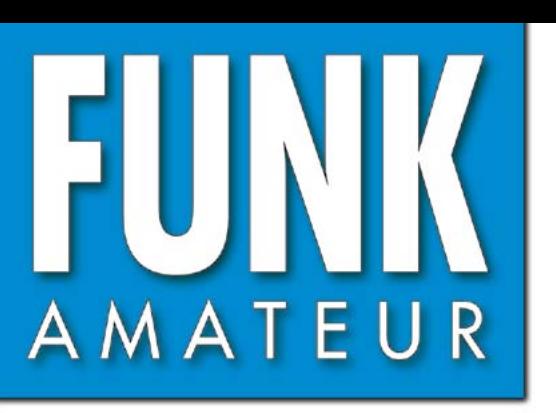

62. JAHRGANG · MÄRZ 2013 62. JAHRGANG · MÄRZ 2013<br>DEUTSCHLAND € 4,00 · AUSLAND € 4,50  $3 \cdot 2013$ 

# Magazin für Amateurfunk  $E$ lektronik · Funktechnik

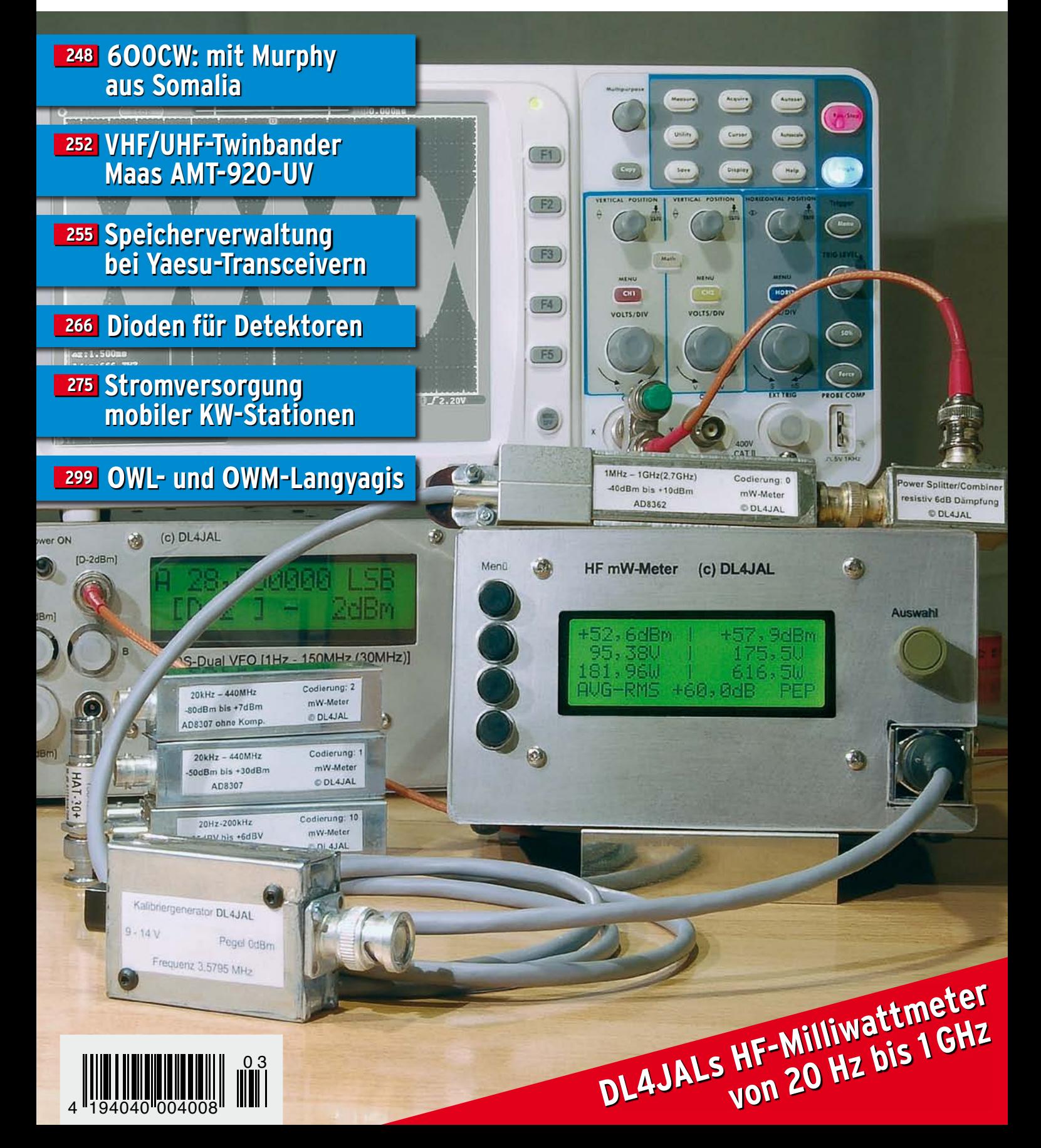

# HF/50 MHz 100 W Transceiver *FT DX 3000*

Neue Roofing-Quarzfilter bieten ultimative Empfangsleistung für schwache Signale trotz starker Nachbarsignale

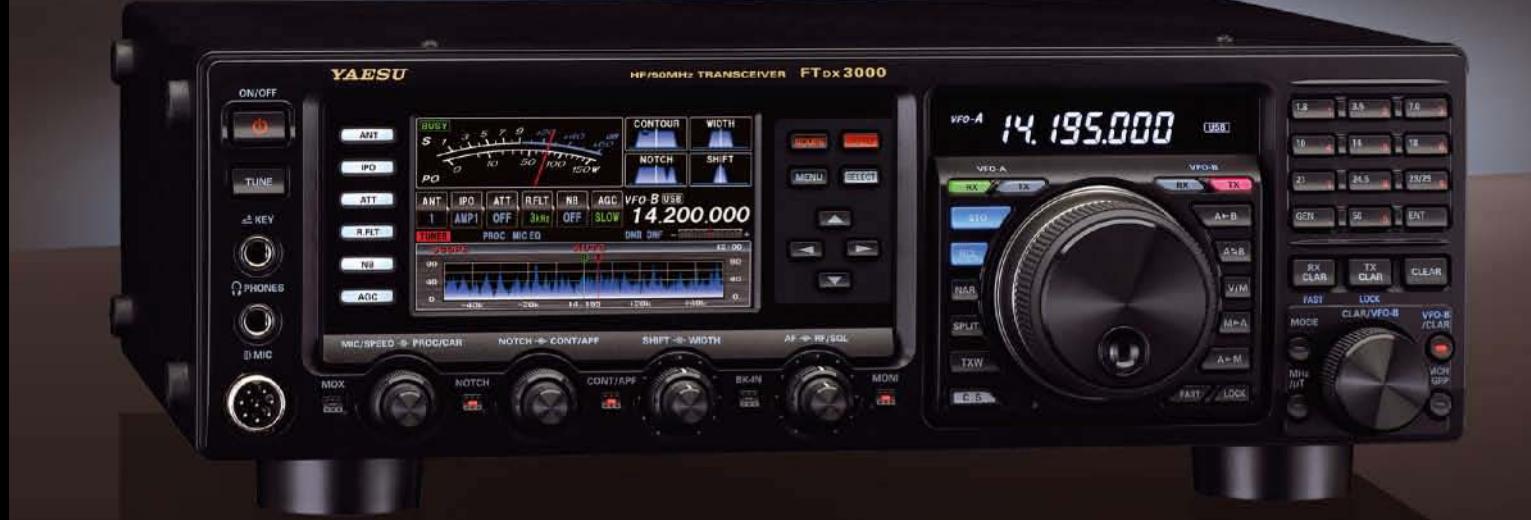

#### Die überragenden Eigenschaften der Roofing-Quarzfilter wurden bereits im FTDX5000 unter Beweis gestellt!

Durch Abwärtsmischung auf eine Zwischenfrequenz von 9 MHz ist es möglich, schmale Roofing-Filter von 300 Hz (optional), 600 Hz und 3 kHz einzusetzen. Diese Roofing-Quarzfilter mit ihren großen Flankensteilheiten bieten selbst bei geringem Abstand der Empfangssignale zu benachbarten Störern einen überragenden Dynamikbereich und beste Empfängereigenschaften.

Die eingesetzten optimierten Bauteile und das ausgefeilte Schaltungsdesign garantieren selbst beim Vorhandensein vieler Signale eine unvergleichliche Empfangsleistung. Der FTDX3000 verfügt damit über die gleichen herausragenden Eigenschaften wie der inzwischen legendäre FTDX5000

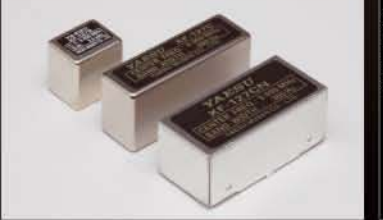

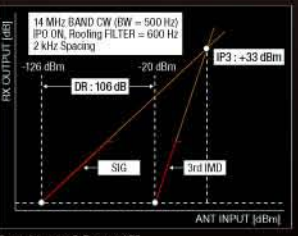

#### Exzellente Empfängereigenschaften ein Vermächtnis des FTDX5000

Schlüsselelemente für die ausgezeichneten Empfängereigenschaften sind der HF-Verstärker und der 1. Mischer. YAESU hat die ultimative Leistungsfähigkeit dieser Baugruppen angestrebt. Der HF-Verstärker<br>wurde hinsichtlich der Rauschzahl optimiert und der überdimensionierte Breitbandübertrager zeigt selbst beim Verarbeiten von starken Signalen praktisch keine Sättigungserscheinungen. Die Verwendung nde optimierter Bauteile garantiert selbst beim gleichzeitigen Empfang vieler starker Signale überrage Empfangsleistungen. Daher verfügt der FTDX3000 über einen hohen IP3-bezogenen Dynamikbereich den Kenner bereits vom FTDX5000 kennen.

### **YAESU Authorized Repair Service Dealer**

#### **Garant Funk**

Kommerner Straße 19, 53879 Euskirchen, Germany Tel.: +49-22515-5757 E-mail: info@garant-funk.de

The radio

#### WiMo Antennen und Elektronik GmbH Am Gäxwald 14, 76863

E-mail: support@wimo.com

Herxheim, Germany

Tel.: +49-7276-96680

6, 27049 Stradella (Pavia), Italia

Tel.: (0385) 246421 E-mail: info@bgpcom.it **ELIX Ltd.** Jablonecka 358, 190 00 Praha 9, Czech Republic Tel.: +420-284680695 E-mail: service@eliox.cz

#### **YAESU UK**

Unit 12, Sun Valley Business Park, Winnall Close Winchester, Hampshire, SO23 OLB, U.K. E-mail: amsvc@yaesu.co.uk

#### YA DISU YAESU MUSEN CO., LTD.

Tennozu Parkside Building, 2-5-8 Higashi-Shinagawa, Shinagawa-ku, Tokyo 140-0002, JAPAN

#### **B.G.P Braga Graziano** Via Generale Dalla Chiesa,

ZF-DSP zur effektiven Ausblendung von QRM

übersichtliche Darstellung aller wichtigen Betriebsparameter sichergestellt.

NF-Scope und RTTY- bzw. PSK-Encoder/Decoder

Eigenrauschen sind natürlich im Gerät vorhanden.

**Großes LC-Farbdisplay** 

dem LC-Display darstellbar.

Kontrast

**Separate Frequenzanzeige** 

Die 32-Bit Gleitkomma-Hochgeschwindigkeits-DSP (max. 2800 MIPS) ermöglicht die effektive Unterdrückung/Reduzierung (DNR) von "weißem" Rauschen, das sich auf den KW-Bändern oft sehr störend

im KW-Bereich dar. Auch die bekannten YAESU-DSP-Funktionen zur Reduktion von QRM und

Das etwa 110 mm breite LC-Farbdisplay mit seiner hohen Auflösung von 480x272 Pixeln gibt einen

Eingebautes Hochgeschwindigkeitsscope (Panoramadisplay) Obwohl der FTDX3000 nur einen Empfänger besitzt, verfügt er über eine schnelle Spektrumanzeige. Im

Überblick über den Status des Transceivers und die für den Betrieb relevanten Informationen. So ist eine

Automatikmodus läuft diese in Echtzeit. Der maximal darstellbare Bereich beträgt 1 MHz und kann nach Bedarf bis auf 20 kHz eingeengt werden. Somit hat man die aktuelle Bandbelegung stets im Blick.

Der FTDX3000 besitzt ein praktisches NF-Scope und Encoder/Decoder-Funktionen für RTTY und PSK. Die

NF-Wellenform des Scopes kann auf dem TFT-LCD angezeigt werden. Ebenso sind RTTY/PSK-Texte auf

Dieses neu entwickelte LC-Display verfügt über einen größeren Betrachtungswinkel und einen hohen

Die Hauptbetriebsfrequenz ist die wichtigste Information bei einem Funkgerät. Daher wird die

VFO-A-Frequenz direkt über dem Hauptabstimmknopf in einem separaten Display angezeigt.

auswirkt. Die AUTONOTCH-Funktion (DNF) zur Unterdrückung von Pfeifstellen, die Funktion CONTOUR sowie das APF stellen zusätzliche wirksame Mittel zur Reduzierung von Empfängerrauschen und -störungen

Tel: +44-1962866667

<span id="page-2-0"></span>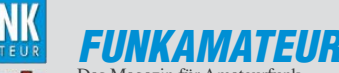

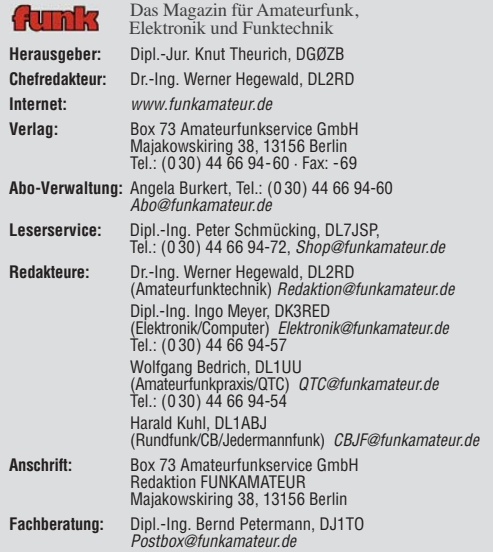

**Ständige freie Mitarbeiter:** M. Borstel, DL5ME, IOTA-QTC; Dr. M. Dornach,<br>DL9RCF, DX-Berichte; J. Engelhardt, DL9HQH, Packet-QTC; Th. Frey, HB9SKA,<br>Sat-QTC; F. Janda, OK1HH, Ausbreitung; P. John, DL7YS, UKW-QTC; F. Langne DJ9ZB, DX-Infos; B. Mischlewski, DF2ZC, UKW-QTC; W.-D. Roth, DL2MCD,<br>Unterhaltungselektronik/PC;F. Rutter, DL7UFR, Technik; Dr.-Ing. K. Sander, Elek-<br>tronik; Dr. M. Schleutermann, HB9AZT, HB9-QTC; H. Schömwitz, DL2HSC, SOT Telegramm; H.-D. Zander, DJ2EV, EMV(U)

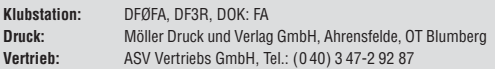

**Manuskripte:** Für unverlangt eingehende Manuskripte, Zeichnungen, Vorlagen<br>u. Ä. schließen wir jede Haftung aus. Wir bitten vor der Erarbeitung umfang-<br>reicher Beiträge um Rücksprache mit der Redaktion – am besten telefon Manuskripthinweise auf www.funkamateur.de → Schreiben für uns unter "Manuskrinthinweise

Kein Teil dieser Publikation darf ohne ausdrückliche schriftliche Genehmi-<br>gung des Verlages in irgendeiner Form reproduziert oder unter Verwendung<br>elektronischer Systeme verarbeitet, vervielfältigt, verbreitet oder im Int

Haftung: Alle Beiträge, Zeichnungen, Platinen, Schaltungen sind urheberrechtlich geschützt. Außerdem können Patent- oder andere Schutzrechte vorliegen. Die ge-<br>werbliche Herstellung von in der Zeitschrift veröffentlichten Leiterplatten und das<br>gewerbliche Programmieren von EPROMs usw. darf nur durch vo Beim Herstellen, Veräußern, Erwerben und Betreiben von Funksende- und -emp-

fangseinrichtungen sind die gesetzlichen Bestimmungen zu beachten.<br>Bei Nichtlieferung ohne Verschulden des Verlages oder infolge von Störungen des<br>Arbeitsfriedens bestehen keine Ansprüche gegen den Verlag.

**Erscheinungsweise:** FUNKAMATEUR erscheint monatlich und in der Regel am letzten Dienstag des Vormonats. Inlandsabonnenten erhalten ihr Heft vorher. **Einzelpreise beim Kauf im Zeitschriftenhandel: Deutschland 4 €,** Euro-Ausland 4,50 €, Schweiz 7,50 CHF, Dänemark 39 DKK, Polen 19,50 PLZ.

**Inlandsabonnement, jederzeit kündbar: 39,90 € für 12 Ausgaben, als PLUS-<br>Abo inkl. Jahrgangs-CD 45,90 €.** 

**Jahresabonnement Inland 37,90 €** (PLUS-Abo 43,90 €); **Schüler/Studenten** gegen Nachweis nur 29,80 € (PLUS-Abo 35,80 €).

**Dauerbezug Inland 4 €** pro Monat. Zahlung nur per Bankeinzug möglich,<br>Kontobelastung jeweils nach Lieferung des Heftes.

**Jahresabonnement Ausland 43,90 €** (PLUS-Abo 49,90 €); nach Übersee per<br>Luftpost 72 €, (PLUS-Abo 78 €); Schweiz 57 CHF (PLUS-Abo 65 CHF);<br>USA \$ 49,90 (PLUS-Abo \$ 59,90).

**PLUS-Abonnement:** 12 Ausgaben plus Jahrgangs-CD jeweils 6 € Aufschlag.<br>Die CD wird Ende Dezember mit dem Heft 1 des Folgejahrgangs geliefert. **Kündi gungen** von Jahresabonnements bitte der Box 73 Amateurfunkservice GmbH sechs Wochen vor Ablauf schriftlich anzeigen.

In den Preisen für Abonnements und Dauerbezug sind sämtliche Zustell- und Porto kosten enthalten. Preisänderungen müssen wir uns vorbehalten.

**Bestellungen von Abonnements** bitte an die Box 73 Amateurfunkservice GmbH<br>oder auf unserer Homepage *www.funkamateur.de → FUNKAMATEUR-Bezug* **Bankverbindung in Deutschland**: Box 73 Amateurfunkservice GmbH

Konto 659992108, Postbank Berlin, BLZ 10010010

**Uberweisungen aus dem Euro-Ausland**: Box 73 Amateurfunkservice GmbH<br>IBAN DE18 1001 0010 0659 9921 08, BIC (SWIFT) PBNKDEFF

**Bankverbindung in der Schweiz**: Box 73 Amateurfunkservice GmbH,<br>Konto 40-767909-7, PostFinance, Währung CHF

**Private Kleinanzeigen**: Abonnenten können pro Ausgabe eine bis zu 200 Zei-<br>chen lange private Kleinanzeige kostenlos veröffentlichen, wenn diese **online**<br>über *www.funkamateur.de* → *Privat inserieren* → Abonnenten beauf Zeile kostet 1 € zusätzlich.

**Gewerbliche Anzeigen:** Mediadaten bitte beim Verlag an fordern oder als PDF-Datei von *www.funkamateur.de → Impressum* herunterladen. Zurzeit gilt die<br>Preisliste Nr. 23 vom 1.1.2013.<br>Für den Inhalt der Anzeigen sind allein die Inserenten selbst verantwortlich.

**Vertriebs-Nr. A 1591· ISSN 0016-2833 Redaktionsschluss:** 7. 2. 2013 **Erstverkaufstag:** 26. 2. 2013

**Druckauflage:** 43 100

**Der FUNKAMATEUR wird weitgehend auf Recyclingpapier gedruckt. © 2013 by Box 73 Amateurfunkservice GmbH · Alle Rechte vorbehalten**

## *Ehrenamt tut gut*

*Die Ergebnisse einer Untersuchung bestätigten kürzlich die positiven Aus wirkungen von gemeinsam ausgeübten Hobbys und ehrenamtlichem Engagement für den Einzelnen. Beides schütze vor dem sogenannten Burnout und mache Menschen widerstandsfähiger gegenüber Stress. Es gelte, einen Ausgleich zum oft dominierenden Berufsleben zu schaffen.*

*Wir Funkamateure sind in unserer Gemeinschaft demnach mit einem guten Stressschutz ausgestattet, selbst wenn unser Hobby nicht jederzeit frei von Konflikten ist. Doch haben wir ein im Wortsinn verbindendes Thema, das wir gemeinsam verfolgen.*

*Auch für ein ehrenamtliches Engagement bieten sich uns diverse Möglich keiten, wobei schon kleine Beiträge der Gemeinschaft helfen. Schauen wir dabei auch einmal über den DARC e.V. hinaus: Hat das Stadtmuseum eine Technikausstellung, die durch eine fachkundige Begleitung an Zuspruch gewinnen würde? Oder bieten die örtlichen Schulen technisch orientierte Arbeitsgemeinschaften an, die gegenüber fachlicher Unterstützung oder neuen Ideen aufgeschlossen sind?*

*Der heute oft verdichtete Unterrichtsplan erlaubt es den Schülern kaum noch, sich nach Schulschluss intensiv mit einem technischen Hobby zu befassen. Durch unsere ehrenamtliche Mitwirkung in AGs bzw. deren Anregung lässt sich unser Thema in die Schulen tragen. Dabei muss es nicht gleich um eine Amateurfunk-AG gehen, zum Einstieg wecken schon kleinere elektronische Bastelprojekte das Interesse. Langfristig könnte sich daraus eine eigene Schulstation entwickeln, was unsere Hobbygemeinschaft wiederum verstärken würde.*

*Ein weiterer Bereich unseres ehrenamtlichen Engagements vereint sich unter dem Stichwort Notfunk. Recht bekannt ist mittlerweile das Konzept, dass sich Funkamateure als Notfunkgruppe zusammentun, ihre Funkausrüstung für den portablen oder mobilen Einsatz vorbereiten und regelmäßig Übungen durchführen. Letzteres im Idealfall gemeinsam mit Hilfsorganisationen, um diesen das eigene Unterstützungspotenzial zu präsentieren bzw. deren Anforderungen anhand der Praxis zu erkennen.*

*Weniger bekannt ist dagegen die Möglichkeit, sich als Funkamateur direkt bei den Hilfsorganisationen als ehrenamtlicher Helfer einzubringen. So wird in Deutschland der Zivil- und Katastrophenschutz im Wesentlichen ehrenamtlich getragen. Im Bereich der elektronischen Kommunikation, also unserer Domäne, besteht vor allem bei den nicht staatlichen Hilfsorganisationen (ASB, DLRG, DRK, JUH, MHD) Bedarf an motivierten Funkern mit Ideen und Engagement.*

*Denn nicht jeder Helfer möchte vom Einsatzleitwagen aus die Kommunikation sichern, Antennen aufbauen und BOS-Funkgeräte bedienen. An dieser Stelle sind motivierte Funkamateure hochwillkommen, die dann eine Zusatzaus bildung u. a. für den BOS-Funk erhalten und gegebenenfalls eine bestehende Notfunkgruppe gleich mitbringen. Aufwand und Hürden sind oft weitaus geringer als anzunehmen, nur muss man den ersten Schritt tun und die Idee vortragen.*

*In erster Linie kommt ein solches ehrenamtliches Engagement unserer Gesellschaft zugute. Gleichzeitig stärkt es aber auch unsere eigene Position als weltweit anerkannter und geachteter Funkdienst. Dieses Selbstbewusstsein dürfen wir uns zugestehen. Der Stressabbau kommt nebenbei.*

Januld Hall, DL1437

*Harald Kuhl, DL1ABJ*

KG.

## *Amateurfunk* [Aktuelles von der Bandwacht 246](#page-13-0)

[6O0CW: zum dritten Mal auch in humanitärer Mission aus Somalia](#page-15-0)

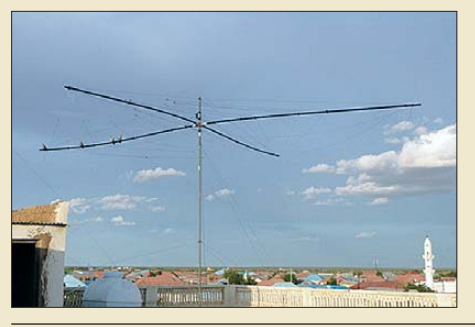

248 *Vom 7. 5. bis 18. 5.12 funkte das bewährte Italian DXpedition Team um Teamchef Silvano, I2YSB, vom Horn von Afrika. Unter 6O0CW ge langen der sechsköpfigen Gruppe mehr als 53 000 QSOs (davon 4363 mit Stationen aus Deutschland). Silvano beschreibt in seinem Bericht eine von etlichen Problemen begleitete Aktivität, bei der auch humanitäre Zwecke einen großen Raum ein nah men. Foto: Italian DXpedition Team*

[Mobiler VHF/UHF-Twinbander: Maas AMT-920-UV 252](#page-19-0)

### [Speicherverwaltung bei Yaesu-Transceivern](#page-22-0)

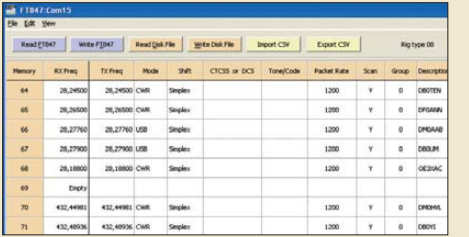

255 *Interfaces zur Datenkopplung (CAT) zwischen Transceiver und PC werden gern zum Loggen und Contesten eingesetzt. Weniger bekannt ist, dass sich damit auch die Speicher der Funkgeräte, z. B. beim FT-847, programmieren und verwalten lassen. Der Beitrag stellt geeignete Software vor und gibt darüber hinaus zahlreiche* Screenshot: DL2RD

[Stationsautomatisierung für Mehr-Transceiver-Betrieb 285](#page-52-0)

[Trickkiste aus dem Breisgau: TechniClub-Solarkoffer](#page-53-0)

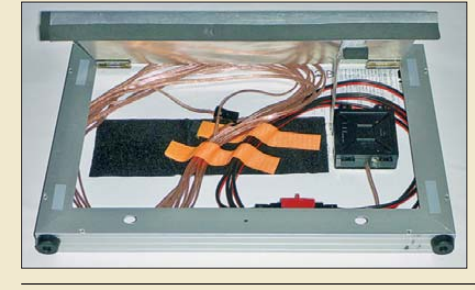

*Portabler Amateurfunkbetrieb erfreut sich zunehmender Beliebtheit. Der Beitrag stellt das Konzept für eine unabhängige Stromversorgung vor und ermuntert zu eigenen Ideen. Das Bild zeigt ein aufgeklapptes Solarmodul. Foto: DH5TC*

[Einsatz von Sperrkreisen zur Verkürzung von Antennen](#page-63-0)

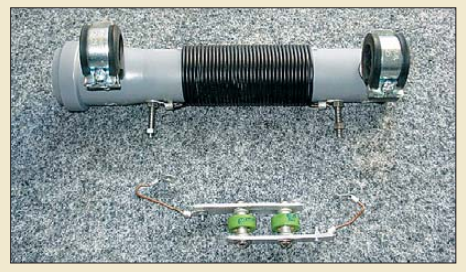

*In Antennen, die auf mehreren Bändern betrieben werden sollen, finden zum Beispiel Sperrkreise Verwendung. Doch sie eignen sich gleichfalls zur Verkürzung von Antennen, wodurch sich selbst Exemplare für die Lowbands einfacher errichten lassen. Foto: DK6ED*

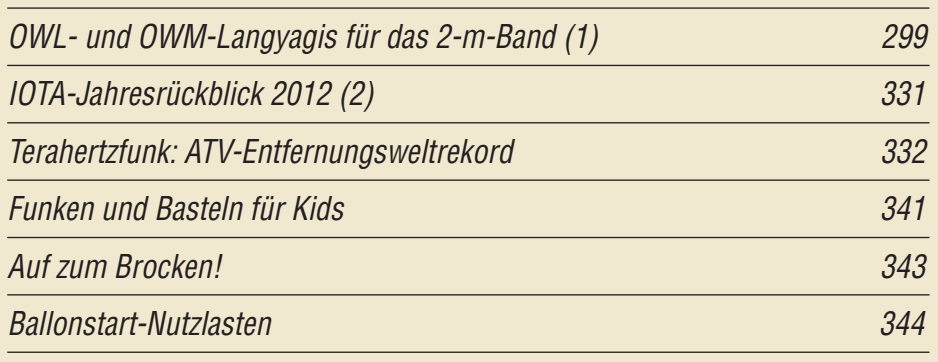

## *Aktuell*

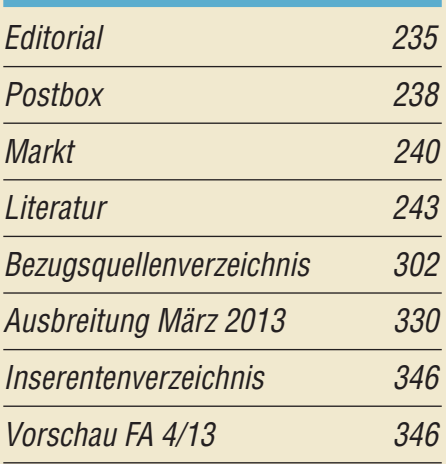

## *QTCs*

[AATiS e.V. 326](#page-69-0)

286

296

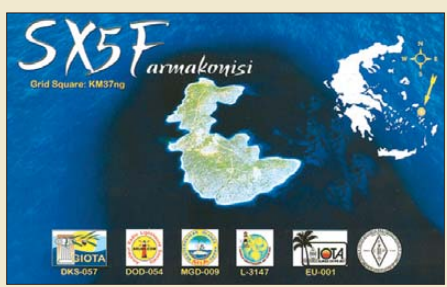

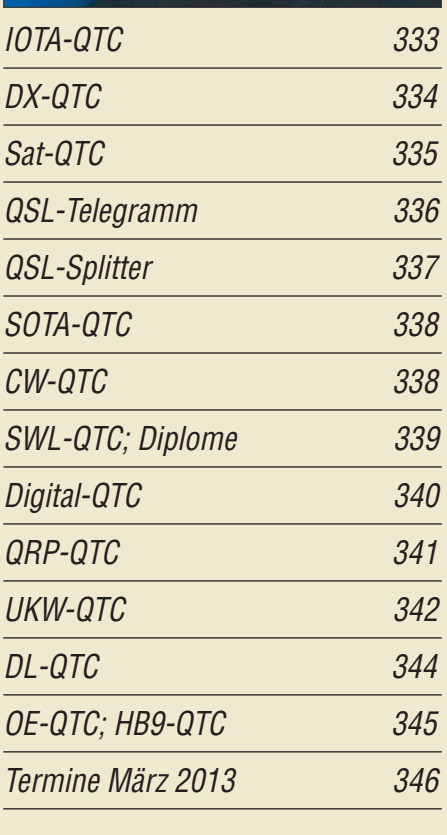

## *Beilage* [TS-990S 289](#page-56-0)

## *In dieser Ausgabe*

## *[Unser Titelbild](#page-45-0)*

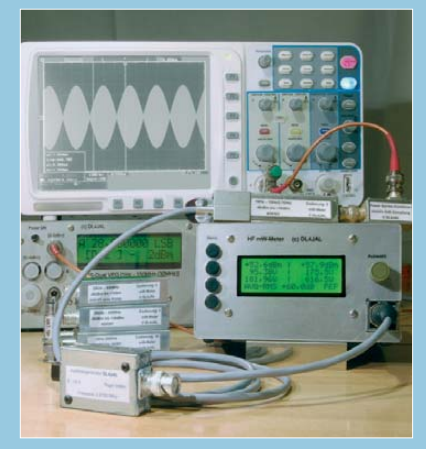

*Eigenbauprojekte oder die Reparatur von Endstufen erfordern oft eine präzise HF-Leistungsmessung. DL4JAL stellt ab S. 278 sein selbst gebautes HF-Milliwattmeter vor, das mit respektablen technischen Daten aufwarten kann und über interessante Zu* $satz$ funktionen verfügt.

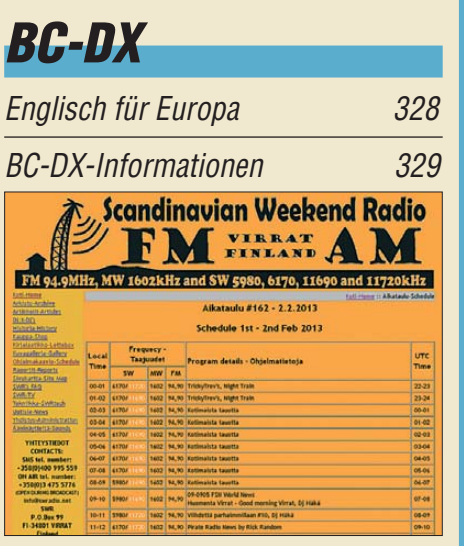

*Scandinavian Weekend Radio sendet aus Finnland an jedem ersten Wochenende des Monats auf Kurzwelle. Screenshot: DL1ABJ*

## *Wissenswertes*

[Spionagetechnik im Museum 244](#page-11-0)

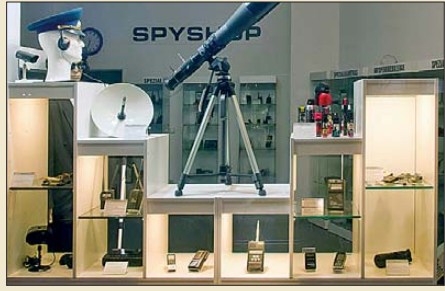

*Industrie- und Wirtschaftsspionage ist heute ein Problem. Der Beitrag befasst sich mit der dafür* verwendeten Abhörtechnik.

## *Funk*

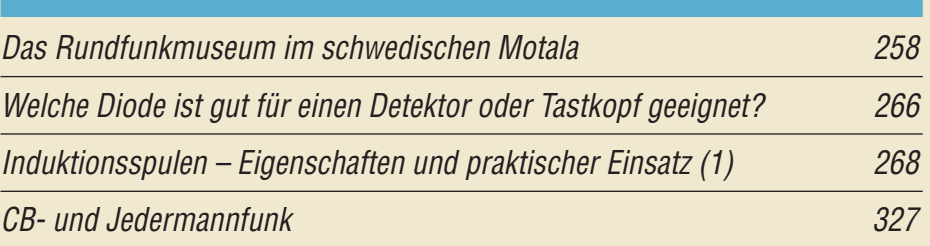

## *Elektronik*

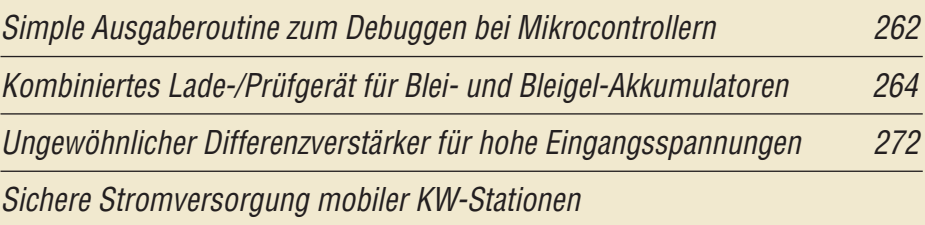

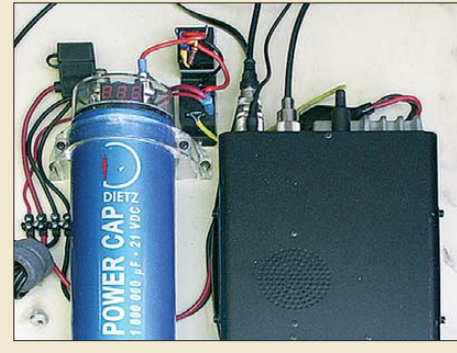

275 *Soll im Auto eine KW-Station betrieben werden, sind hinsichtlich der Stromversorgung einige Überlegungen erforderlich. Der Beitrag zeigt, wie und wo das Funkgerät anschließbar ist und was sonst noch beachtet werden sollte, damit sich die volle Sende leistung des Transceivers nutzen lässt. Foto: DL4NO*

[Motoren aus Diskettenlaufwerken](#page-44-0)

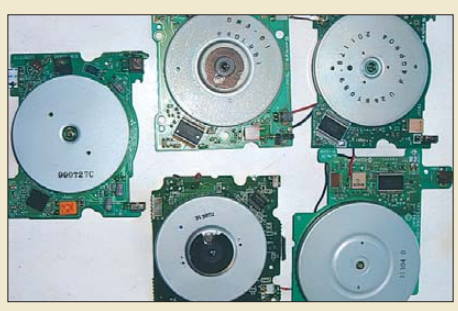

*Die aus nicht mehr benötigten Dis kettenlaufwerken gewonnenen Schrittmotoren lassen sich relativ einfach ansteuern, sodass diese besonders flachen Motoren auch für andere Zwecke einsetzbar sind. Foto: Quietzsch*

[Komfortables HF-Milliwattmeter von 20 Hz bis 1 GHz im Eigenbau \(1\) 278](#page-45-0) [Display und Software als Zubehör zum dreiachsigen Magnetometer 282](#page-49-0)

## *Einsteiger*

[HF-Übertragungsleitungen – verständlich erklärt \(2\)](#page-60-0)

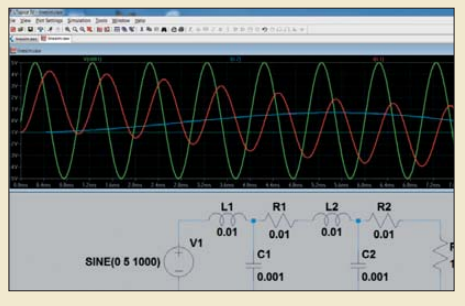

*In diesem Teil der Beitragsfolge geht es um die tatsächlichen Vorgänge auf HF-Übertragungsleitungen. Dazu werden die Leitungsgleichungen im Überblick vorgestellt und wichtige, leicht fassliche Erkenntnisse abge leitet. Am Rande kommt die Simu lation der Vorgänge mit Freeware am PC zur Sprache.* 

293 *Screenshot: DD6AE*

277

<span id="page-5-0"></span>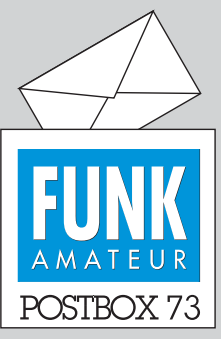

Redaktion FUNKAMATEUR Postfach 73, 10122 Berlin postbox@funkamateur.de

#### **Gelungener Einsteiger-Beitrag**

*"HF-Übertragungsleitungen – verständlich erklärt", ab FA 2/13, S. 180, ist ein ausgezeichneter Beitrag für Einsteiger, um in die Hintergründe der Wechselstromtechnik einzusteigen. Hätte ich in meiner Schulzeit solch einen Erklärer gehabt, wäre mir so einiges früher verständlich geworden.*

**Jürgen Carow, DF3OL**

#### **Lust zu messen**

*Der Beitrag "Präzise HF-Leistungsmessung mit dem PWRM 1" im FA 2/13, S. 177, hat mir sehr gut gefallen. Von DM2ARD standen ja schon einige interessante Artikel im FA und in der CQDL. Gut geschrieben, aufschlussreiche Tabellen und sehr schöne Bilder. Da bekommt man richtig Lust, selbst wieder etwas zu messen.*

**Alois Krischke, DJ0TR**

#### **Irrtum?**

*Weit verbreitet, aber trotzdem ein Irrtum: SMD kommt nicht aus dem Angelsächsischen, sondern tatsächlich aus dem Sächsischen: Säär miggrige Deilchen!* **Uwe Preen**

#### **Danke**

*Ich habe mit Vergnügen die in der vorigen FA-Postbox avisierten Vorlagen für Jewelcase-Rückseiten-Einlagen für die FA-Jahrgangs-CD 2012 heruntergeladen. Es war eine freudige Überraschung, sie nicht (mühsam) selbst erstellen zu müssen.*

**Heinz Ziemann, DJ5GR**

#### **HamInfoBar**

Toolbars bei Browsern sind den meisten Computernutzern ja eher eine unerwünschte und oft untergeschobene Begleiterscheinung bei der Installation irgendwelcher Freeware: Man muss aufpassen, das entsprechende Auswahlhäkchen abzuwählen.

[Funkamateure dagegen könnten die unter](http://www.haminfobar.co.uk) *www. haminfobar.co.uk* zu findende HamInfoBar durchaus mögen. Diese Toolbar hilft beim Zugriff auf DX-Neuigkeiten, Beiträge, Cluster-Meldungen, Ausbreitungsvorhersagen, beim schnellen Zugriff auf ITU-Zonenund anderen Karten u.v.m. Es gibt Versionen für den Internet Explorer, Firefox, Safari und Chrome. Allerdings scheint es bei der Zuordnung der verschiedenen Browser Unstimmigkeiten zu geben. Man benötigt keine Registrierung und muss sich nicht einloggen. Der Autor, G0DPC, versichert zudem, dass keine Spyware enthalten ist.

Im Wesentlichen bietet die Toolbar Drop-Down-Menüs mit Verweisen auf diverse amateurfunkrelevante Websites, teils mit weiteren Untermenüs. Bis zum Redaktionsschluss wurde die Toolbar etwa 46 000-mal heruntergeladen.

#### **FUNKAMATEUR-Software-Award 2013**

Auch in diesem Jahr loben wir den FUNKAMA-TEUR-Software-Award aus. Nennen Sie uns bitte Ihr Lieblingsprogramm. Eine kurze sachliche Begründung wäre dienlich. Ein Online-Formular finden Sie unter www.*[funkamateur.de](http://www.funkamateur.de)* → *Aktuelles* → *Software-Award 2013*. Die Abgabefrist endet am **31. 3. 2013**.

Eine Jury wählt unter den eingegangenen Vorschlägen das beste Freeware-Programm aus. Dessen Autor erhält eine Geldprämie von 500 €. Einen zweiten Award verleihen wir für Shareware, wobei der Spitzenreiter hier keine Geldprämie bekommt, da dieses Vertriebsmodell ja bereits Einnahmen generiert.

Je Einsender sind mehrere Vorschläge erlaubt, Programmierer dürfen sich selbst vorschlagen. Im Webbrowser-Fenster laufende Anwendungen gelten ebenfalls als "Software". Die Software muss eine (ggf. wahlweise) deutsche Bedienoberfläche aufweisen oder sich mit lediglich rudimentären Englischkenntnissen bedienen lassen.

#### **EMV-Spion**

*Mein EMV-Spion (s. FA 7/12, S. 706) spielt! Die ICs habe ich gesockelt; mit Präzisionsfassungen gibt es keine Probleme mit der Bauhöhe. Ein sehr schöner Bausatz, und die Bauanleitung ist auch sehr gut geworden.*

*Die Tests damit erbrachten "grausige" Erkenntnisse. Beinahe jedes Gerät veranstaltet sein eigenes Konzert, einfach schlimm. Mein PC ist absolut ruhig, nur*

#### **Aus unserer Serie Gegensätze: Fisch und Reptil**

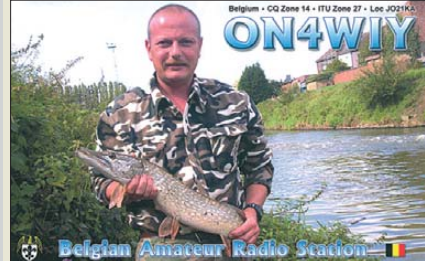

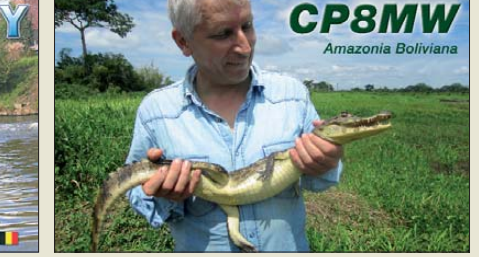

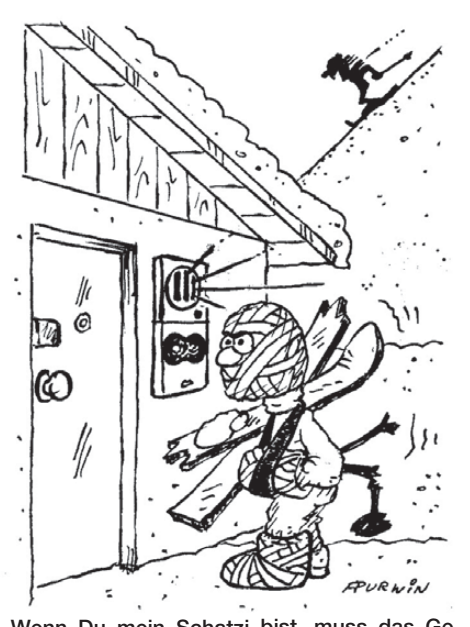

**"Wenn Du mein Schatzi bist, muss das Gesichtserkennungs-System Dir doch die Tür öffnen?!" Zeichnung: Achim Purwin**

*beim Monitor macht sich direkt vor dem Bildschirm ein sehr hartes Brummgeräusch bermerkbar. Das ist auch beim Fernseher so. Meine LED-Lupenlampe erzeugt alle möglichen Geräusche und das mit einem sehr hohen Pegel. Überraschenderweise macht aber die 7-W-LED-Lampe in der Küchenleuchte so gut wie keine Störgeräusche. Am Splitter und an den LAN-Kabeln kann man bei der Datenübertragung schwache Pegel nachweisen. Das Ganze ist hochinteressant. Aber wir lassen uns nicht unterkriegen.*

*Ich will mal schauen, ob ich noch ein Anschlusskabel für die Mini-Koaxialbuchse finde, um dort das Oszilloskop oder einen Zähler anzuschließen.* **Rainer Müller, DM2CMB**

*Glückwunsch zum Bausatz EMV-Spion. Sehr gute Anleitung, alle Teile 100 %, präzise Ausschnitte am Gehäuse. Eine Kleinigkeit: Auf Seite 14 in der Abhakliste fehlt R27 mit 2,2 kΩ. Ich werde in der SDR-Runde kurz über das Gerät berichten.* **Klaus Lohmann, DK7XL**

#### **Simpel-Transceiver mit VXO**

Der im QRP-QTC 1/13 beschriebene "Simpel-Trans*ceiver mit VXO" von OH7HJ gefällt mir vom Design her sehr gut und ich möchte ihn gern nachbauen (zunächst so, wie er im Beitrag beschrieben wird). Eine Frage hätte ich aber noch dazu: Im Schaltplan des Transceivers befindet sich am Ausgang des Übertragers T1 hinter dem 1-kΩ-Widerstand ein "Bauteil", das mit "A" bezeichnet ist. Handelt es sich dabei nur um eine Kabelverbindung?*

#### **Klaus Nöll, DL4FCY**

Es handelt sich tatsächlich nur um einen Messpunkt bzw. eine Trennstelle, an der auch ein anderer NF-Verstärker (z. B. vorhandener Signalverfolger) angeschlossen werden könnte.

#### **Scancorder-Anschluss**

*Zum Beitrag "Automatische Audioaufzeichnung per Computer mit Scancorder" im FA 2/13, S. 130, habe ich folgende Frage: Kann die Verbindung von dieser*

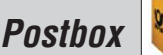

*Software auch über eine Verbindung zu einem Transceiver (z. B. IC-756 PRO III) über das Modem "MixW Rig Expert" erfolgen? Dieses Modem benutze ich für MixW und eine Verbindung zum Transceiver (NF-in/out) besteht bereits. Von dem Modem besteht wiederum die Verbindung zum PC über USB mit Treiber. Damit könnte man sich dann ja eine extra Verkabelung vom Transceiver zur PC-internen Soundkarte sparen.* **Horst Bacher, DJ8NT**

Es lässt sich im Menü der Software auswählen, welche "Soundkarte" man verwenden möchte. Möglicherweise wäre der von Ihnen gewünschte NF-Weg also darüber ohne zusätzliche Verkabelung realisierbar. Wir können dies aber hier mangels Modem Rig Expert selbst nicht prüfen und schlagen daher vor, dass Sie die Software zum Test installieren und die entsprechende Einstellung ausprobieren.

**Ich sehe was, was Du nicht siehst …**

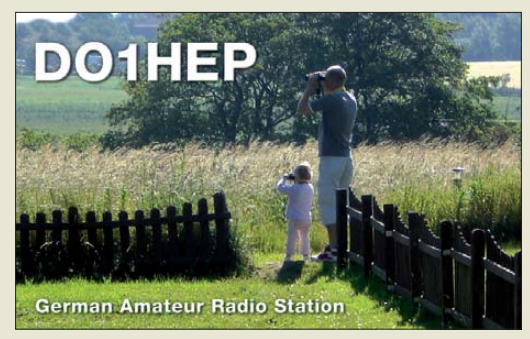

#### **Einstellungen am FA-SDR-Transceiver**

*Wie hoch wird beim FA-SDR-Transceiver (FA 10/09 bis 12/09) die Spannung mit den Stellern R1 und R3 festgelegt? Wie sieht es entsprechend mit dem Steller R2 aus? Welcher Wert ist dort erforderlich? Welche Software ist für das Gerät aktuell? Wo kann ich sie herunterladen?* **Michael Niendorf**

R1 und R3 dienen zur Optimierung der Träger- und R2 dient zur Verbesserung der Spiegelfrequenzunterdrückung beim Senden. Die Vorgehensweise ist in der Baumappe (Teil 2: Software) ausführlich dargestellt. Auf der CD zum Bausatz befindet sich auch kostenlose (im Internet frei erhältliche) SDR-Software, die unter Windows XP zusammen mit dem SDR-TRX getestet wurde. Auch hierzu finden Sie auf der Bausatz-CD entsprechende Informationen.

Mit welcher Software man den FA-SDR-Transceiver unter Windows 7 betreiben kann, wurde im FA 12/10, S. 1302 ff., beschrieben. Bei Bedarf ist dieses Heft noch über unseren Online-Shop erhältlich. Ansonsten lohnt es sich bestimmt, von Zeit zu Zeit das Internet nach Neuerungen bezüglich SDR-Software zu durchsuchen und sie auszuprobieren.

#### **Unun-Dimensionierung**

*Ich habe im FA 1/13, S. 65, den Beitrag "Endgespeiste Mehrbandantenne: Hy End Fed Antenna" gelesen. Mir ist allerdings noch völlig unklar, wie der Unun 1:50 auf gebaut ist. Ebenso soll der Unun 200 W PEP überstehen …*

#### **Fritz Reinhardt, DG1OM**

Meist gibt man das Impedanzverhältnis an, so steht es ja auch auf S. 65. Das wäre dann genau genommen 1:49 entsprechend einem Windungszahlverhältnis von 1:7. Mehr zum Aufbau solcher Baluns/Ununs stand im FA 12/08, S. 1322: "Berechnung und Konstruktion

von Ununs für Langdrahtantennen". Beim FA-Leserservice ist dieses Heft noch zu haben.

#### **Filter erfolgreich abgewandelt**

*Danke für den Beitrag "Analoges NF-Filter für CW – sinnvoll oder unnötig" im FA 9/12, S. 935. Ich habe dieses Bessel-Filter jetzt nachgebaut, allerdings für 800 Hz und geringere Bandbreite (80 Hz) sowie mit nur vier Stufen (www.mydarc.de/dl5kw/dl5kw\_cw\_ filter. jpg[\) und bin sehr zufrieden. Tatsächlich kein Klingeln,](http://www.mydarc.de/dl5kw/dl5kw_cw_ filter.jpg) und das Hören über längere Zeit wurde deutlich ermüdungsfreier.*

**Paul Weise, DL5KW**

#### **UV-empfindlich**

In der Januar-Preisfrage ging es darum, weshalb man selbst gebrannte DVDs nicht ständig unter einer Halogenlampe liegen lassen sollte.

Um bei DVD±Rs die digitalen Signale zu speichern, werden sie mit Licht von etwa 650 nm Wellenlänge in eine dünne Schicht eines organischen Farbstoffs "eingebrannt". Diese Schicht bleibt danach relativ empfindlich gegen Umwelteinflüsse. Insbesondere Licht im ultravioletten Bereich (unter 400 nm) kann für unerwünschte nachträgliche Veränderungen sorgen, die zu Lesefehlern bis zur völligen Unbrauchbarkeit der "Scheibe" führen können.

Halogenlampen erlauben durch Füllung mit Iod eine höhere Glühfadentemperatur als bei herkömmlichen Glühlampen. Die Halogenfüllung verhindert bei genügender Temperatur des Glaskolbens einen Niederschlag von Wolfram auf ihm und dadurch seine Schwärzung. Das wiederum erfordert kleine und hochtemperaturstabile Glaskolben, weshalb dazu Quarzglas verwendet wird.

Durch die höhere Glühfadentemperatur steigt der Ul traviolettanteil des Lichts (UV) und gleichzeitig fällt die Absorption dieses UV-Anteils, wie sie die hergebrachten Glühlampen aufweisen, weg.

Folglich kann der **UV-Anteil des Halogenlampen-Lichts** DVD±Rs schädigen. Darüber hinaus wirkt sich bei geringer Entfernung zusätzlich noch die thermische Belastung negativ aus.

Die 3 × 25 € für die richtige Lösung erhalten:

#### **Enrico Krakau Wolfgang Riedel Kaspar Zbinden, HB9EGZ**

Herzlichen Glückwunsch!

#### **Tastatur-Preisfrage**

Warum können Linkshänder in der Regel schneller auf einer Computertastatur tippen als Rechtshänder?

Unter den Lesern mit richtiger Antwort verlosen wir

#### **3** × **25 €**

Einsendeschluss ist der 31. 3.13 (Poststempel oder E-Mail-Absendedatum). Die Gewinner werden in der Redaktion unter Ausschluss des Rechtswegs ermittelt. Wenn Sie die Lösung per E-Mail übersenden (an *quiz@funkamateur.de*), bitte nicht vergessen, auch die "bürgerliche" Adresse anzugeben, sonst ist Ihre Chance dahin.

Auch an der Sat-Empfangs-Preisfrage vom FA 2/13 können Sie sich noch bis zum 28.2.13 versuchen. Schauen Sie dazu einmal auf Balkons und Dächer – oder vielleicht haben Sie selbst schon einmal eine Satellitenantenne ausgerichtet …

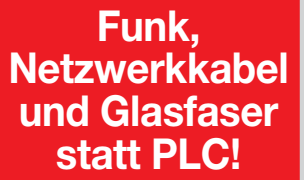

**Fortschritt statt vermüllter Äther!**

#### **Elbflorenz**

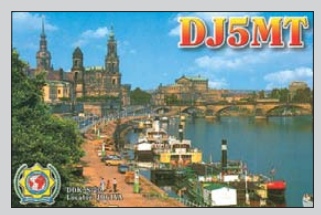

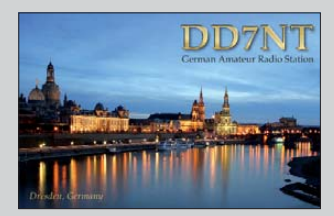

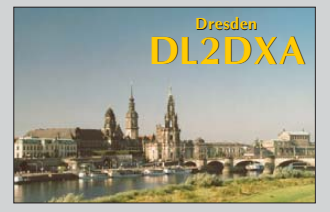

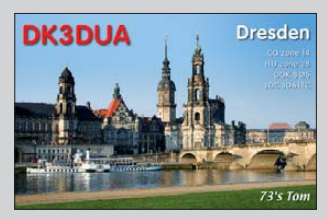

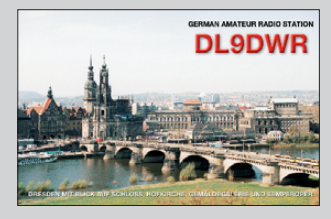

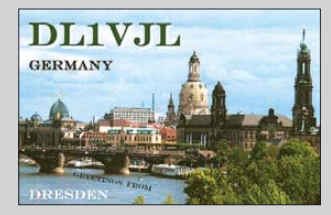

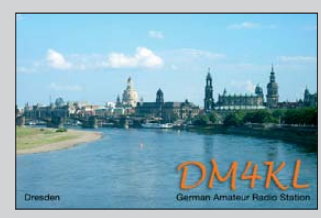

<span id="page-7-0"></span>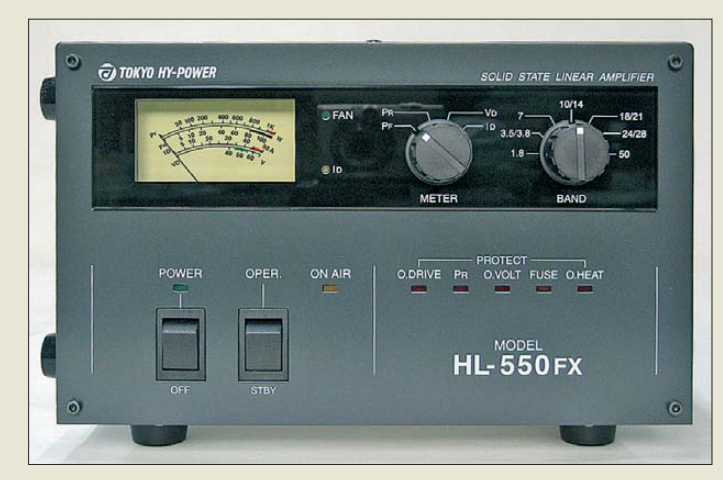

**Kompakt, leise und leistungsstark: die Endstufe HL-550FX von Tokyo HY-Power**

#### *HL-550FX Endstufe*

- $\bullet$  Frequenz: 1,8...50 MHz
- Ausgangsleistung:<br>600 W bei P<sub>E</sub> ≥ 75 W ● Endstufentransistoren:
- $4 \times VRF150$ ● Sendearten:
- AM, FM, CW, SSB, RTTY
- Stromversorgung: internes Netzteil 110…230 V  $\bullet$  Stromaufnahme.
- $\leq 7.5 A \n\in \{230\}$
- Abmessungen (B × H × T):<br>232 mm × 145 mm × 392 mm<br>● Masse: 9,2 kg
- 
- Preis: 2999 *€*

### *HY-Power aus Tokyo*

Neu im Programm von *WiMo* ist die kompakte Endstufe *HL-550FX* von *Tokyo HY-***Power**. Sie gibt auf KW und 6 m eine Ausgangsleistung von 600 W ab, wobei in Deutschland nur 25 W ERP auf 6 m gestattet sind. Die Endstufe ist mit einem Weitbereichsnetzteil ausgestattet und arbeitet im AB-Betrieb. Die PA besitzt Schutzschaltungen für Temperatur, Spannung und Leistung, deren Zustände auf der Frontseite über LEDs signalisiert werden. Ein kräftiger, aber leiser Lüfter realisiert die Zwangskühlung.

Auf der Rückseite des Gehäuses sind neben den Anschlüssen für den Transceiver und die Antenne in PL-Norm auch Cinch-Buchsen für die PTT und die ALC angeordnet. Die ALC lässt sich in einem großen Bereich einstellen und so auf den verwendeten Transceiver anpassen. Schaltnetzteil und PA-Modul sind in eigenen Abschirmgehäusen untergebracht. Das PA-Modul enthält auch sieben Tiefpassfilter zur Oberwellenunterdrückung. Die Bandumschaltung erfolgt manuell auf der Vorderseite.

*Bezug: WiMo GmbH, Am Gäxwald 14, 76863 Herxheim, Tel. (07276) 96680, Fax 966811; [www.wimo.com](http://www.wimo.com), E-Mail: info@wimo.com*

**Prototypen eines SAW-Oszillators mit einer Ausgangsfrequenz von 4,884 GHz**

### *Markt-Infos*

Die Marktseiten informieren über neue bzw. für die Leserschaft interessante Produkte und beruhen auf von der Redaktion nicht immer nachprüfbaren Angaben von Herstellern bzw. Händlern.

Die angegebenen Bezugsquel len bedeuten keine Exklusivität, d. h., vorgestellte Produkte können auch bei anderen Händlern und/oder zu anderen Preisen erhältlich sein. *Red. FA*

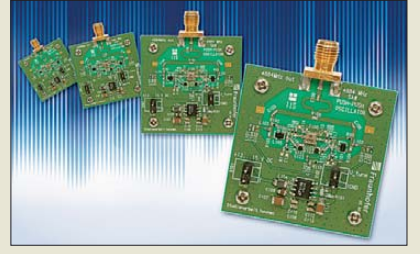

### *5-GHz-Oszillatoren*

Über die *WDI AG* sind die von *SAW Components* in Dresden hergestellten SAW-Resonatoren *SR2442A* erhältlich, die sich beispielsweise für die Herstellung von SAW-Oszillatoren in Push-Push-Technologie eignen. Die Ausgangsfrequenzen können dabei in der Größenordnung von 5 GHz liegen, wobei ein sehr niedriges Phasenrauschen vorhanden ist. *Bezug: WDI AG, Industriestr. 25a, Industriezentrum, 22880 Wedel (Holstein), Tel. (041 03) 18 00-0, Fax: -200; [www.wdi.ag,](http://www.wdi.ag) E-Mail: info@wdi.ag*

### *Markt*

## *Kompaktes DMR-Funkgerät*

Bereits Mitte 2012 wurde das Funkgerät *X1p* von *Hytera* angekündigt, das im März von *Difona* lieferbar ist. Das handliche Gerät ist für das 70-cm-Band ausgelegt und mit Tastatur und Farbdisplay ausgestattet. Optional ist ein Bluetooth-Modul erhältlich. Das X1p ermöglicht im Digitalfunkstandard DMR weltweiten Funkbetrieb und kann zusätzlich als FM-Analogfunkgerät programmiert werden. Von Hause aus ist es mit einem GPS-Empfänger ausgerüstet und übersteht 30 min lang 1 m Wassertiefe (Schutzklasse IP67).

*Difona GmbH, Sprendlinger Landstr. 76, 63069 Offenbach, Tel. (069) 84 65 84, Fax 84 64 02; [www.difona.de,](http://www.difona.de) E-Mail: info@difona.de*

## *Video-Funkgerät für 2,4 GHz*

Ideal für Sicherheits- oder andere Überwachungsaufgaben eignet sich das bei *comcom* erhältliche *Video-Funkgerät*. Es sendet und empfängt gleichzeitig auf zwei Kanälen im 2,4-GHz-ISM-Band und ist anmelde- und gebührenfrei.

Die Reichweite beträgt je nach Umgebung bei Sichtkontakt bis 1 km. Das Gerät ist mit einer Infrarot-LED ausgestattet, um auch in der Dunkelheit Bilder aufnehmen zu können. Per Tastatur lassen sich außerdem bequem Texte eingeben. Headsets und Zubehör für die jeweils als Paar gelieferten Geräte sind im Preis von 199 € enthalten.

*Bezug: com-com, Postfach 1146, 83065 Ste phanskirchen, Tel. (0 80 31) 27 85-0; E-Mail: info@com-com.de; [www.com-com.de](http://www.com-com.de)*

## *Marshall-Kopfhörer*

Anfang Januar stellte *Marshall Headphones* den Kopfhörer *Monitor* vor. Das neue Hi-Fi-Modell überzeugt mit kraftvollem, dynamischem Sound und detailgetreuer, linearer Klangwiedergabe. Es hat schmale Bügel und die geschlossenen Hörmuscheln sorgen für eine hohe Schallisolation. Als besonderes Extra besitzt der Kopfhörer ein als F.T.F (engl. *Felt Treble Filter*) bezeichnetes System, bei dem sich durch Einschalten des Filters der helle, klare Sound in einen wärmeren Klang umstellen lässt.

Schwarzes Vinyl-Leder, weißes Logo und Details aus gebürstetem Messing sind an die legendären Verstärker angelehnt. Für unterwegs lässt sich der Kopfhörer an den Scharnieren aus solidem Metall zusammenfalten und im mitgelieferten Beutel verstauen. Ein zweiter 3,5-mm-Steckplatz ermöglicht es zudem, die Seite der Kabelführung zu wechseln oder einen weiteren Kopfhörer einzuklinken. Der Kopfhörer wird ab April 2013 für etwa 200 € bei ausgewählten Händlern und dem Hersteller erhältlich sein.

*Info: Marshall Headphones; [www.marshallheadphones.com](http://www.marshallheadphones.com)*

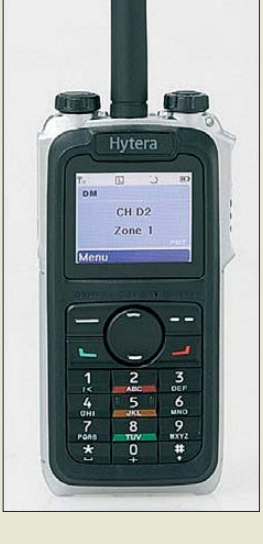

#### *Hytera X1p Handsprechfunkgerät*

- $\bullet$  Frequenz: 400...470 MHz
- Sendearten: DMR, FM
- Sendeleistung: ≤ 4 W ● integrierter GPS-Empfänger
- Bluetooth-Modul optional
- Stromversorgung: 1100 mAh LiIon-Akku
- $\bullet$  Abmessungen (B × H × T):
- $57$  mm  $\times$  120 mm  $\times$  18 mm
- Masse: 200 g Preis: etwa 700 *€*
- 

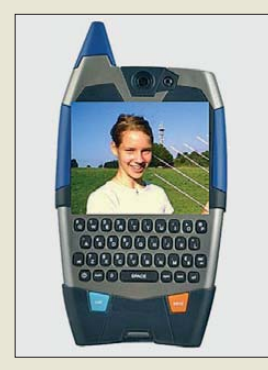

**Funkgerät für das 2,4-GHz-Band zur Über tragung von Bewegtbildern und Texten**

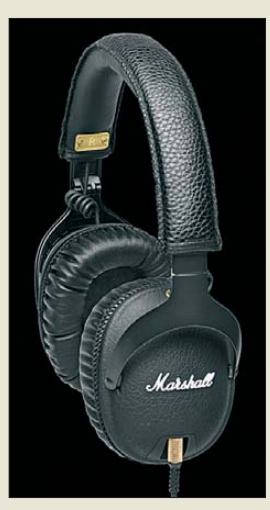

**Hi-Fi-Kopfhörer** *Monitor* **von** *Marshall Headphones*

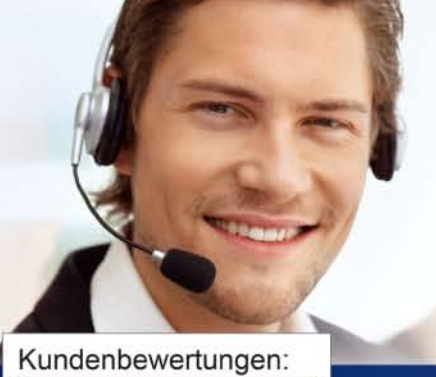

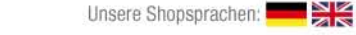

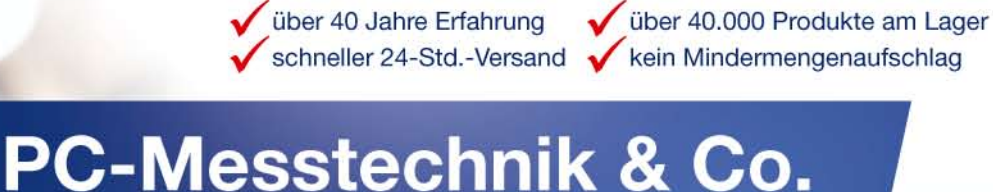

elektronik

über 40 Jahre Erfahrung

## Professionelle Qualität zu attraktiven Preisen

*Mreichelt.de* 

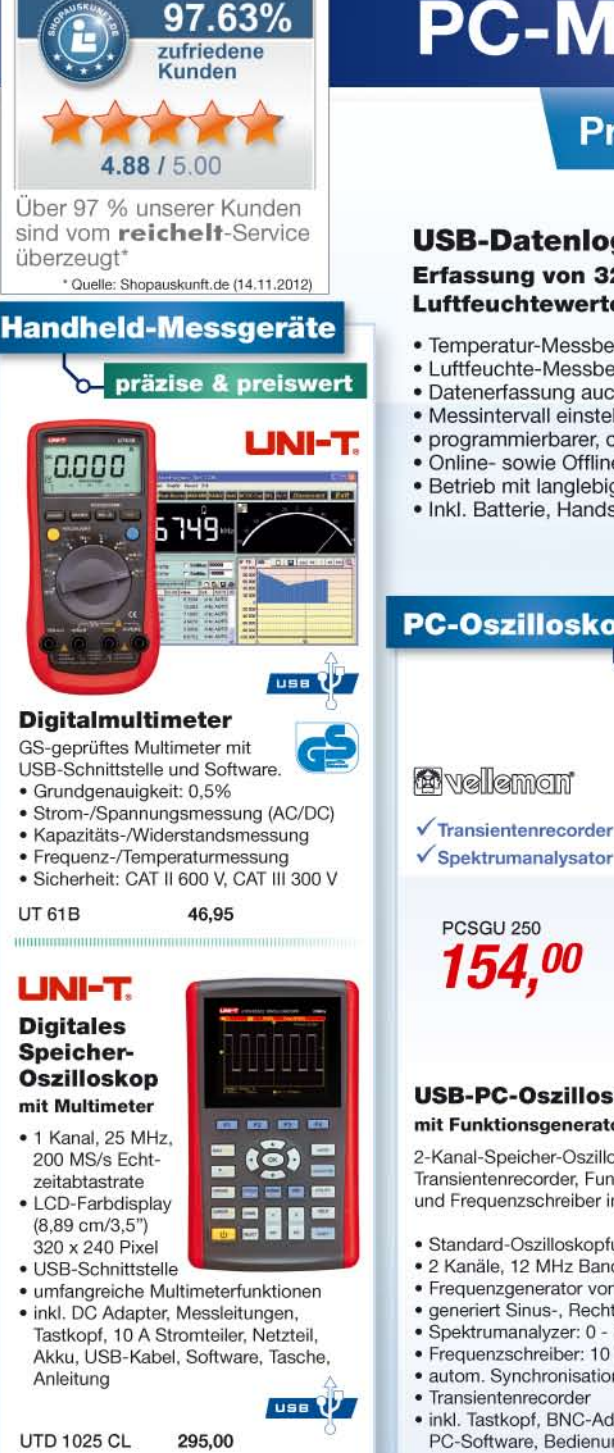

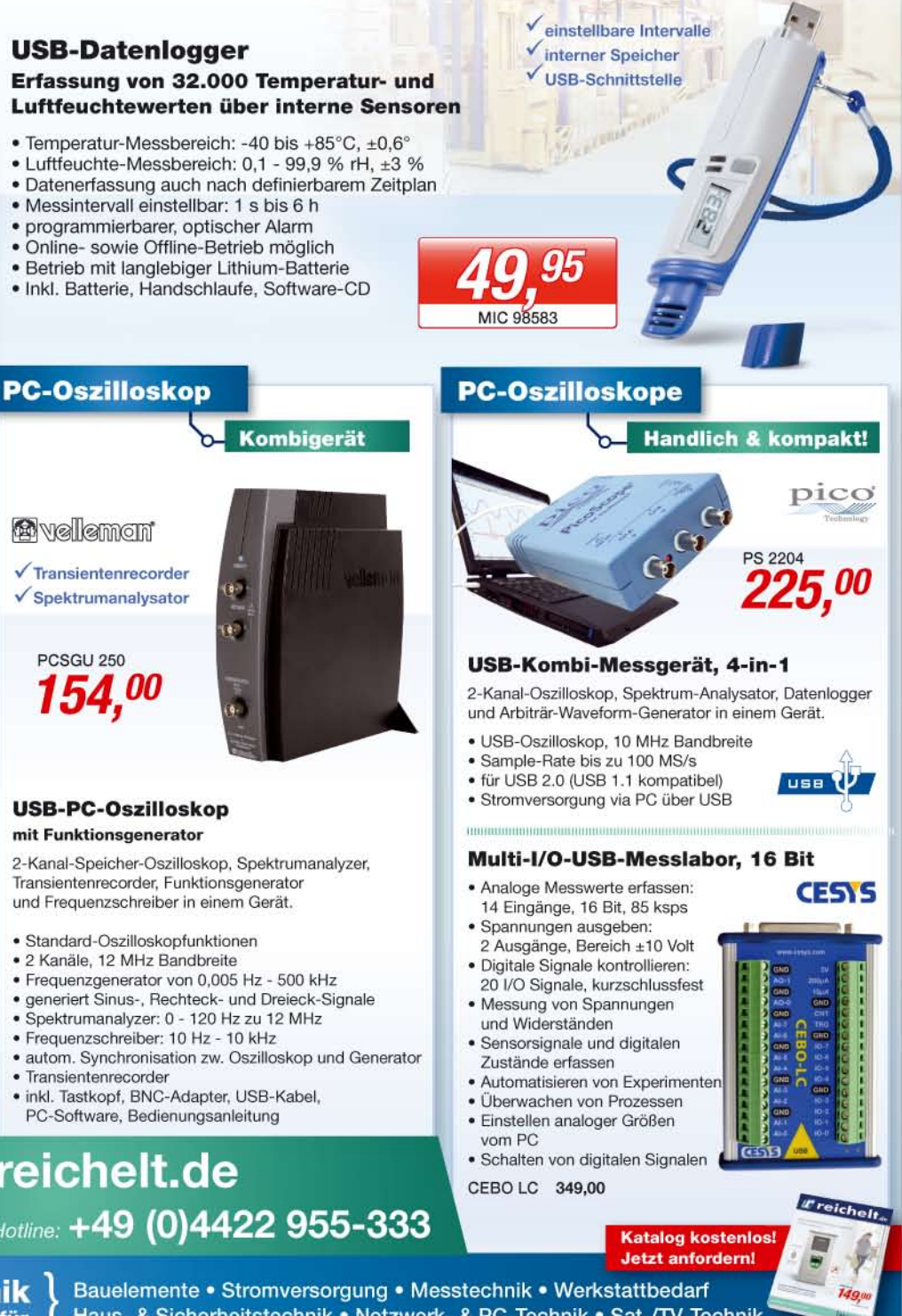

Jetzt bestellen! **www.reichelt.de** Bestell-Hotline: +49 (0)4422 955-333

> reichelt elektronik Ihr kompetenter Partner für

Haus- & Sicherheitstechnik . Netzwerk- & PC-Technik . Sat-/TV-Technik

Für Verbraucher: Es gelten die gesetzlichen Widerrufsregelungen. Alle angegebenen Preise in € inklusive der gesetzlichen MwSt., ab Lager Sande, zzgl. Versandspesen für den gesamten Warenkorb. Es gelten ausschließlich unser

**Der Bausatz des EMV-Spions wird mit einer ausführlichen, bebil derten Bauanleitung geliefert, die sich auch während des Aufbaus noch gut auf den Tisch unterbringen lässt.**

## *kurz und knapp*

**Kennwood mit neuer Adresse** Die Kenwood Electronics Deutschland GmbH hat ihren Standort verlegt. Die neue Adresse lautet: Konrad-Adenauer-Str. 1–11, 61118 Bad Vilbel Umzugsbedingt ändern sich auch die Telefon- und Fax-Nummern. Tel. (0 61 01) 498 85-00 Fax (0 61 01) 498 85-09 Informationen stehen weiterhin auf *[www.kenwood.de](http://www.kenwood.de)* zur Verfügung.

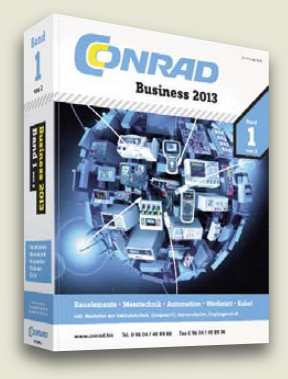

**Lediglich eine Stromversorgung von 5 V/180 mA ist für den Betrieb der 81 mm (3,2") bzw. 109 mm (4,3") messenden TFT-Displays noch erforderlich. Diverse Schriftarten und umfangreiche Grafikfunktionen sind schon ab Werk installiert. Preis: ab 142,10 €**

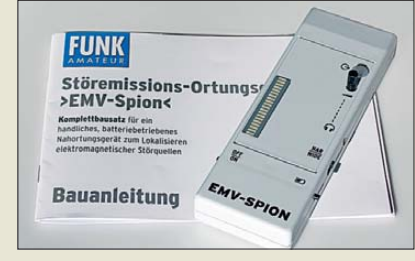

### *Neues aus dem Leserservice*

Ende Januar hat der *FA-Leserservice* mit der Auslieferung des Bausatzes zum *EMV-***Spion** (FA 7/2012, S. 706) begonnen. Dieser findet so großen Zuspruch, dass eine relativ lange Liste an Vorbestellungen existiert. All jene, die schon einen EMV-Spion aufgebaut und eingesetzt haben, werden um Erfahrungsberichte gebeten, am besten per E-Mail. Diese werden zusammengefasst und zu gegebener Zeit veröffentlicht. Damit sollen die Möglichkeiten und Grenzen eines solchen Geräts dokumentiert sowie Tipps und Tricks bei der Handhabung an weniger Erfahrene weitergeben werden.

*Bezug: FA-Leserservice, Majakowskiring 38, 13156 Berlin, Tel. (030) 44 66 94-72, Fax -69; [www.funkamateur.de](http://www.funkamateur.de), shop@funkamateur.de*

### *350 000 Artikel verfügbar*

Spezialisten und Technikinteressierte finden im *Businesskatalog 2013 Band 1* von *Conrad Electronic* maßgeschneiderte Produktlösungen aus den Bereichen Messtechnik, Bauelemente, Automation, Werkstatt und Kabel in einer großen Auswahl und für jeden Bedarf. Zusammen mit dem *Band 2* 2012/13 stehen insgesamt mehr als 350 000 Artikel zur Verfügung, die im Business-Online-Shop zu beziehen sind. Neu und bequem ist das Hersteller-Teilenummernverzeichnis zum Herunterladen. *Conrad Electronic SE, Klaus-Conrad-Str. 1, 92240 Hirschau; Tel. (09604) 4089-88, Fax: -36; [www.conrad.biz](http://www.conrad.biz)*

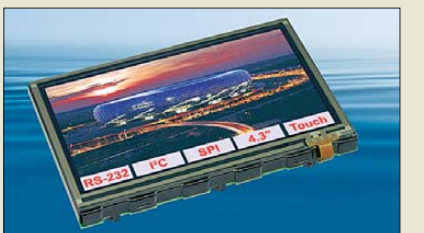

### *TFT-Display mit Touchscreen*

Mit den *TFT-Displays* von *Electronic Assembly* hat *Reichelt Elektronik* sofort lauffähige TFT-Module in sein Programm aufgenommen. Neben den Modulen mit integriertem Mikrocontrollersystem und optionalem Touchscreen sind auch das passende Evaluation Board und Starterkit verfügbar.

*Reichelt Elektronik GmbH & Co. KG, Elek tronikring 1, 26452 Sande, Tel. (0 44 22) 9 55- 3 33, Fax -111; [www.reichelt.de](http://www.reichelt.de)*

### *Fernbedienung ohne Tasten*

*One For All* setzt mit der *Infinity* neue Maßstäbe. Die komplett auf Tasten verzichtende Fernbedienung lässt sich gänzlich per Touchscreen steuern. Das berührungssensi tive, mit taktilem Feedback ausgestattete Bedienfeld kann die Steuerung von sechs Endgeräten übernehmen. Auf der Bedienfläche lassen sich ganz unterschiedliche Tastenlayouts darstellen, ein Beschleunigungssensor ermöglicht die Gestensteuerung. Das Setup ist dank vorinstallierter Hersteller-Codes sowie im Lieferumfang enthaltener Programmier-Codes einfach und schnell erledigt. Per Lernfunktion ist auch die einfache und schnelle Übertragung von Befehlen der bisher genutzten Fernbedienungen möglich.

*Info: One For All GmbH, Fabrikstr. 3, 48599 Gronau; [www.oneforall.de](http://www.oneforall.de)*

### *Flache Weißblechgehäuse*

Neu bei *UKW Berichte* sind besonders flache *Weißblechgehäuse* mit einer Höhe von 20 mm erhältlich, die das Sortiment der bisher erhältlichen 30 mm und 50 mm hohen Gehäuse ergänzen. Die universellen, gut lötbaren Weißblechgehäuse bestehen aus jeweils zwei Seitenteilen in L-Form und zwei Gehäusedeckeln. Die Abmessungen liegen im Bereich von 37 mm  $\times$  37 mm bis 74 mm  $\times$ 111 mm. Sie kosten einzeln 2,34 € bis 5,93 € mit Staffelpreisen ab 10 Stück.

*UKW Berichte, Jahnstraße 7, 91083 Baiers dorf, Tel. (09133) 7798-0, Fax -33; E-Mail: info@ukwberichte.com; [www.ukw-berichte.de](http://www.ukw-berichte.de)*

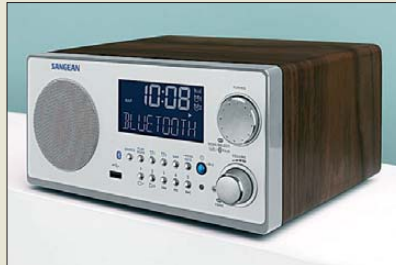

### *Radio mit Bluetooth-Link*

*Sangean* präsentiert mit dem *WR-22* ein UKW/MW-Radio, das eine silberne Glasfrontplatte und einen dunkel gebeizten Walnussgehäuserahmen besitzt. Doch auch mit inneren Werten kann es punkten. Dazu zählen das große, leicht ablesbare LC-Display u. a. zur Anzeige der Frequenz und des per RDS empfangenen Sendernamens. Ein USB-Eingang erlaubt die Musikwiedergabe von Speichermedien. Hervorzuheben ist die Möglichkeit, per *Bluetooth-Link* zum Beispiel vom Smartphone oder Internet-Radio empfangene Musikdateien drahtlos wiedergeben zu können. Der Link fungiert so quasi als weiterer Aux-In-Anschluss.

*Info: Sangean Europe BV, Ankerkade 20, 5928 PL Venlo, Niederlande; [www.sangean.eu](http://www.sangean.eu)*

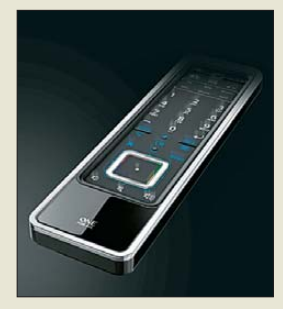

**Das kostenfrei nutzbare Online-Tool** *SimpleSet* **unterstützt mehr als 6000 Marken sowie 300 000 verschiedene Modelle zur Programmierung der Fernbedienung** *Infinity***.**

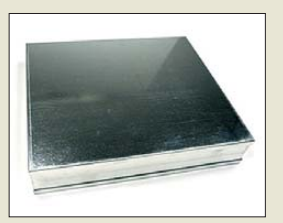

**Die Weißblechgehäuse mit 20 mm Höhe sind in Abmessungen bis 74 mm** × **111 mm ver fügbar.**

**Blickfang nicht nur für das Wohnzimmer: das UKW/MW-Radio WR-22 von Sangean**

#### *WR-22 Rundfunkempfänger*

- Empfangsbereiche: UKW, MW ● Anzeige: LC-Display für Sendernamen (UKW), grafische Anzeige der Signalstärke, Uhrzeitanzeige inklusive Alarm-/ **Weckfunktion**
- zehn Stationstasten
- Lautsprecher: Ø 78 mm, 7 W (RMS), nach vorn abstrahlend, mono
- Anschlüsse (stereo):
- Kopfhörer, Aux-In, Line-Out ● Antenne: Drahtantenne und 75-Ω-Buchse für UKW
- Stromversorgung: 12 V, extern Preis: 219 *€* UVP
- 

## *Literatur*

<span id="page-10-0"></span>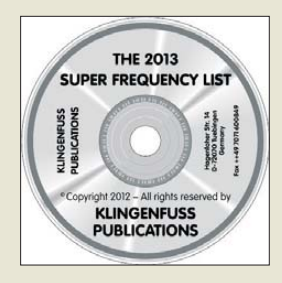

#### **Klingenfuss, J.: The 2013 Super Frequency List**

Neben Frequenzhandbüchern gibt Jörg Klingenfuss auch diese jährlich erscheinende CD-ROM mit Informationen über KW-Sendeaktivitäten heraus. Deren Besonderheit liegt in der Kombination von Frequenzdatenbanken über Funkdienststationen (Utility) sowie BC-Stationen in einem gemeinsamen Medium. Es erfasst damit einen Großteil der KW-Übertragungen außerhalb der Amateurfunkbänder.

Die Lesesoftware für das Betriebssystem Windows hält Bedienoberflächen in Englisch und Deutsch bereit. Darüber lassen sich die Datenbanken nach Einträgen durchsuchen und für die Bildschirmdarstellung individuelle Frequenzlisten erstellen. Jeder Eintrag der BC-Datensammlung besteht aus der Frequenz in kHz (auf 100 Hz genau), dem Stationsnamen, dem Senderstandort, dem ITU-Landeskenner, der Sendesprache, dem Zielgebiet der Ausstrahlung, der Sendezeit (meist unterteilt nach Sprachen) sowie Bemerkungen (u. a. Sendetage, Alternativfrequenzen).

Die Utility-Datenbank dokumentiert die zwischen 20 kHz und 27 870 kHz aktiven Funkdienststationen mit Frequenz, Rufzeichen, Stationsname, ITU-Landeskenner sowie Sendeart, gegebenenfalls ergänzt durch Duplex-Frequenzen (u. a. Seefunkdienst). Weitere Details über Digimodes bietet der Guide to Utility Radio Stations. **-joi**

**Klingenfuss Verlag Tübingen 2012 CD-ROM, 30 € FA-Leserservice** *KC-013*

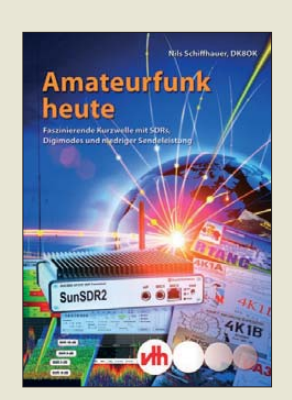

#### **Schiffhauer, N., DK8OK: Amateurfunk heute**

Dieses Buch gibt einen Einblick in den aktuellen Technikstand der (KW-)Amateurfunkwelt. Nach der Einleitung, die eine kritische Betrachtung der heutigen Situation beinhaltet, geht es weiter mit einer leichtverständlichen und reich bebilderten Darstellung der ionosphärischen Wellenausbreitung, garniert mit Antennendiagrammen und Ionogrammerläuterungen. Im anschließenden Kapitel zeigt der Autor den Unterschied zwischen Modulations-, Sende- und Betriebsarten auf und stellt für diese Software vor. Der nächste Abschnitt behandelt das Thema *SDR-Trans ceiver*, wobei das Hauptaugenmerk auf *Sun SDR2* und *ZS-1*, beide russischen Ursprungs, liegt. Mit erkennbarer Liebe zum Detail erläutert Schiffhauer Ausstattungsmerk male und Bedienungsmöglichkeiten. Klassische Themen wie CW und OSL-Karten kommen ebenfalls nicht zu kurz; den Abschluss bildet der Anhang mit einem Digimode-Atlas. DK8OK versucht, dem

Ama teurfunk ein modernes Gesicht zu geben, sicherlich auch, um einen Beitrag zur Nachwuchsgewinnung zu leisten. Um flüssige Lesbarkeit mit weiterführenden Hinweisen zu verbinden, finden Fußnoten Verwendung. Deren Schrift könnte größer sein, ansonsten ist das Buch eine gelungene und kompakte Einfüh rung in die moderne Welt des Amateurfunks. **-mhm**

#### **vth**

**Baden-Baden 2013 136 Seiten, 16,80 € ISBN 978-3-88180-875-0**

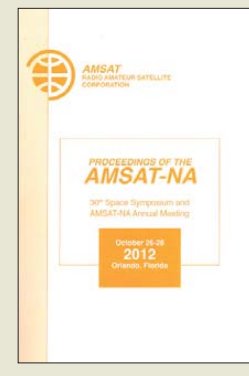

#### **Proceedings of the AMSAT-NA**

Im Oktober 2012 fand in Orlando, Florida das 30. Weltraumsymposium der AMSAT Nordamerika statt.

Dieses Symposium stand im Zeichen des geplanten FOX-1, einem OSCAR-<br>Satellitenprojekt dem Satellitenprojekt, sich gleich zwei Kapitel widmeten. Die Publikation gibt einen ARISSat-1- Rückblick, enthält Referate über die Ausrüstungen von Bodenstationen, widmet sich zukünftigen Satelliten sowie neuen Technologien und legt den Fokus auf das Thema Satelliten und Ausbildung. Aber nicht nur Hochtechnologie war Thema beim Meeting. Viel Beachtung fand ein Beitrag von Hector, CO6CBF, der seine Eigenbau-Satellitenstation im "kubanischen Stil" vorstellte. Beeindruckend, wie er mit einfachen Mitteln über die "Vögel" QRV ist.

Leider gibt es Beiträge, von denen nur die Präsentationsfolien abgedruckt wurden und die daher nicht so aussagekräftig sind wie andere, kommentierte oder gar eigenständige Beiträge es sind.

Durch die Aufnahme der FOX-1-Dokumentation mit 14 Artikeln widmen sich insgesamt 21 Beiträge die sem aktuellen Projekt. Dadurch gewinnt die Publikation erheblich, verliert sie doch den Charakter eines reinen Tagungshandes.

**AMSAT-NA Silver Spring 2012 344 Seiten, engl., 25 US-\$ Bezug über:** *[http://store.amsat.org/](http://store.amsat.org/catalog/) catalog/*

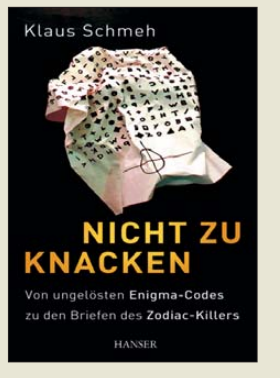

#### **Schmeh, K.: Nicht zu knacken**

Der Informatiker Klaus Schmeh hat seit über einem Dutzend Jahren Bücher über Kryptografie<br>und andere Wissen-Wissenschaftsthemen verfasst. Er publizierte unter anderem über die Verschlüsselungsmaschine Enigma – eine vielbeachtete Reihe in einem leider etwas verschwörungstheoretisch an gehauchten Online-Magazin.

Sein Buch *Nicht zu knacken* wendet sich an Laien, die sich für Verschlüsselung interessieren und behandelt sowohl Klassiker wie eben die Arbeitsweise der Enigma als auch rätselhafte Manuskripte und Hinterlassenschaften. Beispielsweise das Voynich-Manuskript – ein bis heute unlesbares Buch unbekannter Herkunft –, verschlüsselte Inserate eines Serienkillers, eine Skulptur auf dem Gelände der CIA oder das rätselhafte Notizbuch eines ungewöhnlichen Künstlers. Auch mit einigen Fälschungen und Krypto-Scherzen beschäftigt sich der Autor, mit sicheren und unsicheren Codierungen und möglichen Lösungsverfahren.

Schließlich stellt er dem Leser originale, verschlüsselte Texte zur Verfügung, an denen dieser sich versuchen kann. Spezielle Technik- oder Mathematik-Kenntnisse sind hierzu wie überhaupt zum Buchverständnis nicht notwendig.

**-mcd**

**Hanser Verlag München 2012 256 Seiten, 18,90 € ISBN 978-3-446-42923-9**

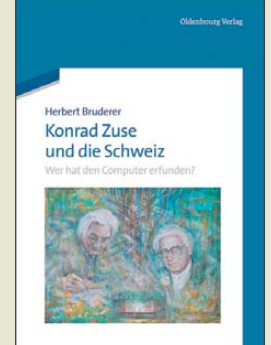

#### **Bruderer, H.: Konrad Zuse und die Schweiz**

Der geniale deutsche Tüftler Konrad Zuse gilt als einer der Väter der heutigen Computertechnik. Weniger bekannt ist, dass er eine enge Beziehung zur Schweiz hatte und die Entwicklung der Informatik im Land der Eidgenossen maßgeblich beeinflusste. 1950 war die ETH Zürich mit Zuses Relaisrechner *Z4* die einzige Universität auf dem europäischen Festland, die über einen betriebsfähigen Computer verfügte. In Anerkennung seiner Leistungen verlieh sie Konrad Zuse 1991 die Ehrendoktorwürde.

Herbert Bruderer begab sich auf Spurensuche und trug eine Vielzahl von Dokumenten und Informationen zusammen, die das Wirken von Zuse in der Schweiz belegen. Sie gestatten einen interessanten Einblick in die Anfänge der Informatik.

Als Leser bekommt man Respekt vor den Pionieren dieser damals noch jungen Wissenschaft und stellt sich in diesem Zusammenhang die Frage nach dem eigentlichen Erfinder des Computers. Auch dazu liefert Herbert Bruderer detailreiche Fakten und beleuchtet die Beiträge der damals führenden Köpfe auf diesem Gebiet.

Das Buch ist eine interessante Lektüre für Technikinteressierte, die mehr über die Anfänge der Informatik vor mehr als 50 Jahren erfahren wollen. **-jsp**

**Oldenbourg Wissenschaftsverlag München 2012 252 Seiten, 39,80 € ISBN 978-3-486-71366-4**

# <span id="page-11-0"></span>*Spionagetechnik im Museum*

### *Dipl.-Ing. WOLF-DIETER ROTH – DL2MCD*

*Versteckte Abhöranlagen, sogenannte "Wanzen", gehören nicht nur bei Geheimdiensten zur technischen Ausrüstung, sondern kommen auch ganz unpolitisch im Geschäftsleben vor. Ein Privatmuseum in Coburg stellt entdeckte Exemplare aus.*

Mikrofone im Cocktailglas, elektronische Wanzen im Hotelzimmer? Das klingt nach Spionage, Geheimdiensten oder Eifersucht. Doch ein Großteil dieser – übrigens

dem Nachbarn den Empfang des Sonntagskonzerts im UKW-Radio vermasselt. Mithilfe von entsprechenden professionellen Messgeräten sind allerdings alle hoch-

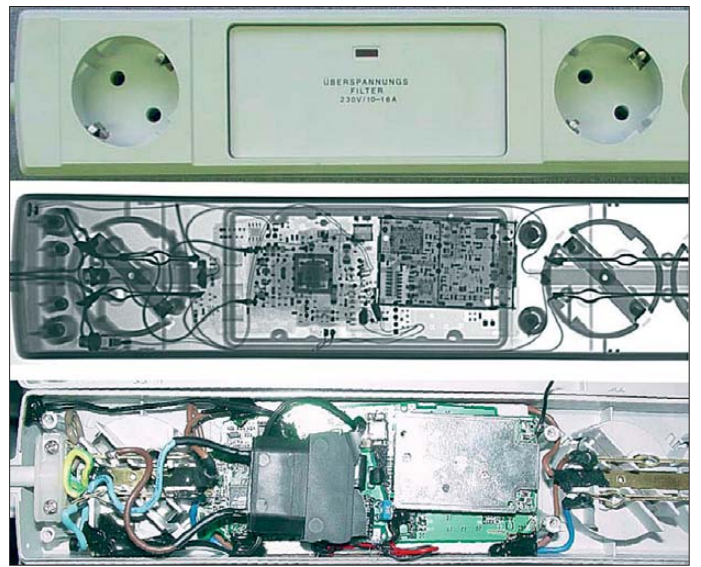

stets illegalen – elektronischen Spionage hat ihren Ursprung weder beim Bundesnachrichtendienst (BND) noch bei eifersüchtigen Ehepartnern. Vielmehr versuchen Geschäftsleute, sich auf diesem Weg einen unlauteren Wettbewerbsvorteil zu verschaffen.

Illegal sind dabei alle verdeckten technischen Anlagen, alles Abhören, Filmen, Beobachten ohne Wissen und Zustimmung der davon betroffenen Personen. Es ist auch egal, ob diese Anlagen nun auch noch Funkfrequenzen ohne Lizenz belegen oder in dieser Hinsicht "sauber" sind. Ein reguläres Mobiltelefon als Abhörmikrofon oder eine versteckte Kamera mit 2,4-GHz-ISM-Sender – ebenso wie eine versteckte Kamera ganz ohne Sender – verstoßen zwar nicht gegen Funkbestimmungen, deren Verwendung ist aber ebenso unzulässig. Noch nicht einmal der Besitz getarnter Anlagen – Mikrofone und Sender in Verteilersteckdosen, Kameras in Feuerzeugen – ist erlaubt.

Abgesehen von einigen Bastelprojekten sind die klassischen "UKW-Wanzen" ohnehin kaum noch im Einsatz, sondern eben eher die erwähnten umfunktionierten Mobiltelefone. Diese fallen funktechnisch weitaus weniger auf als der "Minispion", der wegen übermäßiger Frequenzdrift

**Bild 1: Steckdosenleiste mit Überspannungsfilter – und per Röntgen-Durchleuchtung entdeckter versteckter Abhör-Sendeanlage**

frequenztechnisch aktiven Abhöranlagen auffindbar.

#### ■ Selbst rechnen – oder beim **Nachbarn abschreiben?**

Schon in der Schule gibt es jene, die sich kurzfristig Vorteile verschaffen, indem sie sich die Zeit zum Lernen sparen und stattdessen bei Prüfungen vom Nachbarn abschreiben. Der Nutzen kann groß sein, das Risiko ist es auch: Es gibt die Höchststrafe – eine ungültige beziehungsweise mit einer "6" benotete Arbeit. Auch Verteidigungsminister müssen sich verteidigen, wenn sie beim Abschreiben erwischt werden und sind dann irgendwann keine Verteidigungsminister mehr. Spione riskieren in einigen Ländern beim Versuch herauszufinden, wo sie militärisch stehen, sogar ihr Leben.

Auch für Industriespionage drohen Strafen. Doch ist das Risiko, erwischt zu werden, geringer bei gleichzeitig möglicherweise größerem Nutzen: Stehen Millionengewinne in Aussicht, gibt es immer jemanden, der das Risiko eingeht. Die gegenwärtigen Gesetze bezüglich Industriespionage sind zwar strikt und eindeutig, sie halten aber gegebenenfalls kaum wirkungsvoll davon ab, diese zu brechen. Stattdessen ist es notwendig, im betroffenen Betrieb technisch darauf vorbereitet zu sein und so die Ausspähung von Geheimnissen abzuwehren.

Im Bereich der Spionage sind drei Quellen für Informationen zu unterscheiden:

- *Open Source*: Hierbei werden allgemein zugängliche Informationen des auszuspionierenden Unternehmens genutzt. Dazu gehören Websites, Bücher, Publikationen, Vorträge und individuelle Angebote. Der Industriespion besucht auf Messen den Stand des auszuforschenden Unternehmens und gibt sich als potenzieller Interessent aus. Er unterhält sich mit den Mitarbeitern, fordert detaillierte Angebote an und fädelt konkrete Projekte ein. Dies alles aber nur, um das Wissen des zu erforschenden Unternehmens abzuschöpfen.
- *Social Engineering, Human Intelligence*: Dieser Weg der Informationsgewinnung nutzt menschliche Schwachstellen bzw. Unaufmerksamkeit aus. So gibt sich der Industriespion am Telefon als IT-Beauftragter aus, um Zugangskennwörter zu stehlen und dann in Ruhe in die fremden Datenbestände einzudringen. Aber auch

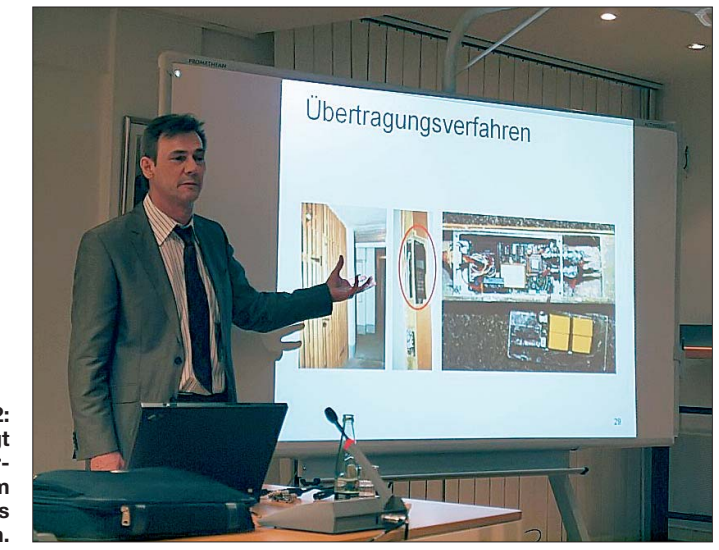

**Bild 2: Manfred Fink zeigt ein in einem Kellerverschlag in einem Balken verstecktes Mobiltelefon.**

Liebesaffären ("Romeo-Masche"), Erpressung, Einschleichen als Mitarbeiter in sicherheitstechnische Betriebe und Bestechung gehören zu den möglichen Mitteln.

– *Signals Intelligence*: Abhören, Verwanzen, Keylogging, Trojaner & Co. – dies Mauern und Fenster die Feldstärke von Sendern, die sich nicht im Zimmer befinden, senken. Doch ist es heute oft gar nicht mehr nötig, eine spezielle Mikrofon- oder Sendeanlage zu verbauen. Vielmehr lassen sich Mobiltelefone, DECT-Schnurlostelefone, Bluetooth-Headsets, ISDN-Anlagen

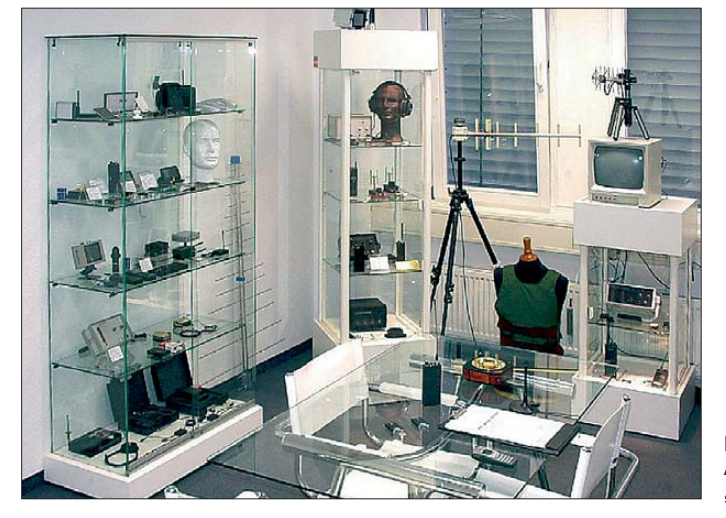

alles gehört zum klassischen technischen Lauschangriff, um den es nachfolgend geht.

#### ■ **"Auf der Mauer, auf der Lauer, liegt 'ne kleine Wanze…"**

In den 70er-Jahren waren sogenannte "Wanzen", die Minispione, ein Tagesthema. Für wenig Geld bauten Elektronikbastler aus einem Transistor und einigen Kleinteilen sowie einem Mikrofon einen Mini-UKW-Sender, der zum Abhören des Nachbarn ausreichte. Lediglich die Batterie schränkte die Dauer der Abhöraktion ein – und wegen der mitten im UKW-Hörfunkband liegenden Frequenz war der Minisender leicht von Rundfunkhörern zu entdecken.

Die Benutzung oder auch nur der Besitz solcher Sender ist wie erwähnt verboten, ebenso das getarnte Verbauen in Feuerzeugen, Steckdosenleisten etc. Das hat sie aber nicht zum Verschwinden gebracht.

Der Klassiker ist das Verstecken einer Sendeanlage in Steckdosenleisten: Dort geht der Strom nie aus und das Signal kann über die Stromleitung gleich mit übertragen werden, so wie es heute die Powerline-Technik macht. Eine andere bekannte Variante ist der Einbau sendender Mikrofonkapseln oder Akkumulatoren in Telefone. Selbst in Pizzaschachteln wurden bereits Sendeanlagen entdeckt.

#### ■ **Alternative: Abhören per Hack**

Sender in Konferenzräumen werden üblicherweise dadurch entdeckt, dass die Feldstärke auf bestimmten Frequenzen im Raum höher ist als im Freien. Dies entspricht nicht der natürlichen Situation, da

**Bild 3: Angebote in einem "Spyshop"**

und Notebook-Computer per Software zum Abhören umprogrammieren. Dann fallen nicht einmal mehr ungewöhnliche Sendefrequenzen auf.

Mitunter reichen schon reguläre Gerätefunktionen, wie das "Babyfon", die "Dife in den Keller oder gar aufs Nachbargrundstück führen. Äußerlich sind solche Maßnahmen schwer zu entdecken, doch bei der Prüfung der Leitungen mithilfe von Netzwerkanalysatoren, die über Reflektionen die Länge von Leitungsabschnitten bestimmen, sind plötzlich viel zu große Kabellängen messbar. Auch werden öffentliche Telefonkästen angezapft oder Funkstrecken abgehört.

Weltweit vertreiben rund 200 sogenannte "Spyshops", darunter über zwei Dutzend in Deutschland, überwiegend verbotene technische Geräte, die früher den Geheimdiensten vorbehalten waren. Umbauten von Mobiltelefonen und Minisender sind zudem per Internet im Angebot, auch über bekannte Online-Auktionsplattformen.

#### ■ Spionagetechnik im Museum

Manfred Fink [1] ist öffentlich bestellter sowie vereidigter Sachverständiger für Abhörsicherheit und Gründer der Firma *Fink Secure Communication*. Er überprüft professionell Konferenzräume und ganze Bürokomplexe auf versteckte Abhöranlagen.

Mit den dabei im Laufe der Jahre entdeckten und demontierten Geräten hat er in Coburg eine kleine Ausstellung in seinem "SpyMuseum" aufgebaut, die Interessen-

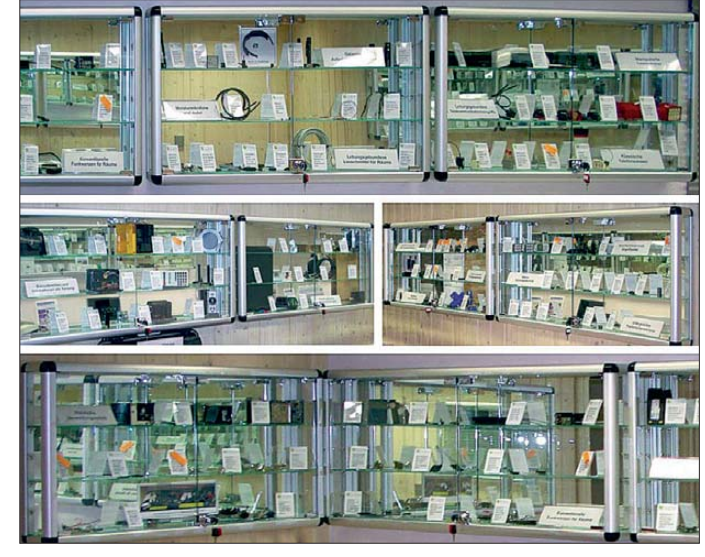

**Bild 4: Das "SpyMuseum" von Manfred Fink in Coburg zeigt rund 150 Exponate. Bilder: Fink (3), Roth (1)**

rektansprache" oder einst für Behörden "offiziell" integrierte Abhörfunktionen aus, um das normale Tischtelefon zum Abhörgerät umzufunktionieren. Oder Videokonferenzanlagen stehen in Konferenzräumen in Bereitschaft auf *Auto Answer*, sodass ein Angreifer nur die Art der Anlage und die geschaltete Telefon- oder IP-Nummer kennen muss, um sich aufzuschalten.

#### ■ **Umleitungen in der Telefonleitung**

Verbreitet sind auch Manipulationen an Telefonleitungen, die etwa in einer Schlei-

ten nach vorheriger Absprache besichtigen können. Unangekündigt ist dies mangels Personal nicht möglich. Umso interessanter ist der Blick auf einige der Exponate, die erwartungsgemäß funktionsunfähig gemacht werden mussten. Denn auch ein "Wanzenjäger" hat sich an das Verbot des Besitzes getarnter Spionageanlagen zu halten.

#### dl2mcd@qmx.net

#### **Kontakt**

[1] Manfred Fink, Fink Secure Communication GmbH, Postfach 13 11, 96403 Coburg, Tel. (0 95 61) 27 91-0, Fax -19, *info@fink-secure.com*

## <span id="page-13-0"></span>*Aktuelles von der Bandwacht*

### *WOLFGANG HADEL – DK2OM*

*Auf den höheren Bändern hatten wir die typischen Winterbedingungen, nur gegen Mittag Bandöffunungen und ansonsten große Ruhe. Deutlich mehr Intruder kamen auf den niederfrequenten Bändern zum Vorschein, da sich aufgrund geringer atmosphärischer Störungen auch schwache digitale Signale erfassen ließen. Zum Jahresende ergaben sich personelle Veränderungen, die jedoch die Funktionsfähigkeit unseres Systems nicht beeinträchtigen – lesen Sie weiter.*

Der langjährige Leiter der Bandwacht des DARC e. V., Uli Bihlmayer, DJ9KR, übertrug aus gesundheitlichen Gründen die Leitung an Wolfgang Hadel, DK2OM. Wolfgang (Wolf) ist bereits 24 Jahre stellvertretender Leiter und kennt das Metier bis zum letzten Semikolon. DJ9KR will jedoch die Bandwacht weiterhin mit Beobachtungen unterstützen. Seine Erfahrungen mit Rundfunkintrudern sind weiterhin sehr gefragt. Unsere Bandwacht ist in der IARU-Reg. 1 unverändert ein bedeutender Aktivposten.

#### **Mehr personelle Änderungen in der IARUMS-Region 1**

Auch im IARUMS (International Amateur Radio Union Monitoring System) der Region 1 wurden Veränderungen wirksam. DJ9KR beendete seine Tätigkeit als Vizekoordinator des IARUMS-Region 1 aus den o. g. Gründen. An seine Stelle rückte Peter Jost, HB9CET. Wir kennen ihn als erfahrenen IT-Experten und von seinen ausgezeichneten Vorträgen auf der Ham Radio. Peter ist auch in der USKA aktiv

len von russischen Militärsendern im 15 m-Band. Sie stammten von Aussendungen von 5 bis 6 MHz sowie auch zwischen 10 und 11 MHz. Sehr störend waren die Signale auf 21 300 kHz, speziell ein F1B-Fernschreibsystem mit einer Shift von 2000 Hz. Der Verursacher sendete auf 5325 kHz mit 100 Bd und 500 Hz Shift aus dem Raum Moskau.

Oberwellen von F1B-Sendern kann man leicht identifizieren. Sie haben oft eine Shift von 1000 oder 2000 Hz. Da die russischen Fernschreiber mit 200, 250 und 500 Hz Shift arbeiten, genügt eine einfache Division zur Ermittlung der Grundfrequenz. Hier ein Beispiel: Gestört – 21 300 kHz, Shift 2000 Hz: 2000 Hz geteilt durch 4 ergibt eine Shift von 500 Hz. Analog dazu: 21 300 kHz: 4 = 5325 kHz. Die Baudrate wird dabei nicht beeinflusst! Bild 1 zeigt, wie sich das in der Praxis auswirkt. Genau diesem Schema entspricht die Aussendung von *REA4* auf 7018 kHz und der Harmonischen auf 14 036 kHz. *REA4* ist das Ident der russischen Luftwaffe in Moskau.

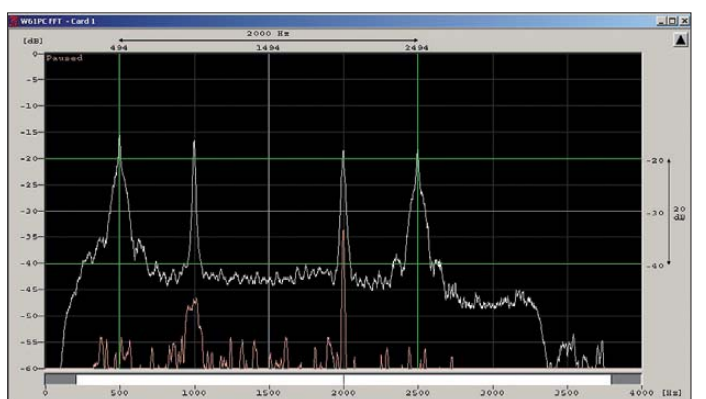

und dort wegen seines Engagements sehr geschätzt. Dank seiner Unterstützung werden wir die Erfassung digitaler Intruder weiter intensivieren.

#### ■ **Russische Harmonie**

Harmonie bedeutet vielen Menschen gehobene Lebensqualität. Aussendungen von *Harmonischen* (auch als Oberwellen bekannt) auf unseren exklusiven Bändern sind dagegen äußerst unbeliebt. In den Wintermonaten registrierten wir Oberwel-

**Bild 1: F1B-Signal von** *REA4* **auf 7018 kHz mit der Harmonischen auf 14 036 kHz**

Damit wären wir bei den Nebenaussendungen. Schlimmstes Beispiel ist die Bake *D* auf 7038,7 kHz. Sie sendet vom russischen Marinestützpunkt Sewastopol in der Ukraine. Im Januar 2013 war sie im 40-m-Band gleich mehr als zehnfach vertreten. Mit normaler Logik ist das nicht zu erklären.

#### ■ Chinesische Mysterienspiele

Im Spätherbst 2012 fanden wir rätselhafte Signale auf 14 000 und 21 000 kHz. Sie klangen wie die *Muh-*Geräusche einer Kuh und waren allmorgendlich wahrnehmbar. Sendeort ist Zentralchina. Über den Zweck wurde viel gerätselt. Bild 2 zeigt ein Sonagramm der mysteriösen HF-Kuh.

Doch ein Rätsel bleibt selten allein: Im November 2012 verabschiedete sich die Kuh. Dafür traten vormittags melodische Signale auf, die gleichzeitig auf 7000, 8000, 9000, 14 000, 18 000, 18 500, 21 000 und 21 500 kHz aktiv waren. Sie hatten stets eine Bandbreite von 6 kHz und enthielten PSK- und FSK-Elemente. Im Januar 2013 fanden wir sie täglich auf 7000 kHz. Sie erinnerten an die Aussendungen der japanischen Marine im 8-MHz-Bereich. Auch hier gab es viele Spekulationen und keine eindeutige Klassifizierung.

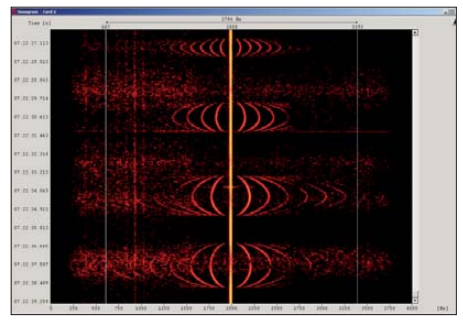

**Bild 2: Rätselhafte Muh-Signale aus China auf 21 000 kHz im Oktober 2012** 

Wir vermuten schon länger, dass die Amateur funkbänder von Militärs für Reich wei tentests bevorzugt werden. Funkamateure reagieren schnell auf derartige Intruder, unsere Website ist stets aktuell. Andere Beobachter halten sich wie üblich bedeckt. Weitere Intruderprobleme sind immer noch ungelöst, nämlich die der CIS-Bastelsender in AM (CIS = Commonwealth of Independent States, bei uns GUS genannt).

#### ■ **Schwarzsender auf 80 m und Taxis auf 15 m**

Zu einem früheren Zeitpunkt habe ich bereits über Schwarzsender auf 80 m berichtet. Sie senden in den hiesigen Abendstunden aus Russland, der Ukraine und Kasachstan in AM – anscheinend immer noch unbehelligt. Die Träger sind instabil und die Sendeleistungen gering. Im Januar 2013 erwischte ich erneut einige Bastler zwischen 3500 und 3600 kHz. Das klappte nur per Sonagramm und mit viel Geduld. Starke CW-Signale sorgten dafür, dass die AGC sofort den NF-Output aus dem Empfänger herunterregelte. In Bild 3 sehen wir einen *Blacky* auf 3502 kHz (±QSY). Sogar auf 1802 kHz habe ich einen erwischt.

Im November fand ich ein russisches Taxinetz auf 21 404 kHz in FM mit 10-kHz-Breite. Eine Frau dirigierte das Netz in Kaluga, südwestlich von Moskau gelegen. Hans, PB2T, Präsident der IARU-Region 1, informierte den russischen Verband SRR. Wenige Tage später verschwand das Signal. Im Januar 2013 schrieb mir ein russischer Funkamateur, dass sein Verband unsere Newsletters aufmerksam lese und auch die dortigen Behörden über Intruder informiere. Hoffen wir, dass die Zusammenarbeit mit den russischen Freunden derart wirkungsvoll weiterläuft.

#### ■ **Erwartungen der Bandwacht**

Die Erwartungen der Bandwacht an unsere deutschen Funkamateure sind von DJ9KR oft genug artikuliert worden. Daran hat sich nichts geändert. Dennoch möchte ich unsere Funkamateure noch einmal eindringlich bitten, nicht wegzudrehen, wenn sie einen Intruder hören.

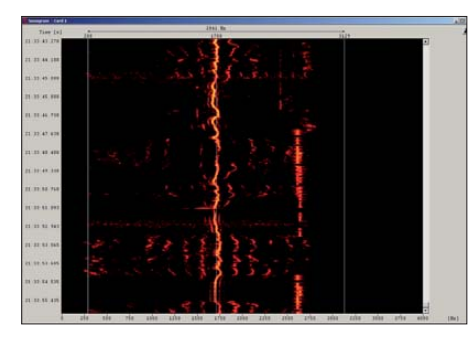

**Bild 3: CIS-Schwarzsender mit instabilem Träger auf 3502 kHz**

Natürlich kommt es vor, dass digitale Amateursignale als Intruder gemeldet werden. Das kann selbst alten Hasen passieren. Es wird immer schwieriger, den Überblick über die vielen digitalen Sendearten nur auf der Amateurseite zu behalten. Wer uns per E-Mail anschreibt, bekommt stets eine höfliche Antwort. Bitte beachten: Frequenz, Uhrzeit in UTC und Mode (USB o. ä. angeben). Screenshots oder WAV-Signale sind oft eine sinnvolle Ergänzung.

Weitere Informationen entnehmen Sie bitte unserer Website. Sie entspricht zwar nicht dem neuesten DARC-Stand, dafür entfällt das Herumstochern in Untermenüs. Auch mit älteren Browsern klappt das gut. Lesen sie bitte unsere Newsletters und besuchen sie öfter mal *Latest Intruder News.* 

Und nicht vergessen: Bleiben Sie bitte Mitglied im DARC e. V. In jedem Verband gibt es irgendwann Probleme und Reibungen, damit müssen wir leben. Ein Verband, der wirklich allen Interessen gerecht wird, ist gerade in unserem Bereich nicht praktikabel. Dafür gibt es zu viele Spezialisierungen.

Mit jedem Austritt werden nicht nur der DARC, sondern auch die Referate (in meinem Fall HF-Referat und Bandwacht) geschwächt. Gegen viele Intruder sind Einzelkämpfer chancenlos. Angesichts der bestehenden und zu erwartenden Bedrohungen des Amateurfunks ist jedes Mitglied gefragt. Wir alle haben eine Menge Zeit und Geld in unser Hobby investiert. Soll das alles umsonst gewesen sein?

#### ■ "Großreinigung" in Portugal

Die portugiesische Bandwacht berichtete uns von einer Aktion an der Algarve, die im Dezember 2012 stattfand. Die zuständige Behörde *ICP Anacom* überprüfte mit der Marinepolizei mehr als 30 Fischerboote. Dabei wurden illegale Kommunikationsgeräte, darunter auch Amateurfunktransceiver, kassiert.

In den Wintermonaten registrierten wir wie üblich illegalen Funkverkehr von Fischern. Deren marokkanische Teilhaber bevorzugen seit Jahren unsere Bänder. Selbst ein Beschwerdebrief von DJ9KR an den marok kanischen Amateurverband blieb unbeantwortet. Auf 10 130 kHz sind sie fast jeden Abend in USB zu hören. Dazu kommen Fischer aus Holland, Frankreich, Italien und England im CW-Bereich von 80 m.

Leider blieben auch die illegalen Fischereibojen zwischen 28 000 und 28 500 kHz noch aktiv. Dazu kamen eigenartige F1B-Signale von kurzer Dauer (Burstsignale) aus der Nähe von Lissabon. Sie sendeten auf 28 025, 28 100, 28 125 und 28 200 kHz mit 51 Bd und 280 bis 320 Hz Shift. *Anacom* arbeitet zuständigkeitshalber an der Angelegenheit. Erste Vermutungen deuten auf Fischerei- oder Telemetriebojen. Meine Wavecomdecoder waren bei der Analyse sehr hilfreich (in Bild 4 sieht man die Vorteile des Wavecom-Classifiers). Der Auftrag lautete: "Erfassung von F1B-Signalen bei 28 100 kHz". Der Classifier arbeitet sehr zuverlässig, zeitraubende Handarbeit

**Mitteilungen an die Bandwacht**

Wolfgang Hadel, DK2OM Leiter der Bandwacht des DARC e. V.

**Koordinator des IARU Monitoring Systems Region 1:** Baumschulstr. 30, 35768 Siegbach E-Mail: *bandwacht@darc.de*

**Website der Bandwacht des DARC** und des IARU-Monitoring-Systems in Region 1: *[www.iarums-r1.org](http://www.iarums-r1.org)*

**Intruderlogger der Region 1:** *<http://peditio.net/intruder/bluechat.cgi>*

*Radio Omdurman* (Sudan). Sämtliche Kandidaten erhielten offizielle Beschwerden von der BNetzA, vom BAKOM (Schweiz), OFCOM (England) und teilweise auch BMVIT (Österreich) und aus Holland.

*Radio Bangladesh* verschwand von 7105 kHz nach Interventionen verschiedener europäischer Fernmeldebehörden. Auch der Beschwerdebrief von DJ9KR an die Botschaft von Bangladesh in Berlin dürfte die "Abwanderung" beschleunigt haben. DJ9KR erhielt jedenfalls einen freundlichen Brief, in dem man mitteilte, dass *Radio Bangladesh* nicht mehr im 40-m-Band senden würde.

Ein weiterer Kandidat tauchte im 15-m-Band auf. Im November 2012 beobachteten wir Rundfunkaussendungen auf 21 445, 21 390, 21 335 bis hinunter zu 21 005 kHz, immer in 55-kHz-Abständen. Verursacher war *Radio Teheran* auf 21 500 kHz mit morgendlichen Sendungen. Die selbe Latte von Nebenaussendungen war auch oberhalb von 21 500 kHz vorhanden. Vorschlag

**Bild 4: Der Wavecom-Classifier hat zwei F1B-Signale bei 28 100 kHz klassifiziert. Bilder 1 bis 4: DK2OM mit Wavecom W61, W-Code und Perseus**

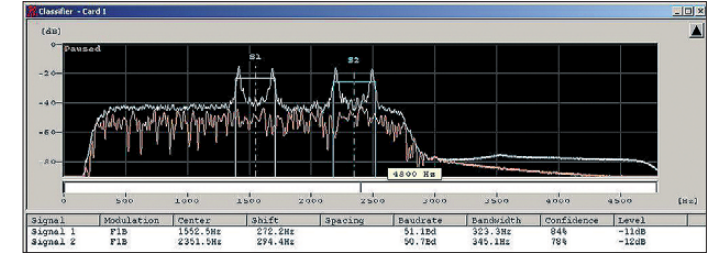

lässt sich oft reduzieren. Ausnahme: Wenn das Verhältnis zwischen Nutzsignal und Rauschen zu klein ist oder starkes Fading die Erfassung beeinträchtigt, hilft nur noch manuelle Auswertung. Selbst teure Decodersysteme kommen dann ins Schleudern.

#### ■ **Rundfunkprobleme ohne Ende**

Trotz zahlreicher Beschwerden verblieben folgende Rundfunksender im 40-m-Band: 7105 kHz – *Sound of Hope* (Taiwan) und *Radio Tunesia* mit Intermodulationsprodukten; 7110 kHz – *Radio Myanmar*; 7120 kHz – *Radio Hargeisa* (Somalia); 7185 kHz – *Radio Eritrea* ("gejagt" von *Radio Ethiopia* mit gezielten Störungen) – auch auf anderen Frequenzen aktiv! 7200 kHz –

für Ankündigungen von *Radio Teheran:* "Liebe Hörer, sie empfangen unsere morgendlichen Sendungen zwischen 21 und 22 MHz." Die BNetzA und das BAKOM verschickten offizielle Beschwerden.

Auf 21 450 kHz versuchte sich *Free Asia* zu etablieren. ZL1GWE informierte DK2OM. Wolf reichte die Meldung an Dave, K1ZZ, weiter. Innerhalb weniger Tage war das Problem gelöst. Dieser Fall schildert, wie effizient unsere weltweiten Monitoringsysteme dank Internet zusammenarbeiten.

Und was ist mit der Oberwelle von *Radio Tajik* auf 14 295,1 kHz (Grundaussendung auf 4765 kHz)? Nichts, wie gehabt. Die Störung ist trotz wiederholter Beschwerden noch vorhanden.

## <span id="page-15-0"></span>*6O0CW: zum dritten Mal auch in humanitärer Mission aus Somalia*

#### *SILVANO BORSA – I2YSB*

*Vom 7. bis 18. 5. 12 funkte das bewährte "Italian DXpedition Team" um Teamchef Silvano, I2YSB, vom Horn von Afrika. Unter dem Rufzeichen 6O0CW gelangen der sechsköpfigen Gruppe, die Somalia nach 2005 und 2006 [1] bereits das dritte Mal besuchte, mehr als 53 000 QSOs (davon 4363 mit Stationen aus Deutschland). Silvano übersandte uns seinen Bericht über eine von etlichen Problemen begleitete Aktivität, bei der zudem humanitäre Zwecke einen großen Raum einnahmen.* 

Somalia, ein Land, seit alters her auch als Puntland bekannt, war seit dem zweiten Jahrhundert v. u. Z. Bestandteil des äthiopischen Königsreiches. Das Gebiet wurde unzählige Male von verschiedenen Völkern angegriffen und bis 1887 war es in zahlreiche kleine Regionen gespalten. 1887 wurde der nördliche Teil der Region

zum englischen Protektorat Britisch-Somaliland. Zwischen 1935 und 1941 bildete Italienisch-Somaliland – zusammen mit der Präsenz bewaffneter Milizen als äußerst kritisch zu bewerten.

In Puntland, nahe der südlichen Landesgrenze, liegt die Stadt Galkayo, die allgemein als "gefährliches Gebiet" eingestuft wird. Dort lebt und arbeitet unser Freund Dr. Jama. Während eines Gespräches über Skype (2011) fragten wir ihn, ob der richtige Zeitpunkt gekommen wäre, um Somalia erneut aufzusuchen. Ohne Zögern teilte er uns mit, dass ein Besuch zu ge-

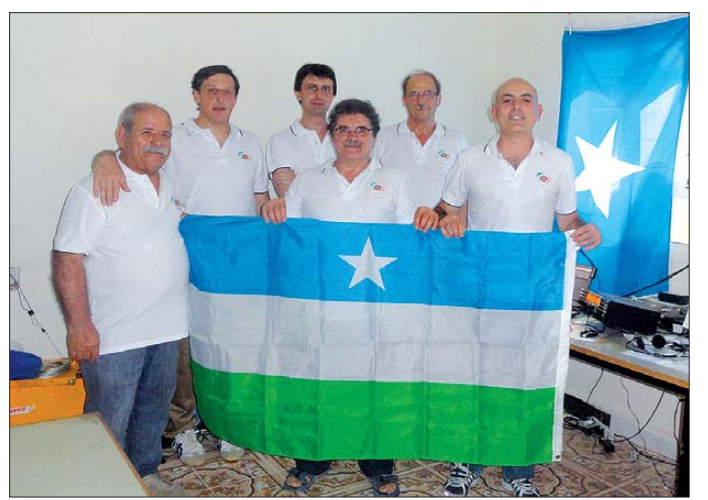

Eritrea und Äthiopien – Italienisch-Ostafrika. Erst 1960 erlangte das Gebiet die politische Unabhängigkeit, doch es begannen Bürgerkriege. Noch heute sind Zeichen italienischer Präsenz im Land sichtbar. Die italienische Kultur und Infrastruktur prägten im vergangenen Jahrhundert die dortige Entwicklung. Viele, größtenteils ältere Leute, sprechen noch heute die italienische Sprache – und auf den Straßen hört man oft Gutes über Italien.

Nachdem das Regime in den frühen neunziger Jahren des vergangenen Jahrhunderts zusammenbrach, teilten die nachfolgenden Auseinandersetzungen unter den verschiedenen Stämmen das Land in drei Staatsgebiete: Somalialand im Norden, Puntland in der Mitte und "Süd" im Bereich von Mogadischu.

Obwohl eine zentrale Bundesregierung existiert, ist die Sicherheitslage aufgrund

**Das DXpeditionsteam von 6O0CW in Galkayo (v. l. n. r.): Marcello, IK2DIA, Vinicio, IK2CIO, Stefano, IK2HKT, Angelo, IK2CKR, Autor Silvano, I2YSB, und Gino, IK2RZP. Fotos: Italian DXpedition Team**

fährlich wäre, da das Risiko für unsere Sicherheit einfach viel zu hoch sei.

Diese Einschätzung der Lage wurde durch mehrere Übergriffe terroristischer Gruppen im Oktober und November 2011 verfestigt. Eine der Attacken richtete sich gegen die Station "Radio Galkayo", einen örtlichen Kurzwellensender, den wir während unseres vorherigen Aufenthalts mit

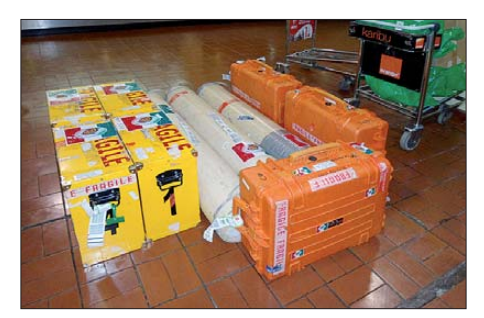

**Ein Teil der Ausrüstung vor dem Abflug**

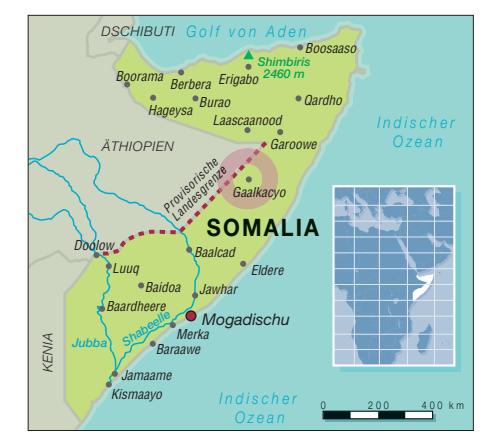

Antennen und einer Acom-1000-Endstufe unterstützt hatten. Zwar waren glücklicher weise keine Opfer zu beklagen, dennoch blieben wir verständlicherweise sehr besorgt. Ein weiterer Angriff erfolgte einige Tage später, als zwei Mitarbeiter einer humanitären Hilfsorganisation entführt wurden. Einige Monate später hatte man das Lager der Terroristen aufgrund geheimdienstlicher Erkenntnisse aufgespürt. Im Rahmen eines Spezialeinsatzes konnten die Geiseln befreit werden. Seit jenem Tag schien die Situation im Land etwas entspannter und die Sicherheit etwaiger Besucher ein bisschen mehr garantiert.

#### ■ **Ziel: Somalia**

Ursprünglich hatten wir nicht vor, Somalia im Rahmen einer DXpedition zu aktivieren, weil sich unser Fokus mehr auf andere DXCC-Gebiete gerichtet hatte. Doch die Planung von DX-Aktivitäten für Gruppen wie unsere erfordern stets, dass man zeitgleich mehrere Eisen im Feuer hat, da unvorhergesehene politische Ereignisse dazu führen können, schnell Planungsänderungen vorzunehmen und sich binnen kürzester Zeit auf andere Reiseziele einzustellen. Das war z. B. vergangenes Jahr bei unserer vorgesehenen DXpedition nach Mali der Fall. Zwei Tage nach dem Kauf der Flugtickets und nach Leistung der Vorauszahlungen für das Hotel brach zwischen Regierungstruppen und Tuareg-Kämpfern aus dem Norden Malis ein Bürgerkrieg aus. Dieser Umstand veranlasste das zuständige Ministerium dazu, uns zu kontaktieren, um die bereits komplett geplante Aktivität abzusagen.

Aus diesem Grund mussten wir ein anderes Ziel suchen und die DXpedition neu organisieren. Und das hieß Somalia! Zunächst benötigten wir lediglich örtliche Unterstützung in logistischer Hinsicht, da alle Teammitglieder bereits lebenslang gültige somalische Funklizenzen besaßen. In einem Land wie Somalia ist man zwingend auf Unterstützung vor Ort angewiesen. Zwar erbrachten einige unserer "alten" Kontakte nicht den gewünschten Er-

## *Amateurfunk*

folg, doch schließlich kamen wir noch mit Dr. Jama in Verbindung, der sich anlässlich eines Neurologenkongresses in Italien aufhielt. Er berichtete über die aktuelle Lage in Galkayo und meinte, dass wir die DXpedition unbedingt im Mai durchführen müssten, da er sich zu dieser Zeit dort aufhalten und die Realisierung unserer DXpedition ohne seine Anwesenheit nicht möglich sein würde.

#### ■ **Probleme**

Selbstverständlich begannen wir sofort mit den Planungen und der Doktor besorgte uns auch einen guten Funkstandort: die Villa eines früheren, inzwischen verstorbenen Präsidenten, die gelegentlich an Europäer vermietet wird, die geschäftlich in Galkayo zu tun haben (gute Hotels gibt es in dieser Region nicht). Trotz der extensiven Kosten entschieden wir uns zur Annahme des Angebots, da der große Garten des Anwesens einfach ideal zum Aufstellen der Funkantennen einlud. Dort stand auch ein 70 m hoher Funkturm für Mikrowellenverbindungen – wir träumten bereits davon, einen Beam für 160 m an diesem Tower anzubringen.

Alles schien in Ordnung – letztlich schlug "Murphy" doch noch zu: Kurz nachdem wir die Flugtickets gekauft hatten, rief uns Dr. Jama an. Die Erben des verstorbenen Präsidenten verlangten auf einmal eine volle Jahresmiete für die Villa in Höhe von 45 000 US-\$! Dieser Betrag war für uns selbstverständlich völlig indiskutabel.

Nach ein paar hektischen Tagen informierte uns Dr. Jama, dass er in der Nähe der Universität ein Hotel gefunden habe und der Rektor der Universität damit einverstanden sei, uns Räume für den Aufbau der Funkgeräte zur Verfügung zu stellen. Zudem durften wir das Dach der Universität zum Errichten der Antennen nutzen. Auch der persönlichen Sicherheit kam der neue Standort zugute, da die Entfernung zwischen Hotel und den Shacks recht gering ausfiel. Obwohl wir im Internet recherchierten und versuchten, Bilder oder Beschreibungen unseres neuen Standorts zu finden, blieben diese Bemühungen erfolglos. Da wir jedoch keine Alternative hatten, bestätigten wir letzten Endes unsere Flugreservierungen.

Übrigens war auch die Organisation der Flüge kein leichtes Unterfangen. Unsere früheren Aktivitäten hatten wir mithilfe einer örtlichen Fluglinie unternommen, die inzwischen Bankrott gegangen ist. Auch diesbezüglich unterstützte uns unser wundervoller Freund Dr. Jama. Wir konnten eine Fluglinie ausfindig machen, die zwischen der kenianischen Hauptstadt Nairobi und Galkayo verkehrt. Daher kontaktierten wir Enrico, 5Z4ES, der in Nairobi

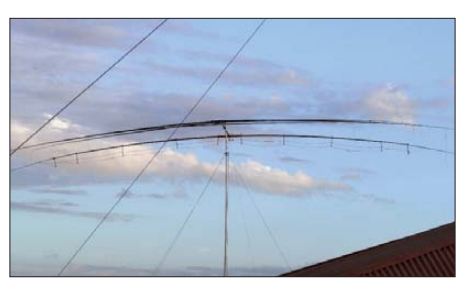

**Unsere Selbstbau-Yagi für die RTTY-Station**

lebt. Er und seine Ehefrau Lisa freuten sich, uns zu helfen. Sie unterstützten uns bezüglich der Fluginformationen, der Reservierung der Tickets und bei den Verhandlungen hinsichtlich der für das Übergepäck (insgesamt mehr als 130 kg) anfallenden Gebühren. Beide kamen auch persönlich zum Flughafen von Nairobi, um uns bei der Zollabfertigung und bei den Visa zu helfen. Überdies organisierten sie ein schönes Abendessen in Nairobi, damit wir vor dem Weiterflug noch einige Stunden ausruhen konnten. Daher ein großer Dank an Enrico und seine Ehefrau Lisa. Es ist einfach großartig, Freunde wie Euch in Ländern zu haben, in denen auch das kleinste Problem große und sehr unangenehme Konsequenzen verursachen kann.

#### ■ Los geht es

Am Sonntag, dem 7. 5. 12, trafen wir uns auf dem Mailänder Flughafen Malpensa. Da ich krank auf meinem Gepäck saß, übernahmen Gino, IK2RZP, und Stefano, IK2HKT, das Einchecken des recht umfangreichen Gepäcks. Um 7 Uhr hoben wir dann in Richtung Zürich mit Weiterflug nach Nairobi ab, wo wir gegen 18.30 Uhr Ortszeit landeten. Im Flughafen von Nairobi übernahmen Enrico und Lisa die Zollabfertigung des Gepäcks und der Reisepässe. Anschließend führten Sie uns in

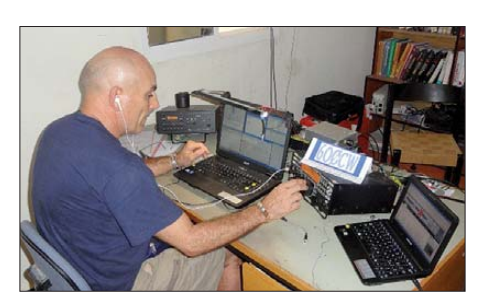

**Gino, IK2RZP, im SSB-Betrieb**

ein gutes Grillrestaurant, in dem alle möglichen Arten von Fleisch, einschließlich Krokodil und Strauß, angeboten wurden. Zeitig am nächsten Morgen fuhren wir nach nur wenigen Stunden Schlaf zurück zum Flughafen, wo ein sehr, sehr betagtes Flugzeug der "African Express Airlines" auf uns wartete. Enrico, 5Z4ES, kümmerte sich, um unangenehme Überraschungen zu vermeiden, noch persönlich um unser

Gepäck und anschließend verabschiedeten wir uns. Als wir das Flugzeug bestiegen, geschah dies mit einem recht mulmigen Gefühl, da das Gerät so aussah, als habe es viele lange Jahre keine Wartung erfahren. Es war eng, schmutzig und der im Rumpfinneren herrschende Gestank war kaum zu beschreiben. Zunächst mussten wir erst Angelos Sitz reparieren und danach eine gefährlich herumschwingende Tür. Auch Fensterdichtungen schienen offensichtlich nicht vorhanden zu sein. Diese Eindrücke muteten Gino, IK2RZP, einem beruflichen Vielflieger, äußerst bedenklich an.

Nach dem vierstündigen Flug landeten wir auf dem Flughafen von Galkayo, dessen Landepiste aus Tonboden besteht. Dort wartete Dr. Jama, zusammen mit unserem Freund Hussein und einer Delegation des Roten Halbmondes (dem örtlichen Roten Kreuz), bereits auf uns. Nach einer rasch abgeschlossenen Zollabfertigung begaben wir uns auf das Dach der Universität, um es hinsichtlich des Aufbaus unserer Antennen zu inspizieren.

Leider war der zur Verfügung stehende Platz nicht ausreichend. Zum Glück konnten wir uns mit dem Hotelbetreiber einigen, dass wir auch einen Teil des Hoteldachs zum Antennenaufbau benutzen durften (das Hotel liegt nur wenige Schritte von der Universität entfernt).

#### ■ **Aufbau der Stationen**

Selbstverständlich bemühten wir uns, aus dem zur Verfügung stehenden Platz das Maximum herauszuholen. Dennoch betrug die Distanz zwischen den einzelnen Antennen letztlich kaum mehr als 10 m. Diese ungenügende räumliche Entkopplung verursachte jede Menge Störungen, eine Lösung war das Auffinden "ungestörter" Frequenzen und der Funkbetrieb auf Bändern, die sich miteinander "vertrugen".

Von den zwei Räumen, die uns von der Universität zur Verfügung gestellt worden waren, war der kleinere dem SSB-Betrieb und der größere dem CW-, RTTY- und 6-m-Betrieb gewidmet. Der Antennenaufbau begann mit der Installation eines Spiderbeams in glühender Hitze bei 38 °C Lufttemperatur. Aufgrund der unerträglichen Hitze mussten wir oft Pausen einlegen und uns im Schatten regenerieren. Gegen 1500 UTC startete die erste Station, doch wir wollten nicht aufhören, bis auch die Vertikal für 40 m und 80 m aufgestellt war.

Um 1702 UTC schlug "Murphy" erneut zu: Trotz aller Bemühungen bekamen wir einfach keine Internetverbindung. Das Aufspielen des ersten Logs wurde auf den nächsten Tag verschoben. Da standen wir bereits um 5.30 Uhr auf, um die zu dieser

Zeit noch erträgliche Temperatur zu nutzen. Am Ende des Tages standen alle Antennen und unsere vier Kurzwellenstationen machten ordentlich Betrieb. Unnötig zu erwähnen, dass wir sofort massive Pileups erzeugten.

#### ■ **Schwierigkeiten**

Die gesamte Operation wurde von diversen Schwierigkeiten negativ beeinflusst: Wir hatten aufgrund eines Sturms einen Stromausfall und mussten wegen Durchfalls den Ausfall mehrerer Teammitglieder hinnehmen. Trotz dieser Probleme gelang an jedem Tag der Operation ein Schnitt von mehr als 5000 Funkverbindungen. Nach meiner Auffassung ist das ein sehr gutes Ergebnis, wenn man berücksichtigt, dass eine der vier Stationen lediglich als Funkbake für 6 m diente.

Im Falle guter Bandöffnungen stoppten wir übrigens den RTTY-Betrieb, um während der Öffnungen möglichst viele QSOs tätigen zu können. Letztlich hatten wir da-

Personen bestehendes Team hatte lediglich vier Leibwächter)…

#### ■ Ausbreitungsbedingungen

Die Funkbedingungen auf den höherfrequenten Bändern zeigten sich äußerst un terschiedlich, mit plötzlichen Öffnungen und starken Signalen aus Europa oder Japan. Besonders die Bandöffnungen nach Japan zwangen uns dazu, diese Pile-ups nach Nummern abzuarbeiten. Morgens erlebten wir starkes QSB, das zu großen Problemen und manchmal dazu führte, dass wir ein QSO nicht zu Ende brachten. Während der Nacht kam es zu guten Bandöffnungen in Richtung USA, meist auf 17 m und 15 m. Diese begannen etwa um 2200 UTC und endeten zum Zeitpunkt des örtlichen Sonnenaufgangs.

Während des Tages empfingen wir Stationen aus Europa und Asien. Sprunghafte Öffnungen während der Nacht charakterisierten die Funkbedingungen auf den nie der frequenten Bändern, speziell auf dem

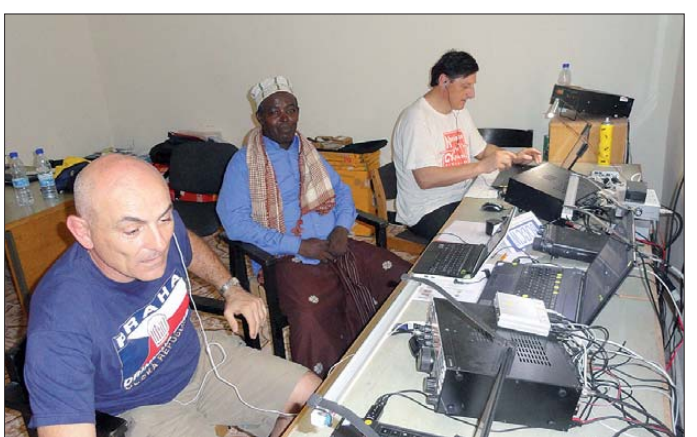

her lediglich drei Stationen und fünf Operatoren (mindestens eine Person verbrachte jeweils nahezu den gesamten Tag auf der Toilette).

Auch Probleme mit dem Internet, die durch Zensurfilter verursacht wurden, begleiteten uns. Nach einem Anruf bei unserem Freund Giacomo, IH9GPI, erhielten wir jedoch binnen 5 min ein Update unserer Online-Log-Software, die eine Lösung enthielt, um die Zensur zu umgehen.

Die Sicherheitslage in der Stadt war zwar offensichtlich ruhig, doch auch diesbezüglich gab es einige unerfreuliche Überraschungen. Während der Antenneninstallation wurden wir von einigen Leuten mit Steinen beworfen und viele Male hörten wir Schüsse und Gewehrfeuer. Um unsere eigene Sicherheit waren wir dabei nicht allzu sehr besorgt, da uns Dr. Jama vier Leibwächter besorgt hatte (keine Söldner, sondern gut ausgebildete somalische Soldaten). Das örtliche Gesetz besagt, dass jeder Fremde mindestens einen Leibwächter bekommen muss (doch unser aus sechs

**Gino, IK2RZP (vorn), ein einheimischer Gast und Vinicio, IK2CIO, im Funkbetrieb unter 6O0CW; die Pile-ups ließen nicht lange auf sich warten.** 

80-m-Band. Letzteres präsentierte sich zumeist völlig stumm. Es existierte keinerlei QRM, da wir einfach keine Station hören konnten. Die Signalstärken bewegten sich im Bereich S0 und die wenigen Kontakte die gelangen, kamen unter sehr schwieri-

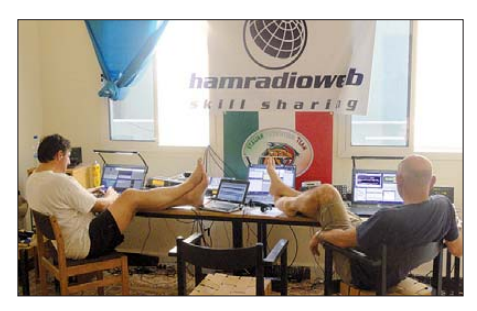

**Auch in entspannter Haltung ist Funkbetrieb möglich.**

gen Arbeitsbedingungen zustande. Das 40-m-Band war zwar nicht schlecht, im SSB-Betrieb gelang jedoch wenig.

Gino und Stefano arbeiteten wirklich hart, um wenigstens ein paar Hundert sehr ermüdende QSOs zu realisieren. Ein Funkbetrieb auf 80 m in SSB war unmöglich, weil wir es in diesem Bandbereich mit einem Störnebel von S9+10 dB zu tun hatten. Wahrscheinlich hätten wir einige Stationen aus A6 (Vereinigte Arabische Emirate) oder HZ (Saudi-Arabien) arbeiten

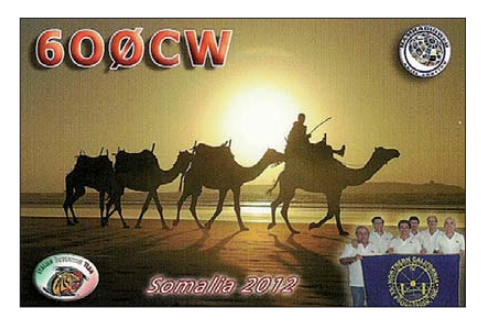

können, doch es stellte sich bald heraus, dass unser Standort für einen effizienten Betrieb auf den niederfrequenten Bändern ungeeignet war. Zwar unternahmen wir jede Anstrengung, um die Nachfrage auf diesen Frequenzen zu befriedigen, doch wir bedauern es sehr, dass das Endergebnis sehr enttäuschend ausfiel. Da für eine 160-m-Antenne auf dem Dach zu wenig Platz war, baten wir darum, einige Antennen auf einem in der Nähe befindlichen Gebäude aufbauen zu dürfen. Nach mehrtägigen Verhandlungen wurde uns das jedoch verweigert, sodass schließlich keinerlei Betrieb auf 160 m durchgeführt werden konnte.

#### ■ Was bot 50 MHz?

Unsere größte Enttäuschung hinsichtlich des Funkbetriebes war das 6-m-Band. Ein Funkkontakt mit Somalia hätte fast jedem DXer ein neues DXCC-Gebiet beschert. Obwohl wir von Sergio, IK0FTA, darüber informiert worden waren, dass der Zeitpunkt unserer Aktivität für Verbindungen auf 50 MHz nicht ideal sei, blieben unsere Hoffnungen. Jeden Morgen richteten wir die Antenne der Funkbake erwartungsvoll nach Japan, aber es erfolgte keinerlei Antwort. Am Nachmittag ging es Richtung Europa, mit demselben enttäuschenden Re sultat.

Sergio informierte uns per E-Mail über Bandöffnungen nach 3B8, FR und ST. Unmittelbar darauf sendeten wir mit 500 W in RTTY, aber niemand wollte uns antworten. Nur am Nachmittag eines einzigen Tages erlebten wir für eine Stunde eine gute Bandöffnung – dabei kamen etwa 70 Stationen ins Log, hauptsächlich Funk amateure aus Griechenland. Während der letzten drei Tage der Aktivität registrierten wir überhaupt keine Bandöffnungen. Hinzu kam, dass sich aufgrund der körperlichen Ausfälle unser Team auf nur drei einsatzfähige Funker reduzierte.

Da das Team um die hohen Erwartungen der weltweiten DX-Gemeinde wusste, war es tief enttäuscht – tröstete sich jedoch damit, wenigstens etwa 100 Stationen ein New-one verschafft zu haben.

#### ■ **Humanitäre Aspekte**

Neben dem eigentlichen Funkbetrieb war ein wichtiges Ziel dieser Aktivität die Überprüfung, ob die humanitäre Hilfe, die wir anlässlich der vergangenen DXpeditionen leisteten, tatsächlich zu Fortschritten geführt hatte. Deshalb nahmen wir mehrere Termine wahr und waren Gäste verschiedener Feierlichkeiten, die zu unseren Ehren abgehalten wurden. Die wichtigste fand im Krankenhaus von Galkayo statt, wo Andrea, der zwölfjährige Sohn von Vinicio, IK2CIO, offiziell zu einem "Botschafter des Friedens" ernannt wurde. Andrea, der bereits im Alter von fünf Jahren mit seiner Hilfe begonnen hat, unterstützte mit seinen Spenden den Bau und die Renovierung der Kinderabteilung dieses Krankenhauses.

Eine weitere wichtige Verpflichtung war der Besuch bei der örtlichen Niederlassung des Roten Halbmonds. Dort werden jährlich etwa 200 Prothesen angefertigt und Kindern übergeben, die aufgrund von Minen- oder Bombenexplosionen Füße oder Beine verloren haben. Überdies haben wir an einem Abendessen mit Parlamentsmitgliedern, dem Bürgermeister, dem Manager des Krankenhauses und anderen wichtigen Persönlichkeiten teilgenommen. Die an uns gerichtete Botschaft war stets dieselbe: Bitte helft uns! Auf unserer Website [2] werden wir sobald wie möglich darüber informieren, was bereits getan wurde und was noch dringend getan werden muss. Gerade dieser humanitäre Aspekt gehört zwingend zu unserem Hobby Amateurfunk: Wenn jeder ein bisschen gibt, können wir Menschen unterstützen, die unsere Hilfe ganz dringend benötigen.

#### ■ **Abreise**

Die Zeit verging und unsere Abreise rückte langsam näher. Wir mussten die Stationen abbauen und die gesamte Ausrüstung für die Rückreise nach Italien sorgfältig verpacken. Und noch ein weiteres Mal schlug "Murphy" unbarmherzig zu: Marcello, Gino und ich bekamen hohes Fieber, Erbrechen und Durchfall. Unseren Ausfall machten jedoch Vinicio, Angelo und Stefano durch doppelten Einsatz wett. Nach so vielen Jahren Erfahrung bei dem Auf- und Abbau immer derselben Antennen und Stationen waren sämtliche Kisten und Koffer in wenigen Stunden fertig verpackt. Schließlich verließen wir die Unterkunft, hielten jedoch noch an einem anderen Hotel, wo wir dem somalischen Fernsehen ein Interview gaben, das noch am selben Abend im Satelliten-TV ausge-

strahlt wurde. Als wir auf dem Flughafen ankamen, hielt "Murphy" noch eine Überraschung bereit: Der Abflug verzögerte sich. Dieser Umstand war zwar nicht unerwartet, ungewöhnlich jedoch, dass bei der Landung ein Reifen des Flugzeugs

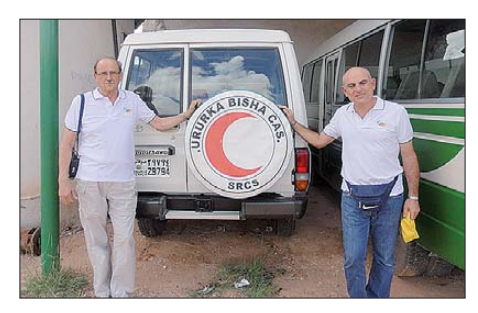

**I2YSB und IK2RZP (r.) besuchen den örtlichen Roten Halbmond.** 

 explodiert war. Glücklicherweise konnte der Pilot ein Ersatzrad auftreiben, welches er mithilfe eines Wagenhebers und diverser Schrau benschlüssel montierte, während wir im Schatten eines Baumes auf das Ende Wir bedankten uns bei Lisa und verabschiedeten uns herzlich mit Umarmungen und Küssen (ihr Mann Enrico war nicht da!). Unmittelbar danach bekamen wir die Rechnung: Gino und ich waren tagelang krank, Marcello hatte einen heiseren Hals und konnte nicht sprechen, Angelo litt an schrecklichen Bauchkrämpfen, Vinicio schlief sogar während des Gehens und Stefano träumte nach zehn Tagen Kameleintopf von einem Mailänder Schnitzel mit Pommes Frites. Alle waren hundemüde, und kaum im Flugzeug, fielen wir in eine Art Winterschlaf. Am nächsten Morgen landeten wir in Zürich und flogen pünktlich weiter nach Mailand. Das war unsere erste DXpedition, bei der wir wirklich froh waren, wieder zu Hause zu sein.

Somalia ist ein faszinierendes und geheimnisvolles Land, reich an Geschichte und voller Gegensätze. Andererseits ist Somalia eines der ärmsten Länder der Welt und nachdem wir ungefähr ein Dutzend Tage in schrecklichen hygienischen und ge-

**Blick auf einen der typischen Arbeitsplätze von 6O0CW mit Elecraft K3 samt dazugehöriger KPA-500-Endstufe**

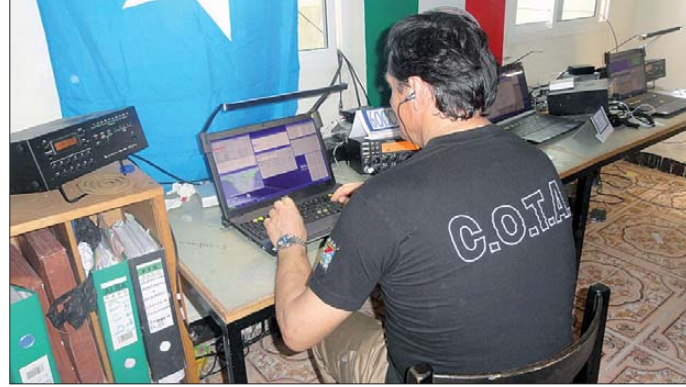

**und Logging-Laptop**

der Reparatur warteten. Danach flogen wir in Richtung Süden und landeten in der Nähe der kenianischen Grenze, um die erforderlichen Zoll- und Sicherheitskontrollen über uns ergehen zu lassen. Dieser Aufenthalt erfolgte sehr zur Freude von Gino und mir, weil wir die Stunde gemüt-

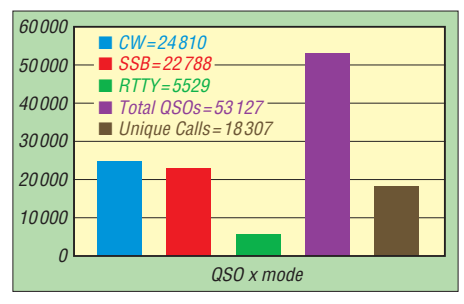

#### **QSO-Statistik von 6O0CW (2012)**

lich auf der Flughafentoilette verbringen konnten. Als wir schließlich in Nairobi landeten, unterstützte uns Lisa erneut bei dem Kampf gegen die afrikanische Bürokratie. Sodann wurde die gesamte Ausrüstung sicher in ein Schweizer Flugzeug umgeladen.

sundheitlichen Zuständen gelebt haben, wissen wir, welchen Alltag die tapferen Leute in Somalia tagtäglich bewältigen müssen. Wir hoffen, dass diese Leute – mit unserer Hilfe – eines Tages in der Lage sein werden, ein besseres Leben zu führen.

#### ■ **Fazit**

Zum Schluss möchten wir uns noch von Herzen bei allen Freunden bedanken, die diese DXpedition durch ihre Hilfe oder Spende ermöglichten: Dr. Jama sowie Hussein, Enrico und Lisa, IH9GPI, Giacomo, IK7JWY, Arturo, IK0FTA, Sergio, die NCDXF, Sezioni ARI, und allen Funkamateuren, die uns unterstützten. Selbstverständlich arbeiten wir bereits an unserer nächsten DXpedition. Bleiben Sie deshalb auf Empfang!

#### **Übersetzung und Bearbeitung: Dr. Markus Dornach, DL9RCF**

#### **URLs**

- [1] 6O0N und 6O0CW: *[www.i2ysb.com/joomla5](http://www.i2ysb.com/joomla5)* → *DXpeditions*
- [2] I2YSB-DXpedition 6O0CW: *[www.i2ysb.com/idt](http://www.i2ysb.com/idt)*

## <span id="page-19-0"></span>*Mobiler VHF/UHF-Twinbander: Maas AMT-920-UV*

#### *HARALD KUHL – DL1ABJ*

*Moderne Mobiltransceiver leisten auch an der heimischen Dachantenne gute Dienste. Der Beitrag stellt ein für den täglichen FM-Sprechfunkverkehr ausgestattetes Twinbandgerät vor, berichtet über Erfahrungen und gibt Tipps zur Bedienung.*

Als Funkamateur mit Interessenschwerpunkt Kurzwelle hatte ich mich für den Funkverkehr über die heimischen Relaisstationen bislang auf den Einsatz von FM-Handfunkgeräten beschränkt. Dies nicht immer zum Vergnügen meiner Funkpartner, die je nach meinem Standort innerhalb der Wohnung von mir ein oft angerauschtes Signal bekamen.

antennen verwenden, einem für den mobilen und oft auch für den stationären Betrieb typischen Szenario. Für den Heimbetrieb mit zwei Einbandantennen braucht man folglich einen externen Antennenumschalter oder einen Duplexer.

Eine Gummiabdeckung auf der linken Gehäuseseite schützt die darunter liegende Schnittstelle (Western- oder Modularbuch-

**oder Kennungen**

**Rufzeichen des 2-m-Relais DB0YJ; rechts:**

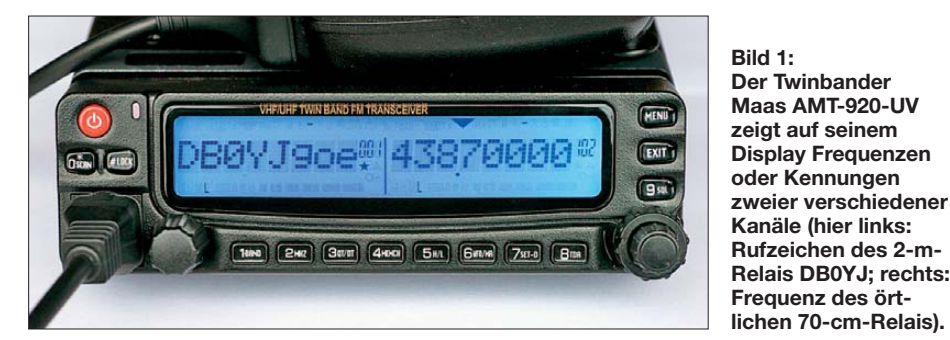

Diesem auf die Dauer unbefriedigenden Zustand wollte ich abhelfen und die Nachricht [1] über ein neues VHF/UHF-Mobilgerät erreichte mich daher zum richtigen Zeitpunkt.

#### ■ **Aufbau und Ausstattung**

Der Aufbau des Transceivers ist auf den ersten Blick robust und dabei praxisnah für den Mobilbetrieb ausgelegt: Die komplette Sendeempfangstechnik liegt geschützt in einem schwarzen Metallgehäuse im Format 140 mm × 44 mm × 175 mm (Breite × Höhe × Tiefe, inkl. überstehender Teile). Kühlrippen auf der Unterseite sowie ein beim Senden laufender Lüfter auf der Gehäuserückseite sichern eine verträgliche Betriebstemperatur auch bei hoher Ausgangsleistung (s. Tabelle).

Auf der Rückseite liegen unter einer Gummiabdeckung geschützt zwei 3,5-mm-Klinkenbuchsen zum Anschluss externer Lautsprecher oder zur externen NF-Analyse bzw. für Mitschnitte. Ein kurzes zweiadriges Kabel mit integrierter Glassicherung mündet nach etwa 270 mm in einer Kupplung. Dort schließt man das mitgelieferte Stromversorgungskabel (Länge: 2,8 m) an, das zwei weitere 15-A-Glassicherungen enthält. Eine N-Buchse dient zum Anschluss einer externen Antenne. Hierüber lassen sich typische Zweiband-

se), über die sich das Gerät umfangreich programmieren lässt. Ein geeignetes Programmierkabel für die USB-2.0-Schnittstelle eines PCs ist samt Windows-Software als Zubehör erhältlich.

Die Frontplatte mit den Bedienelementen ist aus schwarzem Kunststoff gefertigt und hat ein Format von 140 mm  $\times$  44 m  $\times$  38 mm (Breite × Höhe × Tiefe, inkl. überstehender Drehknöpfe). Für die Montage der Bedieneinheit – entweder direkt am Sendeempfangsteil oder abgesetzt – liegen dem Gerät zwei verschiedene Halterungen bei. Diese lassen die Wahl, ob man direkt von vorne auf das Display sehen will oder leicht abgewinkelt von oben. Für den abgesetzten Betrieb von Sendeempfangsund Bedieneinheit gehört ein achtadriges Verbindungskabel mit achtpoligen Modularsteckern zum Lieferumfang. Mit einer Länge von etwa 5 m erleichtert es den mobilen Amateurfunkbetrieb in typischen Pkw, die heute im Frontbereich allenfalls noch ausreichend Platz für die Montage einer solchen Bedieneinheit bieten. Ein Schraubensatz sowie Mobilhalterungen für beide Gerätekomponenten gehören zum Lieferumfang. Sollte die Kabellänge nicht reichen, findet man in der Bedienungsanleitung einen Anschlussplan für die Zusammenstellung eines längeren Verbindungskabels.

**Technische Daten (Herstellerangaben)** Modellbezeichnung: Maas AMT-920-UV Frequenzbereiche: 144 MHz bis 146 MHz, 430 MHz bis 440 MHz Sendeart: FM (F3E, F2D) Ausgangsleistung: 5 W, 10 W, 25 W, 40 W (UHF), 50 W (VHF) Empfängerprinzip: Doppelsuperhet Empfindlichkeit:  $\leq 0.25 \mu$ V (12 dB SINAD) Frequenzstabilität:  $\pm 2.5$  ppm Abstimmschritte: 5 kHz, 6,25 kHz, 10 kHz, 12,5 kHz, 20 kHz, 25 kHz, 30 kHz, 50 kHz, 100 kHz NF-Leistung:  $> 3W (k = 10\%)$ Lieferumfang: Mobiltransceiver, DTMF-Handmikrofon, Mobilhalterung, Stromversorgungskabel, Separationskabel, Ersatzsicherungen, Befestigungssatz, deutsches Bedienhandbuch Vertrieb: Maas funk-elektronik, *[www.maas-elektronik.com](http://www.maas-elektronik.com)*, und Fachhändler

Die achtpolige Modularbuchse zum Anschluss des beiliegenden Handmikrofons liegt vorne auf der Bedieneinheit. Das Mikrofon ist recht groß und bietet so ausreichend Platz für 16 Drucktasten. Diese haben einen hör- sowie fühlbaren Druckpunkt, liegen auf der Vorderseite unterhalb der Mikrofonöffnung und ergänzen die Frontplattenbedienung. Ein Schiebeschalter blockiert diese Option und verhindert so ungewollte Änderungen der aktuellen Parameter; als Zubehör ist ein Handmikrofon ohne Tastatur erhältlich.

Für den Funkbetrieb bzw. den Fahrzeugeinbau ist der AMT-920-UV damit bereits bei Auslieferung komplett ausgestattet. Zum Betrieb benötigt das Gerät eine Gleichspannung von typisch 13,8 V  $(\pm 15\%;$ 20 A). Eine besonders beim Kfz-Betrieb nützliche Automatik überwacht die verfügbare Bordspannung und schreitet bei Bedarf ein: Eine Spannung über 16 V (u. a. Überspannung von einer defekten Lichtmaschine) führt zur Abschaltung des Senders, während der Empfänger weiterhin läuft. Fällt die gemessene Spannung dagegen unter 11,5 V, schaltet das Gerät komplett ab und verhindert so eine zu starke Entladung des Kfz-Akkumulators. Übers

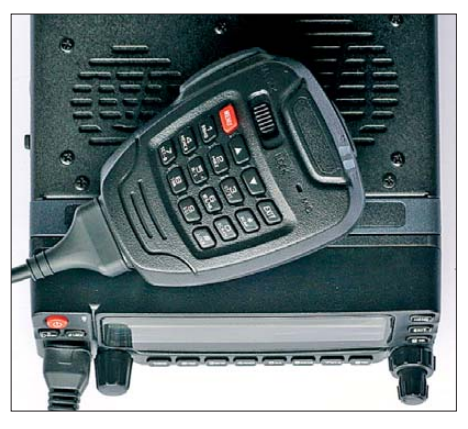

**Bild 2: Das große DTMF-Mikrofon erleichtert die Bedienung. Dank Hintergrundbeleuchtung ist dessen Beschriftung auch im Dunkeln ablesbar.**

Bedienmenü lässt sich diese Automatik de aktivieren.

#### ■ **VFO-Modus**

Schaltet man das Gerät nach dem Anschluss von Stromversorgung und Antenne durch einen einfachen Druck auf die links oben auf der Frontplatte liegende rote Taste an, zeigt das Display kurz den Herstellernamen sowie die Modellbezeichnung und danach nebeneinander die beiden zuletzt eingestellten Frequenzen im 2-m- bzw. 70-cm-Amateurfunkband. Der Transceiver ist nun empfangsbereit im VFO-Modus. Bei Bedarf wechselt die Taste *6VFO/MR* vom Speicherkanal- zum VFO-Modus. Ein doppelter Drehknopf auf der rechten Frontseite dient zur Einstellung der NF-Lautstärke(n) der eingebauten Lautsprecher; der fürs jeweilige Band eingestellte Wert ist dann kurz im Display sichtbar.

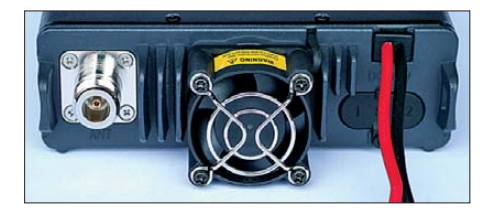

Hinweis: Die in diesem Abschnitt erwähnten Bedientasten sind auf der Bedieneinheit und auf dem Handmikrofon vorhanden, sodass die meisten Bedienschritte an beiden Stellen möglich sind. Zu den Ausnahmen gehören die beiden allein per Handmikrofon nutzbaren Pfeiltasten sowie der nur auf der Bedienfront vorhandene An-/Aus-Knopf.

Für den Sendebetrieb bzw. Einstellungen wechselt man mit der Taste *1Band* ins gewünschte Band: Unterschieden werden hier das im Display jeweils mit einem Dreieck oberhalb der Frequenz gekennzeichnete *Hauptband* und das dann nur für Empfang verfügbare *Subband*. Die nachfolgend beschriebenen Grundeinstellungen gelten meistens nur für eines dieser Bänder, sind also gegebenenfalls getrennt vorzunehmen.

Der rastende Drehknopf neben der Mikrofonbuchse dient im VFO-Modus zur Frequenzeinstellung im gewählten Schrittraster (ab 5 kHz); alternativ nutzt man hierfür die Pfeiltasten auf dem Handmikrofon. Über das Zifferfeld lassen sich Frequenzen auch bequem direkt eingeben (zuvor Taste *2MHz* drücken): Nach der Eingabe der sechsten Ziffer ergänzt das Gerät automatisch die weiteren Stellen gemäß Abstimmraster und ruft die Frequenz auf. Die Einstellung per Mikrofontastatur erleichtert einen Frequenzwechsel, da der rastende Drehknopf auf der Bedieneinheit sehr nahe am eingesteckten Mikron liegt und dessen Stecker die Bedienung etwas behindert.

Zur Einstellung der Ansprechschwelle der Rauschsperre (*Squelch*) ist zwar kein eigener Drehknopf zuständig, doch ruft ein Druck auf die Taste *9SQL* das entsprechende Menü auf. Zum gewünschten Wert gelangt man nun über den Doppeldrehknopf, der auf der Bedieneinheit sonst für die NF-Lautstärke zuständig ist. Oder man gibt eine Zahl zwischen 0 und 9 über die Zifferntasten einfach direkt ein und bestätigt abschließend mit *Menu*. Die beiden Pfeiltasten auf dem Handmikrofon sind ein weiterer Bedienweg.

Für Simplexbetrieb auf der gewünschten Frequenz ist der Transceiver nun funkbereit. Zum Funkbetrieb über ein Amateurfunkrelais begibt man sich zur Einstellung der Versatzfrequenz erstmals tiefer ins Bedienmenü: Taste *Menu* → Taste *4* → Taste *Menu* → Wert per Zifferntasten eingeben  $(2 \text{ m}: 600 \text{ kHz}; 70 \text{ cm}: 7600 \text{ kHz}) \rightarrow \text{Be}$ 

**Bild 3:** 

**Anschlussmöglichkeiten auf der Rückseite des Transceivers; im Zentrum der vorstehende Lüfter**

**Bild 4: Blick auf die Platine des AMT-920-UV; das Gerät hat zwei eingebaute Laut sprecher und einen dritten im Hand mikrofon.**

stätigung mit Taste *Menu* → Verlassen des Bedienmenüs mit Taste *Exit*. Vergleichbar ist die Vorgehensweise bei anderen Menü einstellungen. Die Richtung des Frequenzversatzes bestimmt man über die Taste *7SET-D* (mehrmals drücken, bis oberhalb der Frequenz ein "-" erscheint).

Der zum Öffnen vieler Amateurfunkumsetzer benötigte 1750-Hz-Tonruf ist bei Auslieferung bereits programmiert und lässt sich übers Einstellmenü bei Bedarf auf 1000, 1450 oder 2100 Hz ändern. Die Aussendung erfolgt, sobald man bei gehaltener PTT kurz auf die Taste *1BAND* auf der Bedieneinheit (und nur dort) drückt. Für CTCSS-gesteuerte Amateurfunkrelais stehen 50 verschiedene programmierbare Subtöne bereit. Ergänzend gibt man bei gedrückter PTT über die Tasten des Handmikrofons DTMF-Töne aufs Sendesignal, um darüber gegebenenfalls Funktionen des Amateurfunkrelais (u. a. Sprachmailbox, Echolink) zu steuern.

#### ■ **Bandwahl**

Bei Auslieferung ist der Transceiver auf je einer Frequenz im 2-m- sowie im 70-cm-

Band gleichzeitig empfangsbereit und gibt bei Öffnung der Rauschsperre das jeweilige Signal über einen der beiden eingebauten Lautsprecher wieder. Dies ist ein wesentlicher Vorteil dieses *Twinbanders* [2] gegenüber einem *Dualbander*, der zwar ebenfalls zwei Frequenzen anzeigt, aber jeweils nur eine zur Zeit davon tatsächlich empfangen kann.

Der Sendebetrieb des AMT-920-UV ist jeweils auf das per Taste *1Band* gewählte Hauptband (erkennbar am Dreieck oberhalb der Frequenz) beschränkt. Möchte man sich nur auf das Hauptband konzentrieren, lässt sich das Subband durch einen Druck auf *8TDR* abschalten.

Alternativ kann man das Haupt- und das Subband dieses Transceivers mit zwei Frequenzen aus dem gleichen Amateurfunkbereich belegen, um etwa die Relaiseingangsfrequenz zu beobachten oder auf dem

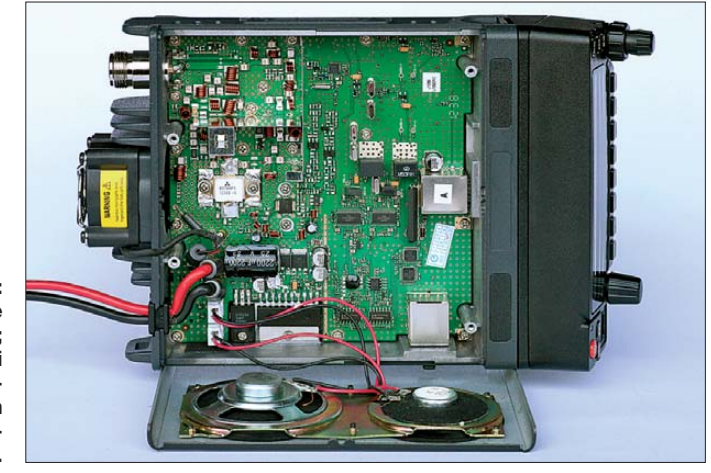

örtlichen 2-m-Relais und auf einer 2-m-Direktfrequenz empfangsbereit zu sein. Wiedergegeben wird dann aber nur die Frequenz, für die sich zuerst der Squelch öffnet. Auch ist hierbei zu beachten, dass man gegebenenfalls die Frequenzablage übers Einstellmenü anpasst bzw. deaktiviert. Sonst bekommt man beim Druck auf die PTT-Taste bei einer nun falschen Versatzfrequenz entweder eine Fehlermeldung oder das eigene Sendesignal liegt gar außerhalb des Amateurfunkbands.

#### ■ **Kanalmodus**

Für den FM-Amateurfunkbetrieb rund um den Heimatstandort ist die Speicherung der dort regelmäßig genutzten Frequenzen bzw. Relaiskanäle samt zugehöriger Parameter die komfortabelste Lösung. Hierfür hält der Transceiver 999 Speicherplätze bereit. Mithilfe der iOS-App "Relais" von Thomas Lindner, DL2RUM (*<http://dl2rum.de>*), findet man im Handumdrehen die im gewünschten Umkreis aktiven Amateurfunk relais.

Zur Speicherung einer Frequenz stellt man diese im VFO-Modus zunächst samt zuge-

## *Amateurfunktechnik*

höriger Parameter (ggf. Ablage) im Hauptband ein und drückt nun die Taste *4MEMCH*. Nach Eingabe einer dreistelligen Ziffer, die den Speicherplatz bezeichnet, bewirkt die *MENU*-Taste die Speicherung. Im Kanalmodus (Taste *6VFO/MR*) lassen sich Speicherplätze nun über den rastenden Drehknopf auf der Bedieneinheit oder per Pfeiltasten auf dem Handmikrofon anwählen. Auch die direkte Anwahl mittels Eingabe der Speicherplatznummer (zuvor Taste *2MHz*) ist möglich.

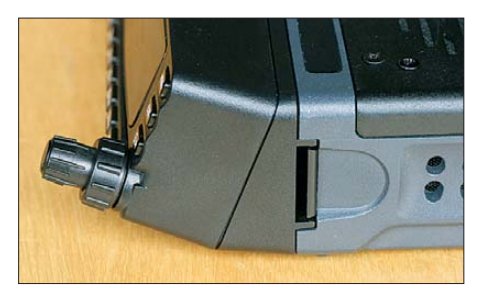

**Bild 5: Doppelter Drehknopf zur Einstellung von NF-Lautstärke und Squelch; die Bedien einheit lässt sich gerade oder (wie im Bild) angewinkelt montieren.**

Für jeden Speicherplatz lässt sich eine bis zu acht Zeichen umfassende Kennung (Rufzeichen, Ort o. ä.) übers Handmikrofon programmieren. Danach hat man künftig die Wahl, ob im Kanalmodus zusätzlich zur Speicherplatznummer der Kanalname (*CHxxx*), die eingegebene Kennung oder die Frequenz im Display steht. Bequemer als übers Tastenfeld des Handmikrofons ist die Programmierung per Computer und USB-Schnittstellenkabel.

#### ■ **Repeater-Modus**

Der AMT-920-UV ist nicht nur als herkömmlicher FM-Transceiver fürs 2-m- und 70-cm-Amateurfunkband nutzbar, sondern hat auch einen sogenannten Repeater-Modus mit mehreren Betriebsoptionen.

Zwei davon ermöglichen mit einem Gerät den Aufbau eines Crossband-Repeaters. Dabei empfängt der Transceiver im einen Band und sendet das Signal gleichzeitig im anderen Band wieder aus. Für den sogenannten direktionalen Betrieb ist die gewünschte Richtung der Signalumsetzung definierbar, also vom 2-m- ins 70-cm-Band oder vom 70-cm- ins 2-m-Band. Beim Zwei-Weg-Betrieb des Crossband-Repeaters ist die Richtung der Signalumsetzung nicht fixiert, man kann also in einem der beiden Bänder senden und die Gegenstation empfängt im jeweils anderen. Die benötigte Antennenweiche ist im AMT-920- UV bereits eingebaut und man kann die gewohnte Zweibandantenne verwenden. Beim Fieldday oder bei der Fuchsjagd lässt sich so eine einfache Relaisstation mit Hochantenne aufbauen, um die Reichweite von Handfunkgeräten für die Kommunikation zwischen den teilnehmenden Funkamateuren deutlich zu erweitern. Auch für den heimischen Einsatz kann ein Crossband-Repeater von Nutzen sein: Dieser empfängt auf der Frequenz eines entfernten Amateurfunkrelais, das man sonst nur an der "großen" Station mit ihrer Dachantenne hört, und strahlt die aufgenommene Kommunikation gleichzeitig auf einer Frequenz im anderen Band wieder aus. Mit einem Handfunkgerät oder Funkscanner hört man nun in einem großen Umkreis das Geschehen auf der Relaisfrequenz immerhin mit; echte Funkverbindungen über das so "verlängerte" Relais sind nicht möglich.

Ein einfacher konventioneller Repeater mit getrennter Sende- und Empfangsfrequenz im gleichen Band lässt sich mit zwei Exemplaren des AMT-920-UV aufbauen. Diese werden über die seitlich zugänglichen Schnittstellen mithilfe eines achtpoligen Datenkabels zusammengeschaltet und nun dient ein Transceiver als Empfänger und der andere als Sender. Zusätzlich braucht man je nach Aufwand und örtlichen Gegebenheiten eine Antennenweiche (Duplexer), Filter sowie eine oder zwei Antennen.

Erleichterung und dank hintergrundbeleuchteter Tasten selbst bei ungünstigen Lichtverhältnissen möglich. Nur hätte die Ruftontaste auf der Bedieneinheit auch noch einen weiteren Platz auf dem Handmikrofon verdient.

Der Lüfter auf der Geräterückseite läuft bei jedem Sendebetrieb, da half auch keine Aktivierung der internen temperaturabhängigen Lüftersteuerung. Bislang hat sich kein QSO-Partner beschwert, also dürfte sich das Lüftergeräusch nicht übers Mikrofon übertragen. Im Empfangsbetrieb bei Zimmertemperatur erwärmt sich das Gehäuse kaum, bei Sendebetrieb mit den üblichen Gesprächspausen auch nur unwesentlich. Neben den eingebauten Lautsprechern lässt sich zusätzlich (oder stattdessen) ein Lautsprecher im Handmikrofon aktivieren. Dessen Lautstärke ist über ein Rädchen am Mikrofon einstellbar, wobei sich die NF-Wiedergabe dann nicht ganz auf "Null" bringen lässt. Eine eingebaute VOX bietet der Transceiver übrigens nicht, hierfür müsste man eine externe Lösung nutzen. Packet-Radio mit 9k6 ist mit dem AMT-920-UV nicht möglich. Davon abgesehen ist das Gerät reichlich mit weiteren Optionen ausgestattet, darunter Suchlauf, Tastenverrie-

**Bild 6: Im Einstellmenü sind für jeden Betriebs zustand verschie dene Displayfarben definierbar, darunter Grün beim Empfang. Fotos: DL1ABJ**

In jedem Fall ist bei Experimenten mit Repeatern zu beachten, dass man diese nicht unbeaufsichtigt arbeiten lassen darf. Sonst ist hierfür eine besondere Genehmigung von der BNetzA erforderlich.

#### ■ **Praxis und Fazit**

Dieser Mobiltransceiver hat sich für mich als eine gute Lösung gezeigt, um komfortabel auf den umliegenden Amateurfunk relais sowie auf Direktfrequenzen am FM-Sprechfunk teilzunehmen. Funkpartner lobten mehrfach unaufgefordert die gute Modulation des AMT-920-UV und seines Handmikrofons.

Die Bedienung des Twinbanders ist nach kurzer Eingewöhnungszeit problemlos beherrschbar. Dies auch dank des direkten Zugangs zu häufig geänderten Parametern nach einem Druck auf die entsprechende Taste, wobei die mögliche Eingabe per Tastatur auf dem Handmikrofon den Betrieb zusätzlich unterstützt. Dies ist nicht nur bei Mobilbetrieb eine willkommene

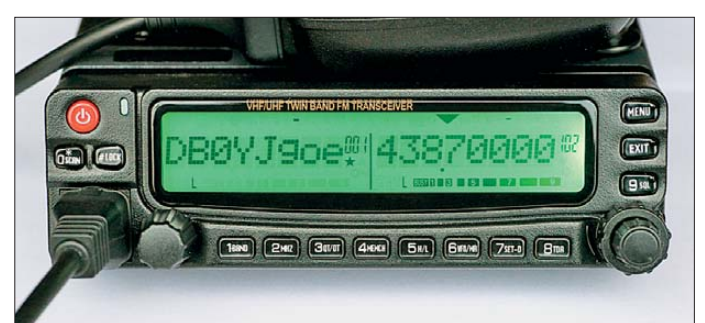

gelung, Roger-Piep, Ansage-/Quittungston (beides abschaltbar), Sendezeitbegrenzung, Sendesperre bei schon offenem Squelch, Kompander, wechselnde Displayfarben für *Standby*, Empfang und Senden.

Aus der Praxis betrachtet, ist dies ein empfehlenswerter und bei einem Preis von rund 300 € zudem preiswerter Transceiver für Einsteiger und alle, die sich für FM-Sprechfunkverkehr in den VHF/UHF-Ama teurfunkbändern interessieren. Zum guten Gesamteindruck tragen eine gelungene deutschsprachige Bedienungsanleitung sowie der komplette Lieferumfang inklusive DTMF-Handmikrofon und Separations kabel für abgesetzten Betrieb bei.

#### cbjf@funkamateur.de

#### **Literatur**

- [1] Datenblatt AMT-920-UV VHF/UHF-Twinband-FM-Transceiver: FUNKAMATEUR 61 (2012) H. 10, S. 1059
- [2] Klüß, A., DF2BC; Hegewald, W., DL2RD: Marktübersicht VHF- und UHF-Geräte. FUNK - AMATEUR 60 (2011) H. 11, S. 1144–1145

## <span id="page-22-0"></span>*Speicherverwaltung bei Yaesu-Transceivern*

### *Dr.-Ing. WERNER HEGEWALD – DL2RD*

*Programmierung und Verwaltung der zahlreichen in einem Transceiver vorhandenen Speicher – international Memory Management genannt – können von einem im Shack vorhandenen CAT-Interface zur Kopplung Transceiver/PC mit übernommen werden. Geeignete Software wird in diesem Beitrag vorgestellt, gepaart mit einigen Hinweisen zur Hardware.*

Viele Funkamateure benutzen ein Inter face zur Datenkopplung (landläufig CAT, *Computer Aided Tuning*, genannt) zwischen Transceiver und PC [1]. Beim Loggen und Contesten ist eine derartige Verbindung seit vielen Jahren Stand der Technik und in der Praxis nicht mehr wegzudenken, siehe u. a. [2], [3].

#### ■ **Shareware von G4HFQ**

G. R. ("Bob") Freeth, G4HFO, stellt auf seiner Website *[www.g4hfq.co.uk](http://www.g4hfq.co.uk)* eine umfangreiche Sammlung von Programmen zur Speicherverwaltung für Yaesu-Transceiver zur Verfügung. Sie kosten durchweg 15 US-\$, die z. B. per Paypal entrichtet werden können.

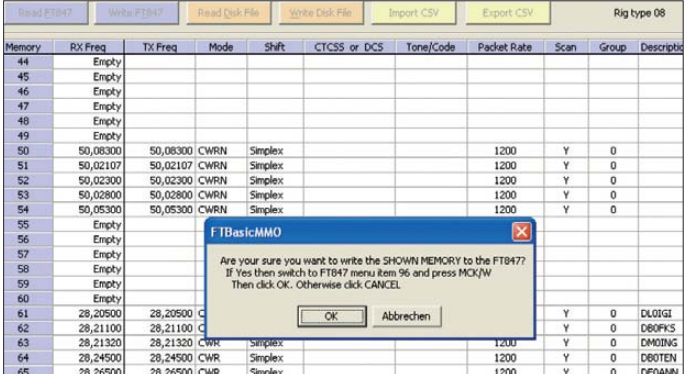

Weniger bekannt ist, dass sich damit auch die Speicherplätze des Transceivers gezielt beschreiben lassen (engl. *memory management*), was bei z. T. weit über 100 Speichern eine erhebliche Arbeitserleichterung darstellt. Zudem lassen sich Speicherbelegungen auf dem heimischen Rechner archivieren, für Portabeleinsätze an unterschiedlichen Standorten austauschen oder mit Excel und ähnlichen Programmen effektiv bearbeiten.

In diesem Beitrag stelle ich zwei Programmpakete vor, die unabhängig von einer CAT-Hardware erhältlich sind und dadurch gegenüber herstellereigenen und nur im Verbund mit einem Schnittstellenadapter verfügbaren Lösungen wie z. B. Yaesus *ADMS-2*x nur geringe oder gar keine Kosten verursachen. Dabei erfolgte die Auswahl willkürlich unter Berücksichtigung von im Internet zu lesenden Einschätzungen.

Ferner beschränke ich mich exemplarisch auf die Yaesu-Geräte FT-847 und FT-7800. Es sei darauf hingewiesen, dass es speziell für den beliebten FT-817 auch weitere Lösungen wie den *FT-817 Commander* [4] gibt, der in der nicht mehr weiterentwickelten Version 2.2 frei im Internet (z. B. *<http://wb8nut.com/downloads>*) zu haben ist.

Sein wohl wichtigstes Produkt, *FTBasic MMO* für FT-817, -847, -857 und -897, ist 21 Tage ab dem ersten Start lauffähig und erlaubt in dieser Zeit 200 "executions", womit Programmstarts auf dem PC ge**der Speicher in FTBasic MMO**

**Bild 1:** 

**Teil der Speicher bele gungstabelle für den F-847 und eingeblendete Bedienerführung zum Beschreiben**

So kann man sich während dieser Zeit ausgiebig mit der Handhabung des Programmes befassen (Beispieldateien sind verfügbar), allerdings ohne auf einen einzigen der bis zu vier zeitgleich möglichen Transceiver zugreifen zu können.

Bis zum Erwerb des Lizenzschlüssels, der dann unkompliziert per E-Mail kommt, bleibt es also bei "platonischer Liebe".

#### ■ **FTBasicMMO**

meint sind.

Nach dem Herunterladen ist das Programm schnell in Windows-üblicher Manier installiert. Allerdings kann es sein, dass das Programm eine VB-Laufzeitbibliothek nachfordert. Der entsprechende Link wird angezeigt, jedoch kann sich der Vorgang bei langsamem Internet dann hinziehen.

Das Programm verfügt über eine sehr ordentliche, wenn auch englischsprachige, F1-Hilfe. Lediglich wegen einiger Spezialfälle wird darin bisweilen auf Bobs o. g. Website verwiesen.

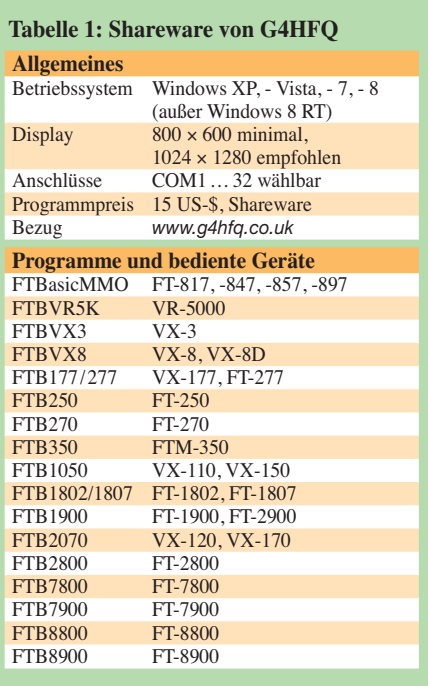

Nach der Startmeldung findet man ein leeres Arbeitsfenster vor und wird aufgefordert, ein Gerät (*Rig*) auszuwählen (Bild 3). Nun lässt sich, Lizenzschlüssel vorausgesetzt, eine Verbindung zu diesem herstellen. Für den FT-847 genügt ein RS232- Kabel zum PC bzw. zum USB/RS232- Konverter am PC, allerdings muss es aber das wissen CAT-Nutzer eigentlich bei diesem Funkgerät ein Nullmodem-Kabel (Leitungen 2 und 3 gekreuzt) sein. Erfolgreich am FT-847 erprobt habe ich weiterhin das USB-Transceiverinterface mit Soundkarte [5] und das miniCAT-Interface [6]. Es ist jedoch davon auszugehen, dass andere frei konfigurierbare oder gerätespezifische Interfaces (siehe beispielsweise [7]) denselben Zweck erfüllen.

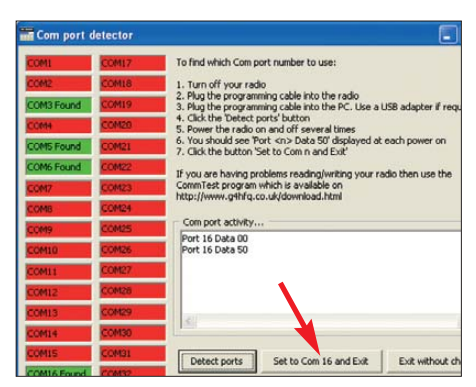

**Bild 2: Bei FTB7800 lässt sich der einmal erkannte COM-Port gleich im** *Com port detector* **setzen.** 

Nun kommt das bekannte Problem des Findens der richtigen COM-Schnittstelle, denn üblicherweise verankern sich USB-Interfaces als sog. *Virtueller COM-Port* (VCP) im Windows-System. Wer sich nicht über den komplizierten Weg *Start* → *Systemsteuerung* → *System* → *Hardware*

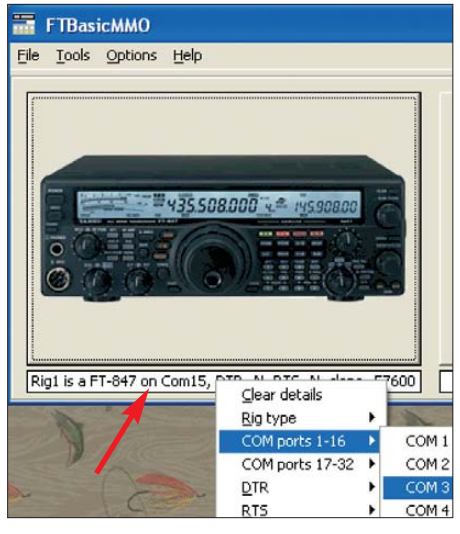

**Bild 3: Zum Einstellen des COM-Ports muss man bei FTBasicMMO mit der rechten Maustaste in die Zeile unter dem Gerät klicken.**

→ *Gerätemanager* → *Anschlüsse (COM und LPT)* → *Anschlusseinstellungen* (so bei Windows XP, bei anderen Windows-Versionen ähnlich) "durchhangeln" will, für den hat sich Bob eine Hilfestellung in Form des *Com port detectors* einfallen lassen. Es ist nämlich zu berücksichtigen, dass der genutzte COM-Port auch bei einem bereits am PC betriebenen Interface nicht unbedingt bekannt sein muss, weil Windows

Dazu erscheint nach Doppelklick auf den Transceiver zunächst eine leere Liste und der Transceiver ist nach Klick auf *Read FT-xxx* gemäß Anweisung des Programmes erst einmal in den *Clone*-Modus zu versetzen. Gelingt auch das, ist der Rest eigentlich selbsterklärend. Man kann nun den Speicherinhalt zunächst einmal auf dem PC abspeichern, des Weiteren editieren, wiederum unter neuem Namen abspeichern und schließlich in den Transceiver zurückschreiben.

Die hohe Schule ist es, die Speicherinhalte als CSV-Datei (*commata separated value*) abzuspeichern und anderweitig weiterzubearbeiten. Als Separator empfiehlt es sich, den Tabulator auszuwählen.

Zur Bearbeitung eigen sich neben dem bekannten Microsoft Excel u. a. die freien Tabellenkalkulationen aus dem *Apache-OpenOffice*- oder dem *LibreOffice*-Paket. Auf diese Weise lassen sich auch fremde Tabellen, beispielsweise Listen mit Relaisfunkstellen (Repeatern), einbinden. Aber Achtung, eine solche CSV-Datei muss stets erst wieder dem *FTmmoBasic* einverleibt werden (*Import CSV*), bevor von dort aus ein Hochladen in den Transceiver möglich ist. Daraus resultiert selbstredend, dass dabei die Struktur der Tabelle keinerlei Änderungen erfahren darf!

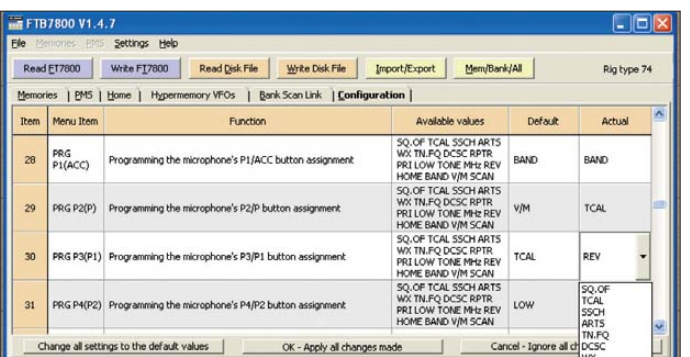

dem Gerät beim Anstecken an eine vom Interface bisher nicht benutzte USB-Buchse einen neuen COM-Port zuteilt. Ein im Zusammenhang damit möglicherweise auftretendes Problem ist im Kasten erörtert. Bobs Programm weist an, was zu tun ist – hier war einfach am Hauptabstimmknopf im 40-m-Band um ein paar Kilohertz hinund herzudrehen – und schon wird angezeigt, welcher COM-Port aktiv ist.

Einstellen lässt sich jener allerdings nicht in diesem Menü, sondern man muss wieder zurückgehen und mit der rechten Maustaste auf die Zeile unter dem angezeigten Transceiver klicken (Bild 3) – worauf man erst einmal kommen muss. Wenn wir dabei auch noch auf die richtigen Anschlusseinstellungen achten (hier z. B. Baudrate 57 600, genauso wie im Transceiver eingestellt), dann klappt es auch mit der Verbindung.

Auf diese Weise lassen sich sogar Speicherbelegungen von Geräten anderer Hersteller übernehmen. Aufpassen muss man aber bei unterschiedlichen Notationen der Zahlen für die Frequenzen. So hält sich Bob an die Windows-Ländereinstellung, das heißt, Dezimalstellen der Megahertzangaben sind mit Komma separiert und der Feldtrenner bei CSV ist ein Semikolon. Beim *ADMS-2K* sind der Dezimalseparator ein Punkt und der Feldtrenner das Komma, dito bei *Chirp* (beide s. u.).

**Bild 4:** 

**Nett – auch die vier Funktionstasten P1 bis P4 des Mikrofons MH-48 lassen sich in FTB7800 programmieren.**

#### ■ **FTB7800**

Einmal auf den Geschmack gekommen, habe ich von Bob noch ein weiteres Programm bezogen, um endlich die vielen Speicher meines "OV-Telefons" FT-7800 sinnvoll füllen zu können. Tabelle 1 lässt den derzeitigen Stand der von Bobs Programmen bedienten Geräte erkennen.

#### **Verschollene USB-Geräte finden**

Selbst ein Netbook hat schon zwei bis drei USB-Schnittstellen. An diese stecken wir im Laufe dessen Lebenszyklus allerlei USB-Geräte wie Kameras, Massenspeicher, Drucker, UMTS-Adapter, USB-Hubs, Mobiltelefone, MP3-Spieler und nicht zuletzt amateurfunkspezifische Interfaces an. Bei jedem neuen Gerät sowie bei jedem bekannten Gerät an einer neuen USB-Buchse vergibt Windows einen neuen virtuellen COM-Port. Klar, dass da irgendwann die 32 Ports, die die meisten Programme noch beherrschen, überschritten sind. Da erscheint das Entfernen von "Leichen" und Doppelbelegungen angeraten.

Nun sind die gerade "nicht präsenten" Ports zwar dem System bekannt, aber im Gerätemanager nicht sichtbar – auch dann nicht, wenn man das Häkchen bei *Ausgeblendete Geräte anzeigen* gemäß Bild 5 setzt. Einen Ausweg bietet eine Freeware *USB-Fehlerbehebung* von Björn Bastian, die man u. a. bei *[www.chip.de](http://www.chip.de)* oder *[www.heise.de](http://www.heise.de)* herun terladen kann. Diese Software führt Sie durch den weiteren Ablauf.

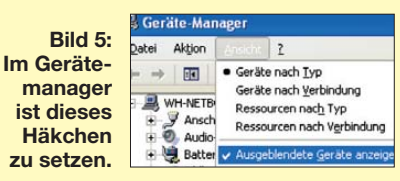

*Versierte* PC-Nutzer können auch über *Start* → *Systemsteuerung* → *System* → *Erweitert* → *Umgebungsvariablen* → *Neu* die Systemvariablen *devmgr\_show\_nonpresent\_devices* und *devmgr\_show\_details* gemäß Bild 6 dauerhaft oder temporär jeweils auf 1 setzen (so bei Windows XP, bei anderen Windows-Versionen ähnlich). Das Häkchen nach Bild 5 ist in jedem Fall zu setzen.

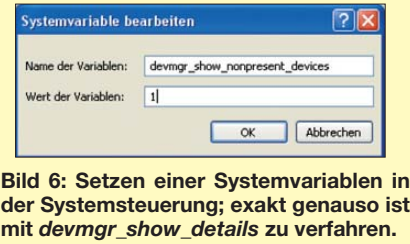

Es sei lobend hervorgehoben, dass Bobs Programme alle einem einheitlichen Bedienkonzept folgen. Eines fiel allerdings beim *Com port detector* von FTB7800 auf, siehe Bild 2: Hier muss man nicht umständlich zurückklettern, sondern kann den einmal ermittelten COM-Port direkt dem Programm zuweisen. Na bitte – geht doch!

Was die Sache bei diesem Gerät besonders interessant macht, ist der Umstand, dass sich nicht nur die normalen Frequenzspeicher gezielt belegen lassen, was hier – für moderne Handfunk- und Mobilgeräte typisch – selbstredend auch mit alphanumerischen Bezeichnungen möglich ist.

Obendrein lassen sich die sonstigen Set-Funktionen ausführen, was manuell bisweilen etwas kryptisch sein kann. Das erleichtert beispielsweise, die Tasten P1 bis P4 am Mikrofon MH-48 mit Wunschfunk-

sonstige Geräteparameter konnte ich hier

Viele Wege führen bekanntlich nach Rom und so gibt es verschiedene Software-Angebote im Internet, mit der sich die Speicher von Stations-, Mobil- und Handfunkgeräten gezielt, aber mit unterschiedlichem Komfort beschreiben lassen. Gegenüber der vom Gerätehersteller angebotenen Variante und der Freeware erscheint mir das Angebot von G4HFQ vom Preis-Leistungs-Verhältnis her recht "reasonable" und genau so wird es häufig im

Die Baumappen des USB-Interfaces mit integrierter Soundkarte *BX-120* [5] und des seit wenigen Tagen lieferbaren Mini-

nicht ausfindig machen.

■ **Fazit**

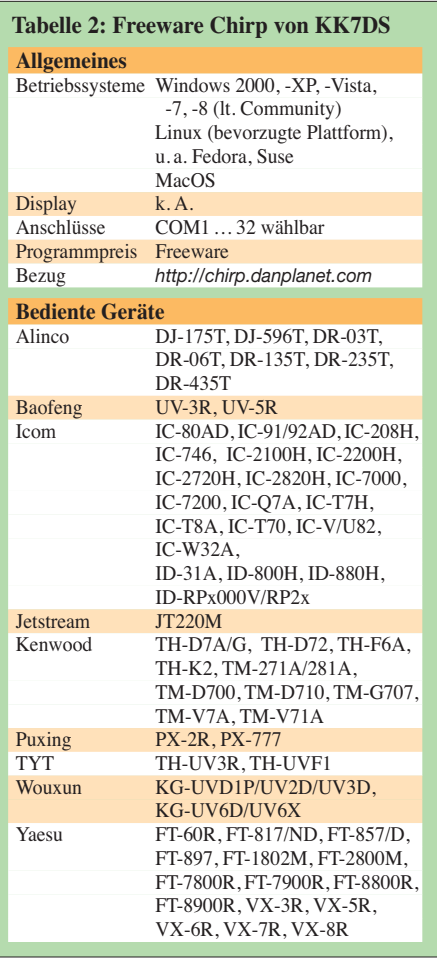

tionen zu belegen, ganz erheblich (Bild 4). Um den Test abzurunden, habe ich auch das offiziell von Yaesu vertriebene Programm *ADMS-2K* ausprobiert. Es unterscheidet sich nicht wesentlich von Bobs Produkten. Lediglich das Lesen und Schreiben der Speicher erschien mir etwas langsamer abzulaufen und Bobs Software etwas mehr Komfort zu bieten. Die Bedienerführung beim Lesen und Schreiben der Speicher im Funkgerät läuft analog ab.

#### ■ Chirp

Man muss schon eine Weile im Internet suchen, um zu einer frei nutzbaren Alternative, die es zudem neben Windows auch für Linux und Mac-OS gibt, zu gelangen. Auf *[http://chirp.danplanet.com/projects/](http://chirp.danplanet.com/projects/chirp) chirp* finden wir eine Entwicklerplattform, die alles bietet, damit ein Team von Interessenten gemeinsam eine quelloffene Software voranbringen kann. Als Nutzer interessiert uns in erster Linie das Ergebnis, so gibt Tabelle 2 Auskunft über die derzeit bedienten Geräte.

Das Feld der Fabrikate ist hier also deutlich weiter abgesteckt als bei G4HFQ, allerdings fehlen im Detail einige Typen wie z. B. FT-847. Man muss der Truppe um Dan Smith, KK7DS, jedoch zugutehalten, dass sie erst beim Versionsstand 0.3.0 angekommen ist.

So lässt Chirp beispielsweise eine F1-Hilfe vermissen, dafür gibt es im Internet ein recht ordentlich gepflegtes Wiki.

Freilich weicht auch die prinzipielle Handhabung von Chirp nicht sonderlich von den vorgenannten Programmen ab, lediglich das Erscheinungsbild ist anders. Die Installation unter Windows verläuft dank selbstentpackender Exe-Datei unkompliziert. Chirp meldet sich dann zunächst mit einem leeren grauen Fenster, an dessen Oberkante die Menüleiste erkennbar ist. Erst über *Gerät* → *Download vom Gerät* oder *Datei* → *Open* (für den Fall, das schon eine Speicherbelegung auf dem PC abgespeichert wurde) füllt sich das Fenster.

Ebenfalls hat mich die Port-Auswahl etwas irritiert, zeigt doch Chirp hier zunächst nur jene Ports an, die es selbst vermutet (Bild 7).

**Bild 7: Bei Chirp funktioniert die Speicherhand habung ähnlich wie bei G4HFQ. Um den Speichersatz des Transceivers lesen oder schreiben zu können, ist im Handbuch nachzulesen, wie sich das Gerät in den Clone-Modus bringen lässt. Screenshots: DL2RD**

Datei Bearbeiten Ansicht Gerät Hilf Yaesu FT-7800: (Namenios)\* X Speicher Speicherbereich: 1 ↑ - 270 ↓ Go Spezial Kanäle V Leere anzeiger Bank Loc + Frequenz 4 Name 4 Tone Mode 4 Tone 4 DTCS Code 4 Duplex 4 Offset 4 Mode 4 Leistung 4 Abstimmungsschritt 4 46 145,550000 0.600000 FM  $(one)$  $H$ 12.5  $\frac{47}{1}$ 145.575000 0.600000 FM (one  $H$  $12.5$ Port COM16 48 145.60000 0.600000 FM  $H$  $12.5$ 49 145.61250 ercteller Yaesu 0.600000 FM  $H$  $12.5$ 50 145.62500 Model FT-7800 0.600000 FM  $H$  $12.5$ 51 145.63750 0.600000 FM  $12.5$ Ħ Cancel  $^{\circ}$ 145.65000 52 0.600000 FM  $\mathbf{H}$  $12.5$ 53 145,662500 SRIL  $100.0$  023 0.600000 FM  $H$  $12.5$ (None) 54 145.675000 DB0PDM (None) 100.0 023 0.600000 FM  $12.5$ Ħ 55 145.687500 DB0KUE (None) 100.0 023 0.600000 FM 12.5 56 145,700000 DR05AX (None)  $100.0$  023 0.600000 FM  $H$  $12.5$ 57 145.712500 DB0FWH (None) 100.0 023 0.600000 FM  $H$  $12.5$ 145.725000 DB0BRL (None) 100.0 023 0.600000 FM 58  $12.5$ 

Internet eingeschätzt.

Andere lassen sich jedoch setzen, indem man in das weiße Feld bei Port hineinklickt.

Als angenehm empfand ich, dass die Beschriftung der Menüpunkte sowie sonstige Programmmeldungen (meist) auf Deutsch erscheinen. Eine Bedienerführung für den Clone-Modus wie bei G4HFQ oder ADMS-2K lässt die Software jedoch vermissen. Selbst das Wiki auf der Projekt-Website geht wohl davon aus, dass dies doch dem Handbuch (?) zu entnehmen wäre.

Wichtig ist, dass beim Lesen oder Schreiben (*Download* und *Upload*) des Speichersatzes im Transceiver das Gerät in den Clone-Modus zu bringen ist, ohne den letzten Schritt auszuführen. Beim FT-7800 ist das die Betätigung von *V/M/MW* für Lesen bzw. *Low/ACC* für Schreiben. Erst dann darf man auf *OK* (Bild 7) klicken und muss daraufhin umgehend besagte Taste am Gerät drücken.

Das Feuerwerk an Bugfixes auf der o. g. Website lässt stark vermuten, dass hier von den Entwicklern noch einiges zu erwarten ist. So sind zudem Bestrebungen erkennbar, die Website mehrsprachig (auch Deutsch) zu gestalten.

Insgesamt erwies sich die Handhabung noch als etwas hakelig, und die beim FTB7800 genannten Set-Funktionen für

CAT-Interfaces *BX-133* [6] werden beim FA-Leserservice demnächst erweitert, um beispielsweise die Yaesu-Mobilgeräte FT-7x00/8x00 mit zu erschließen (bisher erfolgte eine Beschränkung auf jene Geräte, die sich mittels CAT steuern lassen). Abschließend bedanke ich mich bei Bob, G4HFQ, für die nette Korrespondenz und die postwendende Beantwortung meiner wenigen Fragen.

#### redaktion@funkamateur.de

#### **Literatur und Bezugsquellen**

- [1] Hegewald. W., DL2RD: CAT, USB, CW, PTT ein Überblick. FUNK AMATEUR 56 (2007) H. 10, S. 1090–1091
- [2] Hegewald, W., DL2RD: Managt nicht nur den Transceiver – TRX-Manager von F6DEX. FUNK - AMATEUR 49 (2000) H. 6, S. 616–617
- [3] Hegewald, W., DL2RD: Loggen und contesten mit UcxLog. FUNKAMATEUR 56 (2007) H. 6, S. 604–607; Software: *[www.ucxlog.org](http://www.ucxlog.org)*
- [4] Kimpfbeck, T., DO3MT: Steuerungssoftware FT-817 Commander v 2.1. FUNKAMATEUR 51 (2002) H. 10, S. 1044–1045
- [5] Drescher, P., DC2PD; Neumann-Zdralek, DC6JN: USB-Transceiverinterface mit integrierter Soundkarte. FUNKAMATEUR 56 (2007) H. 4. S. 400– [403; H. 5, S. 513–517; Bausatz:](http://www.funkamateur.de) *www.funkama teur.de* → *Online-Shop* → *BX-120*
- [6] Hegewald. W., DL2RD: Mini-CAT-Interface mit PTT- und Key-Leitungen. FUNKAMATEUR 61 [\(2012\) H. 10, S. 1031–1033; Bausatz:](http://www.funkamateur.de) *www.funk amateur.de* → *Online-Shop* → *BX-133*
- [7] Helman, B., G4TIC: CATbox modulares Interface für die Transceiversteuerung. FUNKAMA-TEUR 53 (2004) H. 9, S. 893–895

## <span id="page-25-0"></span>*Das Rundfunkmuseum im schwedischen Motala*

### *VOLKER LANGE-JANSON – SM5ZBS*

*Auf Skalenscheiben älterer Hörfunkempfänger ist fast immer der LW-Sender Motala zu entdecken. Dieser einst stärkste Rundfunksender Schwedens ist als Museum erhalten geblieben und bietet heute seinen Besuchern u. a. historische Großsendertechnik zum Anfassen.*

Der öffentlich-rechtliche Hörfunk Schwedens, *Sveriges Radio*, ist über Antenne heute auf UKW und über Digitalradio (DAB) empfangbar; außerdem per Satellit und Internet. Die Aussendungen auf MW und KW wurden im Oktober 2010 abgeschaltet, die auf LW bereits 1991.

Für die Öffentlichkeit ist der LW-BC-Sender in Motala, der von 1927 bis 1962 in Betrieb war, erhalten geblieben. Die Senderhalle und die gesamte Technik mit dem

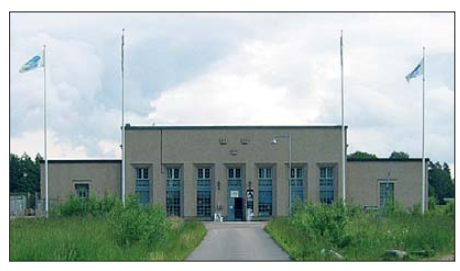

**Die Halle des LW-Senders Motala beherbergt heute ein Museum.**

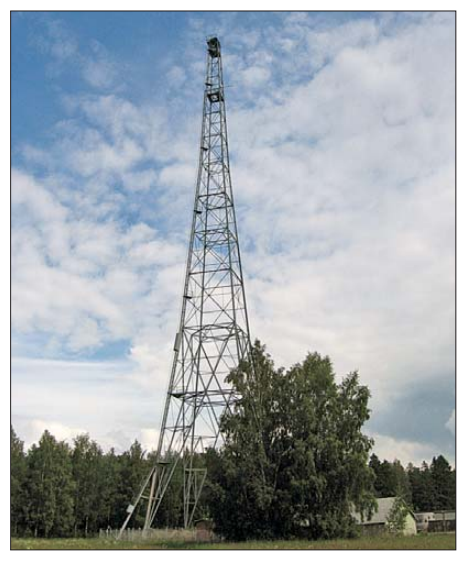

**Kletterer dürfen den linken der beiden 120 m hohen Masten nach Voranmeldung besteigen.**

150-kW-Sender blieben fast unverändert und stehen neben vielen anderen Ausstellungsstücken zur Besichtigung bereit.

### ■ **Senderstandort Motala**

Motala ist eine Kleinstadt mit etwa 30 000 Einwohnern und am Ostufer des Vätternsee gelegen. Der Ort liegt ungefähr auf halber Strecke zwischen den beiden schwedischen

Ballungsräumen Göteborg im Westen und Stockholm im Osten. Diese Lage war auch der Grund, den Standort Motala für einen BC-Sender zu wählen. Die Produktionsstudios der Hörfunksendungen befanden sich in der knapp 200 km entfernten Hauptstadt Stockholm, von wo aus die Programme per Telefonleitung zur Ausstrahlung nach Motala gelangten. Daher lautete die legendäre Stationsansage auch immer "Stockholm – Motala".

Das historische Sendergelände liegt auf einer Anhöhe. Die zwei Masten, die das eigentliche Sendergebäude einrahmen, sind aus der Ferne sichtbar und bilden das Wahrzeichen von Motala. Daher ist das Museum für Besucher einfach zu finden.

### ■ Vom Abriss bedroht

Schon die beschilderte Anfahrt – immer in Richtung "rundradiomuseum" – ist ein etwas ungewöhnliches Erlebnis. Der Weg führt durch ein Wohngebiet und ein Wäldchen, nach welchem sich ein weitläufiges Wiesengelände mit der dortigen Senderanlage eröffnet. Die Verlockungen waren zeitweise groß, auf dieser grünen Oase im Herzen einer Stadt ein Villengebiet in bester Wohnlage zu errichten und das alte Sendergebäude, dessen Unterhaltskosten als zu teuer angesehen wurden, einfach abzureißen. Doch im Jahr 2012 hat die Stadt das Gelände samt Gebäude von der schwedischen Fermeldebehörde gekauft, um so das Museum für die Nachwelt zu bewahren. Wie in Schweden üblich, ist auch dieses

Museum nur in den Sommermonaten geöffnet. Der Besucherandrang ist selbst für schwedische Verhältnisse eher bescheiden. Auch an den Wochenenden kann der Besucher das Museum für einige Stunden durchaus ganz für sich alleine haben. Parkplätze vor dem Gebäude sind genügend vorhanden und selbst Wohnmobilfahrer finden ausreichend Platz: Der Parkplatz ist so groß wie ein halbes Fußballfeld.

#### ■ **Klettertour auf den Antennenmast**

Wer mutig ist, kann einen der beiden 120 m hohen Stahlfachwerktürme besteigen, zwischen denen einst eine T-Antenne gespannt war. Das Kletterabenteuer ist bei Voranmeldung als geführte Tour mit Sicherheitsausrüstung möglich. Schwindelfrei sollte man auf jeden Fall sein und im Internet ist das Kletterabenteuer als Video dokumentiert [1]. Als Belohnung für die Besteigung hat man eine atemberaubende Aussicht auf den Vätternsee.

### ■ **Informationsbroschüren**

Sämtliche Informationstafeln des Museums sind auf Schwedisch verfasst, doch bekommt man auf Nachfrage kostenlos eine umfassende Broschüre in deutscher oder englischer Sprache. Die reichlich bebilderten Publikationen bieteten einen kurzweiligen Einblick in die Rundfunkgeschichte Schwedens.

### ■ **LW-Sender der ersten Generation**

In der Eingangshalle des Museums steht der erste LW-Sender, welcher mit einer Sendeleistung von 30 kW von 1927 bis 1935 in Betrieb war und von der Firma Marconi in

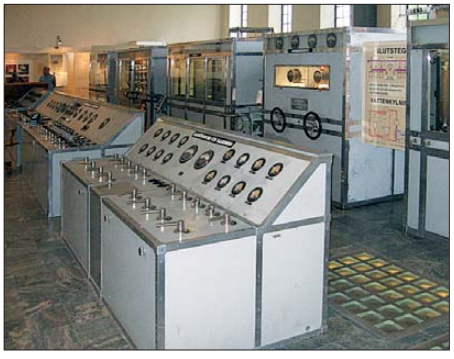

**Der 150-kW-LW-Sender war von 1935 bis 1962 in Betrieb und ist fast unverändert erhalten.**

England gebaut wurde. Mittels Detektorempfänger war das Signal im Umkreis von 200 km bis 300 km empfangbar. In der damals üblichen offenen Bauweise gehalten, stehen die Komponenten des Senders heute dichter beisammen, als sie ursprünglich in der großen Senderhalle angeordnet waren. Nur ein Geländer schützte die Mitarbeiter vor den lebensgefährlich hohen Spannungen und an Personenschutzgrenzwerte dachte damals offenbar niemand.

#### ■ Anfänge des schwedischen **Rundfunks**

Anfang der 1920er-Jahre gründeten sich an vielen Orten Schwedens private Radiovereine, welche mit meist selbst gebauten kleinen Rundfunksendern die ersten Versuche im Rundfunkwesen unternahmen. Einer dieser Radiosender gehört zu den ausgestellten Exponaten und war in den Jahren 1922 bis 1924 aus Karlstad auf MW in Betrieb. Gebaut hatte diesen Sender in der Größe einer Bierkiste der Maschinist Gustav Holm, der selbst auch als Ansager am Mikrofon saß. Aus seiner Anhängerschaft erwuchs der *Radioclub Karlstad*. Besonders für die damalige Landbevölkerung, welche überwiegend auf abgeschiedenen Gehöften lebte, muss während der eintönigen und langen Winter vom Rundfunk eine besondere Faszination ausgegangen sein.

1925 kam das Aus für die ersten privaten Rundfunkprojekte. Der schwedische Staat übernahm per Parlamentsbeschluss das Rundfunkwesen und verlangte sogleich Rundfunkgebühren für die bereitgestellte Sendertechnik. Der Radioboom nahm in Schweden damit seinen Anfang: Im Januar 1925 gab es 40 000 Rundfunkgebührenzahler, im Oktober desselben Jahres waren es bereits 120 000.

#### ■ **Schwedischer Kurzwellenrundfunk**

In der Eingangshalle des Museums stehen weitere Rundfunksender aus den 1920erbis 1940er-Jahren, darunter ein KW-Sender mit der für damalige Verhältnisse beacht-

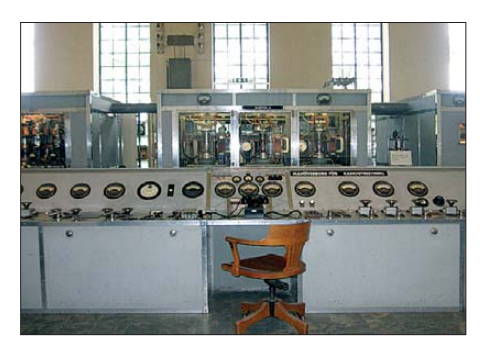

**Bedienpult des 150-kW-Senders; im Hintergrund die Senderendstufe**

lichen Sendeleistung von 12 kW. Er verbreitete ab 1939 während des Zweiten Weltkrieges von Motala aus auf 6065 kHz über die Landesgrenzen hinaus das Auslandsprogramm der *Stimme Schwedens*.

1952 verlegte man den Standort des KW-Senders in das südschwedische Hörby. Von dort sendete der schwedische Rundfunk bis zum Oktober 2010 ebenfalls u. a.

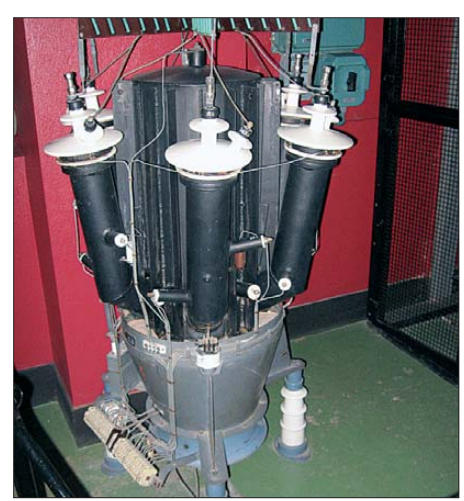

**Quecksilberdampfgleichrichter aus dem Ne benraum zur Energieversorgung des Senders**

auf der Frequenz 6065 kHz, bis der Auslandsdienst aus Kostengründen und zum Verdruss auch vieler Auslandsschweden komplett auf die Verbreitung per Internet reduziert wurde.

#### ■ **MW** und I W in Schweden

Der MW-Bereich ist in den nördlichen Breitengraden für die Verbreitung von Hörfunkprogrammen wenig geeignet, da es in den Sommermonaten auf der Höhe von Stock holm selbst um Mitternacht nicht mehr richtig dunkel wird. Die MW breitet sich dann hauptsächlich über die Bodenwelle aus und Fernempfang ist nicht möglich.

Umgekehrt ist die Situation im Winter, wenn es erst gegen 9.30 Uhr Ortszeit richtig hell wird, die Sonne selbst um die Mittagszeit tief über dem Horizont hängt und schon gegen 15.30 Uhr die Dämmerung hereinbricht. Dann ist das MW-Band den ganzen Tag über mit Signalen von ausländischen Sendern belegt. Deshalb setzte man in Schweden lange Zeit zusätzlich auf die LW, deren Ausbreitungsbedingungen den jahreszeitlichen Schwankungen kaum ausgesetzt sind.

#### ■ **Schwedischer Drahtfunk**

Schweden erstreckt sich in Nord-Süd-Richtung auf eine Strecke von fast 1600 km. Die dünn besiedelten nördlichen Regionen sind mit wenigen Sendern schwer zu erreichen. Daher führte Schweden schon in den 1940er-Jahren flächendeckend den Drahtfunk ein, während sich in Deutschland diese Technik auf die Großstädte konzentrierte. Das bereits gut ausgebaute schwedische Telefonnetz mit der damals höchsten Anschlussdichte Europas diente zur Rundfunkverbreitung auf LW-Kanälen. Zwei Programme standen zur Auswahl, welche mit den bereits vorhandenen Radiogeräten zu empfangen waren.

Der Drahtfunkkunde bekam hierfür eine Frequenzweiche an die Wand geschraubt, welche mit dem Telefonnetz verbunden war. An diese Frequenzweiche schloss man das Telefon und den Antenneneingang des Radios an. In verfeinerter Form erinnert diese Technik etwas an den heutigen DSL-Internetanschluss: Die moderne Variante der Frequenzweiche heißt nun Splitter. Mitte der 1950er-Jahre erlebte der schwedische Drahtfunk die höchsten Zuwachsraten.

#### ■ Aufkeimen des UKW-Hörfunks

Zu dieser Zeit begann der flächendeckende Ausbau des UKW-Rundfunks in Schweden. Auch über diese Zeit des Wandels geben in einem Nebenraum des Museums einige Exponate Zeugnis ab. Die schwedischen Fachzeitschriften betrachteten übrigens damals den weiteren Ausbau des Drahtfunks als Geldverschwendung angesichts

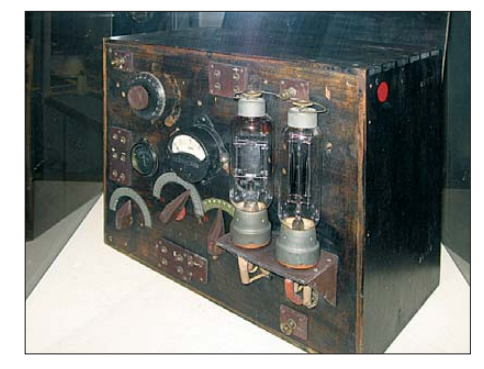

**Der wahrscheinlich erste schwedische Rund funksender, aus Liebhaberei von Gustav Holm erbaut, war von 1922 bis 1924 in Karlstad in Betrieb.**

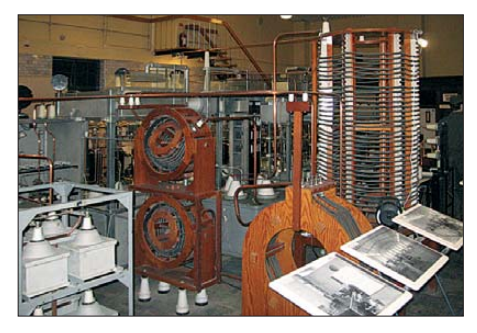

**Der erste LW-Sender (30 kW) in Motala sendete von 1927 bis 1935.**

des zukunftsträchtigeren UKW-Rundfunks mit seiner besseren NF-Qualität.

#### ■ **TV-Empfänger als Bausatz**

1955 führte Schweden das Fernsehen ein. Kurioserweise waren in den Anfangsjahren viele Fernsehgeräte als Bausätze im Angebot. In Abendkursen wurden diese Geräte dann von den Hobbybastlern unter Anleitung eines erfahrenen Technikers zusammengelötet und montiert. Die freie Verdrahtung war lohnkostenintensiv und der Selbstbau schonte den Geldbeutel der Käufer deutlich. Ein solcher selbst gebauter Fernseher ist allerdings nicht in Motala zu finden; ein Exemplar steht im Technischen Museum in Stockholm.

#### ■ **Neuer LW-Sender Motala**

In der großen Senderhalle ist der 150 kW starke LW-Sender, welcher von 1935 bis 1962 in Betrieb war, erhalten geblieben. Die Anlage, ebenfalls von der Firma Marconi in England gebaut, ist fast im Originalzustand. Als Senderöhren kamen Exemplare vom Typ CAT14 von Marconi zum Einsatz. Deren Anode wurde im direkten Kontakt mit destilliertem Wasser gekühlt, um die Anodenverlustleistung von etwa 140 kW abzuführen. Dafür war eine Wassermenge von 150 *l* pro Minute nötig. Die Heizspannung der direkt geheizten Katode betrug 32,5 V, wobei durch den Heizfaden 460 A flossen. Im Museum ist auch die Hebevorrichtung für den Wechsel der über 30 kg schweren Röhre zu sehen.

Die verschiedenen Versorgungsspannungen, unter anderem 20 000 V für die Ano den spannung, wurden in einem Nebenraum von zahlreichen elektromechanischen Spannungswandlern zur Verfügung gestellt. Sie bestehen aus Elektromotoren, welche Generatoren antreiben. Dort sind auch die großen Quecksilberdampfgleichrichter zu sehen. Im Senderraum des 150-kW-Senders gibt ein direkt neben dem Steuersender aufgestellter Schaltschrank mit der Aufschrift "FSK-Oscillator" Rätsel auf. Wahrscheinlich wurde er nach dem Zweiten Weltkrieg installiert, um geheime Botschaften per FSK über den Sender zu verbreiten, die mit einem normalen Radiogerät nicht empfang-

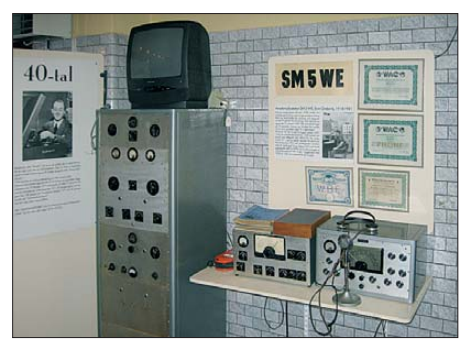

**Amateurfunkstation von SM5WE, erbaut Ende der 1950er-Jahre für SSB, CW und AM**

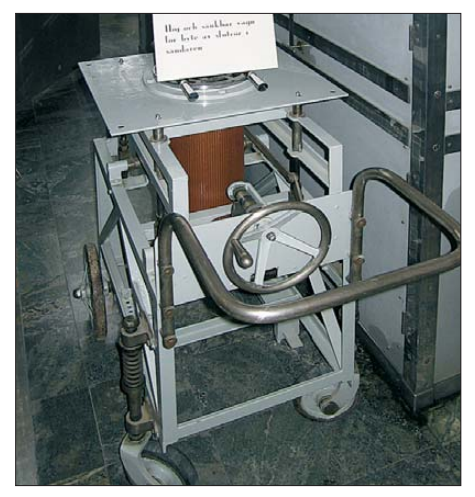

**Höhenverstellbarer Wagen zum Austausch der Senderöhre CAT14**

bar waren. Mit hoher Wahrscheinlichkeit diente diese Zusatzeinrichtung für die Kommunikation mit schwedischen U-Booten.

#### ■ **Aufstieg und Fall von Luxor AB**

Eng verbunden mit der Stadt Motala ist auch die Firma Luxor AB, welche Unterhaltungselektronik herstellte. Axel Holstensson, der als Arbeitersohn nur ein paar Jahre die Volkschule besuchte, hatte die Luxor-Werke 1923 gegründet. Anfangs arbeitete er als Elektromonteur und brachte sich in seiner Freizeit im Selbststudium die Elektrotechnik bei. 1918 zog er nach Motala, um dort einen Elektroladen und eine Elektroinstallationsfirma zu gründen.

Als Folge der Nachkriegsdepression war die wirtschaftliche Lage sehr angespannt und die Firma stand kurz vor dem Konkurs. Als erhoffter Ausweg begann er in seiner Not, auf einem Dachboden Radiogeräte zu bauen. Die Bauteile besorgte er sich aus Deutschland. Anfangs waren es Detektorempfänger, später setzte er auf Röhrenradios, mit denen auch ausländische Rundfunkstationen zu empfangen waren. Mit einem einfachen Röhrenaudion lassen sich nach meinen eigenen Versuchen auch heute noch viele deutsche und englische Rundfunkstationen auf MW einwandfrei in Schweden empfangen. Für den Namen Luxor entscheid sich der Firmengründer, weil dieser damals in aller Munde war: Im Jahr zuvor, also 1922, entdeckten Howard Carter und sein Team das Grab des altägyptischen Königs Tutanchamun in der Nähe der ägyptischen Stadt Luxor.

In den folgenden Jahrzehnten expandierte die Firma, stieg in die TV-Geräteproduktion ein und brachte 1969 den ersten in Schweden entwickelten Farbfernseher he raus. 1976 leitete ein durch eine defekte Leuchtstoffröhre verursachter Großbrand, der 15 000 m<sup>2</sup> der Produktionsfläche zerstörte, den Niedergang der Firma Luxor ein. Gleichzeitig beherrschten zunehmend kostengünstigere Produkte aus Fernost den Markt. Auch der Einstieg in das PC-Geschäft missglückte.

1979 rettete die Verstaatlichung zwar vor dem Konkurs, doch vier Monate später starb der Firmengründer, Axel Holstensson. Luxor wurde in verschiedene Firmen aufgeteilt und nach und nach verkauft. Bis 2002 stellten die 620 Mitarbeiter in Motala noch Unterhaltungselektronik her, dann folgte die Entlassung eines Großteils der Belegschaft. Von der Fertigung in Motala ist eine kleine Kfz-Elektronikfertigung geblieben. Den Markennamen Luxor hat der türkische TV-Gerätehersteller Vestel für den schwedischen Markt übernommen.

In den 1930er-Jahren rühmte sich Luxor in einem Werbefilm, wegen der unmittelbaren Nähe zum Großsender Motala besonders großsignalfeste Empfänger zu bauen. Auf

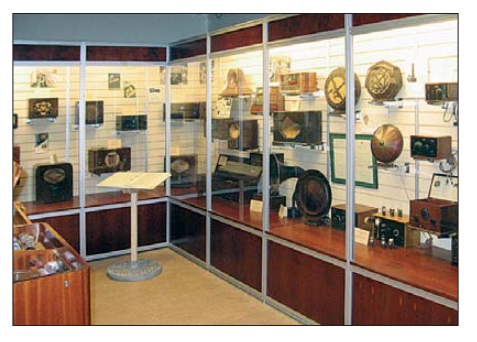

**Dieser Ausstellungsraum des Museums in Motala zeigt historische Empfängertechnik mit einem Schwerpunkt auf der schwedischen Marke Luxor.**

Plakaten der 1940er-Jahre warb Luxor sogar mit dem Senderstandort Motala: Im Vordergrund war ein Radiogerät zu sehen, im Hintergrund zeigte das Plakat die beiden unverkennbaren Antennenmasten. Der damalige Verkaufsraum der Firma Luxor für Wiederverkäufer ist heute Bestandteil des Museums in Motala, ergänzt durch Radiogeräte und Musiktruhen anderer schwedischer Marken.

#### ■ Museumsbibliothek mit **deutscher Fachliteratur**

Das Rundfunkmuseum unterhält auch eine kleine Bibliothek rundfunktechnischer Literatur mit einer gemütlichen Leseecke im

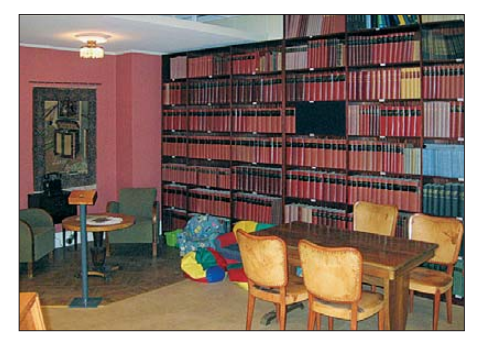

**Die Museumsbibliothek beherbergt auch umfangreiche deutschsprachige Fachliteratur aus der Zeit der Röhrentechnik.**

Stil der 1940er-Jahre, die zum Verweilen und Schmökern einlädt. Schwedisch muss man dafür nicht können, denn ein großer Anteil der Literatur ist in deutscher Sprache verfasst. Unter anderem sind hier viele Jahrgänge deutscher Fachzeitschriften aus den 1940er- und 1950er-Jahren archiviert. Zur Erklärung: Bis Ende des Zweiten Weltkriegs war in Schweden Deutsch die erste Fremdsprache. Wer zur damaligen Zeit Elektrotechnik studierte, kam um das Studium deutscher Fachliteratur nicht herum. Die meisten schwedischen Fachbegriffe der Elektro- und Rundfunktechnik wurden zudem der deutschen Sprache entlehnt.

#### ■ **Amateurfunkausstellung in Motala**

Funkamateure betreuen ehrenamtlich das Museum in fachlichen Belangen. Im Ge genzug ist im Museumsgebäude eine Ama teurfunkstation eingerichtet. Dort ist u. a. die SSB-fähige Amateurfunkstation von Eivin Ovebrink, SM5WE, ausgestellt, die er von 1957 bis 1959 erbaut hat. Der Sender ist so groß wie ein Kühlschrank und voll geschirmt, um Beeinflussungen des Fernsehempfangs zu vermeiden; TVI war damals ein großes Problem.

Wie alle schwedischen Funkamateure, durfte auch SM5WE während des Zweiten Weltkriegs nicht funken und musste seine Morsetaste sowie die Quarze seines Senders bei der Polizei hinterlegen. Sein Rufzeichen erhielt er im Januar 1947 zurück.

#### ■ Lufor auf Langwelle – ein Relikt **des Kalten Krieges**

Einige ältere Rundfunkempfänger für den schwedischen Markt haben einen erwei terten LW-Empfangsbereich, der über das Rundfunkband hinaus bis 400 kHz hinunterreicht. Der Frequenzbereich zwischen etwa 300 kHz und 400 kHz war oft mit *Lufor* gekennzeichnet.

Frei übersetzt steht *Lufor* für Luftverteidigungsüberwachung. Es ist also ein System zur Luftüberwachung, welches Mitte der 1950er-Jahre eingeführt wurde. Man unter -

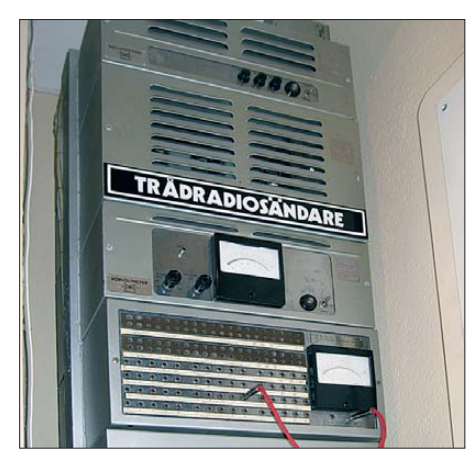

**Drahtfunksender für LW-Kanäle zur Einspeisung ins Telefonnetz**

teilte hierfür das vormals streng neutrale Schweden in etwa 70 Gebiete. Jedes erhielt einen eigenen kleinen LW-Sender, welcher beim eventuellen Eindringen feindlicher Flugzeuge und Raketen in den Luftraum eine entsprechende Warnung ausstrahlte. Dabei sollten nicht nur das Militär und die Zivilverteidigung diese Warnmeldungen abhören, auch die Allge-

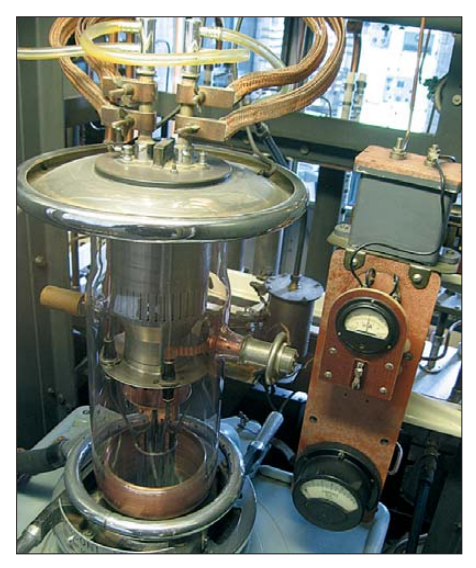

**Wassergekühlte CAT14-Sendetriode für eine Anodenspannung von 20000 V des 150-kW-LW-Senders**

meinheit war zur Beoachtung der *Lufor*-Aussendungen aufgefordert.

Ende der 1950er-Jahre sorgte sich das schwedische Verteidigungsministerium sogar über die gesunkene Nachfrage nach Radiogeräten mit LW-Empfangsbereich, als dieser durch das Aufkommen des UKW-Hörfunks zunehmend verdrängt wurde. Die schwedischen Streitkräfte forderten daraufhin die Hersteller im Land auf, wieder vermehrt Radiogeräte mit LW-Bereich zu produzieren, dessen *Lufor*-Bereich beson ders gekennzeichnet sein sollte. Das *Lufor*-System war noch bis 1987 in Betrieb.

#### ■ **Bombensicherer LW-Sender**

Ab 1962 ersetzte ein neuer Sender im 12 km südlich gelegenen Orlunda die LW-Aussendungen aus Motala. Auch dieser LW-Sender ist ein Relikt des Kalten Krieges und stammt damit aus einer Zeit, als nicht nur das neutrale Schweden einen atomaren Krieg fürchtete. Untergebracht wurde der Sender daher in einem 40 m mal 40 m großen fensterlosen Bunker mit 1,5 m dicken Betonwänden, die eventuellen feindlichen Angriffen standhalten sollten. Wo einst die sechs bis zu 250 m hohen Antennenmasten standen – der letzte wurde 1995 gefällt –, ragen heute Windkraftwerke und ein Mobilfunkmast in den Himmel.

Die LW-Antenne in Orlunda bestand aus fünf kreisförmig angeordneten und jeweils 200 m hohen Masten, im Zentrum ergänzt durch einen 250 m hohen Mittelmast. Der Radius dieser einzigartigen Ringantenne, die geringere Schwundeffekte erzielen sollte und eine schwedische Entwicklung war, betrug 630 m. Vor deren Bau unternahmen die Planer unzählige Versuche unter Einsatz von Höhenballons und Flugzeugen. Hierfür wurde die Antenne auch als Modell für den UKW-Bereich sowie für KW bei 15 MHz aufgebaut und getestet. Das Erdnetz bestand aus 500 km Kupferdraht, der mithilfe von Spezialpflügen so tief eingegraben wurde, dass eine Behinderung des Ackerbaus auszuschließen war.

Bereits im Sommer 1961 war der LW-Sender komplett fertiggestellt. Doch dauerte es noch bis zum Frühjahr 1962, bis der Sender und seine Antennenanlage abgeglichen waren. Diese Arbeiten waren nur möglich, während der auf gleicher Frequenz (191 kHz) noch aktive LW-Sender in Motala abgeschaltet war. So zog sich die Gesamtbauzeit auf sechs Jahre hin.

Die Sendeleistung betrug 2 × 300 kW im Parallelbetrieb. Doch kam es anfangs zu erheblichen Empfangsbeeinflussungen durch einen etwa zeitgleich in Ostberlin in Betrieb genommenen 500-kW-Sender auf 185 kHz.

Zwar ist der LW-Sender Orlunda selbst bombenfest untergebracht, doch fällte 1970

während eines Unwetters ein Blitzschlag den 250 m hohen Mittelmast der Ringantenne. Durch den Blitzschlag fing ein mit Öl gefüllter Isolator der Abspannung Feuer, ein Seil der Abspannung riss und der 100 Tonnen schwere Mast stürzte auf den Bunker. Dieser kam dank seiner stabilen Konstruktion mit lediglich unbedeutenden Schäden davon. Der Hauptmast wurde jedoch nicht mehr ersetzt und im Laufe der Zeit demontierte man weitere Masten.

Das endgültige Aus für den LW-Sender kam im November 1991: Kostspielige Reparaturen standen an und eine Untersuchung ergab, dass die LW aus Orlunda, die einst 7,5 Millionen Schweden erreichen

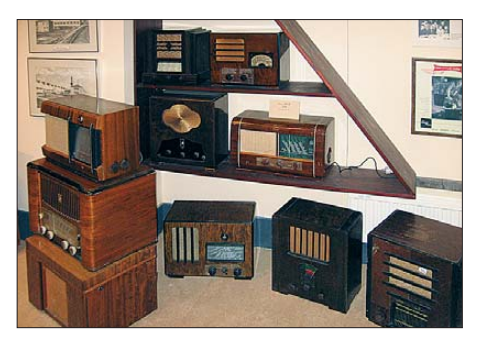

**Radiogeräte der 1930er- und 1940er-Jahre im Ausstellungsraum** 

sollte, angeblich nur noch etwa 200 Zuhörer hatte. Dies stand in keinem Verhältnis zu den Betriebskosten eines Senders dieser Leistungsklasse. Um eine Vorstellung von den Größenordnungen zu erhalten, sei erwähnt, dass die Monatsmiete für einen 500-kW-Sender für LW bei über 200 000 € liegt. Schwedens letzter LW-Sender wurde daher für immer abgeschaltet.

Obwohl für den vollautomatischen Betrieb vorgesehen, betreuten fünf Mitarbeitern im Schichtbetrieb den Sender Orlunda. Dabei war immer nur einer von ihnen alleine im Bunker anwesend. Vor zwölf Jahren kaufte Ragnar Gustafsson, der 39 Jahre lang im Bunker den Sender beaufsichtigte, nach seiner Pensionierung seinen ebenso geliebten wie auch einsamen Arbeitsplatz, um ihn der Nachwelt zu erhalten. Auf Anfrage kann man den Senderbunker heute besichtigen oder für Veranstaltungen mieten.

Manche technischen Schätze und Geschichten Schwedens verbergen sich an Orten, an denen man diese nie vermuten würde.<br>sm5zbs@yahoo.se

**URLs**

- [1] Hellberg, T.: Mastklättring Motala.
- *[www.youtube.com/watch?v=OdwySVju75Y](http://www.youtube.com/watch?v=OdwySVju75Y)* [2] Lange-Janson, V., SM5ZBS: Das Rundfunkmuse-
- um in Motala: *[www.elektronikbasteln.pl7.de/das](http://www.elektronikbasteln.pl7.de/das-rundfunkmuseum-in-motala.html)rundfunkmuseum-in-motala.html* [3] Stadt Motala: Rundfunkmuseum Motala:
- *<http://motala.se/radiomuseum>*
- [4] Lange-Janson, V., SM5ZBS: Schwedens Langwellensender Orlunda: *www.elektronikbasteln.pl7.de/ [der-schwedische-langwellensender-orlunda.html](http://www.elektronikbasteln.pl7.de/der-schwedische-langwellensender-orlunda.html)*

## <span id="page-29-0"></span>*Simple Ausgaberoutine zum Debuggen bei Mikrocontrollern*

#### *THOMAS SCHILLER – DC7GB*

*Wer in zeitkritischen Programmen Fehler sucht, wünscht sich oft die Anzeige von Variablen in Echtzeit. Ein Hardware-Debugger, der dies ermöglicht, ist für den Amateur oft viel zu teuer. Die im Beitrag beschriebene Software-Alternative lässt sich auf jedem Controller realisieren, sofern nur ein einziger Ausgabepin frei verfügbar ist.*

Professionell findet für die Fehlersuche in Programmen meist das bei vielen Controllern vorhandene JTAG-Interface [1] Verwendung. Darüber lassen sich – je nach Ausbaustufe des Prozessors – Hardware-Haltepunkte direkt im Controller einfügen oder auch interne Register während des Programmablaufs überwachen.

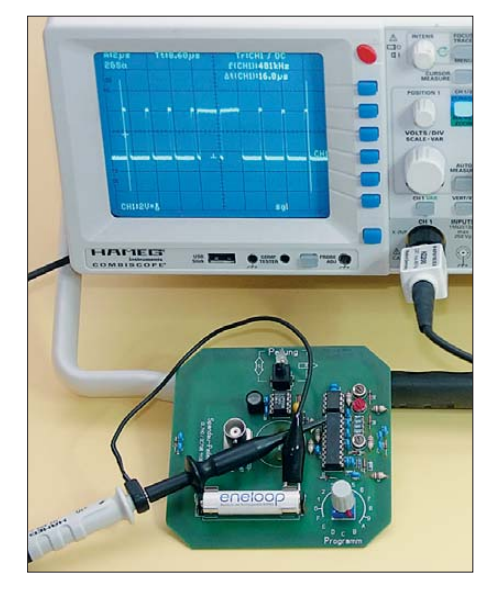

**Bild 1: Messung der Debug-Information beim Spandau-Peiler V6.3 am Pin 2 von IC1 in Stel**lung "B" des HEX-Schalters S2

Leider liegt der Preis dieser Boxen oft im dreistelligen Eurobereich. Außerdem haben sie den Nachteil, dass sie meist speziell auf eine Controllerfamilie fixiert und nur dort einsetzbar sind.

#### ■ **Alternative Hardwarelösung**

Wenn der Controller noch ungenutzte Interface-Komponenten wie ein UARToder ein SPI-Interface besitzt, so lassen sich diese Komponenten meist sehr einfach zur Fehlersuche zweckentfremdet nutzen. Dazu ist die Baugruppe entsprechend zu initialisieren und an passender Stelle das gewünschte Datenbyte auszugeben. Die interne Hardware des Controllers sorgt dann für alle weiteren Schritte.

Ist die Hardware schnell genug, so lässt sich auf diese Weise sogar bei einigen Echtzeitanwendungen arbeiten. Echtzeitanwendungen sind nicht generell extrem

schnell. Sie müssen nur schneller als das zu steuernde System sein. So kann z. B. eine Heizungsregelung von einem Controller mit 32 kHz Taktfrequenz problemlos in Echtzeit gesteuert werden, weil das thermische System im Sekundenbereich und somit sehr langsam reagiert. Bei der Sprachverarbeitung verwendet man dagegen oft Abtastintervalle von 128 μs, um eine Grenzfrequenz von 3,4 kHz noch bequem zu erreichen. Ein digitales Filter muss hier dann seine sämtlichen Operationen in garantiert weniger als 128 μs abarbeiten können! Das erfordert nicht nur schnelle Controller, sondern auch genügend breite Register. 8-Bit-Controller sind hier meist sehr schnell am Ende ihrer Möglichkeiten angekommen. Wer nun auch noch zusätzlich Register zur Fehlersuche ausgeben möchte, braucht jede Nanosekunde und eine Schnittstelle, die dem Schritt halten kann.

Günstig ist es, wenn das Hauptprogramm einen intern vorhandenen UART (engl. *Universal Asynchronous Receiver Transmitter*) nicht benötigt. UARTs lassen sich meist bis zu 115 200 Bit/s oder sogar noch schneller verwenden. Die asynchrone Ausgabe eines einzelnen Bytes dauert bei 1 Startbit, 8 Datenbits und 1 Stoppbit dann nur 86,8 μs. Da die serielle Ausgabe von der internen Hardware völlig selbstständig durchgeführt wird, gehen für das eigentliche Steuerprogramm nur sehr wenige Taktzyklen beim Auslösen einer Datenausgabe verloren.

Ein weiterer Vorteil dieser Methode ist, dass sich zur Anzeige jedes Terminalpro-

**Bild 2: Ausgabe der neunmal aufgerufenen Debug-Routine beim Spandau-Peiler, im sechsten Datenpaket steht der aktuell gemessene HF-Wert: 0b00110100 = 0x34 des logarithmischen Verstärkers IC2. Die Daten werden mit dem MSB zuerst (D7) übertragen. Foto und Screenshot: DC7GB**

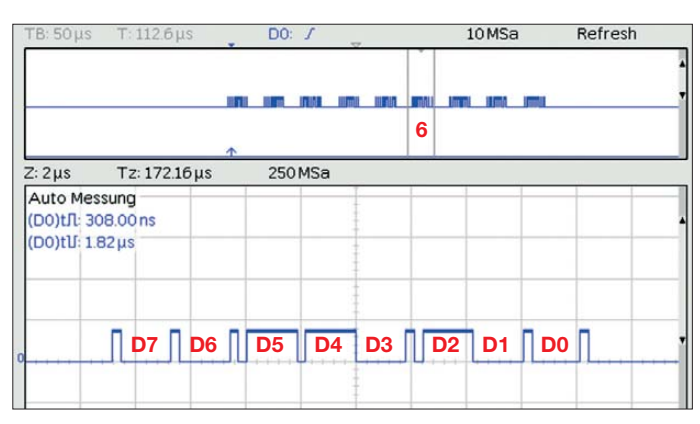

gramm am PC eignet, das sich in einen HEX-Modus schalten lässt [2]. Die Ausgaben erfolgen im einfachsten Fall rein binär und nicht etwa als direkt lesbarer ASCII- Text formatiert! Dazu wäre zusätzliche Software nötig, deren Ausführung Zeit kostet, die meist nicht vorhanden ist.

#### ■ **Einfache Softwarelösung**

Einige Controller haben aber leider überhaupt keinen oder keinen unbenutzten Hardware-UART. Ist trotzdem die komfortable Ausgabe auf einem Terminalprogramm gewünscht, ist der UART per Software zu emulieren [3]. Das erfordert mehr Zeit und gegebenenfalls auch noch interne Hardware-Timer des Controllers. Steht kein Timer mehr zur Verfügung, so bleibt kaum etwas anderes übrig, als die notwendigen Verzögerungen durch programmierte Schleifen zu realisieren.

Eine Anwendung zur Fehlersuche bei schnellen Programmen wird damit jedoch immer unwahrscheinlicher. Bei programmierten Zeitschleifen ist außerdem zu berücksichtigen, dass Interrupts sie unterbrechen können und dadurch die serielle Ausgabe zeitlich komplett durcheinandergeraten kann. Je höher die benötigte Bitrate ist, umso eher wirkt sich das als Jitter-Fehler aus.

In schnellen Anwendungen sind daher kaum oder nur stark eingeschränkt Software-UARTs einsetzbar und der bequeme Weg der Anzeige auf dem PC ist nicht möglich. Als Alternative bietet sich dann die Ausgabe auf einem Oszilloskop an. Es ist nicht an ein bestimmtes Zeitraster gebunden und kann die Daten mit maximal möglicher Geschwindigkeit ohne zusätzliche Verzögerungen darstellen. Als Vorteil ist dann nur ein einziger unbenutzter Ausgabepin notwendig.

Doch leider sind hier auch einige Fallen verborgen. Sie liegen nicht so sehr bei der Programmierung an sich, denn das Ausgeben eines Bytes ist mit einem simplen Schiebe- und anschließenden Ausgabebefehl in einer kleinen Schleife ganz schnell programmiert. Das Problem kann in der Interpretation des Oszillogramms liegen!

Folgende Schwierigkeiten treten hier nämlich auf:

- 1. Die Festlegung einer Ruhelage (L- oder H-Pegel) ist erforderlich. Dieses Signal wird dann ausgegeben, wenn gerade keine neuen Daten anstehen.
- 2. Der Ruhepegel ist jedoch immer identisch mit einem der beiden Datenpegel. Da weder Anfang noch Ende einer Ausgabe erkennbar sind, ist es schwierig, bestimmte Datenworte richtig zu interpretieren.
- 3. Nur wenn sich benachbarte Bits ändern, ist das Ende oder der Anfang eines Bits erkennbar. Daher sind ggf. Zeiten zu messen, um ein Bit sicher abzugrenzen. Abhilfe würde das Markieren des Anfangs und des Endes jedes Bits an einem zweiten Ausgabepin mit einem zusätzlichen Takt impuls schaffen. Ähnlich arbeiten z. B. das I2C- und andere synchrone Protokolle. Doch dann wäre zur Auswertung auch ein Zweikanaloszilloskop nötig.

#### ■ Verbesserte Softwarelösung

Daher ist etwas mehr Aufwand in der seriellen Ausgabe unvermeidbar, damit sowohl ein einzelner Ausgabepin als auch ein Einkanaloszilloskop zur Anzeige ausreicht. Leider kostet das auch etwas mehr Zeit! Das Assemblerprogramm im Kasten benötigt bei AVR-Controllern dennoch nur 135 Taktzyklen. Darin sind der Aufruf durch einen *rcall*-Befehl und der Rücksprung durch den *ret*-Befehl bereits berücksichtigt. Mit dem oft benutzten 8-MHz-Takt dauert die Ausgabe somit nur knapp 17 μs pro Byte. Ist das Retten der Register *<temp>* und *<r17>* nicht erforderlich, lassen sich die zugehörigen *push*/*pop*-Befehle einsparen. Die Routine dauert dann nur noch 128 Zyklen.

Beim zusätzlichen Einbinden als Makro an der gewünschten Stelle spart das den Unterprogrammaufruf samt Rücksprung und damit weitere sieben Zyklen. Das ergibt 121 Taktzyklen. Bei der maximal möglichen Taktfrequenz der AVR-Controller von 20 MHz dauert die Abarbeitung dann nur noch knapp  $6 \mu s$  pro Ausgabe.

Das Programm markiert den Anfang und das Ende jeder Bitzelle mit einem minimal kurzen Impuls (Dauer: zwei Zyklen). Außerdem gleicht es durch *nop*-Befehle die unterschiedlich lange Programmdauer zur Ausgabe eines H- bzw. L-Pegels aus. Sofern andere Interrupts das Programm nicht unterbrechen, ergibt das eine ruhigere Anzeige.

Wer auch Interrupts ausschließen möchte, kann die Ausgabe über die Marke *DE BUG - EX* aufrufen. Hier wird zunächst das aktuelle Statusregister im Register *<r18>* gerettet und vor dem Aufruf von *DEBUG* mit dem *cli*-Befehl jeder Interrupt gesperrt –

die Routine läuft dann exklusiv mit voller Geschwindigkeit ab. Am Ende wird der alte Zustand der Interrupt-Freigabe durch Restaurieren des Statusregisters wieder hergestellt. Die Routine wirkt dann wie ein einziger Befehl, der 145 Taktzyklen dauert.

Die Wahl der Register und des Ausgabepins lässt sich beliebig anpassen. Beim Start des eigenen Programms ist jedoch das gewünschte Bit im Datenrichtungsregister des Ausgabeports auf 1 (Ausgabe) zu setzen! Andernfalls sind keine Ausgaben möglich.

#### **Debug-Routine**

Das Assemblerprogramm verwendet hier PB1 zur Ausgabe der in <temp> übergebenen Daten. Beim Aufruf über die Marke *DEBUG* kann es nicht durch andere Interrupts unterbrochen werden.

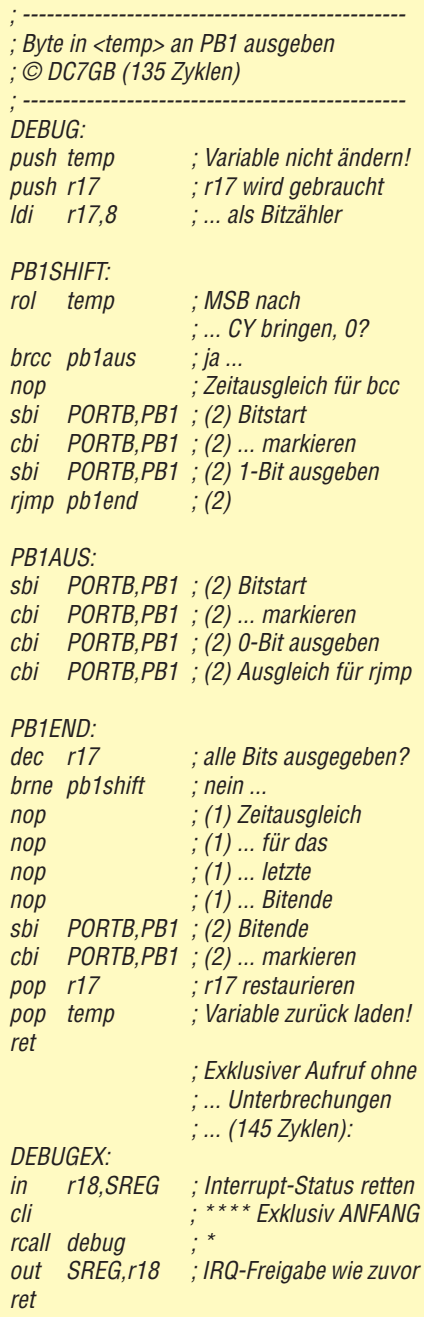

Die Fehlersuche der in AVR-Assembler geschriebenen Software des Spandau-Peilers [4] wurde mit dieser Debug-Routine wesentlich erleichtert. In der Schalterstellung *B* des Schalters S2 bringt sie weiterhin einige interne Informationen zur Anzeige. Dazu ist lediglich an Pin 2 von IC1 ein Oszilloskop anzuschließen. Bild 2 zeigt eine typische Ausgabe. Sie zeigt oben eine Übersicht der neun nacheinander ausge gebenen Datenpakete. Die senkrechten Linien markieren das sechste Datenpaket, das beim Spandau-Peiler den noch nicht weiterverarbeiteten HF-Messwert enthält. Von links nach rechts gelesen erhält man binär den Wert 0b00110100. Anfang und Ende jedes Bits sind durch H-L-Pulse markiert.

Die Zeitdauer jedes angezeigten Bits ist gleich. Dadurch wackeln aufeinanderfolgende Anzeigen mit verschiedenen Dateninhalten zeitlich nicht mehr und es ergibt sich bei periodischer Ausgabe ein ruhig stehendes, sehr einfach zu analysierendes Signal auf dem Oszilloskop. Pro Byte werden in Bild 2 nur etwa 17,7  $\mu$ s bei 7,2 MHz benötigt.

#### ■ **Zusammenfassung**

Die Routine wurde zur Fehlersuche in Assemblerprogrammen der Atmel-AVR-Controller entwickelt, bei denen eine möglichst geringe Beeinflussung des Programmablaufs erforderlich und keine interne Hardware mehr frei verfügbar war. Damit ist eine Fehlersuche auch noch in vielen schnellen Echtzeitanwendungen und vor allem ohne die Nutzung noch verfügbarer Controller-Hardware problemlos möglich. Sie lässt sich angepasst auf anderen Controllern verwenden. Auch der Einsatz in Coder BASCOM-Programmen ist möglich, sofern man sich mit dem Einbinden und Aufruf von Assemblertext auskennt und die Übergabe von Variablen und/oder Zeigern auf Variablen beherrscht.

Der Code ist für nicht kommerzielle Anwendungen und Ausbildungszwecke frei verfügbar, wenn Ursprung und Copyright im Programm erhalten bleiben. Dies gilt auch bei Änderungen und individuellen Anpassungen der Routine.

dc7gb@vfdb.org

#### **Literatur**

- [1] [Wikipedia: Joint Test Action Group.](http://de.wikipedia.org/wiki/Joint_Test_Action_Group) *http://de. wikipedia.org/wiki/Joint\_Test\_Action\_Group*
- [2] EmTec Innovative Software: ZOC-Terminal-[Emulator für Windows und OSX;](http://www.emtec.com/zoc/index.html) *www.emtec. com/zoc/index.html*
- [3] Nieder, H., DL6PH: Software-UART für Atmels ATtiny-Controller nachrüsten. FUNKAMATEUR 60 (2011) H. 11, S. 1160–1161
- [4] Schmidt, D., DL7HD; Schiller, T., DC7GB: Der Spandau-Peiler. FUNKAMATEUR 60 (2011) H. 9, S. 917–919; H. 10, S. 1056–1059; H. 11, S. 1176–1180

## <span id="page-31-0"></span>*Kombiniertes Lade-/Prüfgerät für Blei- und Bleigel-Akkumulatoren*

#### *ROLF RAINER MADER*

*Mit dem im Beitrag gezeigten Lade- und Prüfgerät lässt sich der Selbstentladestrom diverser Akkumulatoren ermitteln, die auf Blei als Speicher*  medium basieren. Außerdem eignet es sich zum Aufladen von Akkumu*latoren mit Nennspannungen von 2 V bis 12 V.*

Es bestand die Aufgabe, geladene und funktionsfähige Flüssig-Schwefelsäureund Bleigel-Akkumulatoren hinsichtlich ihres Selbstentladestroms möglichst einfach zu prüfen. Es können Bleiakkumulatoren von 2 V bis 12 V Nennspannung und Kapazitäten bis rund 200 Ah und mehr getestet werden. Auf die chemischen Prozesse im Bleiakkumulator geht der Beitrag nicht ein.

net. Es verhindert bei korrekt eingestellter Ladeerhaltespannung von 2,27 V (Einzelzelle) bzw. 13,6 V (12-V-Akkumulator) eine Überladung, sodass ein einwandfreier Akkumulator beliebig lange am Ladegerät verbleiben kann. Es wird dann nur noch der Selbstentlade- bzw. der gleichgroße Kompensationsstrom des Akkumulators aus dem Prüfgerät entnommen, ohne dass es zu einer Gasung im Akkumulator

**Bild 1:**

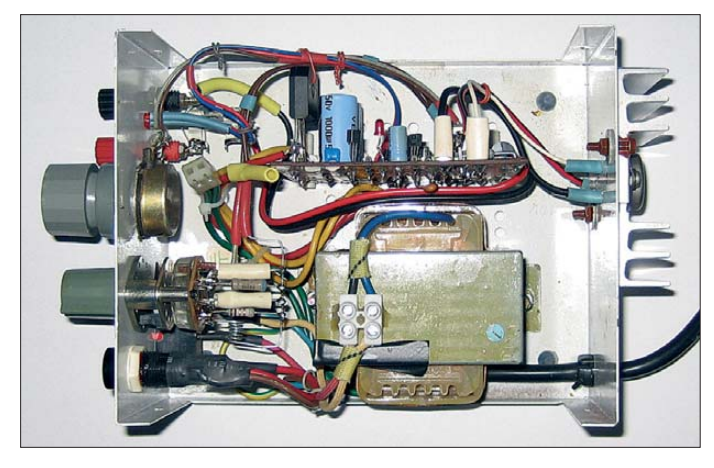

Für kleinere Akkumulatoren ist die Schaltung auch als Ladegerät nutzbar. Der Offset am Umschaltpunkt zwischen der Konstantstromladung und der Ladeschlussspannungsbegrenzung liegt bei unter 10 mV. Darüber hinaus lässt sich das Prüfgerät auch als normales Netzteil für passive Lasten von 1,9 V bis 22 V bis 2 A nutzen.

#### ■ **Prinzip**

Ausgangspunkt der Prüfung ist der vollständig geladene Akkumulator, dessen Ladeschlussspannung dann pro Zelle etwa 2,42 V bis 2,48 V bzw. beim 12-V-Akkumulator etwa 14,5 V bis 14,9 V je nach Ladevorschrift am Ladegerät beträgt. Das Prüfgerät ist auch als Ladegerät für Akkumulatoren bis etwa 20 Ah verwendbar. Ansonsten sollte bei größeren Auto-Akkumulatoren ein leistungsstärkeres Ladegerät zur Vorladung eingesetzt werden.

Das Prüfgerät beruht auf dem Prinzip der Konstantstromladung (I-Mode) mit anschließender Ladeschlussspannungsbegrenzung (U-Mode). Dieses Verfahren wird entsprechend den durchlaufenen Phasen beim Laden auch als IU-Ladung bezeich**Ansicht des Ladeund Prüfgeräts von oben in das geöff nete Gehäuse; die Platine steht senkrecht, der Transformator ist auf dem Boden verschraubt. Besonders die den Laststrom führenden Leitungen sollten nicht zu dünn bemessen werden. Foto: Mader**

kommt. Der Selbstentladestrom ist das Kriterium für die Beurteilung der Qualität des Prüflings.

Anhand des Verhaltens der LED-Stromanzeige und der Stellung der Strombegrenzung kann auf die Größe des Selbstentlade- bzw. Kompensationsstroms und damit auf den Akkumulatorzustand geschlossen werden. Unterscheidbar sind die Zustände gut, beschädigt und defekt.

#### ■ **Prüfung des Selbstentladestroms**

Findet das Prüfgerät als Ladegerät Verwendung, sind die vorgeschriebene Ladeschlussspannung und der Ladestrom (0,1  $C, \leq 2$  A) vorab einzustellen. 1 C der theoretisch in 1 h entnehmbare Strom. 0,1 C wären dann bei einem 7-Ah-Akkumulator 700 mA. Die Ladung ist beendet, wenn die Strombegrenzungs-LED innerhalb von rund 12 h erloschen ist.

Nun die Ausgangsspannung bei angeschlossenem Akkumulator am Potenziometer mit kalibrierter Skala auf die Ladeerhaltungsspannung von 13,6 V zurückstellen. Die Akkumulatorspannung fällt dabei innerhalb kurzer Zeit von der Ladeschlussspannung auf die Ladeerhaltespannung bzw. lastlos weiter auf die Leerlaufspannung von rund 12,7 V.

Nun ist schrittweise die Strombegrenzung langsam auf kleinere Werte zurückzustellen, bis die LED jeweils wieder leuchtet. Nach wenigen Minuten sollte der nun nur noch leicht schwankende, vom Prüfgerät kompensierte Selbstentladestrom für den im Beispiel verwendeten Bleigel-Akkumulator bei etwa 7 mA (0,001 C) oder weniger liegen.

Sinkt er beispielsweise nicht unter 25 mA, ist der gesamte Akkumulator bzw. eine Zelle in ihm beschädigt oder gar defekt. Der erhöhte Strom schwankt dann auch häufig stark um bis zu 50 %. In solchen Akkumulatoren lässt sich aufgrund der starken inneren Selbstentladung längerfristige keine Energie mehr speichern, obwohl sie scheinbar voll geladen wurden.

#### ■ **Regeneration von Bleiakkumulatoren**

Das Prüfgerät ist auch zur Regeneration von Akkumulatoren [1] verwendbar, deren Klemmspannung schon weit unter die zulässige Tiefentladespannung von 1,7 V pro Zelle abgefallen ist. Dazu wird die Ladung mit maximaler Spannung bei minimalem Strom begonnen, auch wenn der Minimalstrom des Prüfgerätes bei größeren Akkumulatoren unter 0,001 C liegen sollte. Der Wiederbelebungsprozess kann dabei mehrere Tage und sogar Wochen dauern.

Steigt die Klemmspannung bei dem im Bei spiel verwendeten Akkumulator 12 V/7 Ah langsam z. B. von etwa 2 V beginnend in Richtung 8 V, ist auch der Ladestrom ganz langsam in Richtung 0,1 C zu erhöhen. Weist der Akkumulator keine Schäden auf, überschreitet die Lade spannung dann auch die 12-V-Grenze locker.

Wird diese jedoch überhaupt nicht erreicht, ist mindestens eine Zelle defekt. Bei sehr hochohmigen Akkumulatoren kann es passieren, dass auch nach Wochen keine Besserung auftritt. Und selbst wer destilliertes Wasser nachfüllt, was bei Bleigel-Akkumulatoren mechanisch fast nie möglich ist, kann dann oft einen schlecht gepflegten Akkumulator nicht mehr regenerieren. Das ist bei ungepflegten Bleigel-Akkumulatoren leider nicht selten der Fall.

#### ■ **Regelkreis**

Der Regelkreis für die einzustellende Spannung besteht aus T5 als Treiber und T6 als Verstärker sowie dem einstellbaren Ausgangsspannungsteiler P2, P3 und R12 als Rückkopplung. Als Zener-Diode von 1,24 V dient der Bandgap-Schaltkreis IC1 (LM385-Z1,2). T4 ist eine einfache Stromquelle, die den maximalen Basisstrom von

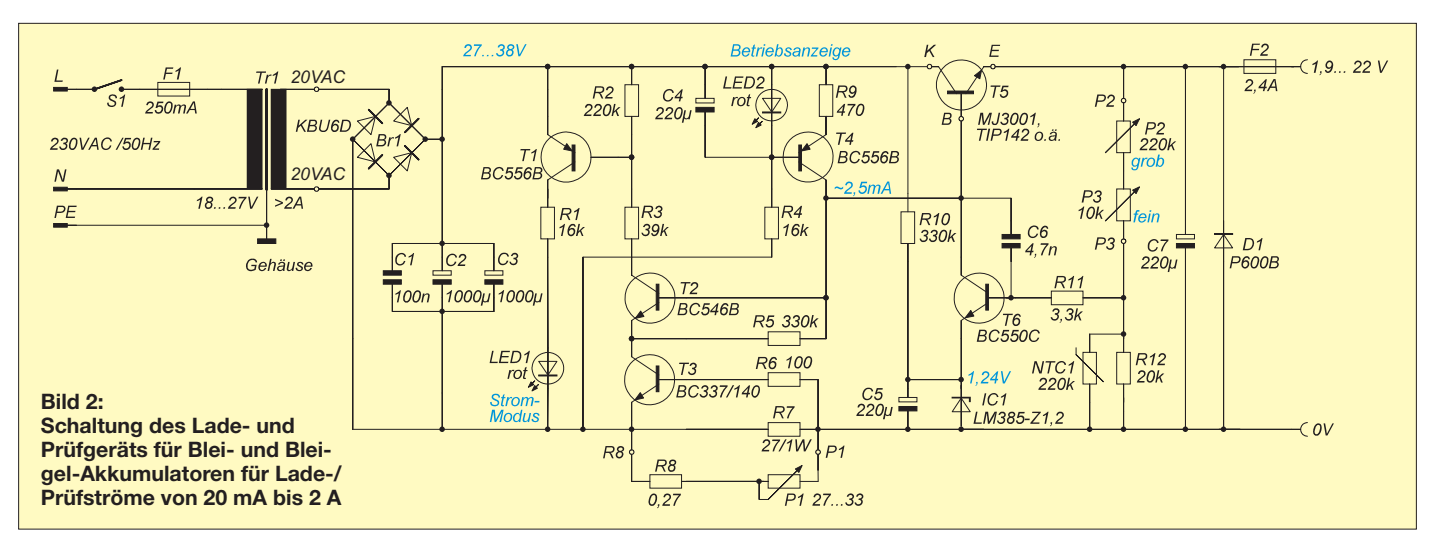

etwa 2,5 mA für T5 bereitstellt. LED2 dient als Referenzspannungsquelle mit 1,8 V für T4 und gleichzeitig als Betriebsanzeige für das Ladegerät. Als Regelverstärker dient T6, der eine möglichst hohe Stromverstärkung haben sollte.

Die Temperaturabhängigkeit der eingestellten Ausgangsspannung ist maßgeblich von T6 abhängig, der nicht in der Nähe von wärmeerzeugenden Bauelementen montiert sein sollte. Ist das nicht vermeidbar, kann zusammen mit R20 ein Heißleiter (NTC) mit 100 kΩ bis 220 kΩ zur Kompensation des Temperaturkoeffizienten zum Einsatz kommen. Ein Operationsverstärker, z. B. ein TAA765, wäre anstelle von T6 hier zwar besser geeignet, von der Beschaltung her jedoch aufwendiger.

#### ■ Konstantstromquellenmodus

Die Ansteuerspannung für T3 wird aus dem Ladestromkreis über R6, R8 und P1 gewonnen. T3 entzieht über den nun fließenden Kollektorstrom dem Stromtreiber T5 etwas Basisstrom, sodass T5 die Ausgangsspannung nach unten regelt. Der Ladestrom bleibt dabei weitgehend konstant.

Anstelle eines relativ teuren Drahtpotenziometers P1 mit einer Belastbarkeit von mindestens 3 W lassen sich auch Einzelwiderstände und ein Stufenschalter verwenden. Für die niederohmigen Einzelwiderstände lässt sich der im Gartenhandel erhältliche, etwa 0,7 mm dicke, verzinnte und damit lötbare Bindedraht aus Eisen sehr gut verwenden. Der Draht ist vor dem Einlöten über einen Dorn (Spiralbohrer) zu wickeln. Er sieht danach wie eine Luftspule aus.

#### ■ **Strom-Spannung-Mode-Anzeige**

Den Ladevorgang im Strombegrenzungsmodus (I-Mode) zeigt die leuchtende LED1 an, d. h., die Ladeschlussspannung ist beim eingestellten Ladestrom noch nicht erreicht. Angesteuert wird die LED1 über T1 und T2. T2 greift fließend in den Kollektorstromkreis von T3 ein. Die hohen Stromverstärkungen von T1 und T2 garantieren eine geringe Umschaltschwelle zwischen dem Spannungs- und Strom-Modus der Anzeige. Sie liegt um 10 mV. Flackert LED1, so zeigt dies an, dass der Umschaltvorgang zwischen I- und U-Mode

kurz vor seinem Ende steht und der eingestellte Maximalstrom fast unterschritten ist.

#### ■ **Schutzschaltungen, Vereinfachungen**

Das Ladegerät besitzt mehrere Schutzschaltungen. Diese können beim ausschließlichen Netzteilbetrieb teilweise entfallen.

- D1 löst sie Sicherung F2 zum Schutz des Prüfgeräts bei Falschpolung des Akkumulators aus.
- R11 schützt IC1 und T6 beim Verkleinern der Ausgangsspannung auf 1,9 V bei angeschlossenem Akkumulator.
- Die Inversdiode in T5 schützt die Schaltung bei Netzausfall während des Ladens. Sie sollte auch bei einer diskreten Nachbildung des Darlington-Transistors T5 nicht fehlen.
- C6 verhindert Schwingneigungen.

Ist nur eine feste Ausgangsspannung erforderlich, kann R11 entfallen. P2 und P3 sind dann durch einen Einstellwiderstand zu tauschen. Die komplette Stromquelle mit T4 kann durch einen Festwiderstand ersetzt werden, der einen Strom von 2,5 mA bei

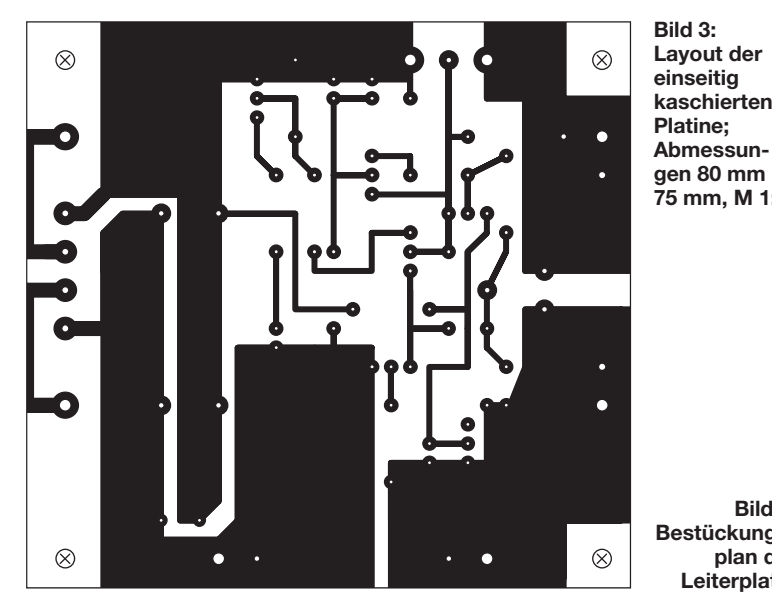

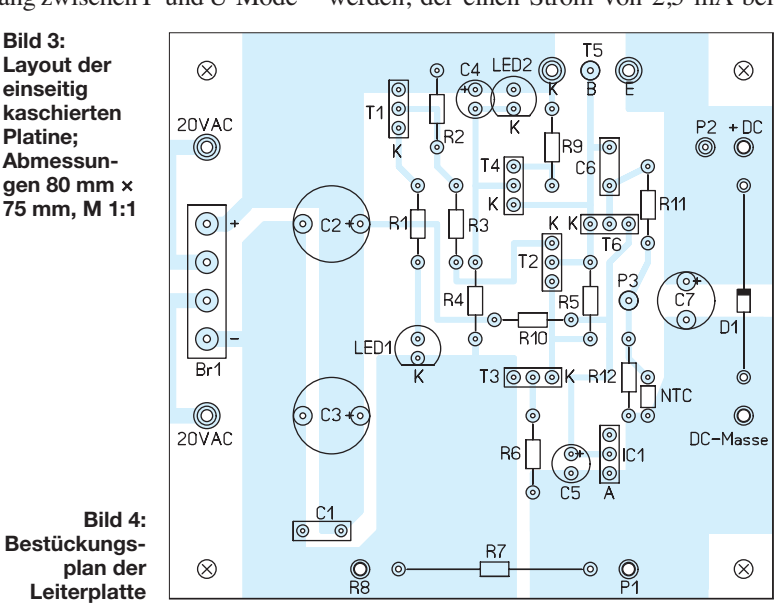

<span id="page-33-0"></span>gegebener Ladespannung an den Elektrolytkondensatoren C2 und C3 zulässt. Steht kein Darlington-Transistor für T5 zur Verfügung, lässt er sich auch diskret aufbauen. Verwendbar sind ein BD139 mit  $R_{\text{BE}} = 10 \text{ k}\Omega$ , ein 2N3055 mit  $R_{\text{BE}} = 220 \Omega$ und einer 1N5060 als Rückstromdiode.

#### ■ Aufbau und Arbeitsschutz

Das Layout des Prüf- und Ladegeräts steht als Download zum Heft zum Herunterladen bereit. Vor der Erstinbetriebnahme sind unbedingt alle Bauelemente auf ihre korrekte Position und Einbaurichtung zu prüfen, da insbesondere die Halbleiter einen Fehler nicht überleben. T5 benötigt einen ausreichend bemessenen Kühlkörper und der Lastkreis ist niederohmig auszuführen.

Die Verwendung eines mit 2 A bis 4 A belastbaren Steckernetzteils mit 20 V Wechsel- oder 30 V geglätteter Gleichspannung am Ausgang vereinfacht die Netzversorgung hinsichtlich des einzuhaltenden Schutz grads erheblich. Beim Einsatz eines Transformators (M65- oder M74-Kern) muss die Netzkreisverdrahtung doppelt isoliert ausgeführt sein. Blanke netzspannungsführende Drahtabschnitte, Schrauben, Lötösenleiste, Sicherungshalter, Netzschalter usw. sind gegen direkten Zugriff isoliert abzudecken. Die Netzerde (PE) ist am Transformator-

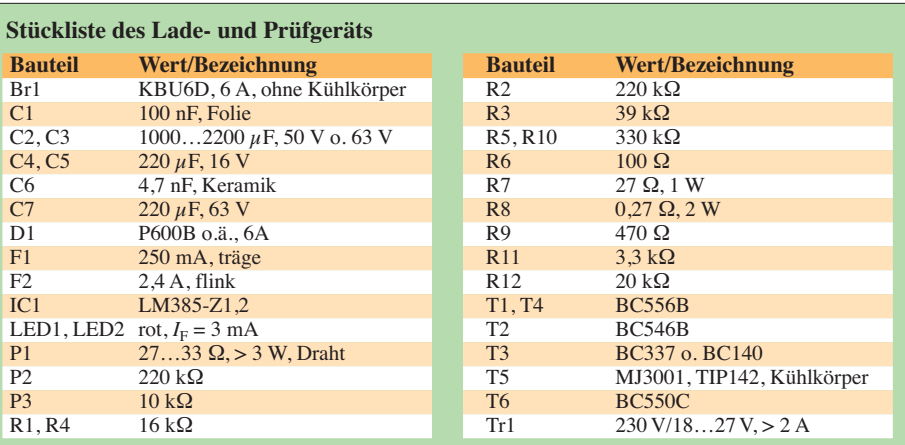

kern und am Metallgehäuse sicher zu verschrauben. Elektrische Anlagen und Betriebsmittel dürfen nur von einer Elektrofachkraft gemäß DIN VDE 1000-10 oder unter Leitung und Aufsicht dieser errichtet, geändert oder instand gesetzt werden.

Anschließend noch wichtige Hinweise zum Umgang mit Akkumulatoren. Beim Nachfüllen von Wasser und beim direkten Blick in die Zellen, z. B. während der Kontrolle auf Gasung, sind immer eine Schutzbrille und Schutzhandschuhe zu tragen. Säurespritzer sind mit einem in gesättigter Sodaoder Natronlösung getränkten Lappen zu neutralisieren – beides sollte griffbereit stehen. Zuletzt ist im Schadensfall stets mit reichlich Wasser nachzuspülen. Im Hinblick auf die Knallgasentwicklung und die Vermeidung einer Explosion ist eine gute Belüftung und die Einhaltung des Rauchverbots erforderlich! Bei Bleiakkumulatoren ist immer auf niederohmige Verkabelung mit Lastabsicherung und die Gebrauchslage zu achten. rainer.frosch@t-online.de

#### **Literatur**

- [1] Gellerich, W., DJ3TZ: Wiederbelebung von Bleiund Bleigel-Akkumulatoren. FUNKAMATEUR 62 (2013) H. 1, S. 49–53
- [2] Retzbach, L.: Akkus und Ladegeräte. Neckar-Verlag, 13. Aufl., Villingen-Schwellingen 2002

## *Welche Diode ist gut für einen Detektor oder Tastkopf geeignet?*

#### *KLAUS WARSOW – DG0KW*

*Der Beitrag beschreibt eine Möglichkeit, wie sich aus HF-Dioden jene selektieren lassen, die für den Einsatz in Detektoren günstige elektrische Eigenschaften besitzen. Die so ausgewählten Dioden sind in Empfängern ebenso nutzbar wie in HF-Tastköpfen als Zusätze für Röhren- oder Digitalvoltmeter.*

Wie ich beim Aufbau eines Nostalgieradios mit modernen Bauelementen in [1] schon schilderte, ist für einen Detektor nicht jeder hochfrequenztaugliche Diodentyp gleich gut einsetzbar. Am besten eignen sich für einen Detektor Dioden mit einer möglichst geringen Flussspannung von  $U_F < 0.3$  V, um auch weit entfernte und somit nur schwach aufnehmbare Sender hören zu können. Die HF-Spannung an der Diode muss in den Spitzen die Flussspannung überschreiten, damit die Diode anfängt, als Demodulator zu arbeiten.

Eine Testreihe mit verschiedenen Diodentypen in einem Detektor ergab, dass Germaniumdioden am besten geeignet sind. Diese beginnen in ihrer Typenbezeichnung mit den Buchstabenkombinationen AA, OA oder GA. Modernere Schottky-

Dioden, wie zum Beispiel die Exemplare der BAT-Serie, folgten erst an zweiter Stelle. Dagegen sind normale Siliziumdioden, wie etwa die Exemplare der Serie 1N4xxx, wegen ihrer hohen Flussspannung von mehr als 0,6 V kaum geeignet.

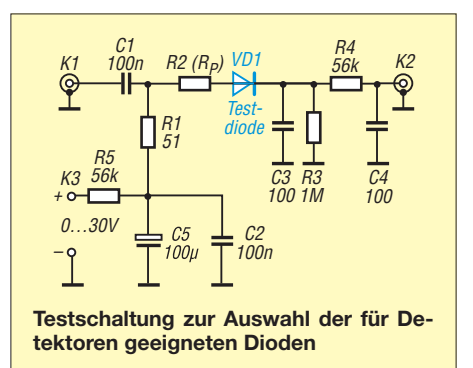

Wer ein Digitalvoltmeter mit Diodenprüfung besitzt, kann sich die Dioden auf geringste Flussspannung ausmessen.

Eine altbekannte Methode, die Demodulationswirkung einer Diode zu verbessern, besteht darin, diese mit einem geringen Vorstrom zu öffnen. Dadurch sinkt die Ansprechschwelle und die Diodenkurve wird gleichzeitig linearisiert. Das funktioniert umso besser, je höher die Flussspannung der verwendeten Diode und je niederohmiger die Signalquelle (z. B. 50-Ω-Technik) ist. Am stärksten wirkt sich diese Maßnahme bei normalen Siliziumdioden aus, denen Schottky-Dioden folgen. Am geringsten fällt die gewünschte Wirkung bei Germaniumdioden aus.

Bei Schwingkreisen im LW-Bereich liegen die Resonanzwiderstände aber bei einigen Hundert Kiloohm bis zum einstelligen Megaohmbereich. Eine Diode mit einer Flussspannung von z. B. 0,6 V und einem Vorstrom von nur  $I_V = 10 \mu A$  besitzt dann einen Innenwiderstand von rund 60 kΩ, wenn man einmal die u. a. durch die Eingangskapazität der Diode hervorgerufenen Blindanteile unberücksichtigt lässt. Dieser Innenwiderstand liegt bei der Detektorschaltung parallel zum Schwingkreis und bedämpft diesen, wodurch die Lautstärke und die Trennschärfe hörbar geringer werden.

**Tabelle 1: Beispiele für den Resonanz widerstand** *R***<sup>P</sup> von Schwingkreisen bei unterschiedlichen Resonanzfrequenzen** *f***Res und Schwingkreisgüten** *Q*

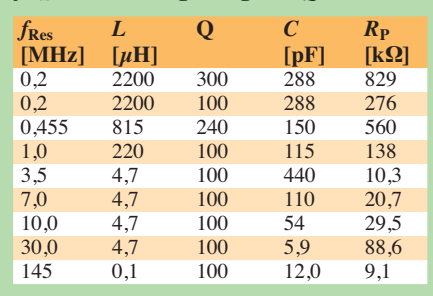

Im KW-Bereich liegen die Resonanzwiderstände niedriger – etwa im Kiloohmbereich. Dadurch wirkt sich der Diodeninnenwiderstand in diesem Frequenzbereich nicht so stark aus. Einige Beispiele dazu sind in Tabelle 1 aufgeführt. Dort ist auch zu erkennen, wie die Schwingkreisgüte, die vornehmlich durch die Spulengüte vorgegeben ist, den Resonanzwiderstand  $R<sub>P</sub>$  beeinflusst.

#### ■ **Testschaltung**

Ich habe mir daher Gedanken gemacht, welche Prüfschaltung für Dioden unter Laborbedingungen einem Detektor mit einem resonanten Schwingkreis am nächsten kommt. Dabei entstand die Schaltung im Bild links.

Die Buchse K1 wird mit einem AM-Messsender  $(Z = 50 \Omega)$ . Modulationsfrequenz: 1 kHz, Modulationsgrad: 30 %) verbunden. Hilfsweise eignet sich auch ein auf etwa 5 W eingestellter KW-Transceiver in Verbindung mit einem 40-dB-Dämpfungsglied.  $0.5$  mW  $\triangleq$  158 mV an 50  $\Omega$ . An der Buchse K2 lässt sich ein NF-Millivoltmeter mit einem Eingangswiderstand von  $R<sub>E</sub>$  > 20 MΩ anschließen. Wem kein entsprechendes Millivoltmeter zur Verfügung steht, der kann an der Buchse K2 den NF-Eingang des in [1] in Bild 9 gezeigten rauscharmen Verstärkers über einen 10-nF-Kondensator

anschließen. Der NF-Ausgang der Schaltung lässt sich dann mit einem beliebigen Messgerät verbinden, das einen Wechselspannungsbereich besitzt. Aus diese Weise ergeben sich zwar keine absoluten Messwerte, aber Vergleichsmessungen mit verschiedenen Diodentypen sind möglich. An den Anschlüssen K3 ist unter Zwischenschaltung eines Mikroamperemeters zur Messung des Vorstroms  $I_V$  ein einstellbares 30-V-Stromversorgungsgerät anzuschließen. Der Widerstand R2 simuliert den Resonanzwiderstand *R*<sub>P</sub> des Schwingkreises

und VD1 ist die zu testende Diode. Der Widerstand R1 stellt die Abschlussimpedanz für den Messsender dar. Sollte diese von 50 Ω abweichen, so ist der Wert von R1 entsprechend zu ändern. Das RC-Glied aus R5 und C5 beseitigt Brummspannungen des Stromversorgungsgeräts, das aus C3, R4 und C4 bestehende RC-Glied eliminiert die nach der Demodulation vorhandenen HF-Reste. Beides würde das Messergebnis verfälschen. Als Widerstände sollten möglichst Metallschichtwiderstände Verwendung finden. Für die Kondensatoren C1 bis C4 reichen Vielschichtkondensatoren vollkommen aus. Mit dieser Testschaltung untersuchte ich gleich einige der gerade vorhandenen Dioden unterschiedlichen Typs. Die Ergebnisse sind in der Tabelle 2 aufgeführt. Die HF-Ansprechschwelle U<sub>Sch</sub> stellt dabei den HF-Pegel dar, bei dem an der NF-Ausgangsbuchse K2 die ersten Anzeichen der Modulationsfrequenz von 1 kHz deutlich sichtbar werden. Für den Resonanzwiderstand  $R<sub>P</sub>$  in Tabelle 2 wurde unter anderem der bei den Berechnungen in Tabelle 1 aufgetretene höchste Wert eingesetzt. Für diejenigen, die mit der vorgestellten

Schaltung noch weiter experimentieren möchten, kann es von Vorteil sein, den Wi derstand R2 durch ein Potenziometer zu ersetzen und mit einer Widerstandsskala zu ver sehen. Auf diese Weise lassen sich dann

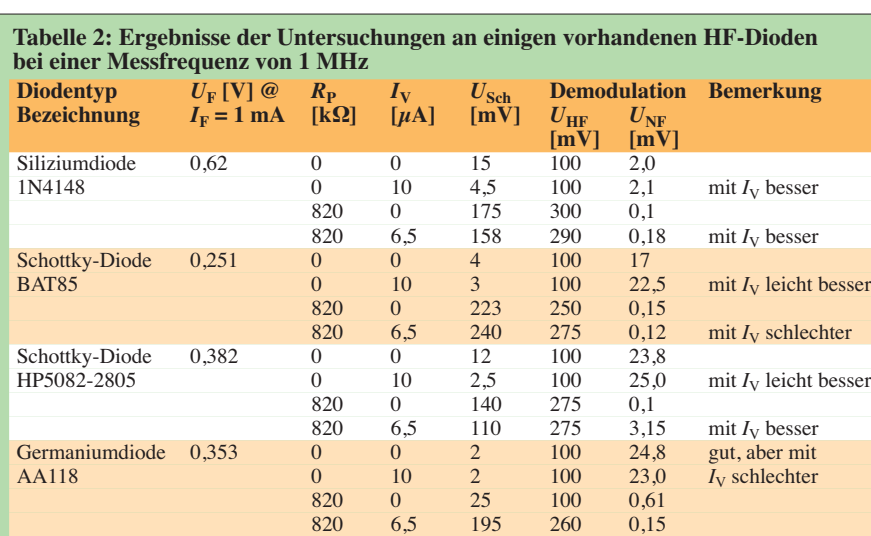

weitere Diodenparameter, wie z. B. der Diodeninnenwiderstand, ermitteln. Ich danke an dieser Stelle Dr. Jochen Jirmann, DB1NV, für das Aufzeigen dieser Möglichkeit.

#### ■ **Fazit**

Die Messungen bestätigen die mit dem Detektor gemachten Erfahrungen. Es zeigt sich, das in einer Detektorschaltung mit Schwingkreisen ohne Anzapfung Germaniumdioden anderen Diodenarten überlegen sind. Schottky-Dioden können bei den geringen Signalpegeln nur mithalten, wenn sie mit einem schwachen Strom über ihre Schwellspannung vorgespannt sind und das HF-Signal aus einer niederohmigen Quelle kommt. Um Letzteres zu erreichen, sind Schwingkreise mit Spulenanzapfungen o. Ä. nötig. Da an der Anzapfung nur ein geringer Teil der HF-Spannung anliegt, verringert sich jedoch die Empfangslautstärke.

In den vergangenen Jahren sind viele neue Diodentypen auf den Markt gekommen. Wer findet nun eine Diode, die noch kleinere HF-Signalpegel verarbeiten kann?

dg0kw@darc.de

#### **Literatur**

[1] Warsow, K., DG0KW: Nostalgieradio mit modernen Bauelementen. FUNKAMATEUR 61 (2012) H. 12, S. 1268–1271

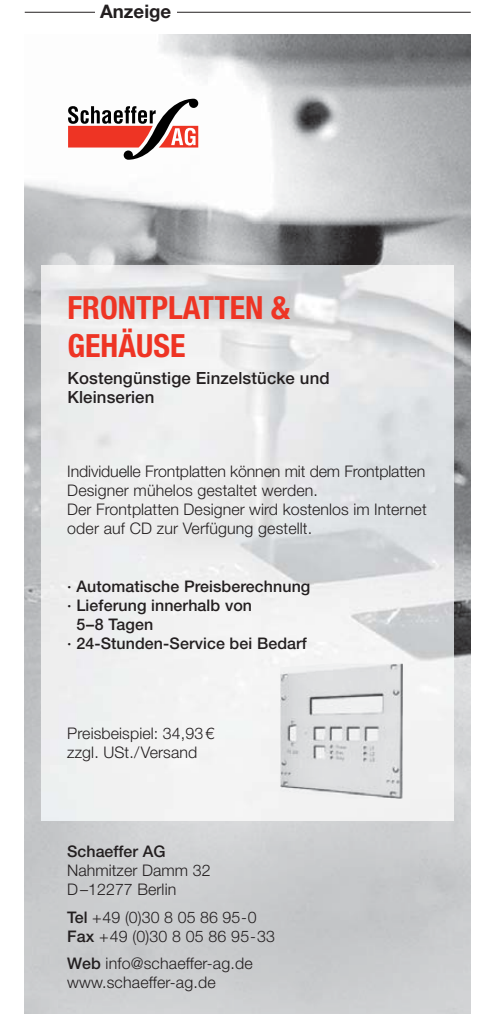

## <span id="page-35-0"></span>*Induktionsspulen – Eigenschaften und praktischer Einsatz (1)*

#### *WOLFGANG FRIESE – DG9WF*

*Induktionsspulen besitzen eine sehr hohe Windungszahl und spezielle Kerne mit hoher Permeabilität. Sie eignen sich in entsprechender Bauform zum Empfang schwacher magnetischer Wechselfelder mit sehr nied riger Frequenz. Der Beitrag beschreibt die Eigenschaften und Anpassungsmöglichkeiten dieser speziellen Magnetantennen.*

Die Induktionsspulen, um die es im Folgenden geht, sind aus der Sicht des Praktikers Ferritantennen, welche sich optimal für den Empfang sehr tiefer Frequenzen eignen. Sie besitzen eine sehr hohe Induktivität, was besondere Anforderungen an den Anpassverstärker stellt. Im ersten Teil des Beitrags wird beschrieben, welche Aussendungen mit den Spulen empfangen werden können und wie sich die wesentlichen Kenndaten und Eigenschaften der

zahl *N* und die effektive Permeabilität *μ*<sup>e</sup> des Kerns maßgebend sind. Die sich einstellende Eigenresonanzfrequenz begrenzt jedoch die maximal mögliche Windungszahl. Je niedriger die Empfangsfrequenz ist, desto mehr Windungen lassen sich auf dem Kern unterbringen, bis der notwendige Abstand zur Eigenresonanzfrequenz erreicht ist. Je nach Auslegung und Empfangsbereich kann die Windungszahl durchaus 100 000 oder mehr betragen.

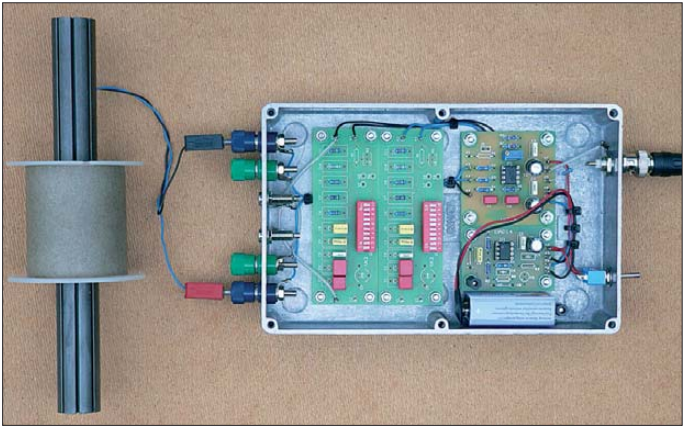

Spulen ermitteln lassen. Darüber hinaus werden verschiedene Schaltungen zur Anpassung vorgestellt. Der zweite Teil beschäftigt sich mit dem praktischen Aufbau der Induktionsspulen.

Die optimale Ausführung der Induktionsspule richtet sich nach der jeweiligen Betriebsart der Anpassungsschaltung. Besondere Beachtung ist den Auswirkungen des Wickeldrahtquerschnitts sowie den Ursachen und Auswirkungen der Spuleneigenkapazitäten zu schenken. Es sei ausdrücklich darauf hingewiesen, dass die wesentlichen Zusammenhänge auch für "normale" Stabkernspulen Gültigkeit besitzen und somit die in [1] dargestellten Sachverhalte ergänzen.

#### ■ Grundlegende Fakten zu **Induktionsspulen**

Die Gleichung

$$
U_{\mathbf{q}} = N \cdot A \cdot 2\pi \cdot f \cdot B \cdot \mu_{\mathbf{e}} \tag{1}
$$

zeigt, dass für die Spannungsinduktion in einer Spule unter anderem die Windungs-

**Bild 1: Experimentiermodul mit Induktionsspule; die Spulenanpassung kann stromgekoppelt über eine invertierende oder differenzbildende Verstärkerfunktion mit einstellbarer Beschaltung erfolgen. Fotos: DG9WF** 

Die Eigenresonanzfrequenzen solcher Spulen liegen zwischen einigen zehn Hertz und wenigen Kilohertz. Es leuchtet ein, dass der Querschnitt des Kupferlackdrahtes möglichst gering sein sollte, um die Wicklungen kernnah unterbringen zu können. Die Vorgabe des Mindestquerschnitts richtet sich allerdings nach dem Verhältnis der sich ergebenden Rauschspannung zur vorliegenden Signalfeldstärke [1].

Diese Parameter sind auch bei vorgegebenem Kernmaterial für die Baugröße des Stabkerns und der Spulenausführung maßgebend. Bis vor einigen Jahrzehnten standen für das Kernmaterial solcher Induktionsspulen praktisch nur weichmagnetische Metallbleche, wie beispielsweise *Mu-Metall*, zur Verfügung. Mittlerweile werden Ferritkerne mit ausreichend hoher Permeabilität angeboten.

Wie in [2] ausführlich beschrieben, ist bei Stabkernen auf Grund der Scherung die effektive Permeabilität deutlich geringer als die Materialpermeabilität. Je nach Geometrie des Kerns ergibt sich bei Erhöhung der Materialpermeabilität keine nennenswerte Verbesserung der Empfangseigenschaften. Das Ferritmaterial weist in dem hier relevanten Frequenzbereich praktisch keine Wirbelströme auf [2]. Außerdem sind Ferritstabkerne deutlich preiswerter als die speziellen weichmagnetischen metallischen Werkstoffe.

#### ■ Auf welche Aussendungen **reagieren Induktionsspulen?**

Es gibt zahlreiche Quellen niederfrequenter magnetischer Wechselfelder. Zu unterscheiden sind solche, die in Verbindung mit elektrischen Feldern auftreten (kombinierte Felder) und solche, die nur eine magnetische Komponente aufweisen. Beide können sowohl natürlichen als auch künstlichen Ursprungs (vom Menschen gemacht) sein.

Beispiele:

- Felder, die in Verbindung mit elektrischen Leitungen und Geräten auftreten (kombiniertes Feld, künstlich),
- elektromagnetische Aussendungen von Marinesendern, wie *Zevs* auf 82 Hz oder *Sanguine* auf 76 Hz (kombiniertes Feld, künstlich)
- Schumann-Resonanzwellen [3] (kombiniertes Feld, natürlich),
- Variationen bzw. Schwankungen des Erdmagnetfeldes (reines Magnetfeld, natürlich),
- niederfrequente Sferics, slow-tail-Sferics (kombiniertes Feld, natürlich),
- bewegte Metallteile oder Magnete (reines Magnetfeld, künstlich).

Die Frequenz natürlicher magnetischer Wechselfelder kann weniger als 1 Hz betragen. Die Feldstärkewerte der genannten Quellen sind extrem unterschiedlich, hohe Werte treten z.B. in unmittelbarer Nähe

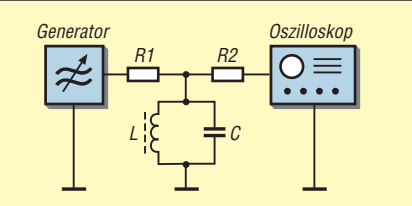

**Bild 2: Schaltung zur Ermittlung der Resonanzfrequenz des Schwingkreises; der Wert von R1 und R2 sollte einige zehn Kiloohm bis einige 100 Kiloohm betragen.**

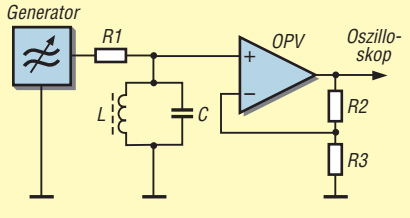

**Bild 3: Bei der gepufferten Schaltungsvariante erfolgt die Bedämpfung hauptsächlich durch die Reihenschaltung aus R1 und Generatorinnenwiderstand.**
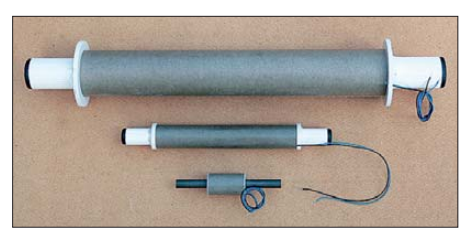

**Bild 4: Induktionsspulen unterschiedlicher Baugrößen**

von großen Transformatoren und Elektromotoren auf. Schumann-Resonanzwellen haben hingegegen extrem niedrige Feldstärken. Die notwendige Empfindlichkeit und Größe der Induktionsspulen wird u. a. von der zu empfangenden Signalfeldstärke bestimmt.

#### ■ Messung der Kenndaten **von Induktionsspulen**

Der qualifizierte schaltungs- und messtechnische Umgang mit Induktionsspulen macht es erforderlich, deren wesentliche Parameter möglichst korrekt zu bestimmen. Wichtig ist die Kenntnis der Induktivität und der Eigenkapazität.

Viele gängige LCR-Messgeräte sind für die Ermittlung hoher Induktivitätswerte ungeeignet. Alternativ lässt sich die Induktivität aber relativ genau mit Standardmessgeräten wie Oszilloskop, Funktionsgenerator und Frequenzzähler ermitteln. Dazu muss zunächst die Eigenkapazität festgestellt werden [4]. Als sehr praktisch erweist sich auch folgende Methode: Zunächst ermittelt man die Eigenresonanzfrequenz *f*<sup>o</sup> und dann die Frequenz *f*u, die sich beim Zuschalten eines Hilfskondensators C<sub>H</sub> ergibt. Die Berechnung der Eigenkapazität erfolgt dann über die Formel

$$
\left(\frac{f_o}{f_u}\right)^2 \cdot C_E = C_E + C_H.
$$
 (2)

Zur Bestimmung der Resonanzfrequenz von Schwingkreisen wird in der Literatur oft die in Bild 2 dargestellte Schaltungsanordnung vorgeschlagen. Für Spulen mit hoher Induktivität ist diese aber meist nicht brauchbar. Auch eine sehr hochohmig gepufferte Variante (Bild 3) ist nicht tauglich, da der Innenwiderstand der Spannungsquelle den Schwingkreis zu

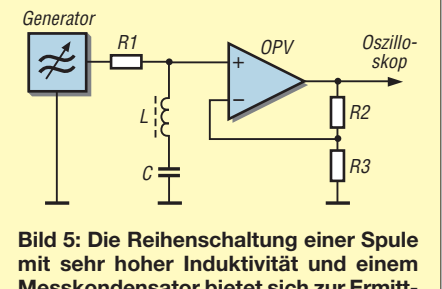

**Messkondensator bietet sich zur Ermittlung der Resonanzfrequenz an.**

stark bedämpft und sich daher kein oder nur ein sehr abgeflachter Resonanzhöcker ergibt. Eine genaue Ablesung von *f*res ist an der abgeflachten Kurve nicht möglich.

Die Induktionsspule in Bild 4 (oben) hat beispielsweise eine Induktivität von etwa 1630 H und weist bei 100 Hz nach der Formel

$$
X_{\mathcal{L}} = 2\pi \cdot f \cdot L \tag{3}
$$

einen Blindwiderstand  $X_L$  von 1,02 M $\Omega$ auf. Die Güte definiert die Widerstandsverhältnisse im Parallelschwingkreis. Es gelten die Gleichungen

$$
Q = \frac{X_{\rm L}}{R} \quad \text{(4a)} \qquad Q = \frac{Z_{\rm O}}{X_{\rm L}} \quad \text{(4b)}
$$

Geht man davon aus, dass bei einem Induktionsspulen-Resonanzkreis der Verlustwiderstand fast ausschließlich durch den Gleichstromwiderstand der Wicklung (hier etwa 12,3 kΩ) bestimmt wird, so ergibt sich in diesem Fall ein Gütefaktor von etwa 80. Gemäß Formel (4) ergibt sich ein

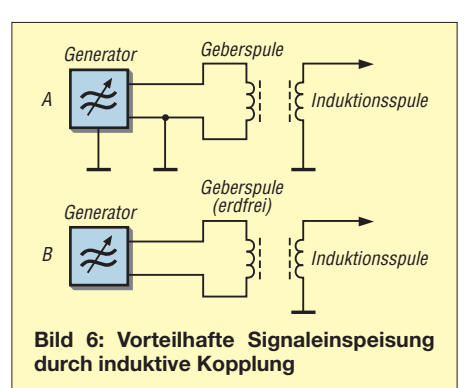

Resonanzwiderstand von über 80 MΩ. Selbst wenn man diesen deutlich tiefer ansetzen würde, riefe ein Parallelwiderstand von 10 MΩ eine starke Schwingkreisbedämpfung hervor.

Abhilfe schafft hier die Schaltung als Reihenresonanzkreis (Bild 5). Dabei lassen sich deutliche Resonanzsenken feststellen. Bei der Anwendung dieser Schaltung zur Eigenkapazitätsbestimmung müssen allerdings zwei unterschiedliche Hilfskapazitäten verwendet werden, da die Funktion als Reihenresonanzkreis ausschließlich mit der Eigenkapazität nicht möglich ist. Die Berechnung erfolgt nach der Gleichung

$$
\left(\frac{f_o}{f_u}\right)^2 \cdot X = X + C_H.
$$
\n(5)

*X* steht dabei für die Summe der Eigenkapazität und der Kapazität eines zweiten Hilfskondensators C<sub>H2</sub>, dessen Betrag deutlich kleiner als C<sub>H</sub> gewählt werden sollte. Ist der Wert von *X* gefunden, so lässt sich  $C_{\rm E}$  wie folgt berechnen:

$$
C_{\rm E} = X - C_{\rm H2} \tag{6}
$$

Mit der Eigenkapazität kann man nun nach der Formel

$$
L = \frac{1}{4\pi^2 \cdot f_{\text{res}}^2 \cdot C} \tag{7}
$$

die Spuleninduktivität bestimmen.

Anstelle der gezeigten Anordnungen lässt sich das Signal auch induktiv einkoppeln, wie in Bild 6 zu sehen ist. Dabei entfällt die Belastung durch den Generatorinnenwiderstand. Dieses Vorgehen bietet sich sowohl für die Eigenkapazitätsbestimmung als auch für die weiteren Untersuchungen der vorgestellten Anpassungsschaltungen an.

Bei der Speisung der Geberspule sind die Impedanzverhältnisse zu beachten. Standard-Funktionsgeneratoren besitzen meist einen Innenwiderstand von 50 Ω. Die Geberspulen sollten eine genügend hohe Impedanz bei niedrigen Frequenzen aufweisen. Ein erdfreier oder abgeschirmter Betrieb der Geberspule ist vorteilhaft, da auf diese Weise das Auftreten einer erdbezogenen elektrischen Komponente weitgehend unterbunden wird (Bild 6, unten).

#### ■ Anpassungsschaltungen

Eine Induktionsspule lässt sich sowohl parallel- oder serienresonant als auch breitbandig betreiben. Die Breitband-Anpassung kann strom- oder spannungsgekoppelt erfolgen. Weitere Varianten, beispielsweise der entdämpfte resonante oder der spannungsgekoppelte linearisierte Betrieb sind möglich.

Darüber hinaus kann man Induktionsspulen in unterschiedlicher Weise bezugspotenzialfrei mit einem Differenzverstärker bzw. einem Instrumentationsverstärker zusammenschalten.

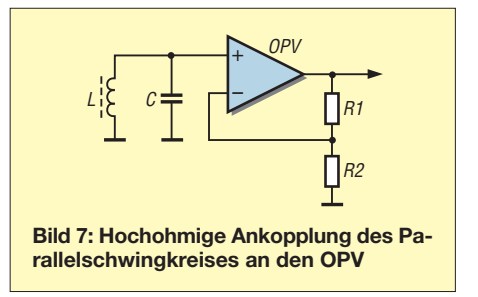

Die Auswahl der Betriebsart richtet sich nach der Wahl der Signaldarstellung. Diese bestimmt auch die Auslegung der Folgestufen wie Filter und Verstärker. So ist ein breitbandiger Empfang notwendig, um beispielsweise den Frequenzbereich von 5 Hz bis 100 Hz in spektraler Ansicht darzustellen. Für eine Wellenformaufzeichnung ist eine schmalbandige Modifikation zweckmäßiger. Die resonanten Betriebsarten bleiben speziellen Anwendungen vorbehalten.

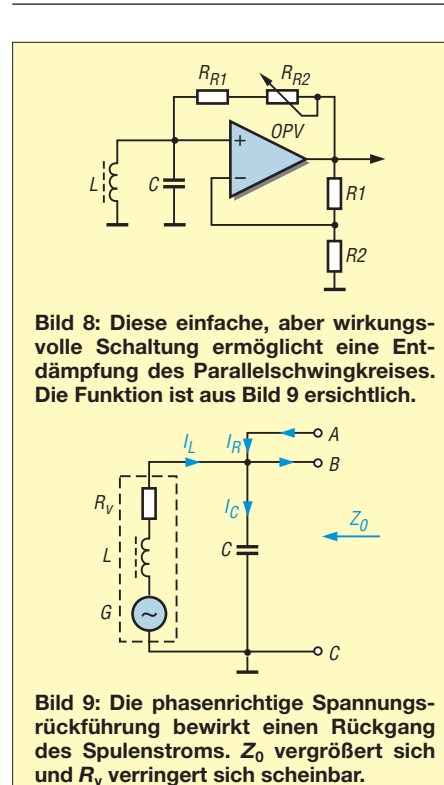

### ■ **Spannungsgekoppelter Parallelschwingkreis**

Das Prinzipschaltbild ist in Bild 7 zu sehen. Es ist wichtig, dass der nichtinvertierende Eingang über die Wicklung auf Bezugspotenzial liegt und nicht über einen zusätzlichen Widerstand. Die Schaltung ist extrem hochohmig, je nach Spulenausführung und verwendetem OPV können unter Umständen Instabilitäten auftreten. Unter stabilen Bedingungen ist eine Entdämpfung möglich. Diese lässt sich nach der klassischen Methode über eine zusätzliche Rückkopplungswicklung vornehmen. Möglich ist aber auch eine Schaltung nach Bild 8. Dazu wird das Signal über einen Widerstandszweig an den nichtinvertierenden Verstärkereingang anteilig zurückgeführt (Bild 9).

Im Interesse einer besseren Übersicht ist dort der Parallelschwingkreis in Orginalform dargestellt. Der Verlustwiderstand der Spule liegt in Reihe zur Induktivität. Der Kreisstrom durch die Spule führt zu einem Spannungsabfall an *R*v. Dieser wiederum bewirkt eine Bedämpfung des Schwingkreises, die Güteverlust und Verringerung der Selektivität zur Folge hat.

Durch die gleichphasige Spannungsrückführung an Punkt A verringert sich der Spannungsabfall an *R*v, Güte und Selektivität als auch die Klemmenspannung zwischen B und C nehmen zu.

#### ■ **Spannungsgekoppelte Induktionsspule**

In Breitbandanwendungen kann man die Induktionsspule ohne Schwingkreiskondensator betreiben. Sie sollte jedoch nur in einem Bereich weit unterhalb ihrer Eigenresonanzfrequenz eingesetzt werden.

Anstelle des Kreiskondensators lässt sich ein Wi derstand einsetzen. Dieser wird so dimensioniert, dass er in Verbindung mit *R*<sup>v</sup> und *X*<sup>L</sup> ein auf den Empfangsbereich zugeschnittenes Tiefpassverhalten der Schaltung bewirkt.

Die angeschlossenen Verstärker- und Filter baugruppen können entsprechend des gewünschten Übertragungsfrequenzbereichs optimiert werden.

#### ■ **Stromgekoppelter Serienschwingkreis**

Die bei Induktionsspulen vorliegenden Impedanzverhältnisse sind eine günstige Voraussetzung für stromgekoppelten OPV-Betrieb. In Bild 10 ist das Schaltungsprinzip zu sehen. Dabei steht *L* für die unterlegte Reihenschaltung aus *R*v, *L* und *G* in Bild 9. Grundlage für die Funktion dieser Schaltung ist die Arbeitsweise des invertierenden Operationsverstärkers. Für das Ausgangssignal gilt

$$
U_{\rm a} = -U_{\rm e} \cdot \frac{R_{\rm R}}{Z} \,. \tag{8}
$$

Man kann die reihenresonante Anordnung aus Empfangsspule und Kreiskondensator als Stromquelle mit frequenzabhängigem Innenwiderstand ansehen. Je kleiner Letzterer ist, umso höher ist die Verstärkung.

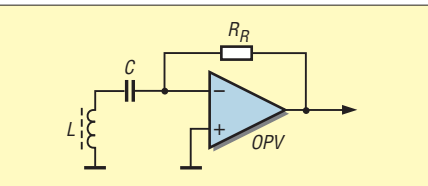

**Bild 10: Beim Einsatz der Induktionsspule im Reihenschwingkreis wird der Verstärkungsfaktor vom Scheinwiderstand Z** bestimmt, bei Resonanz gilt  $Z_0 = R_v$ .

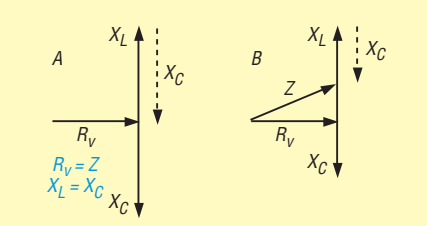

**Bild 11: Zeigerdiagramm der Widerstände der Reihenschaltung aus** *L***,** *C* **und** *R***<sup>v</sup> im Resonanzfall (A); die Beträge von** *X***<sup>L</sup> und** *X***<sup>C</sup> sind identisch. Sie heben sich auf, der Scheinwiderstand** *Z* **entspricht** *R***v. Für alle anderen Fälle sind die Beträ**ge von  $X_L$  und  $X_C$  unterschiedlich (B).

Der OPV arbeitet als Strom-Spannungs-Wandler. Magnetische Wechselfelder, die der Resonanzfrequenz des Reihenschwingkreises entsprechen, erzeugen Quellenspannungen, die maximal verstärkt werden. In diesem Fall heben sich die induktiven und kapazitiven Blindwiderstände auf.

Für die Höhe der Verstärkung ist der relativ kleine Verlustwiderstand  $R_v$  maßgebend. Für alle andere Frequenzen bestimmt *Z* den Verstärkungsfaktor, es gilt

$$
Z = \sqrt{R^2 + X^2},
$$
  
\n
$$
X = X_L - X_C, \text{ wenn } X_L > X_C,
$$
  
\n
$$
X = X_C - X_L, \text{ wenn } X_C > X_L.
$$
  
\n(9)

Wesentliche Voraussetzung für die korrekte Funktion der Schaltung ist die Tatsache, dass der invertierende Eingang des OPV virtuell auf Bezugspotenzial liegt. Daraus ergibt sich für den Reihenschwingkreis die Konsequenz, dass beide Enden praktisch kurzgeschlossen sind. In Bild 12 verdeutlicht das die angedeutete Kurzschlussbrücke Br.

Deshalb ändert sich die Resonanzfrequenz gleichermaßen, unabhängig davon, ob z. B. ein zusätzlicher Kondensator  $C_Z$  ( $C_Z$ ) = 2 C) parallel zur Spule liegt oder in Serie zu ihr und der Kreiskondensator *C* parallel zu *L* geschaltet wird. Diese Sachverhalte lassen sich z.B. durch das Vertauschen beider Kondensatoren überprüfen. Es fällt jedoch auf, dass die OPV-Ausgangsspannung größer ist, wenn der höherwertige Kondensator  $C_Z$  in Reihe und nicht parallel zur Spule liegt. Die Zusammenhänge lassen sich aus Bild 14 ersehen. Die in der Spule induzierte Quel-

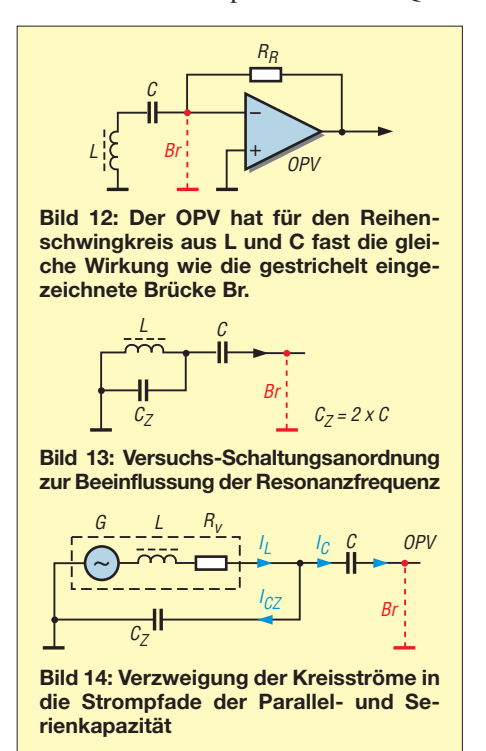

lenspannung treibt einen Kreisstrom *I*ges, der sich in die Kondensatorzweigströme  $I_{Cz}$  und  $I_{C}$  aufteilt. Der Strom  $I_{Cz}$  hat aber keine Auswirkungen auf die Strom-Spannungsumsetzung im OPV.

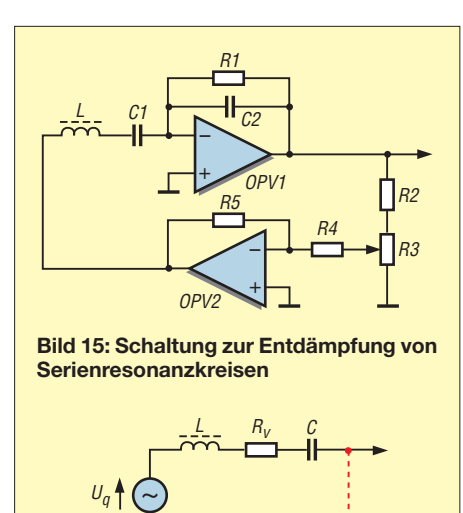

**Bild 16: Wirkungsprinzip der Schaltung in Bild 15; die Spannungs- und Strom**pfeile von  $U_a$  und  $U_B$  sind phasengleich. **Die bedämpfende Wirkung von** *R***<sup>v</sup> wird minimiert.**

 $\Xi$ 

 $U_R$ 

Bei genauer Betrachtung besteht die Parallelkapazität zur Spule aus dem Zusatzkondensator C<sub>Z</sub> und der Spuleneigenkapazität. Es ist also nicht sinnvoll, einen Reihenresonanz-Empfangskreis in dieser Form mit einem relativ kleinen Kreiskondensator nahe der Spuleneigenresonanzfrequenz zu betreiben, da sich dann ungünstige Zweigstromverhältnisse einstellen.

#### ■ **Entdämpfung des stromge koppelten Serienkreises**

Die Entdämpfung des Serienschwingkreises ist mithilfe einer Rückkopplungsspule möglich. Steht diese nicht zur Verfügung, so bietet die in Bild 15 gezeigte Schaltung eine Alternative. Mit dem zusätzlichen OPV2 wird die Ausgangsspannung von OPV1 invertiert und das Potenzial am Fußpunkt des Serienkreises entsprechend der Aussteuerung von R3 phasenrichtig angehoben. Dadurch vergrößert sich der Strom durch den Serienschwingkreis, was gleichbedeutend ist, als wäre im nichtentdämpften Kreis die strombegrenzende Wirkung von  $R_V$  geringer. Infolgedessen steigen Selektivität und Ausgangsspannung an.

C2 sollte so klein wie möglich sein, um die Phasenabweichung des entdämpfenden Signals gering zu halten.

#### ■ Stromgekoppelte **Induktionsspulen**

In Bild 17 (links) ist eine invertierende OPV-Verstärkerschaltung zu sehen, bei der die Induktionsspule direkt am Eingang liegt. Rechts daneben ist das Ersatzschaltbild dargestellt. Es enthält einen zusätzlichen Rückführungskondensator *C*R. Die Zeigerdiagramme in Bild 18 beschreiben den Zusammenhang von Spannung und Widerstand einer Reihenschaltung von *L* und *C* an Wechselspannung.  $U_L$  und  $U_R$ sowie *X*<sup>L</sup> und *R* müssen geometrisch addiert werden. Für die Widerstände gilt \_\_\_\_\_\_\_\_\_\_

$$
Z = \sqrt{R^2 + X_L^2}.\tag{10}
$$

*Z* ist maßgebend für die Verstärkung des OPV. Somit ist der Verstärkungsfaktor frequenzabhängig, siehe auch Formel (3).

Die Rundspule in Bild 1 besitzt 25 000 Windungen aus 0,15-mm-Kupferlackdraht. Sie weist eine Induktivität von 120 H auf. Bei einem Gleichstromwiderstand der Spule von etwa 2,8 kΩ ergibt sich eine untere Grenzfrequenz von 3,7 Hz.

In Tabelle 1 sind einige Parameter in Abhängigkeit von der Frequenz dargestellt. Der Verstärkungsfaktor *V* bezieht sich auf einen Wert von 1 MΩ für den Widerstand R<sub>R</sub>. Die Gleichungen (11a) bis (11d) beschreiben den Zusammenhang der Zeiger in Abhängigkeit vom Phasenwinkel  $\varphi$  (Bild 17):

$$
\cos \varphi = \frac{U_{\text{R}}}{U} \text{ (a), } \cos \varphi = \frac{R}{Z} \text{ (b)}
$$
  
\n
$$
\tan \varphi = \frac{U_{\text{L}}}{U_{\text{R}}} \text{ (c), } \tan \varphi = \frac{X_{\text{L}}}{R} \text{ (d).}
$$
\n(11)

Die Bemessung von  $R_R$  sowie des optionalen Kondensators C<sub>R</sub> richtet sich maßgeblich nach den Parametern  $X_L$  und  $R_v$ 

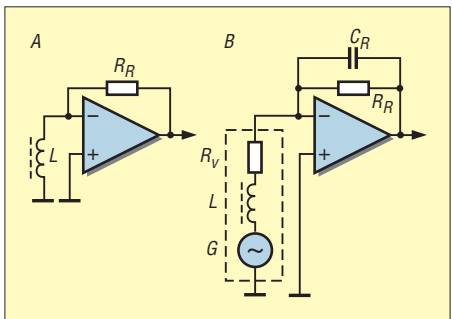

**Bild 17: So wird die Induktionsspule stromgekoppelt an den OPV geschaltet. Die Schaltungsfunktion wird anhand des Ersatzschaltbildes deutlich. Durch** *C***<sup>R</sup> bekommt die Schaltung ein ausgeprägteres Tiefpassverhalten.**

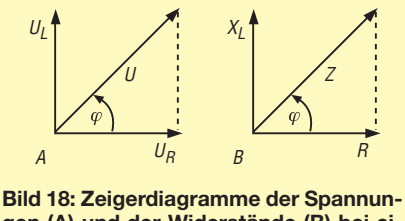

**gen (A) und der Widerstände (B) bei einer Reihenschaltung von** *L* **und** *R*

der Induktionsspule. Unter Beibehaltung der Werte ergibt sich beispielsweise beim Anschluss einer kleineren Induktionsspule mit geringerem  $X_L$  und  $R_v$  eine entsprechend höhere Verstärkung.

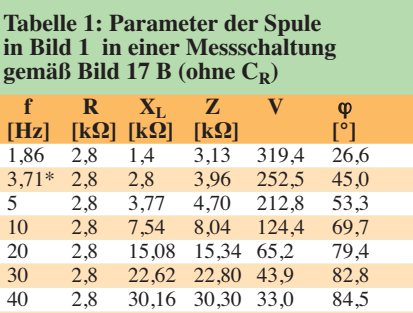

50 2,8 37,70 37,80 26,5 85,8<br>100 2.8 75.40 75.45 13.25 87.9 100 2,8 75,40 75,45 13,25 87,9 200 2,8 150,8 150,8 6,6 88,9<br>500 2,8 377,0 377,0 2,65 89,6 500 2,8 377,0 377,0 2,65 89,6 754,0 754,0 1,33

untere Grenzfrequenz

Will man die Leistungsfähigkeit zweier Spulen vergleichen, muss die Beschaltung so erfolgen, dass sich jeweils in Bezug auf *X*<sup>L</sup> (bei gleicher Referenzfrequenz) oder aber auf *R*<sup>v</sup> der gleiche Verstärkungsfaktor ergibt.

Die untere Grenzfrequenz stellt sich bei einem Phasenwinkel von 45° ein. Dabei sind die Betragswerte von  $X_L$  und  $R_v$  gleich groß. In einem ausreichenden Frequenzabstand von diesem Punkt verändert sich *Z* linear mit der Frequenz.

Da nach Gleichung (1) die Quellenspannung der Spule proportional zur Frequenz ansteigt, kann man diesen Effekt mit der hier beschriebenen Spulenbetriebsart kompensieren.

Es sei angemerkt, dass bei dieser Spulenverschaltung die Ausprägung einer Resonanzüberhöhung auf der Eigenresonanzfrequenz (Resonanzhöcker) nicht zustande kommt. Das lässt sich praktisch testen und anhand von Bild 14 belegen. Mit der Erhöhung der Kapazität des Serienkondensators *C* verringert sich dessen kapazitiver Blindwiderstand und damit auch der Anteil des Kreisstroms durch die Parallelkapazität *C*Z, stellvertretend für die Eigenkapazität. Ersetzt man *C* nun durch eine Brücke, sinkt der Kreisstromanteil durch die Eigenkapazität praktisch auf Null.

#### (wird fortgesetzt) wolfgangfriese@t-online.de

#### **Literatur**

- [1] Friese, W., DG9WF: Stabkernspulen. FUNK-AMATEUR 62 (2013) H. 2, S. 161–165
- [2] Friese, W., DG9WF: Ferritstäbe näher untersucht. FUNKAMATEUR 62 (2013) H. 1, S. 22–25
- [3] Friese, W., DG9WF; Vogt, P.: Schumann-Resonanzwellen – die Atmosphäre als Wellenleiter. FUNKAMATEUR 53 (2004) H. 11, S. 1111–1113
- [4] Friese, W., DG9WF: Ferritstabantennen (1). FUNKAMATEUR 53 (2004) H. 12, S. 1221–1223
- [5] Friese, W., DG9WF: Instrumentationsverstärker Messverstärker mit OPVs. FUNKAMATEUR 54 (2005) H. 8, S. 794–795; H. 9, S. 904–905
- [6] Peters, B.: Rahmenantennen. Wilhelm Herbst Verlag, Dessau, 1999. FA-Leserservice: *H-5476*
- [7] Friese, W., DG9WF: Ferritantennen, Induktionsspulen, Anpassverstärker. *[www.friese-electronic.de](http://www.friese-electronic.de)*

# *Ungewöhnlicher Differenzverstärker für hohe Eingangsspannungen*

#### *STEFAN DUMLER*

*Differenzverstärker auf Basis von OPVs sind in der Regel nur für relativ kleine Eingangsspannungen ausgelegt. Der Beitrag zeigt am Beispiel einer zur Messung hoher Spannungen ausgelegten Schaltung die Dimensionierung aller Bauteilwerte und gibt sicherheitsrelevante Hinweise.*

Mit Operationsverstärkern (OPV) aufgebaute Differenzverstärker eignen sich auch zur Verarbeitung hoher Eingangsspannungen. Hierzu sind lediglich die beiden Eingangswiderstände eines Differenzverstärkers entsprechend zu dimensionieren. In der Literatur gibt es genügend Beispiele dazu. Der Beitrag in [1] verwendet beispielsweise drei Operationsverstärker drückung von V1 auch nicht von Bedeutung.

Nur noch die Widerstände  $R_{Y1}$ ,  $R_{Y2}$ ,  $R_{X1}$ und  $R_{X2}$  bestimmen letztlich die Gleichtaktunterdrückung. Man bekommt somit eine sehr elegante Methode, den zulässigen Gleichtakteingangsspannungsbereich eines Differenzverstärkers über die Betriebsspannungen hinaus zu erhöhen, ohne

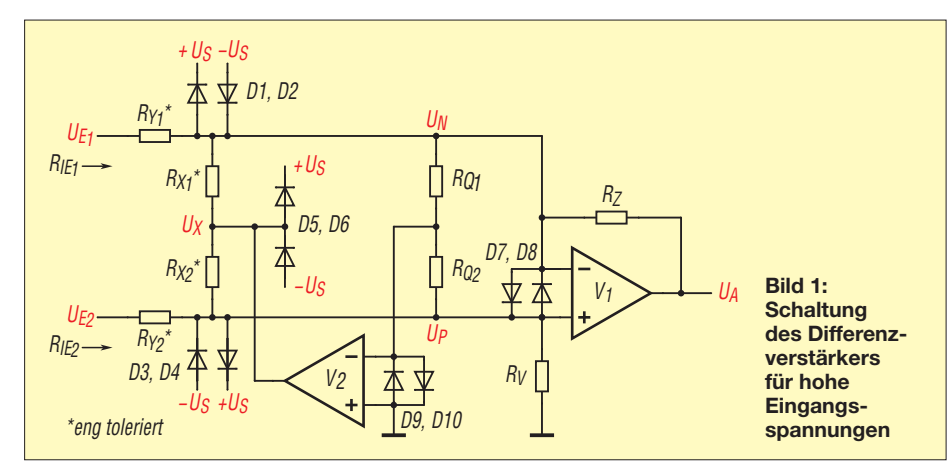

mit vorgeschalteter Teilerkette als Instrumentationsverstärker. Nachfolgend zeige ich hingegen einen anderen Weg auf, um hohe Eingangsspannungen messen zu können.

Bei einem Instrumentationsverstärker besteht das Problem der unter Umständen ungenügenden Gleichtaktunterdrückung, hauptsächlich hervorgerufen durch den als Differenzverstärker geschalteten Operationsverstärker mit seinen vier Widerständen und deren Toleranzen. Dieses Problem tritt bei der hier vorgestellten Schaltung in der Form nicht auf, da deren Prinzip auf der Eliminierung des Gleichtaktsignals beruht. Zudem benötigt sie nur zwei Operationsverstärker und ist einfacher zu dimensionieren.

In Bild 1 ist der Operationsverstärker V1 zu erkennen, der wie gewohnt als Differenzverstärker arbeitet. Der Operationsverstärker V2 tastet das Gleichtaktsignal an den Eingängen von V1 über die Widerstände  $R_{Q1}$  und  $R_{Q2}$  ab und entfernt es über die Ableitwiderstände  $R_{X1}$  und  $R_{X2}$  des Eingangsspannungsteilers. Da nunmehr kein Gleichtaktsignal an den Eingängen von V1 verbleibt, ist die Gleichtaktunter-

dass damit eine Reduzierung des Differenzeingangsspannungsbereiches, also der Verstärkung der Eingangsspannungsdifferenz, einhergeht. Diese Schaltungstechnik eignet sich daher vorzüglich für den Einsatz in Hochspannungsapplikationen.

#### ■ **Kompensation des Gleichtaktsignals**

Untersuchen wir nun schrittweise diese auf den ersten Blick recht ungewöhnliche Schaltung. In Bild 2 ist noch einmal die Eingangsstufe dieser Schaltung wiedergegeben. Hier werden die beiden Eingangsspannungen  $U_{E1}$  und  $U_{E2}$  zugeführt. Am Ausgang stehen die beiden Spannungen  $U_N$  und  $U_P$  zur Verfügung. Über  $R_{Q1}$  und *R*Q2, die zudem gleich groß sind, bildet sich der Gleichtaktanteil U<sub>G</sub> beider Spannungen. Die Aufgabe von V2 besteht nun darin, das Gleichtaktsignal U<sub>G</sub> mit dem Massepotenzial (0 V) zu vergleichen.

Weicht dieses davon ab, entsteht ein Korrektursignal  $U_X$  am Ausgang von V2, welches über  $R_{X1}$  und  $R_{X2}$  dem Gleichtaktsignal entgegenwirkt und es somit kompensiert. Im kompensierten Zustand ist dann  $U_{\rm G} = 0.$ 

 $R_{O1}$  und  $R_{O2}$  bilden einen Spannungsteiler, dessen Ausgangsspannung also gleich 0 ist (Herleitung siehe [2]):

$$
\frac{U_{\rm N}}{R_{\rm Q1}} + \frac{U_{\rm P}}{R_{\rm Q2}} = 0.
$$
\n(1)

Nach Umstellen der Gleichung ergibt sich

$$
\frac{R_{\rm Q2}}{R_{\rm Q1}} = -\frac{U_{\rm P}}{U_{\rm N}}.
$$

Besitzen die Widerstände  $R_{Q1}$  und  $R_{Q2}$ gleiche Werte, so sind  $U_N$  und  $U_P$  im Betrag ebenfalls gleich groß. Sie unterscheiden sich nur noch im Vorzeichen. Damit das Gleichtaktsignal eliminiert werden kann, muss also zwingend

$$
R_{\rm Q1} = R_{\rm Q2}
$$

gelten.

#### ■ **Virtueller Kurzschluss**

Bild 3 zeigt ebenfalls die Eingangsstufe, wobei diesmal der Ausgang kurzgeschlossen wurde (blau gezeichnet). Hiermit soll der virtuelle Kurzschluss zwischen den beiden Eingängen des nachfolgenden Ope rationsverstärkers V1 sichtbar gemacht werden.

Wenn kein Gleichtaktsignal mehr vorhanden ist, gilt  $U_G = 0$ . Somit sind aber wegen des virtuellen Kurzschlusses auch

$$
U_{\rm N}=U_{\rm P}=0.
$$

Bei der Ermittlung von  $U_X$  ist zu berücksichtigen, dass  $R_{Y1}$  und  $R_{X1}$  bzw.  $R_{Y2}$  und  $R_{X2}$  einen Spannungsteiler bilden, dessen Ausgangsspannung  $(U_N)$  bzw.  $U_p$ ) ebenfalls gleich 0 ist. Daraus folgt, dass die Ableitwiderstände  $R_{X1}$  und  $R_{X2}$  virtuell parallelgeschaltet sind (Bild 4). Analog zu Gleichung 1 gilt daher:

$$
\frac{U_{\text{E1}}}{R_{\text{Y1}}} + \frac{U_{\text{E2}}}{R_{\text{Y2}}} + \frac{U_{\text{X}}}{R_{\text{X2}} \parallel R_{\text{X2}}}
$$
  

$$
\frac{1}{R_{\text{Y1}}} + \frac{1}{R_{\text{Y2}}} + \frac{1}{R_{\text{X2}} \parallel R_{\text{X2}}}
$$
  
= 0.

Das Zeichen || soll hier die Parallelschaltung der entsprechenden Widerstände verdeutlichen und als Vereinfachung dienen. Durch Auflösen nach  $U_X$  entsteht

$$
U_{\rm X} = -\left(\frac{U_{\rm E1}}{R_{\rm Y1}} + \frac{U_{\rm E2}}{R_{\rm Y2}}\right) (R_{\rm X1} \parallel R_{\rm X2}).
$$
 (2)

 $U_X$  muss (!) zwingend unter Berücksichtigung der maximal vorkommenden Eingangsspannungen innerhalb des Betriebsspannungsbereiches von V2 liegen. Entsprechend sind die Widerstände  $R_{X1}$  und  $R_{X2}$  zu dimensionieren.

Die Werte von  $R_{Y1}$  und  $R_{Y2}$  richten sich ebenfalls nach den maximal vorkommenden Eingangsspannungen, wobei die entstehenden Verlustleistungen in  $R_{Y1}$  und *R*Y2 berücksichtigt werden müssen. Die Widerstände sind also ausreichend hochohmig auszulegen, damit die durch sie fließenden Ströme gering bleiben. Die Ströme  $I_{E1}$  und  $I_{E2}$  sind daher möglichst klein zu halten und es ist hierfür ein Maximalwert festzulegen. Als Richtwert sind maximal 500  $\mu$ A vorzusehen, damit die in diesen Widerständen entstehende Verlustleistung gering bleibt.  $R_{Y1}$  und  $R_{Y2}$  berechnen sich wegen

$$
U_{\rm N}=U_{\rm P}=0
$$

zu

$$
R_{\rm Y1} = \frac{U_{\rm E1max}}{I_{\rm E1max}}
$$

und

$$
R_{\text{Y2}} = \frac{U_{\text{E2max}}}{I_{\text{E2max}}}.
$$

Das sind die Mindestwerte, die diese Widerstände auf jeden Fall aufweisen müssen. Zur Sicherheit wählt man aber den nächstgrößeren Normwert. V2 muss in der Lage sein, diese Ströme zu verarbeiten.

Als hochspannungstaugliche Widerstände eignen sich Metallglasurwiderstände von den Herstellern *Tyco* und *Vishay*. Diese gibt es in den Werten ab 100 kΩ aufwärts bis 10 MΩ und teilweise auch darüber. Die Toleranz beträgt bei den Typen VR68 von *Vishay* jeweils 1 %. Die Spannungsfestigkeit beträgt 10 kVDC bzw. *U*eff = 7 kV. Andere Typen, wie die des Typs VR25 von *Vishay*, sind ebenso verwendbar. Sie besitzen jedoch nur eine Spannungsfestigkeit bis 1600 V.

Ebenso sind von diesen beiden Herstellern Widerstände mit Spannungsfestigkeiten ab 2 kV erhältlich, die für die meisten Anwendungen durchaus ausreichend sein dürften. In [4] und [5] sind Bezugsquellen für diese Widerstände angegeben. Es können auch Metalloxidwiderstände mit Spannungsfestigkeiten von 350 V bzw. 500 V

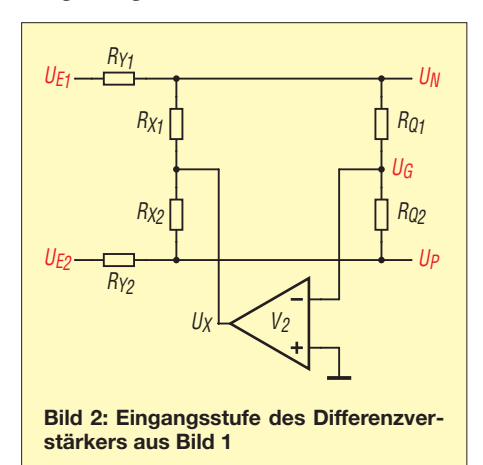

für den Eingangsspannungsteiler Verwendung finden. Durch die Reihenschaltung von mehreren dieser Widerstände ergibt sich auch bei ihrer Verwendung eine höhere Spannungsfestigkeit.

Unter Umständen bereiten die Toleranzen von 1 % etwas Schwierigkeiten, falls enger tolerierte Werte erforderlich sind. Hier hilft oftmals nur ein einzelnes Ausmessen der Widerstände. Für  $R_{X1}$  und  $R_{X2}$  können Widerstände mit einer Toleranz von 0,1 % eingesetzt werden. Für alle anderen Wi derstände in der Schaltung gilt: Metallfilmwiderstände mit 1 % Tolerenz. Lediglich die Widerstände  $R_Y$  und  $R_Z$  sind ebenso eng toleriert auszulegen wie  $R_{X1}$  und  $R_{\text{X2}}$ .

Aufgrund des virtuellen Kurzschlusses fließt ein Strom *I*<sub>D</sub>. Für ihn gelten die Knotengleichungen

$$
I_{\rm D} = I_{\rm X1} - I_{\rm E1} = \frac{-U_{\rm X}}{R_{\rm X1}} - \frac{U_{\rm E1}}{R_{\rm Y1}}
$$

und

$$
I_{\rm D} = I_{\rm E2} - I_{\rm X2} = \frac{U_{\rm E2}}{R_{\rm Y2}} - \frac{-U_{\rm X}}{R_{\rm X2}}.
$$

Das Einsetzen von Gleichung 2 ergibt

$$
I_{\rm D} = \left(\frac{U_{\rm E1}}{R_{\rm Y1}} + \frac{U_{\rm E2}}{R_{\rm Y2}}\right) \frac{R_{\rm X2}}{R_{\rm X1} + R_{\rm X2}} - \frac{U_{\rm E1}}{R_{\rm Y1}} \quad (3)
$$
  
und

$$
I_{\rm D} = \frac{U_{\rm E2}}{R_{\rm Y2}} - \left(\frac{U_{\rm E1}}{R_{\rm Y1}} + \frac{U_{\rm E2}}{R_{\rm Y2}}\right) \frac{R_{\rm X1}}{R_{\rm X1} + R_{\rm X2}}.\tag{4}
$$

In der Praxis sind die Werte für *R*<sub>X1</sub> und *R*X2 zweckmäßigerweise stets so zu wählen, dass

$$
R_{\rm X1} = \frac{R_{\rm Y1}}{n}
$$

und

$$
R_{\rm X2} = \frac{R_{\rm Y2}}{n}
$$

sind, wobei *n* das für beide Eingangsspannungsteiler identische Teilerverhältnis darstellt. Mit diesen Bedingungen (Grundlage hierfür ist Gleichung 1) verändern sich die Gleichungen 3 und 4 auf die sehr einfache Formel

$$
I_{\rm D} = \frac{U_{\rm E2} - U_{\rm E1}}{R_{\rm Y1} + R_{\rm Y2}}.\tag{5}
$$

Somit lautet eine weitere wichtige Bedingung

$$
\frac{R_{Y1}}{R_{X1}} = \frac{R_{Y2}}{R_{X2}}.
$$
\n(6)

Jetzt ist noch der Strom  $I_D$  in eine Ausgangsspannung umzuwandeln. Dazu verwenden wir einen Strom-Spannungs-Konverter nach Bild 5. Die Stromquelle liegt direkt an den beiden Eingängen von V1 und liefert einen Strom  $I<sub>D</sub>$ . Infolge der

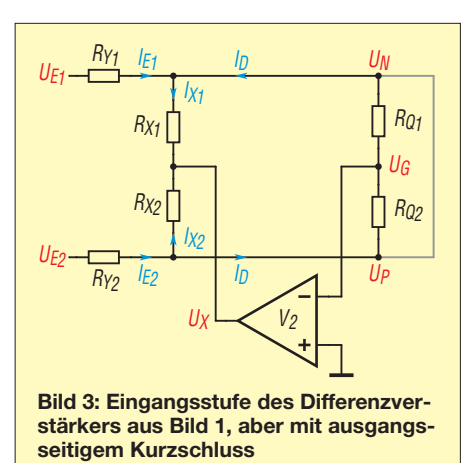

Gegenkopplung von V1 ist zwischen seinen Eingängen im Idealfall kein Spannungsabfall feststellbar. Die Stromquelle ist durch diesen virtuellen Kurzschluss also überbrückt. *I*<sub>D</sub> fließt nun über die Widerstände  $R_Z$  und  $R_V$  und verursacht dort Spannungsabfälle. Nach der Maschenregel mit einem Maschenverlauf im Uhrzeigersinn gilt

$$
U_{\rm RZ} + U_{\rm A} - U_{\rm RV} = 0.
$$

Umgestellt nach der Ausgangsspannung  $U_A$  entsteht

$$
U_{A} = U_{RV} - U_{RZ}
$$
  
=  $I_{D} \cdot R_{V} - (-I_{D}) \cdot R_{Z}$   
=  $I_{D} \cdot (R_{V} + R_{Z}).$ 

Darin ersetzen wir nun *I*<sub>D</sub> durch Gleichung 5 und erhalten als Ausgangsspannung

$$
U_{\rm A} = (U_{\rm E2} - U_{\rm E1}) \frac{R_{\rm V} + R_{\rm Z}}{R_{\rm Y1} + R_{\rm Y2}}.
$$
 (7)

Legen wir zudem

$$
R_{\text{Y1}} = R_{\text{Y2}} = R_{\text{Y}}
$$
  
und

 $R_{\rm V} = R_{\rm Z} = R_{\rm W}$ 

fest, ergibt sich daraus als Ausgangsspannung

$$
U_{\rm A} = (U_{\rm E2} - U_{\rm E1}) \frac{R_{\rm W}}{R_{\rm Y}}.
$$
 (8)

Über die Widerstände  $R_V$  und  $R_Z$  lässt sich zudem eine Verstärkungseinstellung realisieren, indem man beispielsweise  $R_V$  einstellbar ausführt.  $R_V$  und  $R_Z$  müssen also, wie wir sehen, nicht unbedingt gleich groß sein. Die Berechnung der Ausgangsspannung  $U_A$  erfolgt dann gemäß Gleichung 7.  $R_V$  und  $R_Z$  haben auch keinen Einfluss auf die Gleichtaktunterdrückung.

#### ■ **Toleranzen bestimmen z. T. die Gleichtaktunterdrückung**

Dagegen wird das endgültige Gleichtaktunterdrückungsverhältnis durch die Verhältnisse von  $R_{Y1}$  zu  $R_{X1}$  und von  $R_{Y2}$  zu *R*X2 bestimmt. Die in der Gleichung 6 vorgegebene Bedingung ist daher sehr genau einzuhalten. Toleranzen dieser vier Widerstände wirken sich also auf die Gleichtaktunterdrückung unmittelbar aus.

Es gibt aber einen Trick, dies auszugleichen: Beide Eingänge werden auf das gleiche Spannungspotenzial innerhalb des Eingangsspannungsbereichs gelegt. Außerdem sind  $R_{X1}$  oder  $R_{X2}$  jeweils als Kombination aus Fest- und Einstellwiderstand auszuführen. Die Einstellung erfolgt so, dass die Ausgangsspannung  $U_A = 0$  ist.

Weil  $U_N$  und  $U_P$  annähernd gleich 0 V sind, müssen für die Widerstände  $R_{O1}$  und  $R_{\text{O2}}$  keine eng tolerierten Werte Verwendung finden. Die Differenzverstärkungen von V1 und V2 sind so hoch, dass die Einflüsse der Toleranzen von  $R_{O1}$  und  $R_{O2}$  nur noch eine untergeordnete Rolle spielen und daher vernachlässigbar sind.

Hinweis: Findet anstelle des Widerstands  $R<sub>Z</sub>$  ein T-Glied aus drei Widerständen Verwendung, so lässt sich die Verstärkung weiter erhöhen.

#### ■ **Eingangsinnenwiderstände**   $R_{IF1}$  **und**  $R_{IF2}$

Da die Spannungen

 $U_{\rm N} = U_{\rm P} = 0$ 

sind, liegen die Eingangswiderstände  $R_{Y1}$ und  $R_{Y2}$  einseitig auf einer virtuellen Masse. Für die Eingangsinnenwiderstände  $R_{\text{IE1}}$ und *R*<sub>IE2</sub> gelten somit die Beziehungen

 $R_{\text{IE1}} = R_{\text{Y1}}$ und  $R_{\text{IE2}} = R_{\text{Y2}}$ .

#### ■ **Einfaches Beispiel**

Anhand eines einfachen Berechnungsbeispiels demonstriere ich die Dimensionierung dieser Schaltung:

Ziel ist es, die Differenz der beiden Eingangsspannungen  $U_{E1}$  und  $U_{E2}$  zu messen. Die Maximalwerte von  $U_{E1}$  und  $U_{E2}$  betragen jeweils 1200 V. Die höchste zu erwartende Spannungsdifferenz zwischen beiden Eingängen liegt bei 100 V. Als Betriebsspannung für die Operationsverstärker wählen wir ± 12 V. Am Ausgang von V2 soll bei einer Eingangsspannungsdifferenz im Betrag von 100 V eine Spannung

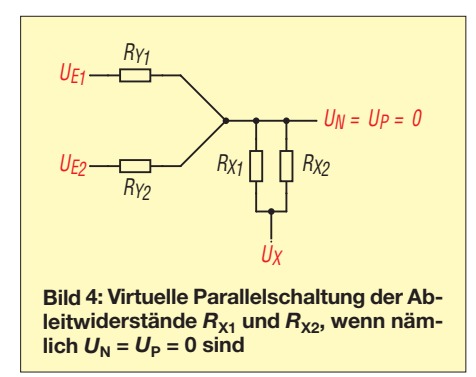

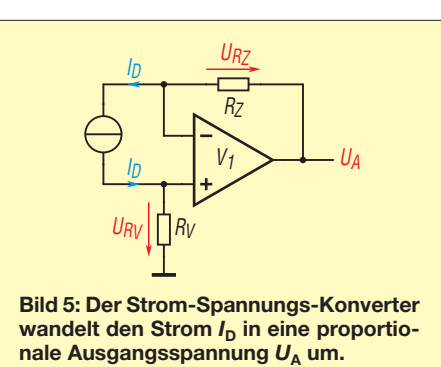

von genau 5 V angegeben werden. Die Verstärkung *V* ist dann

$$
V = \frac{5 \text{ V}}{100 \text{ V}} = 0.05 \text{ .}
$$

Die Eingangsströme durch  $R_{Y1}$  und  $R_{Y2}$ dürfen nicht mehr als etwa 250  $\mu$ A betragen. Somit müssen diese Widerstände mindestens einen Wert von

$$
R_{\text{Y1}} = R_{\text{Y2}} = \frac{1200 \text{ V}}{250 \mu \text{A}} = 4 \text{ M}\Omega
$$

besitzen. Diese Werte können wir beispielsweise aus vier hintereinander geschalteten 1-MΩ-Widerständen nachbilden.  $R_{X1}$  und  $R_{X2}$  legen wir in deren Höhe so fest, dass das Potenzial am Ausgang des Eingangsspannungsteilers bei der maximal vorkommenden Eingangsspannung noch innerhalb des Betriebsspannungsbereichs des Operationsverstärkers V1 liegt. Wir wählen hierfür 6 V. Dann ist

$$
n = \frac{1200 \text{ V}}{6 \text{ V}} = 200 \text{ .}
$$

Die Widerstände  $R_{X1}$  und  $R_{X2}$  berechnen sich dann zu

$$
R_{\rm X1} = R_{\rm X1} = \frac{4 \text{ M}\Omega}{200} = 20 \text{ k}\Omega.
$$

 $R_V$  und  $R_Z$  richten sich nun nach der geforderten Verstärkung, hier *V* = 0,05. Danach ergeben sich Werte von

$$
R_V = R_Z = 0.05 \cdot 4 M\Omega = 200 k\Omega.
$$

Bei einer Spannungsdifferenz von 100 V am Eingang ergibt sich nach Gleichung 8 im Betrag eine Ausgangsspannung von 5 V. Die Werte für  $R_{O1}$  und  $R_{O2}$  sind in gewissen Grenzen unkritisch. Wir wählen je 47 kΩ. V1 und V2 sind zwei LF355 oder andere OPV mit niedrigen Eingangsströmen.

#### ■ Sicherheitshinweise

In Bild 1 sind noch umfangreiche Schutzschaltungen mit Dioden (1N4148) zu sehen. Sie müssen auf jeden Fall zum Einsatz kommen! Im Hinblick auf die hohen Eingangsspannungen sind gewisse Mindestabstände einzuhalten. Bei der Netzspannung (230 V) sind es mindestens 5 mm Luftstrecke, bei Spannungen bis 1000 V sollten es unbedingt 10 mm Luftstrecke sein.

Sind die hochohmigen Widerstände an den Eingängen direkt auf der Leiterplatte montiert, sollten zusätzlich Schlitze in der Platine unterhalb der Widerstände angebracht werden. Diese stellen Luftstrecken dar, die zusätzlich zum isolierenden Material der Platine wirken. Beim Einsatz mehrerer in Reihe geschalteter Widerstände für  $R_{Y1}$  und *R*Y2 sollten die seitlichen Abstände zwischen den Widerständen 8 mm nicht unterschreiten.

Bezüglich der Stoßspannungsfestigkeit sind stets Eingangswiderstände mit einer höheren Nennspannung zu verwenden, als die maximal zu messende Spannung am Eingang betragen wird. Bei der Auswahl ist der Spitzenwert zu beachten. Die Nennspannung sollte mindestens um den Faktor 1,5 bis 2 höher als die maximale Eingangsspannung  $U_{\text{Emax}}$  liegen.

Eventuell sind, wie schon angedeutet, mehrere Eingangswiderstände in Reihe zu schalten, um die erforderliche Spannungsfestigkeit zu gewährleisten.

Am Eingangsspannungsteiler, also an den Punkten  $R_{\text{Y1}}/R_{\text{X1}}$  und  $R_{\text{Y2}}/R_{\text{X2}}$  sind antiparallelgeschaltete Z-Dioden anzubringen, deren Ansprechspannung etwa 2 V bis 3 V höher ist als die maximal zu erwartende Spannung bzw. niedriger ist als die Betriebsspannungen der beiden Operationsverstärker.

Beim Umgang mit hohen Spannungen ist auf einen ausreichenden Sicherheitsabstand zur Spannungsquelle und auf einen sehr stabilen Aufbau der Schaltung zu achten. Beim Testen ist (wenn möglich) stets ein Trenntransformator zu verwenden. Zudem ist beim Messen zuerst eine stabile Masseverbindung zum Messobjekt herzustellen und dann erst die Eingänge mit den hochliegenden Potenzialen zu verbinden. Bei der Dimensionierung sind die entsprechend genormten Messkategorien nach IEC 61010-1 zu beachten, zum Beispiel [6]. Daraus ergibt sich auch die geforderte Stoßspannungsfestigkeit.

Elektrische Anlagen und Betriebsmittel dürfen nur von einer Elektrofachkraft gemäß DIN VDE 1000-10 oder unter Leitung und Aufsicht dieser errichtet, geändert oder instand gesetzt werden.

#### electrics\_de@web.de

#### **Literatur und Bezugsquellen**

- [1] Friese, W., DG9WF: Spannungen bezugspoten zialfrei mit dem Oszilloskop messen. FUNK - AMATEUR 58 (2009) H. 6, S. 616–619
- [2] Dumler, S.: Lineare Rechenverstärker. Books-on-Demand GmbH, Norderstedt 2009, S. 297 ff.
- [3] Horowitz, P.; Hill W.: Die hohe Schule der Elek tronik. Band 1, Elektor Verlag, Aachen 1996, S. 472 ff.
- [4] RS-Elektronik: *<http://de.rs-online.com>*
- [5] Farnell-Elektronik: *<http://de.farnell.com>*
- [6] GMC-I Messtechnik GmbH: *<www.gossenmetrawatt.com>*

# *Sichere Stromversorgung mobiler KW-Stationen*

### *Dipl.-Ing. ALEXANDER VON OBERT – DL4NO*

*Die Stromversorgung einer Kurzwellenstation im Auto erfordert einige Überlegungen. Der Beitrag zeigt, wie und wo das Funkgerät angeschlossen werden kann und was sonst noch beachtet werden sollte, damit sich die volle Sendeleistung nutzen lässt.*

Wie versorgt man eine KW-Funkstation im Auto mit Strom? Der allgemeine Konsens dazu ist klar: Über richtig dicke Leitungen direkt vom Akkumulator weg! Geht das vielleicht auch anders, ohne Abstriche an der nutzbaren Sendeleistung hinnehmen zu müssen? Mit 10 W Sendeleistung, die im VHF/UHF-Bereich schon ausreichen können, kommt man beim Sprechfunk auf KW meist nicht weit.

#### ■ Maximaler Strombedarf

Die in einem Kraftfahrzeug verwendbare Sendeleistung wird hauptsächlich durch die Die Stromversorgung muss also gut 20 A liefern können. Sehen wir uns diese Anforderung einmal etwas genauer an. Einfach an die 12-V-Steckdose sollte man die KW-Funkstation nicht anschließen. Diese Steckdosen sind zwar mit 20 A oder 30 A abgesichert, aber der Innenwiderstand des Bordnetzes ist viel zu groß. Dadurch bricht die Spannung in den Stromspitzen zusammen. Als ich das Funkgerät versehentlich einmal ohne die unten beschriebene Schaltung betrieb, gab es zwar noch Leistung ab, doch die Modulation war unverständlich. Ein 20-W-Kanalfunkgerät mit 4 A Strom-

**Bild 1:**

**Ein Powercap mit 1 F Kapazität puffert die Betriebsspannung eines 100-W-Transceivers, sodass in den Modulations spitzen keine unzulässigen Spannungseinbrüche entstehen und hö here Ausgangsleistungen nutzbar sind. Die Schaltung kann beispielsweise im Kofferraum auf einer Holzplatte zusammen mit dem Transceiver montiert werden. Das abgesetzte Bedienteil wird in Reichweite des Fahrers befestigt.**

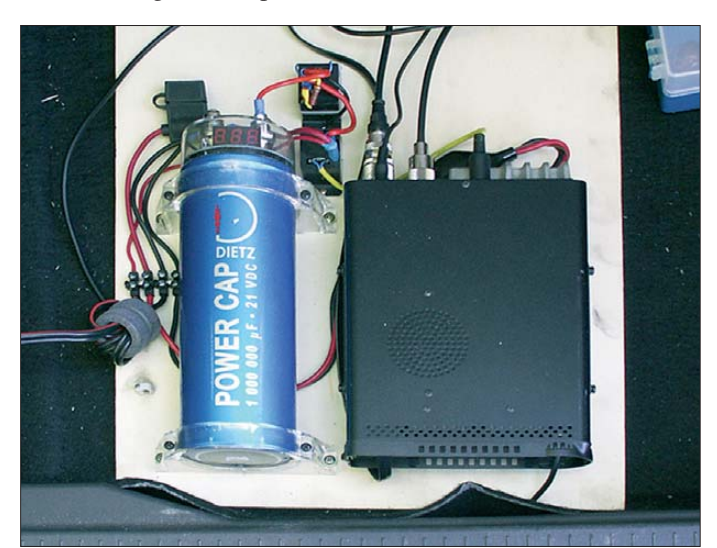

EMV-Vorschriften der Autohersteller begrenzt. Vor dem Kauf eines Kraftfahrzeugs sind daher die Vorgaben des Herstellers genau anzusehen, sonst darf man eventuell später womöglich nur 10 W Sendeleistung produzieren. Die nur für Mitglieder des DARC e. V. auf [1] verfügbare Übersicht kann lediglich eine erste Übersicht sein, weil sie in letzter Zeit kaum noch gepflegt wurde.

Egal, welch hohe Anforderungen die EMV-Vorschriften zur Typzulassung von Kfz stellen, eines gilt immer: Das Missachten der Herstellervorgaben und/oder der einschlägigen Gesetze und Normen kann spätestens bei einem Unfall Probleme bereiten. Und sei es auch "nur", dass sich die Versicherung die Zahlung verweigert. Die Quintessenz ist eindeutig: Funkgeräte der 100-W-Klasse sind in der Regel die Obergrenze.

bedarf führt zu typisch 1 V Spannungsabfall. Das geht im Stand (12 V) gerade so ohne die minimal mögliche Betriebsspannung zu unterschreiten. Während der Fahrt (13,8 V) sollten auch noch 40 W auf 2 m möglich sein.

Nur wer auf Kurzwelle Dauerstrich-Betriebsarten nutzt, also FM oder CW, wird die reichlich 20 A länger als ein paar Millisekunden brauchen. Während der Fahrt wird man sowieso vorzugsweise SSB-Betrieb machen. Die mittlere Stromaufnahme im Sendebetrieb liegt dann bei den meisten Transceivern im Bereich um 5 A. Das hört sich doch schon viel ziviler als 20 A an!

#### ■ **Eigene Funkbatterie**

Manche Funkamateure betreiben ihre KW-Station mit getrennten Akkumulatoren, die sie aus dem Bordnetz nachladen [2]. Das

gilt zum Beispiel als probates Mittel gegen die eventuell von der Lichtmaschine älterer Autos erzeugten Störungen oder als Versicherung dafür, dass sich der Motor nach längerem Standmobil-Betrieb überhaupt noch starten lässt. Die Spezialisten sind sich einig, dass das aber nur mit einer Einrichtung zur Spannungserhöhung funktioniert. Sonst bekommt man den Zusatzakkumulator nie voll, denn von der Fahrzeugbatterie her ist immer ein Spannungsabfall von einigen Zehntel Volt vorhanden. Da ist es schwer, die Ladeschlussspannung eines Bleiakkumulators zu erreichen.

Das Thema Lichtmaschinengeräusche ist übrigens im Zeitalter der Drehstromlichtmaschine keines mehr: An der 12-V-Steckdose ist typisch ein Wechselspannungsanteil von  $U_{SS} = 200$  mV messbar. Den kann wohl jedes Funkgerät wegstecken. Oder wann haben Sie zuletzt eine Mobilstation mit Lichtmaschinengeräusch gehört?

Unterwegs experimentierte ich mit Spannungswandlern und Zweitakkumulatoren, ohne wirklich überzeugende Ergebnisse erzielen zu können. Ein 5-A-Aufwärts-/ Abwärtswandler hatte Probleme im Tripelpunkt beim Umschalten zwischen Aufwärts- und Abwärtsspannungswandlung und einsetzender Strombegrenzung. Zwar hätten galvanisch trennende Wandler das Problem nicht und außerdem z. B. den Vorteil, dass saubere Masseverhältnisse möglich wären. Entsprechende Spannungswandler sind für 10 A oder mehr kaum aufzutreiben.

Ein ebenfalls ausprobierter Bleigel-Akkumulator mit einer Kapazität von 7 Ah ist kaum steifer als die typische 12-V-Steck dose. Etwas Leistungsstärkeres und Größeres erfordert den festen Einbau. Das nimmt Platz im Kofferraum weg und das zusätzliche Gewicht kostet Treibstoff. Spannungserhöhungen durch externe Geräte wie das MFJ-4416B [3] würden den Eigenverbrauch noch zusätzlich erhöhen, hier 3 W

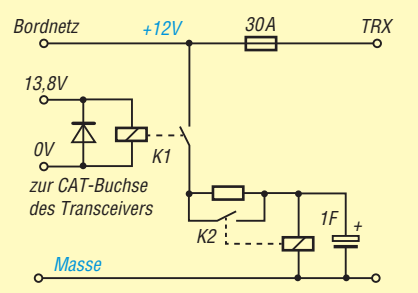

**Bild 2: Diese einfache Schaltung verhindert den ersten Ladestromstoß durch den Powercap. Die Ansteuerung erfolgt über die CAT-Buchse des Transceivers.**

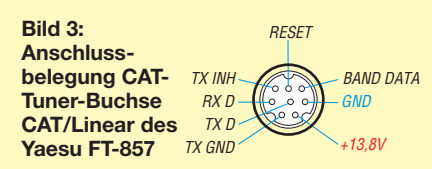

bis 4 W im Stand-by-Zustand und 30 W bei Volllast. Diesen Weg habe ich nicht weiter verfolgt.

#### ■ **Powercap**

Die Jugendlichen mit ihren schon von Weitem zu hörenden Stereoanlagen im Auto brachten mich auf eine neue Idee: Damit die Basslautsprecher ihrer Anlagen auch wirklich noch drei Häuserblocks weit zu hören sind, brauchen sie einen Speicher, der kurzzeitig viel Energie liefern kann. Die verwendeten Stereoanlagen mit Ausgangsleitungen von bis zu 1 kW halten sich mit den von unseren Funkgeräten benötigten 20 A gar nicht erst auf. Unter der Bezeichnung *Powercap* Pufferkondensatoren mit Kapazitäten von 1 F, also 1 000 000  $\mu$ F, die Innenwiderstände von ein paar Milliohm besitzen und bis 20 V spannungsfest sind. Powercaps mit 1 F sind in einem zylindrischen Gehäuse mit typisch 75 mm Durchmesser und 260 mm Länge untergebracht. Sie sollten nicht mit den wesentlich kleineren *Goldcaps* verwechselt werden, die zwar auch Kapazitäten von 1 F bieten, aber viel höhere Innenwiderstände haben.

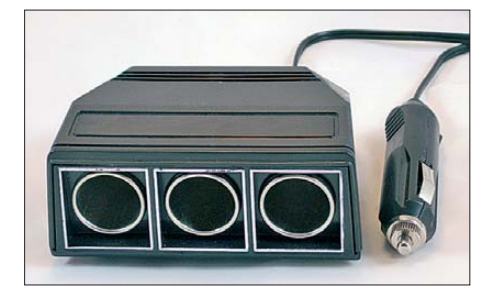

**Bild 4: Verteilerstecker mit dünnen und langen Kabeln sind brandgefährlich, da die Sicherungen bei hohen Leitungswiderständen nicht mehr auslösen. Der hier gezeigte Mehrfachstecker hat bereits einen Innenwiderstand von knapp 0,2** Ω**.**

Rechnen wir einmal nach: Ein Kondensator hat eine Kapazität von 1 F, wenn sich seine Spannung bei einem Ladestrom von 1 A pro Sekunde um 1 V erhöht – so sind die SI-Einheiten definiert. Wenn wir nun für 0,1 s 10 A aus dem Kondensator entnehmen, dann sinkt seine Klemmenspannung demnach auch nur um 1 V.

Doch Vorsicht! Powercaps sind nicht unbedingt leicht zu benutzen: Schließt man einen leeren Powercap einfach so an das Bordnetz an, löst jede Sicherung davor durch den Aufladevorgang aus. Teuere Powercap-Modelle bringen daher eine eigene Ladeschaltung mit. Der Powercap sollte, wenn er durch den Hauptschalter (Zündung) vom Bordnetz getrennt wird, auch nichts zurückspeisen. Das ist schon nicht mehr so einfach zu verwirklichen. Lange dachte ich über die Messung des Spannungsabfalls zwischen Stecker und Powercap sowie andere Möglichkeiten nach.

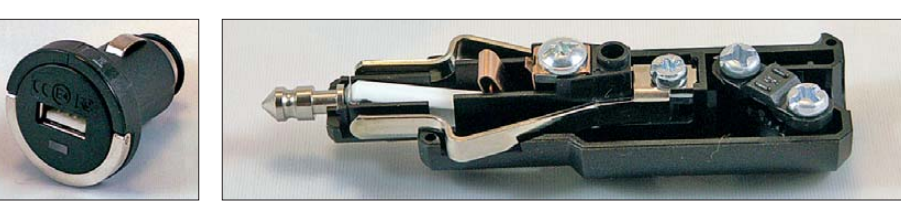

**Bild 5 (links): Für den Anschluss von 5-V-Kleinverbrauchern eignen sich gut im Zigarettenanzünder einsteckbare Spannungswandler. Es gibt sie mit bis zu vier Ausgängen, wobei die entnehmbare Stromstärke auf je 1 A begrenzt sein sollte.**

**Bild 6 (rechts): Es gibt 12-V-Stecker mit eingebauter Sicherung. Dieses Exemplar enthält in der Spitze eine 8-A-Sicherung (weiß) älterer Bauform. Es gibt auch Ausführungen für Feinsicherungen. Fotos: DL4NO**

Die Schaltung in Bild 2 eignet sich vorzugsweise für 12-V-Steckdosen, die nicht mit dem Zündschlüssel ausgeschaltet werden. Ansonsten ist ein Sendebetrieb nicht möglich, wenn der Motor aus ist. Die Information, ob der Transceiver eingeschaltet ist oder nicht, lässt sich bei dem von mir verwendeten FT-857 aus den Pegeln seiner Buchse *CAT/Linear* gewinnen. Im eingeschalteten Zustand liegt dort am Pin *13,8 V* die Betriebsspannung an. Beim Einschalten des Transceivers zieht das Relais K1 an und sein Kontakt schaltet durch. Über den Vorwiderstand von z. B. 4,7 Ω/ 3 W lädt sich der Kondensator auf. Liegen etwa 9 V bis 11 V am Kondensator an, zieht das Relais K2 an und sein Kontakt überbrückt den Vorwiderstand. Den dadurch ausgelösten Stromstoß begrenzt das Bordnetz auf unkritische Werte.

Wenn diese Schaltung über den Zündschlüssel ein- und ausgeschaltet wird, sollte für das Relais K1 eine Version mit zwei Kontakten benutzt werden. Der zweite Arbeitskontakt in Reihe zur Relaiswicklung von K2 ließe sich bei Betriebsende dazu verwenden, das Relais K2 abzuschalten. Ansonsten fällt K2 erst dann wieder ab, wenn die Spannung am Powercap auf Werte von typisch 4 V bis 7 V gesunken ist. Wäre K2 noch angezogen, könnte es beim vorzeitigen Wiedereinschalten des Transceivers doch zu einem Stromstoß durch

den Kondensator kommen. Als Ergebnis kann ich meinen Transceiver jetzt aus der Auto-Steckdose betreiben und bei SSB-Betrieb trotzdem die volle Sendeleistung verwenden. Komplimente für die ausgesendete Modulation beweisen, dass das keine Notlösung ist.

#### ■ Auch als Stromversorgung **für Maritimmobil-Betrieb**

Ein segelbegeisterter Funkamateur brachte mich auf die Idee, dass ein Powercap auch für Maritimmobil-Betrieb interessant ist: Die Verbindung zwischen Akkumulator und Funkgerät kann länger ausfallen, als konventionell üblich. Das gibt Freiheiten beim Einrichten des Schiffs. Außerdem lässt sich die Kapazität des Akkumulators besser nutzen, weil die Spitzen des Entladestroms dann niedriger sind. Das erhöht ei nerseits die entnehmbare Kapazität und erlaubt andererseits, den Akkumulator weiter zu entladen.

Vermutlich funktionieren auch Digimodes wie PACTOR besser, weil der niedrigere dynamische Innenwiderstand der Stromversorgung zu weniger Verzerrungen des Sendesignals führt.

#### ■ **Fahrzeugmanagement macht Probleme**

Je hochwertiger ein Pkw ist, umso weniger überlässt der Hersteller dem Zufall. Das

#### **Leitungsquerschnitte, Kabellängen und Sicherungen**

Wer bei der 12-V-Verkabelung im Auto schludert, riskiert einen Kabelbrand – die Starterbatterie liefert im Kurzschlussfall genügend Strom dafür. Daher sind genügend viele und sinnvoll bemessene Sicherungen sowie hinreichende Kabelquerschnitte einzusetzen. Für die Verbindungen sollten Schraubklemmen und auf die Adern aufgequetschte Kabelschuhe zum Einsatz kommen. Zwei Regeln sind unbedingt zu beachten:

Regel 1: Jede einzelne Leitung hinter einer Sicherung muss so viel Strom aushalten können, dass die Sicherung auslöst, bevor die Leitung zu warm wird.

Regel 2: Der Innenwiderstand des gesamten Stromkreises muss so niedrig sein, dass die Sicherung sicher auslösen kann.

Eine 30-A-Sicherung löst im 12-V-Netz nicht mehr aus, wenn der Widerstand des Stromkreises mehr als 0,4 Ω beträgt. Doch dann entstehen bereits 360 W Verlustwärme.

Viele der fernöstlichen Verlängerungsleitungen und Mehrfachsteckdosen fürs Auto sind deshalb im wahrsten Sinne des Wortes brandgefährlich. Wer aus mechanischen Gründen dünne Leitungen für sein Funkgerät benutzen will, muss sie mit einem 12-V-Stecker samt Sicherung versehen, siehe Bild 6. Wer lediglich einen Verteilerstecker für Mobiltelefon oder Navigationsgerät braucht, ist im Normalfall mit einem USB-Adapter wie in Bild 5 besser bedient.

Die Stromversorgungsleitungen von Mobiltransceivern sind auch in der Minusleitung abgesichert, denn traditionell schließt man den Transceiver direkt an den Batteriepolen an. Zusätzlich ist das Funkgerät mindestens noch über den Antennenfuß mit Masse verbunden. Sobald das Masseband am Minuspol der Batterie Kontaktprobleme bekommt, würde ohne diese Sicherung der gesamte Batteriestrom über das Funkgerät fließen.

betrifft nicht nur Assistenzsysteme und sonstige Ausstattungsmerkmale, die in der Preisliste zu finden sind. Unter der Haube passiert viel, von dem der Nutzer des Fahrzeugs im Normalfall nichts mitbekommt – bis er beispielsweise ein Funkgerät anschließt. So werden an diversen Stellen im Bordnetz Ströme gemessen und ausgewertet.

Wer nun sein Funkgerät ganz konventionell unmittelbar an die Pole der Starterbatterie anklemmt, kann z. B. die Warnmeldung *Batterie defekt* verursachen – schließlich verschwindet für die Messschaltung des Autos scheinbar irgendwo eine Menge Energie. Andere Stromkreise werden sicherheitshalber gleich ganz abgeschaltet.

Bei solchen Problemen gibt es nur zwei Lösungen: Entweder kann dies der Anschluss an eine 12-V-Steckdose und gegebenenfalls der Einsatz eines Powercaps, wie oben beschrieben, sein. Oder man kann nach eine engagierten Werkstatt suchen, die sich auf solche Probleme einlässt und die mit Herstellerhilfe eine Lösung sucht.

Solche Lösungen gibt es grundsätzlich: Jedes Taxi enthält Zusatzeinrichtungen vom (Daten-) Funkgerät bis zum Taxameter. Wer in den Tiefen der Hersteller-Websites

sucht, findet passend vorbereitete Fahrzeuge, die z. B. mit bereits verkabeltem Antennenfuß und ausreichend bemessenen zusätzlichen Stromkabeln ausgestattet sind. Viele Hersteller liefern auch spezielle Behördenfahrzeuge, in die z. B. Radargeräte eingebaut werden. Dafür entwickeln die Hersteller manchmal Lösungen, die unter Umständen auch in der normalen Serie vorhanden sind.

Vielleicht reicht es, im Fahrzeugmanagement irgendwo ein verstecktes Flag zu setzen und das Funkgerät an der richtigen Stelle anzuschließen. An solche Informationen kommen aber wohl nur firmengebundene Werkstätten heran. Passende Programmierwerkzeuge gibt es im freien Handel ohnehin nicht.

#### ■ **Bezugsquellen**

Powercaps gibt es im Auto-Hi-Fi-Handel oder z.B. bei *[www.reichelt.de](http://www.reichelt.de)* (Best.-Nr. *Powercap 1,0F*).

Passende Kfz-Relais mit einem Schließoder Wechselkontakt, der für einen Strom von mindestens 20 A geeignet ist, sind z. B. bei *[www.pollin.de](http://www.pollin.de)* (Best.-Nr. 340 364) erhältlich. Pollin ist auch eine gute Quelle für Ferritmaterial zu Entstörzwecken (z. B. Klappferrite, Best.-Nr. 250 001). Auch Ringkerne ohne genauere elektrische Daten werden dort zeitweilig zu Stückpreisen zwischen 0,15 € und 0,50 € angeboten. Diese Ferritringe haben ihre höchste Permeabilität (ausgedrückt durch den AL-Wert) gewöhnlich unter 1 MHz. Aber im KW-Bereich lassen sich damit immerhin noch Impedanzen von über 100 Ω erzeugen, was für Entstörzwecke meist ausreicht. Nur für Baluns, wie z.B. in [4] beschrieben, müssen die Ringkern genau definierten elektrischen Daten haben.

#### ■ **Fazit**

Ein absetzbares Bedienteil vorausgesetzt, lässt sich das Funkgerät im Kofferraum oder neben dem Reserverad unterbringen. Mit der Unterstützung durch einen Powercap ist dann auch auf Kurzwelle leicht Betrieb möglich, ohne die Leistung herunter-<br>drehen zu müssen. dl4no@dl4no.de drehen zu müssen.

#### **Literatur**

- [1] [DARC e. V.: EMV im Kfz:](http://www.darc.de/mitglieder/referate/emv/emv-im-kfz/) *www.darc.de/mitglieder/ referate/emv/emv-im-kfz/*
- [2] Scholl, M., OE1MSA: Ladungsüberwachung für Zweitakkumulator im Auto. FUNKAMATEUR 58 (2009) H. 7, S. 760–761
- [3] Zwingl, M., OE3MZC: Stabile Spannung beim Portabelbetrieb. FUNKAMATEUR 58 (2009) H. 12, S. 1306
- [4] von Obert, A., DL4NO: Alternative Anpassmethoden für Kurzwellen-Mobilantennen. FUNK - AMATEUR 62 (2013) H. 1, S. 62–63

# *Motoren aus Diskettenlaufwerken*

Viele veraltete oder nicht mehr gebrauchte technische Gegenstände sind einfach zu schade, um sie wegzuwerfen. Ein Diskettenlaufwerk beinhaltet beispielsweise einen sehr leisen und flachen Schrittmotor. Dieser Motor lässt sich auch anderweitig verwenden. Er ist in dieser Form sonst nirgends zu bekommen.

In der Regel sind in dem Metallgehäuse zwei Platinen untergebracht: eine mit dem Controller und eine mit dem Schrittmotor

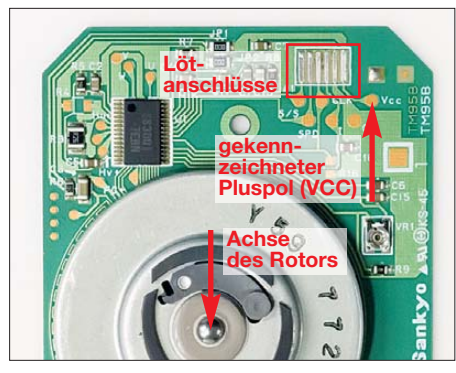

**Bild 1: An die zur Ansteuerung genutzten Lötanschlüsse war im Originalzustand ein Flachbandkabel angelötet. Bei einigen Diskettenlaufwerken ist die Rotorachse festgeschraubt, bei anderen lässt sich der Rotor einfach abziehen. Foto: Red. FA**

und etwas Ansteuerelektronik. Die beiden Leiterplatten sind auszubauen und das sie verbindende mehradrige Flachbandkabel zu entfernen. Weiter genutzt wird nur die Platine mit dem Schrittmotor.

Ansatzpunkt zur Ansteuerung des Motors sind die in Bild 1 gekennzeichneten Lötanschlüsse. Exemplarabhängig können sechs bis zehn Pads vorhanden sein. Es genügt, eine Spannung von 5 V bis 8 V an ein oder zwei Pins anzulegen, um den Motor mit etwa 700 U/min laufen zu lassen. Er zieht dabei etwa 300 mA. Leider gibt es sehr viele Ausführungen und ebenso viele Spannungszuführungen, wie Bild 2 auszugsweise zeigt. Alle sind im Prinzip gleich, aber im Detail unterschiedlich aufgebaut. Bei den von mir untersuchten Exemplaren lag der Pluspol immer rechts. Teilweise ist auf den Platinen auch ein Bestückungsaufdruck vorhanden, der Rückschlüsse auf diese Position zulässt. Der Minuspol ist immer links davon. Um die Leiterplatte mit dem Schrittmotor vom Gehäuse zu trennen, ist der Rotor zu entfernen. Er ist nur aufgesteckt oder mit einer Schraube befestigt, die je nach Drehrichtung ein Rechts- oder Linksgewinde besitzt. Auf der Motortellerschraube lässt

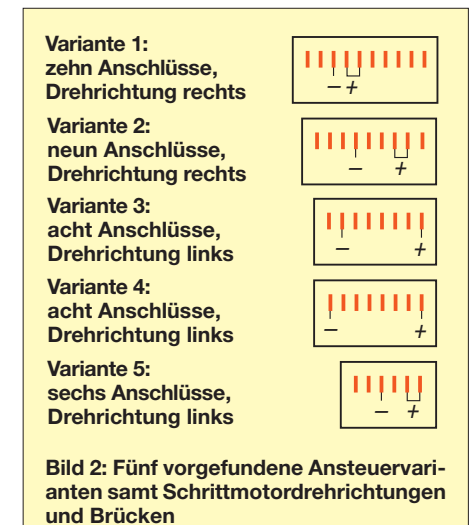

sich eine kleine Seilrolle oder ein Zahnrad befestigen, um so z. B. je nach Übersetzung die ausgeübte Kraft bei Abnahme der Geschwindigkeit zu erhöhen. Auf alle Fälle ist vorsichtiges Probieren angesagt, weil eine Normung der Schrittmotorschnittstelle bei den Herstellern ein Fremdwort zu sein scheint. Es gibt aber auch Laufwerke, bei denen Controller und Schrittmotor auf einer Platine untergebracht sind. Diese sind für die Wiederverwertung ungeeignet, da sich nutzbare Ansteuerpins nur selten ausfindig machen lassen. **Lothar Quietzsch**

# *Komfortables HF-Milliwattmeter von 20 Hz bis 1 GHz im Eigenbau (1)*

### *ANDREAS LINDENAU – DL4JAL*

*Eine präzise HF-Leistungsmessung ist bei Eigenbauprojekten oder der Reparatur von Transceivern und Endstufen oft unumgänglich. Da geeignete kommerzielle Milliwattmeter relativ teuer sind, ist der Selbstbau auf diesem Gebiet immer noch sinnvoll und lohnend. Im Beitrag wird ein leistungsfähiges Eigenbaugerät vorgestellt, das den Bereich von 20 Hz bis 1 GHz abdeckt und über vielfältige Anzeigemöglichkeiten verfügt. Darüber hinaus zeichnet es bei Bedarf Messdaten automatisch auf, besitzt eine USB-Schnittstelle und kann einen pegelabhängigen Ton ausgeben, der beim Abgleich gute Dienste leistet.*

Während der Messungen, die ich in der Vergangenheit an Eigenbauendstufen aller Leistungsklassen vornahm, ist mir aufgefallen, dass mit den seinerzeit verfügbaren Messgeräten bei Zweitonaussteuerung immer falsche Pegel angezeigt wurden. Die

toren des Herstellers *Analog Devices* [1] eingesetzt werden können. Das erfordert eine offene Schnittstelle zum Grundgerät. In diesem Zusammenhang wären die jeweils passenden Kalibrierdaten automatisch zu laden.

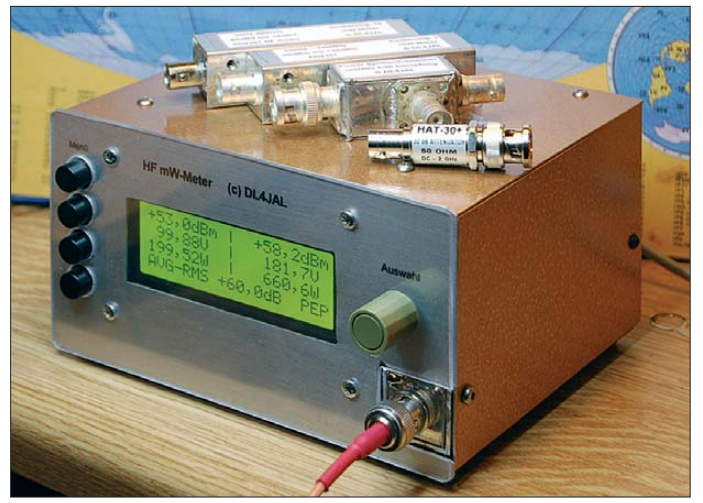

Eintonaussteuerung war kein Problem, aber selbst hier war ich mir nie sicher, ob der angezeigte Wert auch tatsächlich stimmte.

Anfangs wollte ich mir einen gebrauchten Leistungsmesser mit Thermomesskopf zulegen. Solche Messgeräte arbeiten über einen großen Frequenzbereich sehr genau, zeigen aber immer nur den Mittelwert an und nicht das Maximum der Hüllkurve. Wenn man die Endstufe mit einem Zweitonsignal aussteuert, muss man darauf gefasst sein, dass das Messgerät 3 dB zu wenig anzeigt. Bei 750 W Ausgangsleistung wären das dann nur etwa 380 W, obwohl die Endstufe voll ausgesteuert wird.

Also entschloss ich mich letzten Endes, selbst ein Messgerät zu bauen, das sowohl eine Mittelwert- als auch eine PEP-Anzeige zulässt. Darüber hinaus wollte ich einige spezielle Anforderungen in die Entwicklung einfließen lassen:

– Die Messköpfe sollen auswechselbar sein, sodass alle logarithmischen Detek-

**Bild 1: Prototyp des HF-Milliwattmeters mit zwei Wechselmessköpfen, einem Combiner mit Widerständen zur Messsignalverzweigung und einem 30-dB-Dämpfungsglied zur Kalibrierung; in der Anzeige ist das Mess ergebnis eines Zweitonsignals zu sehen. Vorgeschaltet sind 60 dB Leistungsdämpfung. Fotos: DL4JAL**

- Die automatische Aufzeichnung von Messdaten halte ich ebenfalls für wünschenswert. Diese brauche ich für die Verwendung des Leistungsmessers als abgesetztes automatisches Feldstärkemessgerät. Die Funktion ist beim Testen von Antennenkopplern oder Antennen sehr nützlich. Das Auslesen der gespeicherten
- die USB-Schnittstelle erfolgen. – Die Kalibrierung der Messköpfe muss einfach sein. Dazu wird ein selbst abgleichender 0-dBm-Kalibriergenerator benötigt.

Daten soll mit einem PC-Programm über

– Die zuschaltbare pegelabhängige Tonausgabe über einen kleinen Lautsprecher ist mir ebenfalls wichtig. Das ist zwar nur eine kleine, aber dafür sehr sinnvolle Ergänzung, wenn man den Leistungsmesser bei Abgleicharbeiten nicht ständig im Auge behalten möchte.

Ergebnis der Entwicklung war ein HF-Milliwattmeter mit Mittel- und Spitzenwertanzeige (RMS/AVG bzw. PEP) für

#### **Tabelle 1: Technische Daten und Leistungsmerkmale des HF-Milliwattmeters**

Frequenzbereich: 20 Hz... 1 GHz (je nach Messkopf) Messbereich:  $-40$  dBm bis +5 dBm<sup>1</sup>  $-50$  dBm bis  $+30$  dBm<sup>2</sup> Genauigkeit:  $\pm 0.2$  dB  $(-40$  dBm...  $+5$  dBm)<sup>1</sup> Anzeige: Mittelwert und PEP, Werte in dBm, mW, V (im NF-Bereich in dBV), vierzeiliges beleuchtetes LC-Display Stromversorgung: 12 V intern/extern, 45 mA (ohne Displaybeleuchtung) Steckbare, leicht auswechselbare Messköpfe, die vom Gerät selbsttätig erkannt und deren abgespeicherte Kalibrierdaten automatisch zugeordnet werden Kalibrierung mit Amateurmitteln möglich (Eigenbau-Kalibriergenerator) Speicher für maximal 16 000 Messdatensätze, die vom Milliwattmeter automatisch aufgezeichnet werden können USB-Schnittstelle zum PC zum Auslesen der gespeicherten Messdaten Abschaltbare pegelabhängige Tonausgabe über einen eingebauten Lautsprecher <sup>1</sup> Messkopf mit AD8362

<sup>2</sup> Messkopf mit AD8307

den Frequenzbereich von 20 Hz bis 1 GHz. Es verfügt über eine Aufzeichnungsfunktion für 16 000 Datensätze und besteht aus dem Grundgerät und drei auswechselbaren Messköpfen.

#### ■ **Grundgerät**

Als zentrale Recheneinheit arbeitet ein Mikrocontroller vom Typ PIC18F4520. Dieser hat insgesamt 40 Anschlusspins und ist mehr als ausreichend für den vorgesehenen Zweck ausgestattet.

Die Messwertanzeige erfolgt über ein vierzeiliges LC-Display mit 20 Zeichen pro Zeile. Zur Bedienung des Leistungsmessers dienen vier Tasten auf der linken Seite der Frontplatte. Ihre Funktionen korrespondieren mit den Anzeigen der vier LCD-Zeilen. Für die Dateneingabe wird ein Potenziometer verwendet (Bild 1).

#### *Hauptplatine*

Auf der Hauptplatine befinden sich zwei Einspeisepunkte für die Betriebsspannung. Sie sind mit 1-A-Dioden entkoppelt. Der erste ist für den Anschluss eines 12-V-Netzteils vorgesehen. Ich habe eine kleine Zusatzplatine mit Transformator, Gleichrichter und Ladekondensator aufgebaut und installiert. Von diesem Anschluss wird auch die Hintergrundbeleuchtung des LC-Displays gespeist.

Der zweite 12-V-Anschluss ist für den Batteriebetrieb des Milliwattmeters gedacht. Wird hier eingespeist, bleibt die Hintergrundbeleuchtung dunkel, um Strom zu sparen. Der Stromverbrauch liegt in diesem Fall bei etwa 45 mA.

Der 10-V-Spannungsregler liefert die Rohversorgungsspannung für das gesamte

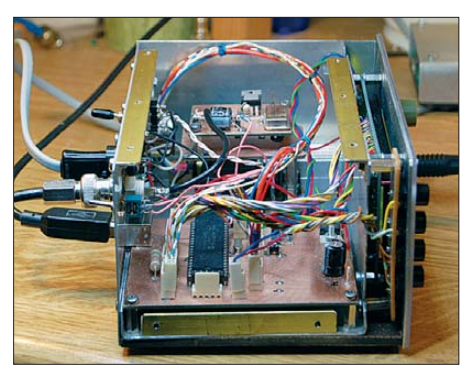

**Bild 2: Innenansicht des HF-Milliwattmeters; vorn die Hauptplatine mit dem Mikrocontroller, hinten auf Abstandsbolzen der Kalibriergenerator, hier noch in der älteren Ausführung mit dem Leistungs-MOSFET IRF510**

Messgerät. Ein 5-V-Spannungsregler versorgt alle ICs, die diese Betriebsspannung benötigen. Er ist großzügig dimensioniert, um thermisch bedingte Spannungsschwankungen zu verhindern.

Die Messspannung an Stecker *J1* wird von IC4 gepuffert und auf zwei Auswertestrecken verteilt (Bild 4). Ich verwende für sämtliche OPVs die speziellen Präzisionstypen LTC 1050.

R14 und C21 sind für die Mittelwertbildung verantwortlich, IC1 puffert das Ergebnis. Der Ausgang von IC1 liegt über einen Schutzwiderstand direkt am A/D-

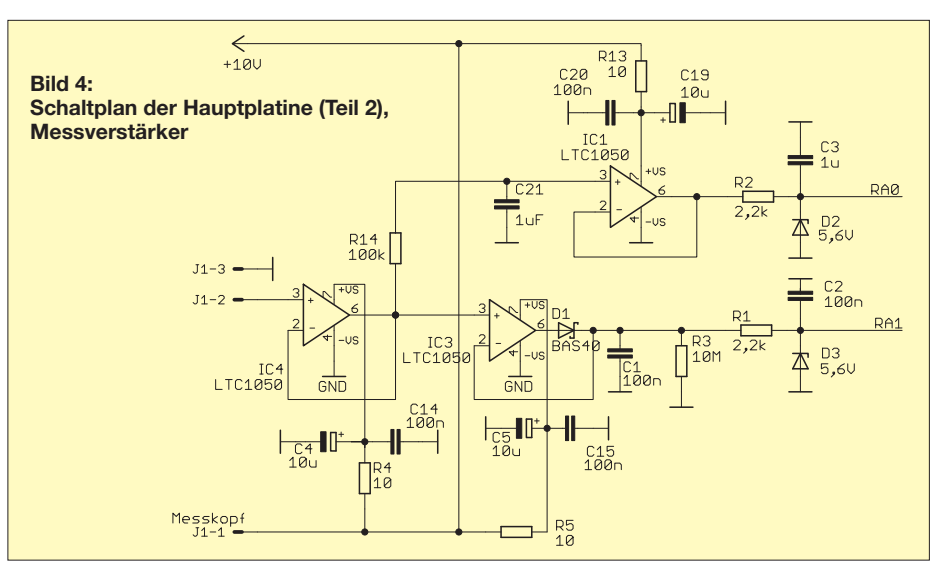

Umsetzereingang RA0 des Mikrocontrollers IC8.

Die andere Messstrecke erfasst die Spitzenwerte der HF-Hüllkurve (IC3). Die Schaltung ist ebenfalls sehr überschaubar. Über die Diode D1 werden alle Spitzenwerte in C1 "gepumpt". Dieser kann sich über R3 nur langsam entladen. Die Messspannung gelangt über R1 an den A/D-Umsetzereingang RA1 des Mikrocontrollers. Zwischen RA0 bzw. RA1 und Masse befindet sich je eine Überspannungsschutzdiode.

Die Referenzspannung für den A/D-Umsetzer im PIC wird von einem speziellen Referenzspannungs-IC erzeugt. Ich habe dafür den LT1021S gewählt. Der Einsatz der Präzisions-OPVs und des Referenz-IC bildet die Grundlage für die geringe Toleranz verschiedener Grundgeräte untereinander. Auch die Temperaturabhängigkeit hält sich dadurch in engen Grenzen. Zur Verbindung mit einem PC oder Lap-

top dient ein USB-Anschluss, der vom Spezial-IC FT232RL realisiert wird. IC11

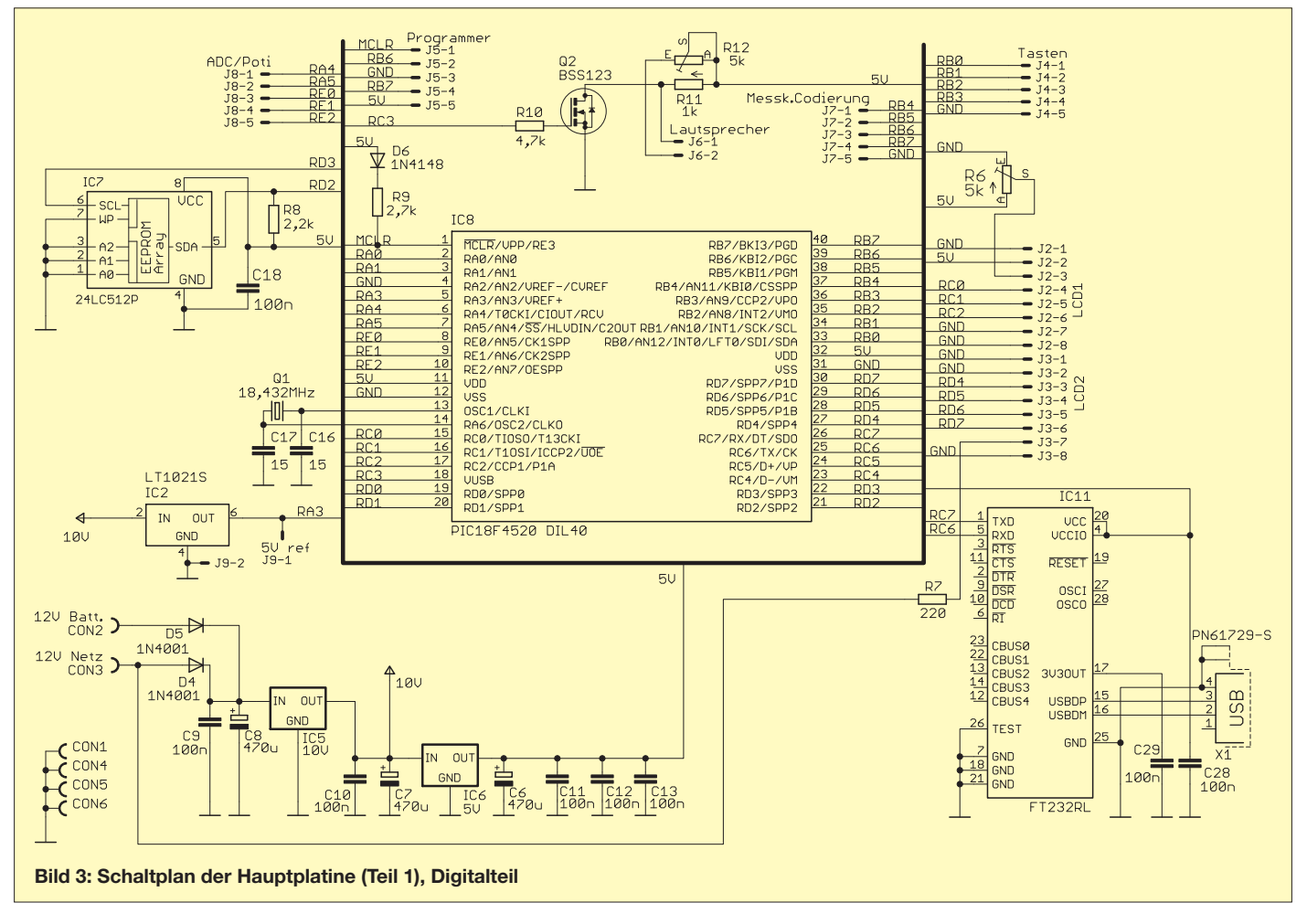

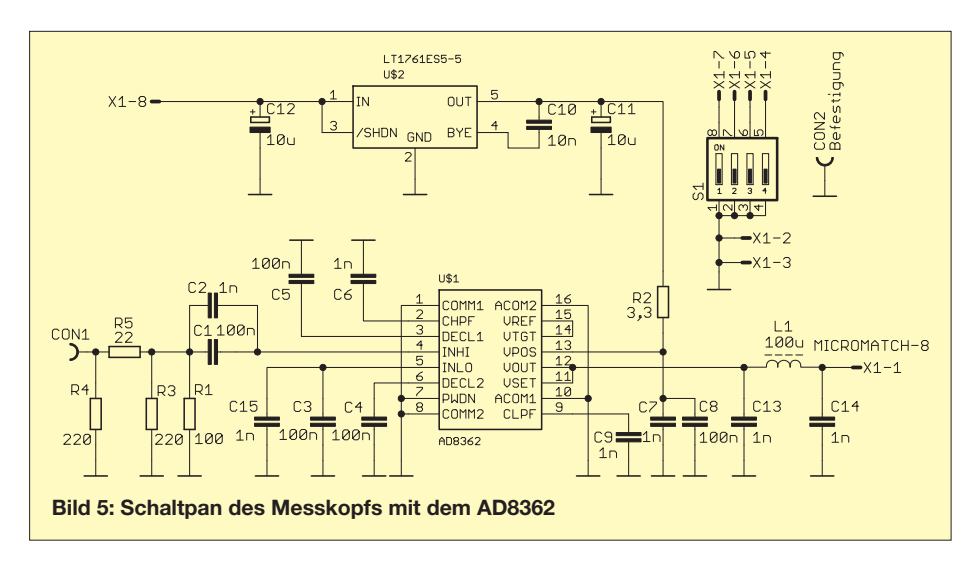

bedient unmittelbar die RS232-Schnittstelle des Mikrocontrollers und stellt somit für mich die einfachste Form der USB-Anbindung dar. Ich brauche nur die Baudrate einzustellen und los gehts.

Für die Tonausgabe ist ein kleiner Lautsprecher vorgesehen, der von einem SMD-MOSFET angesteuert wird. Den Ton erzeugt der Mikrocontroller über Timer und Interrupt. Damit lassen sich genaue Tonhöhen errechnen und ausgeben.

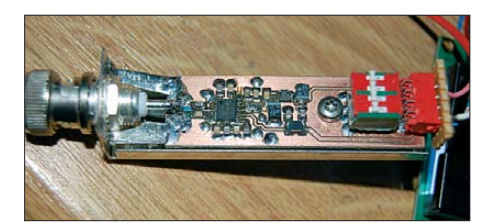

**Bild 6: Messkopf mit AD8362; rechts im Bild befindet sich der Codierschalter. Alle vier Bits sind auf** *low* **gesetzt. Damit hat der Messkopf die interne Nummer 0.**

Auf diese Weise werden sowohl die Quittungstöne beim Betätigen der Tasten als auch die pegelabhängige Tonausgabe generiert.

Der serielle EEPROM vom Typ 24L512 dient als externer Datenspeicher. Hier können bis zu 64 kByte an Daten abgelegt werden. Dieser nichtflüchtige Speicherr wird für die automatische Messdatenaufzeichnung genutzt. Eine mögliche Anwendung ist beispielsweise die Feldstärkemessung mit automatischer Datenerfassung und -speicherung.

Ein kleiner Adressbereich wird für die Sicherung der Daten des PIC-EEPROM genutzt.

#### *Netzteil*

Ich habe das bereits erwähnte kleine 12-V-Netzteil in das Gerät eingebaut. An dessen Stelle könnte man aber auch jedes beliebige 12-V-Steckernetzteil benutzen. Dieses hätte den unbestrittenen Vorteil, dass es ungefährlicher in der Handhabung wäre, weil man dann nicht mit Netzspannung in Berührung kommen kann.

#### *Bedienelemente und Steckverbinder für die peripheren Baugruppen*

Für die Montage des Potenziometers, der Tasten und der Messkopfaufnahme habe kleine Hilfsplatinen angefertigt, die über entsprechende Kabel mit der Hauptplatine verbunden sind.

Die Belegung der Schnittstellen der Hauptplatine (ohne Stromversorgung) ist in Tabelle 3 zu sehen.

#### ■ **Messköpfe**

An das Grundgerät können verschiedene Messköpfe angeschlossen werden. Es funktionieren im Prinzip alle Arten von Messdetektoren, bei denen Ein- und Ausgangsspannung in einem logarithmischen Zusammenhang stehen. Zurzeit habe ich insgesamt drei unterschiedliche Messköpfe aufgebaut, um den gewünschten Pegelund Frequenzbereich abdecken zu können. Am Verbindungskabel zum Messkopf be-

## **Tabelle 2: Steckerbelegung der Messköpfe**

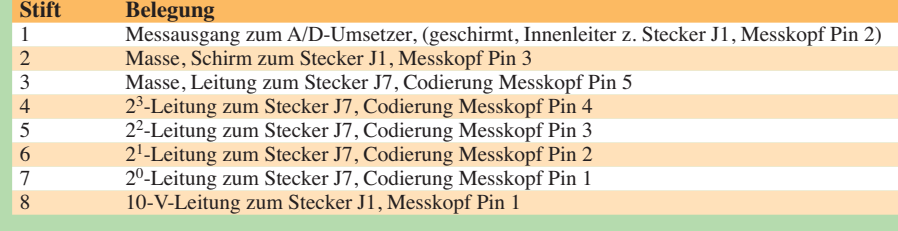

findet sich ein kleiner Steckverbinder vom Typ *Micromatch-8*. Seine Anschlussbelegung ist in Tabelle 2 aufgeführt.

### *Messkopf mit dem AD8362*

Die technischen Daten des logarithmischen Messdetektors AD8362 sind in [1] zu finden. Der damit bestückte Messkopf (Bild 6) liefert sehr präzise Messergebnisse im Bereich von 1 MHz bis etwa 900 MHz und hier insbesondere zwischen –40 dBm und +5 dBm.

Laut Datenblatt funktioniert der AD8362 bis 3,8 GHz. Bislang konnte ich das aber mangels geeigneter Messtechnik nicht über-

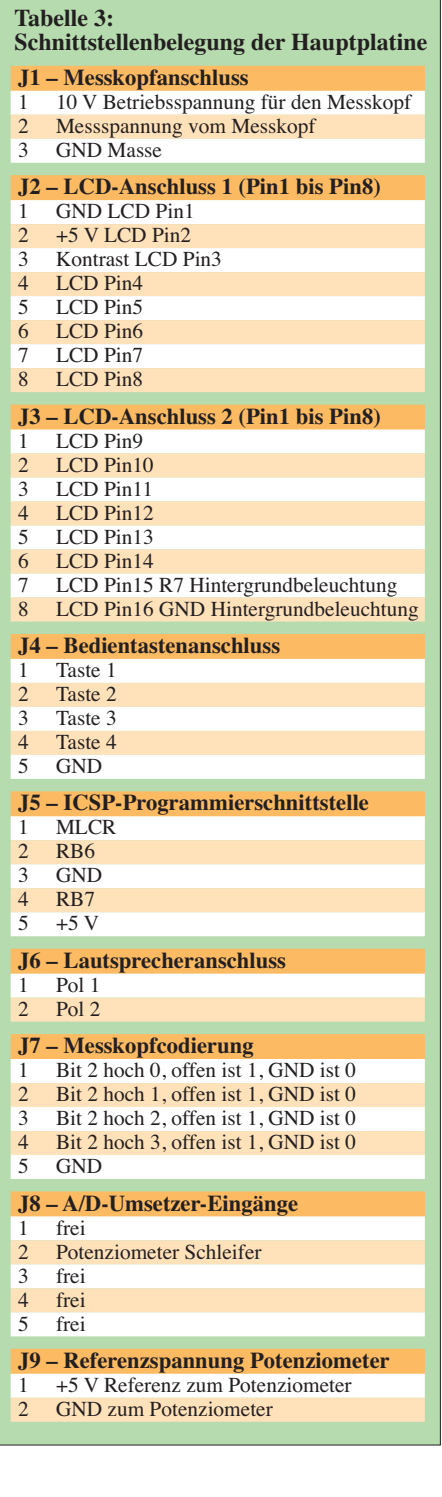

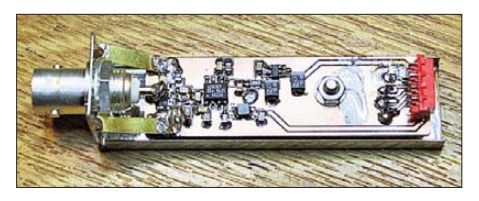

**Bild 7: Messkopf mit dem AD8307; der DIP-Schalter wurde weggelassen, stattdessen dienen kleine Zinnbrücken zur Codierung.**

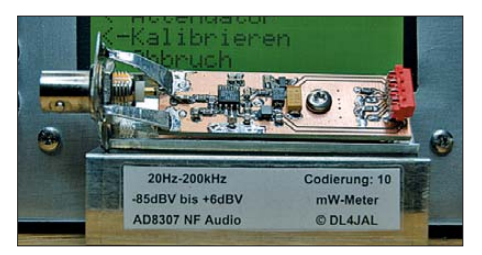

**Bild 8: NF-/Audio-Messkopf mit AD8307; hier wurde die Codierung der Messkopfnummer mit Null-Ohm-Widerständen realisiert.**

prüfen. Da ich das Milliwattmeter in erster Linie für Messungen im KW- und UKW-Bereich konzipiert habe, wäre auch sicher noch etwas konstruktiver "Feinschliff" am Eingang des Messkopfs nötig, um den Gigahertz-Bereich zu erschließen.

Trotzdem habe ich das Gerät zum Ausrichten meines Fernseh-Satellitenspiegels verwendet und es erwies sich dabei als äußerst nützlich. Der LNB liefert Signale im Frequenzbereich zwischen 950 MHz und 2150 MHz. Mithilfe der Tonausgabe des Milliwattmeters war das Ausrichten geradezu ein Kinderspiel.

Auf der Messkopfplatine ist ein DIP-Schalter zum Einstellen der Messkopfnummer vorgesehen. Die Erfahrung hat gezeigt, dass es aus Platzgründen besser ist, anstelle des Schalters niederohmige SMD-Widerstände (maximal 10 Ω) als Massebrücken einzulöten. Beim ersten Messkopf mit dem AD8362 sollten alle vier Codierpins an Masse gelegt werden. Dieser Messkopf erhält damit die Nummer 0 und der Mikrocontroller kann die passenden Kalibrierdaten richtig zuordnen.

In der Hex-Datei zum Programmieren des Mikrocontrollers befinden sich mehrere Kalibrierdatenreihen. An der Speicherstelle 0 sind jene Daten des Messkopfs mit dem AD8362 abgelegt, die ich selbst ermittelt habe. Auf der Speicherstelle 1 befinden sich die Kalibrierdaten des Messkopfs mit dem AD8307 und auf der Nummer 10 liegen die Daten des Audio-NF-Messkopfs mit dem AD8307. Auf dieser Grundlage kann jeder Nachbauer auch ohne vorherige Kalibrierung mit dem Messen beginnen, allerdings mit eingeschränkter Genauigkeit.

#### *Messkopf mit dem AD8307*

Das Datenblatt des logarithmischen Messdetektors AD8307 ist ebenfalls in [1] zu fin-

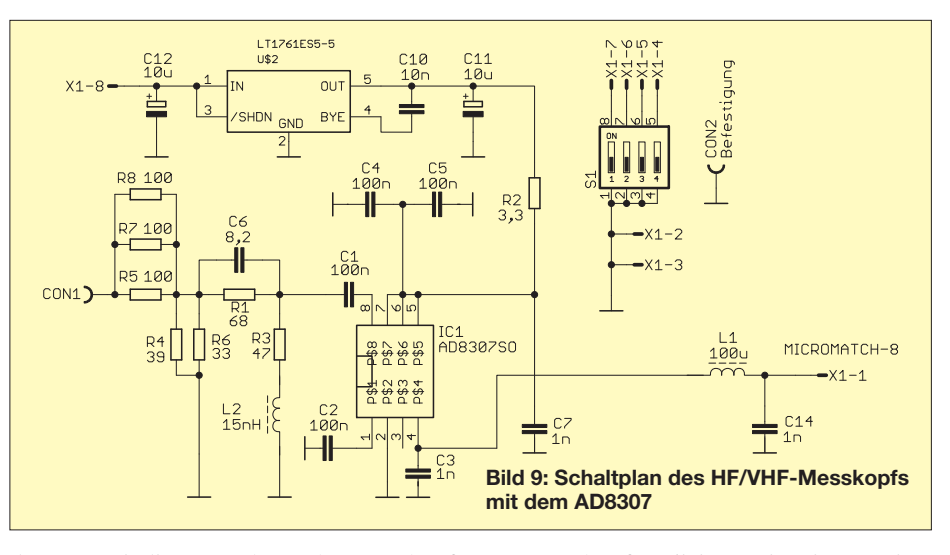

den. Der mit diesem IC bestückte Messkopf (Bild 7) hat am Eingang ein Dämpfungsglied und eine Frequenzgangkorrektur. Beide sind notwendig, weil der Messpegel beim AD8307 nach höheren Frequenzen hin abfällt. Die zusätzliche Beschaltung kompensiert diesen Effekt teilweise und hat einen Messbereich von immerhin –50 dBm  $(10 \text{ nW})$  bis  $+30 \text{ dBm}$   $(1 \text{ W})$  zur Folge.

Die genaueste Anzeige ist im Frequenzbereich von 1 MHz bis 440 MHz zu erwarten, wenn auch mit kleinen Abstrichen an den Bereichsenden. Im KW- und UKW-Bereich lässt sich dieser Messkopf somit sehr gut einsetzen.

Besonders positiv schlägt die hohe zulässige Eingangsleistung zu Buche. In Verbindung mit einem 40-dB-Leistungsdämpfungsglied lassen sich Werte bis +70 dBm (10 kW) messen und anzeigen. Das ist jedoch in meinem Fall nur Theorie, da das mir zur Verfügung stehende Leistungsdämpfungsglied nur maximal 200 W verträgt.

#### *NF-/Audio-Messkopf*

Der AD8307 funktioniert laut Datenblatt sogar noch im unteren NF-Bereich. Die dafür notwendige Beschaltung ist im drit-

ten Messkopf realisiert. Die Eingangsimpedanz beträgt etwa 2 kΩ und beim abschließenden Kalibrieren muss die Auswahl *AD8307 NF* getroffen werden. Nach dem Anstecken des Messkopfs wird dieser Typ erkannt und die Berechnung des Eingangspegels erfolgt in Dezibel pro Volt. 0 dBV entsprechen dabei einer Eingangsspannung von *Ueff* = 1 V. Zusätzlich wird in der zweiten Displayzeile der gemessene Wert in Volt angezeigt.

Alle Baugruppen sind auf einseitig bzw. zweiseitig kupferbeschichteten Platinen untergebracht, die aus Platzgründen hier nicht abgebildet wurden. Viele Bauelemente sind für Oberflächenbestückung vorgesehen. Sie benötigen daher wenig Platz und besitzen gute HF-Eigenschaften.

Die Beschreibung der Hardware des Milliwattmeters ist damit abgeschlossen. Der Kalibriergenerator wird im zweiten Teil des Beitrags vorgestellt. Weitere inhaltliche Schwerpunkte sind Kalibrierung und Bedienung. Der Beitrag schließt mit Hinweisen zum Nachbau des Geräts ab.

(wird fortgesetzt)

#### **Literatur**

[1] Analog Devices Inc.: Data Sheet AD8307, Data Sheet AD8362; *[www.analog.com](http://www.analog.com)*

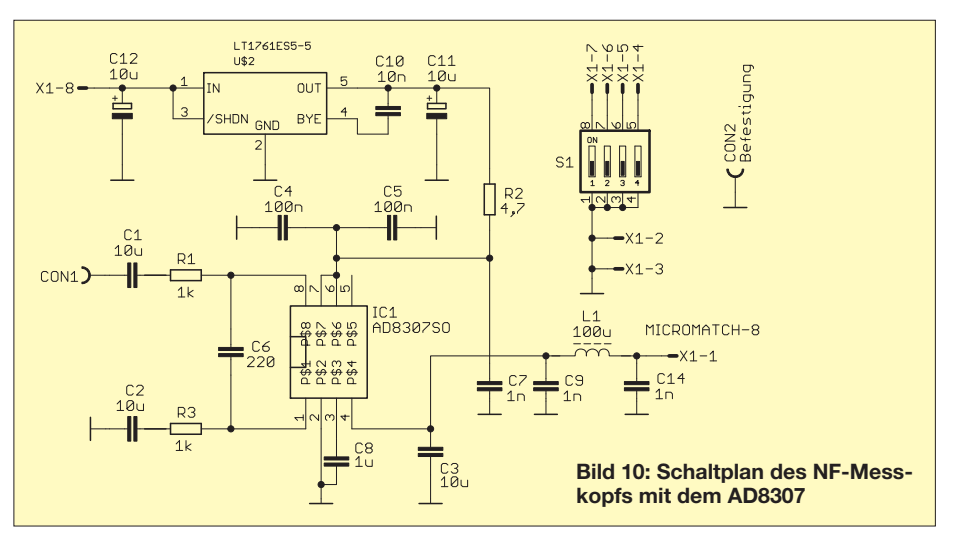

# *Display und Software als Zubehör zum dreiachsigen Magnetometer*

### *Dr.-Ing. KLAUS SANDER*

*Ergänzend zum dreiachsigen Magnetometer in [1] stellen wir hier die PC-Software und eine Baugruppe zur grafischen Darstellung der Messdaten in Echtzeit vor. Das verwendete Display ist auch für andere Anwendungen nutzbar.*

Sonnenaktivitäten sind scheinbar zu einem besonders interessanten Thema geworden. Am 4. 2. 2013 konnten wir in der ZDF-Fernsehsendung *Leschs Kosmos* erfahren, dass sich jetzt auch Rückversicherer nicht nur für Wetter und Klima auf der Erde interessieren. Zunehmend wollen sie auch wissen, wie sich das Weltraumwetter gestaltet. Der Grund ist die Sonnenaktivität, insbesondas zu bekommen, kann es manchmal helfen, auf sich aufmerksam zu machen …". Wir können also beruhigt sein.

Ein großes Problem haben wir trotzdem. Eine Woche nach der Auslieferung des FA 1/2013 mit dem Grundbeitrag gab es ein unerwartetes Ereignis: Der verwendete *Micromag-3*-Sensor wurde durch den Hersteller abgekündigt. Doch daran war nicht

**Bild 1:**

**Mit der PC-Software lassen sich sowohl Messdaten in Echtzeit als auch abgespeicherte Dateien angezeigen.**

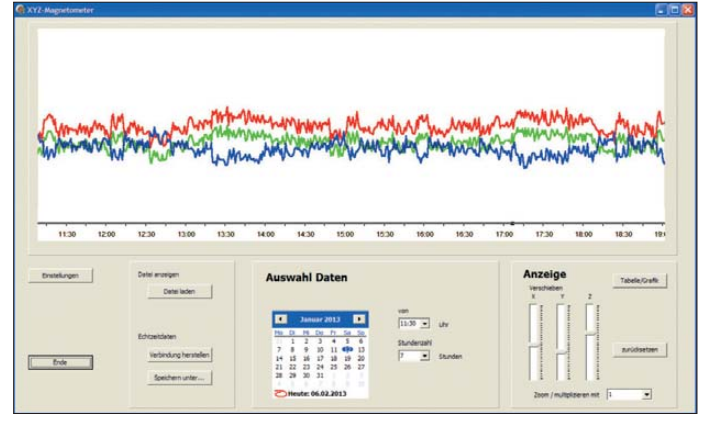

dere die Sonnenstürme [2], die zunehmend zum Versicherungsrisiko werden. Auch Wissenschaftler warnen immer öfter vor katastrophalen Auswirkungen der Sonnenstürme. Luke Barnard von der Universität Reading in Großbritannien [3] warnt, dass die Gefahr solcher Weltraumwetter-Ex trem ereignisse in den nächsten 40 Jahren um die Hälfte zunehmen wird. NASA-Forscher haben im vergangenen Jahr auch mehrmals extreme Sonnenstürme prophezeit. Und für Mai 2013 haben sie die nächste Sonnensturmkatastrophe vorausgesagt.

Fast gleichzeitig mit der FA-Ausgabe 1/2013, in dem ein Magnetometer zur Messung der Sonnenaktivität vorgestellt wurde [1], erschien die Ausgabe 6/2012 der Zeitschrift *Wissen & Staunen*. Schon auf der Titelseite lesen wir "2013 Chaos-Alarm für die Erde". Der Beitrag selbst erläutert die Grundlagen und möglichen Auswirkungen.

Nach all diesen Chaosvorhersagen ist das Interview [4] mit einem Physiker des *Max-Planck-Instituts für Sonnensystemforschung* erstaunlich. Im Gegensatz zur NASA sieht er es gelassen. Für die Katastrophenvorhersagen der NASA hat er eine einfache Begründung: "Forschung kostet Geld. Und um

**Bild 2: Im ersten Schritt** sind die notwendi**gen Einstellungen vorzunehmen.**

die Sonne schuld. Diesen Magnetfeldsensor gab es etwa seit Ende der 1990er-Jahre. Das ist ein recht langer Zeitraum für die Industrie. Es wird auch einen Nachfolgetypen geben. Mit dem bisher zur Verfügung stehenden Datenblatt war ein Vergleich noch nicht möglich. Ich habe erst einmal Muster bestellt, um den neuen Sensor zu testen. Dieser Sensor ist, wie sein Vorgänger *Micromag 3*, vorrangig für Positionsmessungen gedacht. Ich gehe davon aus, dass der neue Typ jedoch genauso zur präzisen Magnetfeldmessung geeignet ist. Eventuelle Unterschiede erfordern wahrscheinlich eine Anpassung der Hard- bzw. Software. Über die Ergebnisse werde ich in einem späteren Beitrag bzw. auf der Website [5] informieren.

Zwei Dinge waren im vorangegangenen Beitrag angekündigt, die unverändert bleiben können. Das sind die PC-Software zur Auswertung der Messdaten und das grafische Display, welches auch für andere Anwendungen nutzbar ist.

#### ■ **PC-Software**

Nur einzelne Werte der durch das Magnetometer gemessenen Daten anzuzeigen, ist sicher nicht ausreichend. Sinnvoll ist die grafische Darstellung über einen längeren Zeitraum. Nur so lassen sich Veränderungen der Sonnenaktivität feststellen. Dazu wurde eine spezielle PC-Software entwickelt. Sie läuft unter Windows ab Version XP. Bild 1 vermittelt einen Eindruck von der Benutzeroberfläche.

Eine Installation der Software ist nicht erforderlich. Es reicht, die *zip*-Datei zu entpacken und ihren Inhalt in ein beliebiges Verzeichnis zu kopieren. Das Programm nimmt keine Änderungen in der *Registry*-Datei vor. Die Software lässt sich direkt aus dem Verzeichnis starten. Bei Bedarf ist das Ablegen einer Verknüpfung z. B. auf dem Desktop mit den üblichen Windowsfunktionen möglich.

Im Programmordner der Software müssen die Programmdatei *magnetom.exe* und die Konfigurationsdatei *magnetom.cfg* hinterlegt sein. Damit alles übersichtlich bleibt,

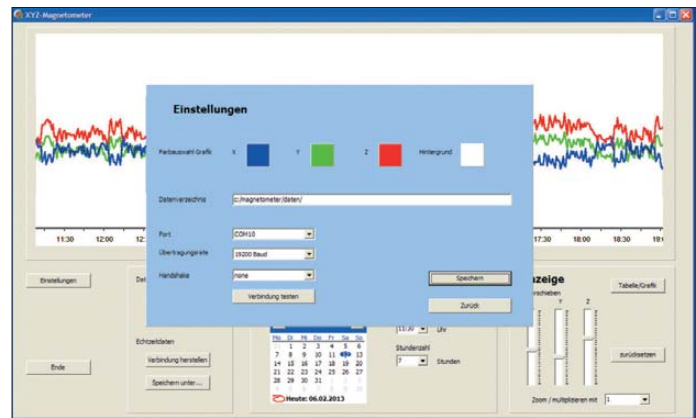

lässt sich im gleichen Ordner zusätzlich ein Verzeichnis zum Abspeichern der Daten erzeugen.

Nach dem Start des Programms sollten zuerst die notwendigen Einstellungen vorgenommen werden. Beim Anklicken des Buttons *Einstellungen* öffnet sich das in Bild 2 zu sehende Fenster. Im oberen Teil sind die Farben für die Messkurven der x-, y- und z-Werte auswählbar. Ebenso lässt sich eine passende Hintergrundfarbe einstellen.

Unter den Farbeinstellungen befindet sich ein Feld für die Eingabe des Datenverzeichnisses. Beim späteren Einlesen der Dateien ist nur ein Zugriff auf dieses Verzeichnis möglich.

Im dritten Teil folgt die Festlegung der Parameter der seriellen Schnittstelle. Der Anschluss erfolgt heute in der Regel über das USB-Interface. Wir verwenden handelsübliche Module auf Basis der FT232. Diese werden hier als virtueller COM-

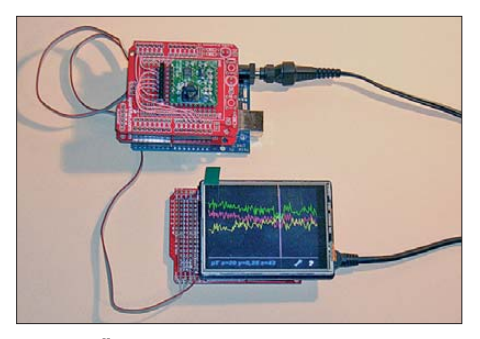

**Bild 3: Über das TFT-Display können die Messkurven in unterschiedlichen Farben dargestellt werden.**

Port benutzt. Deswegen stellen wir den jeweilige COM-Port ein. Als Geschwindigkeit sind standardmäßig 19 200 Bit/s einzustellen. Da ich auf Handshakesignale verzichtet habe, ist im entsprechenden Feld *none* einzustellen.

Anschließend lässt sich die Verbindung testen. Voraussetzung ist selbstverständlich, dass das Magnetometer bereits angeschlossen wurde. Anschließend sind die eingestellten Parameter zu speichern. Bei jedem Neustart übernimmt das Programm diese Parameter aus der Konfigurationsdatei.

Danach kann die Messwerterfassung oder die Auswertung bereits gespeicherter Messdaten beginnen. Zur Erfassung und Darstellung der aktuellen Messwerte ist auf den Button *Verbindung herstellen* zu klicken. Vorher lässt sich der Name der Datei wählen, in der die Messdaten abgespeichert werden. Erfolgt keine Auswahl, nimmt die Software automatisch als Dateinamen das Datum, dem als Dateiendung *csv* folgt. Sollte die Endung bei der Eingabe vergessen worden sein, generiert sie das Programm selbst. Nach dem Aufbau der Verbindung erfolgt automatisch die Anzeige der aktuellen Messdaten. Alternativ können bereits existierende Dateien geladen werden. Diese sind vorher von der Speicherkarte des Magnetometers direkt in das Datenverzeichnis zu kopieren. Nach dem Öffnen der Datei sehen wir die drei Messkurven im Grafikbereich. Zur Verbesserung der Übersicht lässt sich im mittleren Feld jetzt der Startzeitpunkt und die Zeitdauer für die Grafik einstellen.

Im dritten Feld ist es jetzt möglich, die drei Messkurven zur Verbesserung der Übersicht vertikal (in Y-Richtung) zu verschieben. Ebenso lassen sich die Kurven über *Zoom/multiplizieren mit* vergrößert darstellen. Da in diesem Fall die Werte nicht mehr korrekt wären, erfolgt keine Zahlenangabe der Messwerte in der Grafik. Besteht darin Interesse, so lässt sich die Darstellung in das Tabellenformat umschalten. Anstelle der Grafik ist dann eine Tabelle mit den Messwerten als Zahlen sichtbar. Die Software gibt es kostenlos zum Bausatz des Magnetometers dazu.

#### ■ **TFT-Display**

Bei den heute steigenden Strompreisen ist es sicher keine optimale Lösung, ganztägig die Daten mit dem (stromhungrigen) PC zu erfassen und darzustellen. Trotzdem ist es interessant, die Messwerte über einen langen Zeitraum nicht nur abzuspeichern, sondern auch direkt beobachten zu können. Für eine solche Anzeige bieten sich heute eine Vielzahl von Displays an.

Monochromatische Grafikdisplays sind bei drei gleichzeitig darzustellenden Messkurven keine optimale Lösung. Besser geeignet sind farbige TFT- oder OLED-Displays. Eine gute Lösung stellt das TFT-Display-Modul im QVGA-Format von *Seeedstudio* dar. Das Display erlaubt die Darstellung von  $320 \times 240$  Pixeln bei 65 000 Farben. Als Besonderheit besitzt es eine eingebaute berührungssensitive Oberfläche (engl. *Touchscreen*). Dadurch sind keine Eingabetasten erforderlich.

Im Modul sind bereits die zusätzlich notwendigen Schaltungsteile zur Spannungsversorgung und zur Pegelanpassung integriert. Das vereinfacht den Anschluss an beliebige Controller. Die neue Version erlaubt zudem den Anschluss über den SPI-Bus, was die Zahl der notwendigen Verbindungen zum Controller reduziert.

Das Modul ist zum direkten Anschluss an *Arduino*-Module vorgesehen. Deshalb können wir hier direkt ein Arduino-kompatibles Modul einsetzen. Ich entschied mich für das Modul *Seeeduino Mega*. Andere Module sind prinzipiell auch einsetzbar, erfordern jedoch in vielen Fällen eine Modifikation der Software. Das TFT-Display benötigt eine Betriebsspannung von 5 V. Das Seeeduino-Modul kann hingegen sowohl mit 3,3 V als auch mit 5 V arbeiten. Die Auswahl erfolgt über einen Schalter in der Nähe der USB-Buchse, siehe Bild 4. Die Versorgung kann über den USB-Anschluss erfolgen. Bei einem Betrieb ohne PC-Anschluss empfiehlt sich die Versorgung über den Anschluss der externen Spannungsversorgung.

Bild 5 zeigt das Blockschaltbild der Verbindung zwischen TFT-Display und Seee duino-Board. Die Leitungen *MOSI*, *MISO*, *SCK* bilden das SPI-Interface. Über die Leitung *TFT\_CS* wird das Display selektiert. *TFT\_D/C* dient der Umschaltung zwischen Daten und Befehlen des Displays. Die neue Displayversion wartet gegenüber der Vorgängervariante zusätzlich mit einem Steckverbinder für Micro-SD-Karten auf. Die Ansteuerung erfolgt ebenfalls über das SPI-Interface und die Kartenselektierung über *TF\_CS*.

Die X- und Y-Leitungen sind die des Touchscreens. Dieser arbeitet nach dem Prinzip eines Spannungsteilers. Um diese Funktion in einer eigenen Anwendung benutzen zu können, ist es notwendig, das Prinzip verstanden zu haben. Bild 6 verdeutlicht die Funktion. Zwei leitend beschichtete Folien befinden sich übereinander. Beim Druck auf die obere Folie entsteht an einer bestimmten Position eine Verbindung zur unteren. Vier A/D-Umsetzerkanäle des Controllers sind an den Kanten der Folie angeschlossen. Diese Kanäle werden einmal als Ausgänge und einmal als Analogeingänge benutzt.

Zuerst nutzt der Controller die Anschlüsse an der unteren Folie als Ausgänge. Ein Ausgang liegt auf 5 V, der andere auf 0 V. Die Anschlüsse an der oberen Folie nutzt des Controller als Analogeingänge. Werden jetzt beide Folien an einer Stelle zusammengedrückt, so lässt sich an der oberen Folie eine Spannung messen, die von der Position des Druckpunkts abhängig ist. Der Widerstand der oberen Folie ist ohne Bedeutung, da die A/D-Umsetzer hochohmige Eingänge haben. Hingegen ist positionsabhängig auf der unteren Folie in Richtung der beiden Kanten eine unterschiedliche Spannung messbar. Daraus lässt sich bei bekannter Spannung und Abmessungen der Folie die Position des Druckpunkts berechnen. Anschließend werden die Controllerpins umprogrammiert und die Spannung an die obere Folie angelegt. Die untere Folie liegt jetzt an den A/D-Umsetzereingängen. Auf diese Weise bestimmt der Controller jetzt die Position in X-Richtung. Nach diesen Messungen stehen im Controller die Positionswerte für die X- und Y-Richtung zur weiteren Verarbeitung zur Verfügung.

**Bild 4: Das Seeeduino Mega Modul basiert auf dem ATmega1280. Der Schalter für die Höhe der Betriebsspannung ist auf 5 V einzustellen. Fotos und Screen shots: Sander**

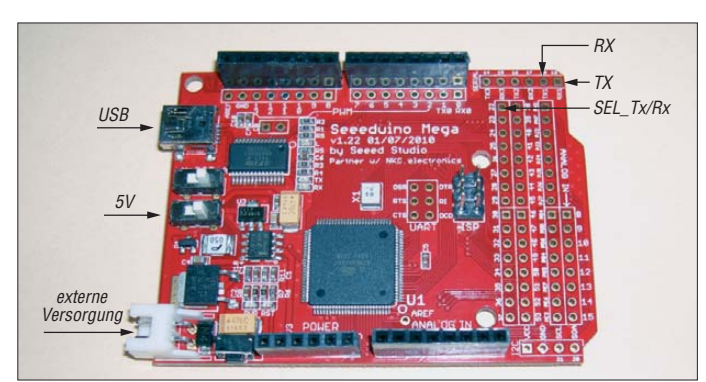

# *Praktische Elektronik*

Die Magnetometer-Software wurde für Arduino-Boards entwickelt und lässt sich erweitern. Ebenso können mit dem Seeeduino-Board, dem TFT-Display und dem Touchscreen eine Menge eigener Anwendungen realisiert werden. Gehen wir davon aus, dass die Arduino-Firmware bereits installiert ist, so sind jetzt noch die Bibliotheken (engl.: *Libraries*) für das TFT-Display und den Touchscreen zu installieren.

Auf der Website des Herstellers [6] stehen die Dateien *Seeed\_TFT\_v2.0.zip* und *Seeed\_Touch\_Screen.zip* zum kostenlosen Herunterladen zur Verfügung. In ihnen findet sich nach dem Entpacken jeweils ein Ordner *libraries*. Im Unterverzeichnis *lib raries* der Arduino-Firmware sind zwei weitere Unterverzeichnisse zu erzeugen. Das erste nennen wir z. B. *seed\_tft* und das zweite *seed\_touch*. In diese Verzeichnisse kopieren wir die jeweiligen Dateien aus den Verzeichnissen *libraries* der entpackten zip-Dateien. Dabei ist zu beachten, dass je nach verwendeten Controller-Boards noch Änderungen in den Dateien erforderlich sind. Dies betrifft u. a. die Definition des verwendeten Controllers (z. B. *mega* oder *mega2560*). In der *readme.txt* ist diese Änderung einschließlich der Zeilennummer angegeben.

Jetzt können wir in das *Arduino-Sketch*-Verzeichnis die Programmbeispiele aus den entpackten zip-Dateien kopieren. Beim Test der Beispiele muss das Einbinden der Bibliotheken erfolgen. Dazu ist die Funktion *Datei hinzufügen* unter *Sketch* aufzurufen. Die jeweiligen Libraries lassen sich jetzt auch in eigene Anwendungen importieren.

#### ■ **Pegelumsetzer**

Die Displaybaugruppe ist in der Regel in Innenräumen im Einsatz. Das Magnetometer sollte hingegen ausreichend weit weg von eisenhaltigen Teilen eingesetzt werden. In Innenräumen kann das etwas schwierig sein, weshalb ein Außeneinsatz sinnvoller ist. Die Verbindung zwischen Magnetometer- und Displaybaugruppe erfolgt dann über ein längeres Kabel. Hier ist die Kopplung über RS232-Module notwendig. Bei sehr großen Abständen ab

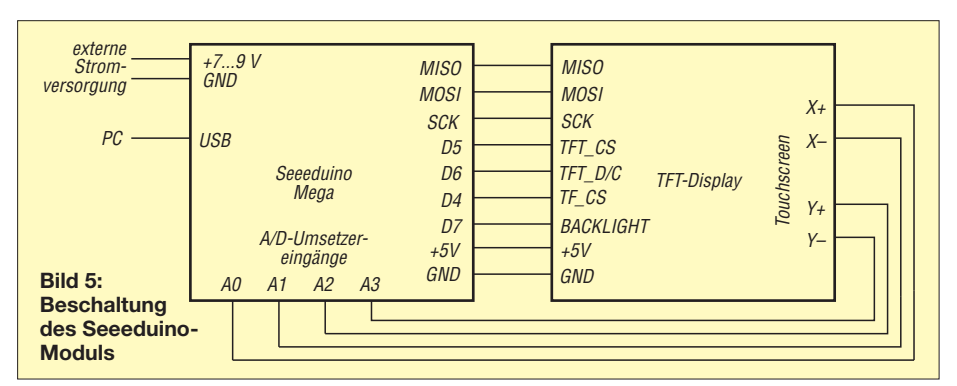

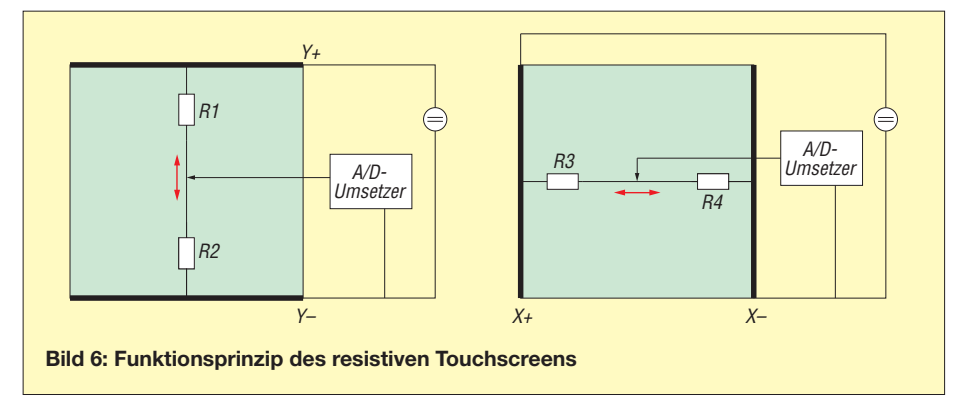

500 m ist die Verbindung über RS485-Module sinnvoller.

Doch auch wenn nur kurze Abstände zu überbrücken sind, ist eine direkte Verbindung nicht zulässig. Der *Micromag 3* arbeitet mit 3,3 V. Deshalb arbeitet der Controller ebenfalls mit 3,3 V. Das Display benötigt hingegen 5 V, weshalb die Speisung des Seeeduino-Boards ebenfalls aus 5 V erfolgt. Ist unbedingt eine direkte Verbindung gewünscht, ist mindestens ein Pegelwandler erforderlich.

Für alle drei Versionen stehen bereits fertige Breakoutboards von Sparkfun zur Verfügung:

– BOB-11189 RS232-Konverter

– BOB-10124 RS485-Konverter

– BOB-08745 Pegelkonverter 3,3 V/5 V

Der Anschluss erfolgt so, wie in Bild 4 eingezeichnet. Die Leitung *SEL\_Tx/Rx* ist für die Umschaltung zwischen Senden und Empfangen der RS485-Schnittstelle erforderlich. Beim Logikpegelkonverter und dem RS232-Breakoutboard ist diese Leitung nicht notwendig. Die Betriebsspannung für die Pegelanpassung lässt sich vom Seeeduino Board abgreifen.

#### ■ **Nachbau**

Der Nachbau ist relativ einfach, da vorgefertigte Baugruppen zum Einsatz kommen. Zum Bausatz von [5] gehören bereits vorprogrammierte Controllerbaugruppen. Die Lieferung ist jedoch erst möglich, sobald die Nachfolgetypen des *Micromag 3* zur Verfügung stehen und getestet wurden. Da die Baugruppen bereits fertig und vorprogrammiert sind, muss nur noch ihre Verbindung erfolgen. Das Display wird einfach auf das Seeeduino-Board gesteckt. Die Verbindung zum PC erfolgt bei Bedarf über das USB-Kabel. Ein Treiber ist im PC nur in wenigen Fällen zu installieren, der des FT232 gehört heute fast zum Standard und der Treiber existiert meist schon. Sollte er doch noch nicht installiert sein, so lädt Windows den in der Regel automatisch, wenn eine Internetverbindung zur Verfügung steht.

Sind alle Baugruppen miteinander verbunden, kann es losgehen. Auf eine vollständige Beschreibung zur Bedienung der Displaybaugruppe verzichte ich. Einfach den Touchscreen berühren und es werden die Funktionen zur Einstellung angezeigt. Damit ist eine Auswahl z. B. der Zeitparameter zur Erfassung der Magnetfeldstärken möglich. Ebenso lassen sich die Farben der Messkurven einstellen. Das funktioniert ähnlich wie bei der PC-Software.

Eine Besonderheit gibt es jedoch. Bei der Vielzahl der vom Magnetometer aufgezeichneten Daten kann es schwierig sein, ein besonderes Ereignis später wiederzufinden. Hier bietet die Speicherkarte am TFT-Display eine weitere Möglichkeit. Beim Berühren der Displayecke rechts oben legt der Controller die aktuell angezeigten Daten einschließlich der Grafik als Bitmap-Datei auf der Speicherkarte ab. Diese Datei lässt sich später wieder durch Berührung des Display an beliebiger Stelle und die entsprechende Funktion des Menüs aufrufen. Die Speicherfunktionen werden nur aktiviert, wenn eine Speicherkarte vorhanden ist. Die Prüfung erfolgt sofort nach dem Einschalten der Baugruppe.

Um das Display auch aus unterschiedlichen Entfernungen besser zu erkennen, ist auch die Pixelbreite der Messkurven einstellbar.<br>info@sander-electronic.de

#### **Literatur und Bezugsquelle**

- [1] Sander, K.: Dreiachsiges Magnetometer mit Datenspeicher. FUNKAMATEUR 62 (2013) H. 1, S. 54–56
- [2] Heß, W., DL1RXA: Anatomie eines Jahrhundert orkans. FUNKAMATEUR 52 (2003) H. 12, S. 1285–1287
- [3] [Spiegel online: Gefahr aus dem Weltraum.](http://www.spiegel.de/wissenschaft/weltall/starke-sonnenstuerme-forscher-mahnt-bessere-schutzmassnahmen-an-a-828288.html) *www. spiegel.de/wissenschaft/weltall/starke-sonnen stuerme-forscher-mahnt-bessere-schutzmass nahmen-an-a-828288.html*
- [4] N. N.: 2013 Droht der Welt das Mega-Chaos? Wissen & Staunen XX (2012) H. 6, S. 12–17
- [5] Sander Electronic: *[www.sander-electronic.de](http://www.sander-electronic.de)*
- [6] [Seeedstudio: TFT-Librarys.](http://www.seeedstudio.com/wiki/2.8) *www.seeedstudio.com/ wiki/2.8"\_TFT\_Touch\_Shield\_v2.0*

# *Stationsautomatisierung für Mehr-Transceiver-Betrieb*

### *OLIVER DRÖSE – DH8BQA*

*Werden mehrere Transceiver parallel an einem Standort und womöglich an denselben Antennen betrieben, gilt es, gegenseitige Störungen zu minimieren und die Funkgeräte durch geeignete Maßnahmen vor Beschädigung zu schützen. Einige davon lassen sich ohne großen Aufwand automatisieren. In den auf diese Einführung folgenden Beiträgen werden kommerzielle und Eigenbaulösungen für diesen Zweck vorgestellt.*

An unserer Conteststation betreiben wir je nach Bedarf mehrere Transceiver und Endstufen im gleichen Shack oder aufgeteilt auf mehrere Räume. Die besondere Herausforderung besteht darin, dass alle auf die gleichen Antennen zugreifen können. Dabei ist die Entkopplung der Stationen besonders wichtig, um gegenseitige Störungen und Schäden an den Funkgeräten zu verhindern.

Eine solche Konstellation ermöglicht den sogenannten *SO2R-Betrieb* (Single Operator, 2 Radios). Der Operator ruft dabei mit dem einen Transceiver auf einem Band *CQ* und sucht in den Hörpausen mit dem zweiten auf anderen Bändern nach neuen Stationen.

Eine weitere Betriebsmöglichkeit ist der *M/S-Betrieb* (Multi/Single-Betrieb), bei dem im Multi-Operator-Betrieb wiederum eine Station *CQ* ruft und Anrufer abarbeitet, während ein zweiter Operator ggf. in einem separaten Raum an einem anderen Transceiver nach Multiplikatoren auf anderen Bändern sucht. Auch *M/2-Betrieb* (Multi-2-Betrieb), bei dem zwei Stationen im Multi-Operator-Betrieb parallel *CQ* rufen dürfen, ist auf diese Weise möglich. Auf die dabei praktizierte Betriebstechnik wird hier nicht näher eingegangen, da es in diesem Beitrag ausschließlich um die Gerätetechnik geht.

Ähnliche Konstellationen sind sicher auch bei anderen Privat- oder Klubstationen anzutreffen. Der gleichzeitige Betrieb mehrerer Funkgeräte an einer Antennenanlage ist bestimmt nicht nur für den Contestbetrieb interessant.

#### ■ **Stationsautomatisierung**

In nebenstehendem Bild ist unsere KW-Conteststation im Maximalausbau zu sehen. Dieses Beispiel dient zur Veranschaulichung der beschriebenen Probleme und Lösungen.

Wir haben zwei Shacks ausgebaut, in denen gleichzeitig gefunkt werden kann. Dazu gibt es eine Antennenanlage, bestehend aus mehreren Richt- und Drahtantennen, deren Speisekabel in einen Vorraum geführt sind.

Shack 1 ist mit einem K3-Transceiver von *Elecraft*, einer Bandpassfilterkombination sowie einer Endstufe KPA500 ausgerüstet. Alle Komponenten werden in Abhängigkeit von dem am Transceiver gewählten Amateurfunkband automatisch geschaltet. Zur Steuerung dienen die BCD-Bandausgänge des K3, die es in ähnlicher Form auch bei Transceivern anderer Hersteller gibt.

Shack 2 ist mit einem TS-590 von *Kenwood*, Bandpassfiltern und einer kleinen Röhrenendstufe bestückt. Die Steuerung erfolgt hier ebenfalls weitgehend automatisiert, lediglich die Endstufe wird noch manuell abgestimmt.

Zentrales Stationselement ist der 6 × 2-Antennenschalter im Vorraum, der im Bild mit (1) gekennzeichnet ist. Er ermöglicht die Aufteilung von zwei Stationen auf bis zu sechs Antennen. Zur Steuerung gibt es sowohl kommerzielle als auch Eigenbaulösungen. Es muss verhindert werden, dass

zwei Funkgeräte gleichzeitig auf dieselbe Antenne zugreifen. Je nach Ausführung des Antennenschalters ist die dazu erforder liche Verriegelung möglicherweise schon eingebaut.

Es gibt aber preiswertere Lösungen, bei denen jedoch die Verriegelung extern erfolgen muss. Zu diesem Zweck habe ich eine kleine Mikrocontrollerlösung entwickelt und aufgebaut. Sie ist im Bild mit (2) gekennzeichnet und bietet gegenüber kommerziellen Geräten den Vorteil, dass sie über mehrere Shacks hinweg funktioniert. Selbstverständlich ist sie kompatibel zu den ggf. schon eingebauten Verriegelungsmechanismen. Obendrein erlaubt sie die automatische Auswahl der Antenne in Abhängigkeit vom eingeschalteten Band anhand der vom Transceiver ausgegebenen BCD-Daten.

Ein weiteres Element zum Schalten der Antennen ist der sogenannte *Stackmatch* (3). Er erlaubt es, bis zu drei Antennen pro Band impedanzrichtig zu koppeln. So kann in verschiedene Richtungen gleichzeitig gearbeitet werden. Alternativ lassen sich Antennen gleicher Ausrichtung zur Gewinnoptimierung zusammenschalten (stocken).

Dafür gibt es ebenfalls kommerzielle und Eigenbaulösungen. Die Um- oder Zusammenschaltung der Antennen kann im einfachsten Fall über einen Drehschalter erfolgen. Komfortabler ist hier eine selbst entwickelte Mikrocontrollerlösung, die es obendrein ermöglicht, zum Senden und zum Empfang unterschiedliche Antennen-

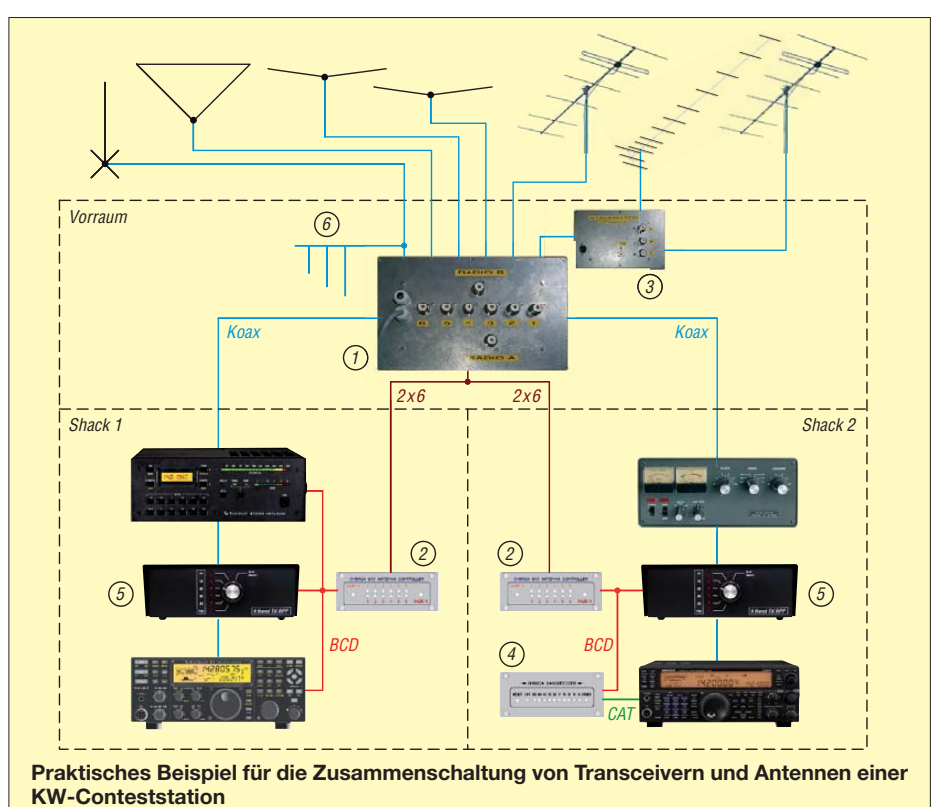

**FA 3/13 • 285**

und damit Richtungskombinationen zu wählen.

Bereits in [1] habe ich einen Banddecoder vorgestellt, der als Bausatz bei [2] erhältlich ist. Dieser unterstützt Elecraft-, Yaesu- und Icom-Transceiver sowie BCD-codierte Steuersignale aus Log-Programmen. Leider bieten Kenwood-Transceiver keine bandspezifischen Schaltausgänge. In unserer Station wird jedoch unter anderem ein TS-590 eingesetzt, der sich im Contestbetrieb bestens bewährt hat. Um selbst mit diesem Transceiver alle Komponenten steuern zu können, habe ich einen CAT-basierten Banddecoder entwickelt, der im Bild mit (4) gekennzeichnet ist. Neben der Umsetzung von CAT-Frequenzdaten in BCD-codierte Signale besitzt er Schaltausgänge, um eine Bandpassfilterkombination oder einen einfachen Antennenschalter anzusteuern.

#### ■ **Interferenzminimierung**

Werden mehrere Sender gleichzeitig an einem Standort betrieben, kommt es unweigerlich zu gegenseitigen Störungen. Verantwortlich sind die Oberwellen des einen Senders, die im Empfänger des zweiten Gerätes bei entsprechendem Frequenzverhältnis hörbar sind. Darüber hinaus stören aber auch die ausgesendeten Grundwellen, die auf den benachbarten Empfänger koppeln und dessen Eingang überfahren, wenn nicht sogar zerstören. In beiden Fällen verringern u. a. Low-Power-Bandpassfilter (5) zwischen Transceiver und Endstufe dieses Problem. Solche Filter werden z. B. in [3] und [4] beschrieben.

Für deren automatische Umschaltung habe ich ebenfalls eine eigene Lösung entwickelt. Sie lässt sich mit dem erwähnten Banddecoder ansteuern. Alternativ können Bandpassfilter-Sets eingesetzt werden, bei denen sechs Einzelfilter bereits in einem Gehäuse zusammengefasst sind.

Mittlerweile gibt es High-Power-Bandpassfilter [5], die im Signalweg hinter der Endstufe betrieben werden. Alternativ kann man auch *Koaxialkabel-Stubs* (6) einsetzen. Diese erreichen zwar nicht ganz die Dämpfungswerte der vorgenannten Bandpassfilter, lassen sich aber leicht selbst herstellen. Sie vermindern in Kombination mit Low-Power-Bandpassfiltern zwischen Transceiver und Endstufe die gegenseitigen Störungen doch deutlich.

George Cutsogeorge, W2VJN, hat zum Thema Interferenzminimierung ein Buch geschrieben [6], das bei [7] erhältlich ist und dessen Lektüre ich empfehlen kann.

#### ■ **Ausblick**

Nach dieser kurzen Einführung in die Problematik werden die Lösungsmöglichkeiten in einigen der nächsten FA-Ausgaben anhand praktischer Beispiele vorgestellt. Im Mittelpunkt stehen dabei sowohl kommerzielle als auch Eigenbaugeräte sowie deren Vor- und Nachteile.

#### dh8bqa@darc.de

#### **Literatur**

- [1] Dröse, O., DH8BQA: Automatische Steuerung für Antennenumschalter. FUNKAMATEUR 59 (2010) H. 6, S. 622–623; H. 7, S. 725–727
- [2] FUNKAMATEUR-Leserservice: Majakowskiring 38, 13156 Berlin, Tel. (0 30) 44 66 94-72, Fax -69, E-Mail: *[shop@funkamateur.de](http://www.funkamateur.de)*; Online-Shop: *www. funkamateur.de* → *Online-Shop*: Automatische Steuerung für Antennenumschalter, Bestellnummer *BX-162*
- [3] Wippermann, W., DG0SA: 50-Ω-Bandpassfilter mit Reihenschwingkreisen für 100 W. FUNK - AMATEUR 57 (2008) H. 11, S. 1207–1209
- [4] Wetherhold, E., W3NQN: Clean Up Your Signals with Band-Pass Filters. QST (1998) H. 5, S. 44–48, H. 6, S. 39–42
- [5] Boca, R., 4O3A: Premium Contest 4O3A resort. *[www.4o3a.com](http://www.4o3a.com)*
- [6] Cutsogeorge, G., W2VJN: Managing Interstation Interference (2. überarbeitete Auflage); International Radio Corporation, PO Box 2110, Aptos, CA 95001, USA; *[www.inrad.net](http://www.inrad.net)*
- [7] appello GmbH, Edisonstr. 20, 24145 Kiel, Tel. (0431) 71 97 53 65. *[www.appello-funk.de](http://www.appello-funk.de)*

# *Trickkiste aus dem Breisgau: TechniClub-Solarkoffer*

#### *Dipl.-Ing. (FH) CLEMENS SCHWEIGLER – DH5TC*

*Funkbetrieb abseits der heimischen Infrastruktur ist eine beliebte Spielart des Amateurfunks. Der Beitrag beschreibt die Konzeption und die Funktionen einer universellen portablen Stromversorgung und gibt Hinweise* zum Aufbau. Nicht als fertiges "Kochrezept" gedacht, soll dies zum indivi*duellen Nachbauen unter Beachtung der Sicherheitsvorschriften anregen.*

"Vom Funkamateur zum Ingenieur" ist das Motto einer Initiative des Vereins Deutscher Ingenieure Schwarzwald, Arbeitskreis Jugend und Technik, und von Breisgauer Funk amateuren [1]. Unser Ziel ist es, junge Menschen für die Erlangung einer Ama-

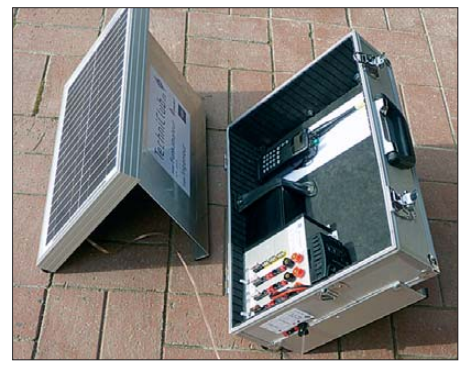

teurfunklizenz auszubilden und diese anschließend mit weiteren Projekten zu begleiten. Dazu gehörte der gemeinsame Aufbau an etwa sechs Arbeitstagen des hier vorgestellten Solarkoffers, der beim Selbstbauwettbewerb zur 57. UKW-Tagung den ersten Preis erhielt [2].

#### ■ Vorgaben und Kosten

Der Solarkoffer ist mit einem abnehmbaren 15-W-Sonnenpanel sowie einem 12-V-Bleigel-Akkumulator (7 Ah) ausgestattet und zur Ladung eines zweiten externen Akkumulators vorbereitet. Eine automatische Lade-/Entladesteuerung sichert einen schonenden Umgang mit den Energiespeichern. Die 12-V-Spannung ist über Powerpole-Buchsen abgreifbar, zwei weitere Ausgangsspannungen (bei max. 3 A) sind zudem unabhängig voneinander verfügbar. **Bild 1: Gesamtansicht Bild 2: Beim Abgleich**

5-V-Ladebuchsen versorgen per USB-Kabel typische Geräte, wie Smartphones. So ausgestattet, wiegt ein typischer umgebauter Werkzeugkoffer rund 8 kg.

Als Kostenobergrenze hatten wir 200 € angesetzt, die durch reichlich ehrenamtliches Engagement und mit handelsüblichen Bauteilen einzuhalten war. Außerdem machten wir Abstriche bei den Extras, darunter die Wetterfestigkeit, die Zertifizierung der Panels und die "Narrensicherheit" beim Betrieb. Preisbestimmend waren letztlich das Sonnenpanel, die Powerpole-Steckverbinder und der Solarregler.

#### ■ **Bestimmungsgemäßer Gebrauch**

Geladen wird vom Panel oder per externer Spannungsquelle über einen mikrocontrol lergesteuerten Solarregler. Dieser schaltet

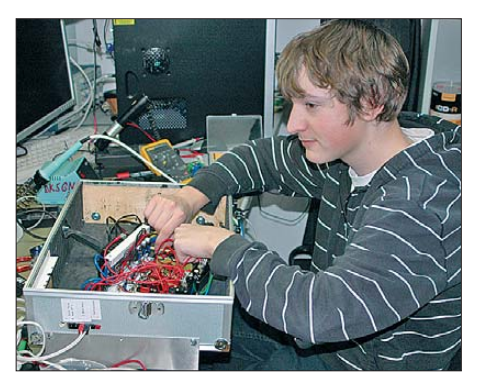

# **Amateurfunktechnik**

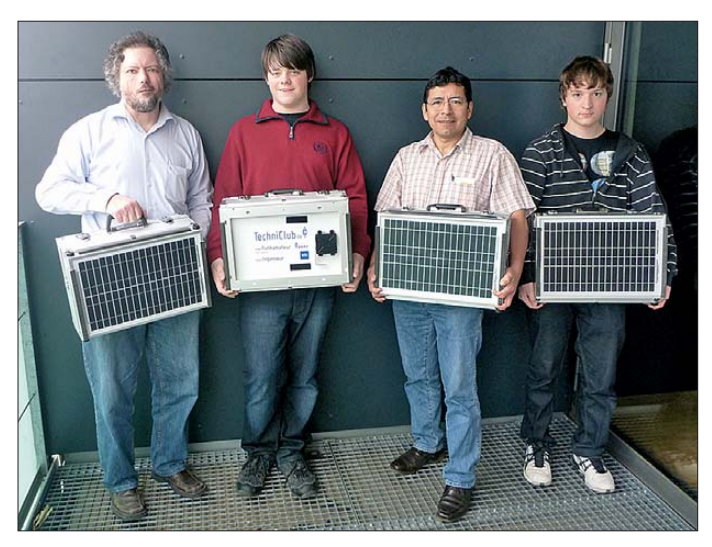

**Bild 3: Präsentation der fertig montierten Solarkoffer**

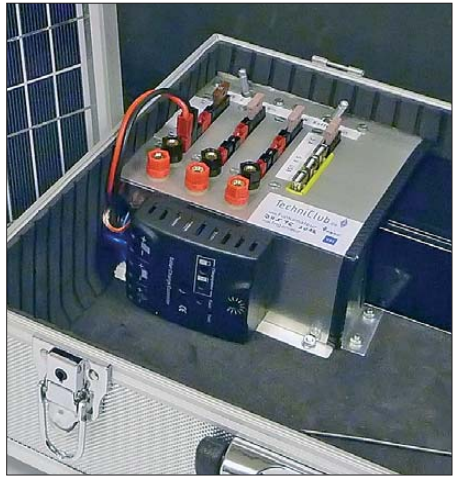

**Bild 5: Elektronik im Koffer**

ab etwa 6 V ein und den Akkumulator zum Verbraucher durch, sobald die Mindestspannung erreicht ist und man einen Taster betätigt. Abgesichert mit Kfz-Flachsicherungen wandeln drei Module die Spannung auf einstellbare Höhe am Ausgang um. Den Nutzen der gesamten Hardware haben wir durch die Umschaltmöglichkeit auf einen externen zweiten Akkumulator quasi verdoppelt.

Die zeilenweise Anordnung der Bananenbuchsen, Powerpole-Steckverbinder und Sicherungen mit je einer Ausgangsspannung minimiert Fehlschaltungen. Das kompakte Bedienfeld und ein simpler Fahrradschlauch fixieren den Akkumulator und lassen Platz für weitere Ausrüstung, darunter ein λ/4-Strahler fürs 2-m-Band.

Das Solarpanel hat einen bündig schließenden Deckel als Ständer, sodass der damit gewonnene Stauraum für allerlei Kabel nutzbar ist. Damit kann das Panel abgesetzt einen Platz an der Sonne erhalten, während der Akkumulator und der Operator im Schatten bleiben; hohe Temperaturen sind bekanntlich [3] nicht erwünscht. Beim Transport bekommen die Solarzellen bestmöglichen Schutz, indem man sie zur Kofferseite hin einschiebt.

Eine Besonderheit am ehemaligen Werkzeugkoffer ist der nach dem Umbau abnehmbare Deckel – hier lassen sich nun Einbauten wie bei [4] gezeigt realisieren. Eine "Nabelschnur" versorgt die abgesetzte Einheit und mit mehreren verschiedenen Kofferdeckeln ließen sich unkompliziert wechselnde Gerätezusammenstellungen realisieren. Der TechniClub-Solarkoffer wäre nun voll bepackt und käme vermutlich an seine Belastungsgrenze.

#### ■ **Aufbau**

Im Wesentliche sind drei "Arbeitsblöcke" zu unterscheiden: Bedienfeld/Elektronik, Koffer und Solarpanel. Das Bedienfeld, die Haltschienen fürs Solarpanel und der Paneldeckel wurden extern gefertigt. Der Solarregler und die Gleichspannungswand ler haben wir zugekauft.

#### *Bedienfeld und Elektronik*

Alle Sicherungen, Anschlüsse und Trimmer sind nach außen geführt. Der Solarregler ragt mit seinen Bedienelementen in den Koffer hinein. Damit die Verbraucher an den Powerpole-Steckverbindern immer die angezeigte Polarität erhalten, sind diese pärchenweise verdreht eingebaut (Bild 6).

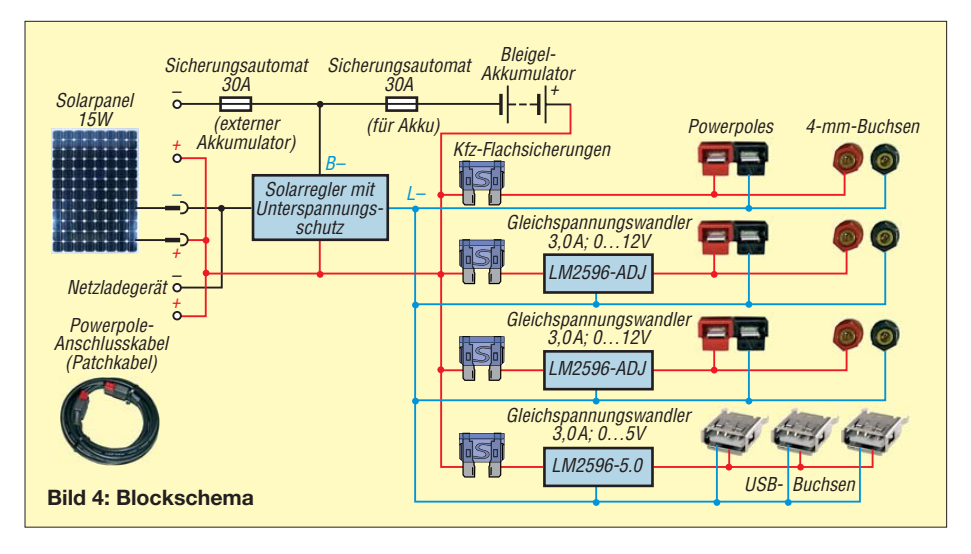

**Bild 6: Anschlussfeld mit Schaltern**

Zusammen mit dem fixierten Akkumulator und der Kofferecke entsteht ein geschützter Hohlraum (Bild 5). Innen befinden sich alle Verdrahtungen sowie die aufgeklebten Wandler (Bild 7). Die nebeneinander liegenden schwarzen Flachsicherungshalter sind von einem rötlichen Schweißdraht durchzogen und werden durch die Unter-

#### **Freiburger Trickkiste – TechniClub-Solarkoffer**

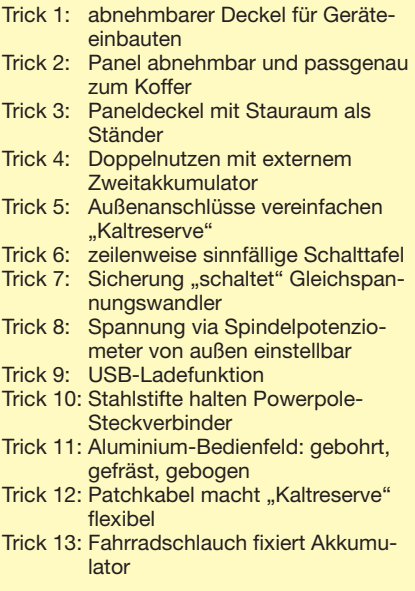

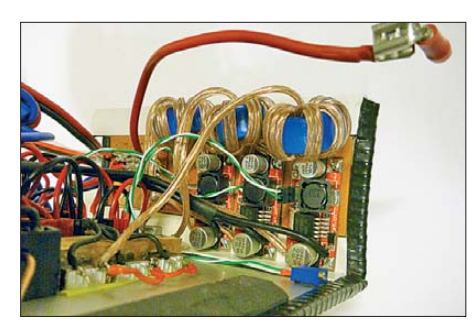

legscheiben gehalten. Die verschraubten Holzleisten fixieren die Powerpole-Steckverbinder.

Die Verdrahtung folgt dem Blockschema; bei unserem Solarregler ist "Plus" die gemeinsame "Masse". Abgehende Leitungen haben wir vorsorglich verdrosselt.

#### *Bearbeitung des Koffers*

Der Kofferdeckel lässt sich relativ einfach vom Korpus trennen und ist danach leichter zu bearbeiten. Mithilfe einer Zange lässt sich die Deckelsicherung aufbiegen und herausziehen (Bild 8).

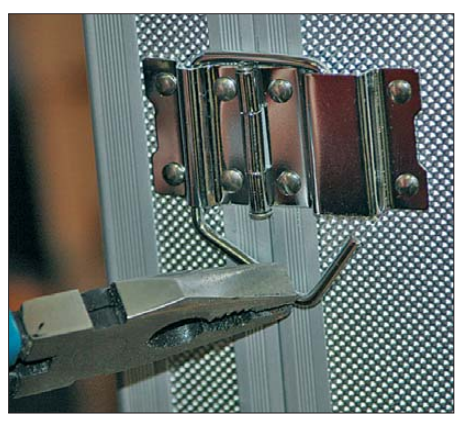

**Bild 8: Entfernen der Deckelsicherung**

Danach treibt man den Scharnierstift mit einem Hammer und einem passenden Nagel heraus (Bild 9). Anschließend wird der Stift wieder eingesetzt – aufgebördelt fällt er nicht mehr heraus. Das verbleibende Scharnierband kann man vorsichtig mit einer Zange so aufbiegen, dass es wie ein offener Haken den Stift nur noch zur Hälfte umschließt (Bild 10). Die beiden vorderen Kofferfüße (an der Griffseite) sind zu entfernen und durch eine kleine Schraube zu ersetzen.

Idealerweise führt man die mechanischen Arbeiten in einem Gang durch: Bohrungen anzeichnen – wir haben die vorhandenen Bauteile hierfür als "Schablone" genutzt – und setzen. Diese am Kofferboden bitte deutlich ansenken, denn zum Schutz des Solarpanels dürfen dort später keine Schraubenköpfe überstehen.

Das Langloch für die Außenanschlüsse ist dank der dünnen Kofferwand leicht realisierbar. Die Ladebuchsen sind geklebt, die

Powerpole-Steckverbinder mittels Drahtbügel arretiert (Bild 11 zeigt die Innenansicht). Um das Koffergewicht besser zu verteilen, haben wir die Füße der Kofferrückseite durch stabilere ersetzt und einen weiteren bei der Verschraubung des Akkumulators hinzugefügt.

#### *Einbau*

Recht montagefreundlich ist die kompakte Einheit aus Elektronik und Bedienfeld. Die massive Hauptsicherung dient mit Puffer als Anschlag für den Akkumulator. Das innen isolierte seitliche Abdeckblech fixiert den Akkumulator zur Koffermitte hin. Zum Tausch des Energiespeichers ist später nur dieses Blech zu öffnen. Der Moosgummi an den Kofferwänden sowie ein Fahrradschlauch sorgen für eine weiche Lagerung und die zuverlässige Fixierung. **Bild 7: Gleichspannungswandler Bild 11: Innenansicht Langloch**

> Zur testweisen Inbetriebnahme dient ein einstellbares Netzteil. Ein Voltmeter genügt zur Einstellung der Spannungen nach den Wandlern, eine Last sichert das Ergebnis.

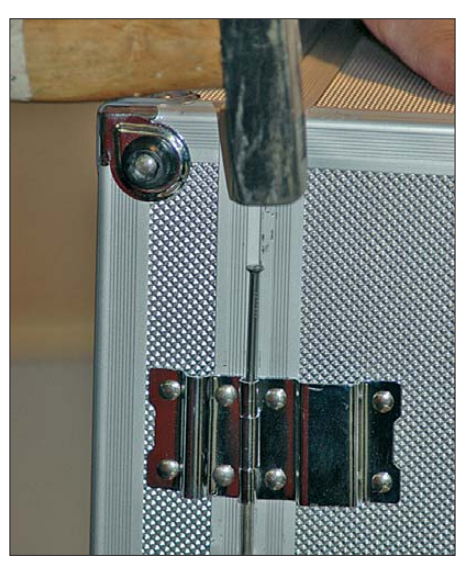

**Bild 9: Einschlagen des Scharnierstiftes**

#### *Solarpanel*

Mithilfe eines flexiblen 5 m langen Kabels haben wir das Solarpanel durch ein separates Loch im Terminal zugentlastet angeschlossen. Zwei in den Rahmen geklebte

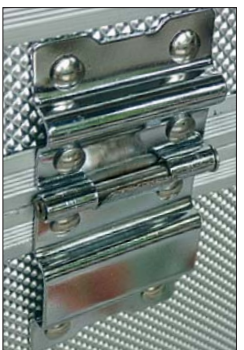

**Bild 10: Ansicht des umgebauten Scharnierbandes Fotos: DH5TC (9, DK5GN (1)**

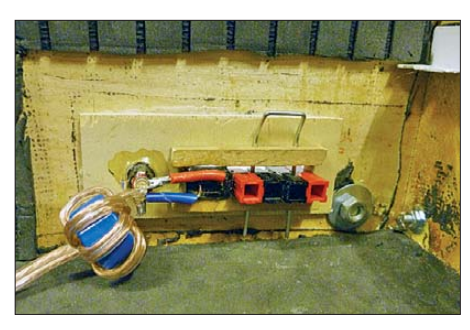

Scharniere halten den nun fast dicht schließenden Deckel. Der mit Moosgummi versehene Deckelfuß dient als Aufsteller, hierfür haben wir Gummifüße direkt an den Panel-Rahmen geschraubt.

Im so entstandenen Hohlraum unterhalb des Panels lassen sich allerlei Kabelverbindungen unterbringen, die am aufgeklebten Klettband (Bild S. 236) Halt finden. Zum Schutz des Bedienfeldes beim Transport genügt eine Schaumstoffauflage.

#### ■ **Ausblick und Anregungen**

Der hier vorgestellte Solarkoffer ist funktionsfähig und erfüllt bereits seinen Zweck. Dennoch haben wir Ideen für Erweiterungen:

- Messung bzw. Reduzierung von Störsignalen aus den Gleichspannungswandlern,
- LED zur Betriebsanzeige,
- Vorwarnung bei drohender Abschaltung wegen Akkumulator-Unterspannung,
- LC-Display zur Spannungsanzeige,
- zugängliche Bedienelemente des Solarreglers,
- Aufwärtswandler für 24 V/4 A (z. B. für Magnastat-Lötkolben),
- unverlierbare Flachsicherungsautomaten, – auf die Mutterplatine gelötete Powerpole-Steckverbinder,
- Schutz vor eindringender Feuchtigkeit,
- Steigerung der Bediensicherheit.

Abschließend danke ich Uwe Burzlaff, DK5GN, für die Entwicklung des Konzepts sowie dem Institut für Mikrosystemtechnik IMTEK und der Maertin & Co. AG, technischer Fachhandel, in Freiburg für die freundliche Unterstützung. Wer aus dem hier vorgestellten Projekt einen Bausatz entwickeln oder eigene Anregungen beisteuern möchte, darf sich gerne an mich wenden. dh5tc@vfdb.org

#### **Literatur**

- [1] *www.techniclub.de*
- [2] Hegewald, W., DL2RD: 57. UKW-Tagung Weinheim/Bensheim. FUNKAMATEUR 61 (2012) H. 11, S. 1128–1129
- [3] Gellerich, W., DJ3TZ: Bleigel-Akkumulatoren im Amateurfunk. FUNKAMATEUR 61 (2012) H. 5,  $S. 498-500 \cdot H. 6, S. 608-611$
- [4] Fuesser, G., DL8UZ: Mini-Notfunkkoffer. Download: *[www.dl8uz.de/resources/Mini-Notfunkkoffer.](http://www.dl8uz.de/resources/Mini-Notfunkkoffer.pdf) pdf*

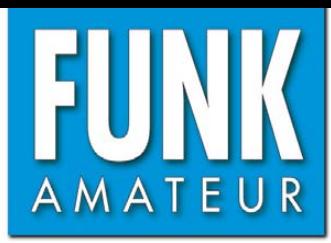

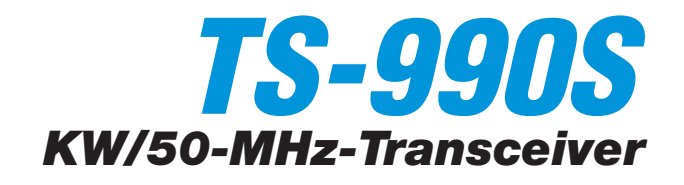

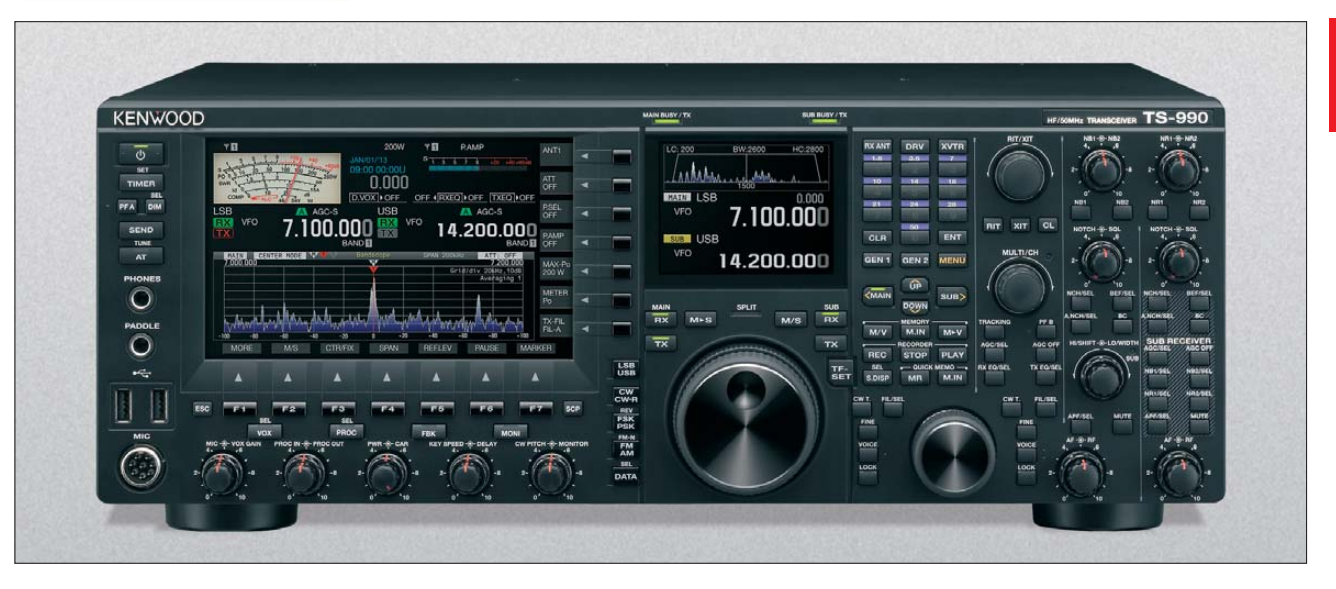

#### **Sender**

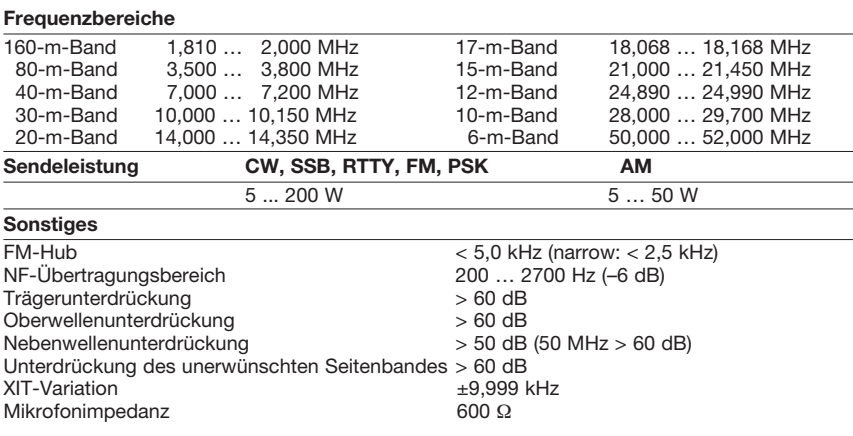

#### **Empfänger**

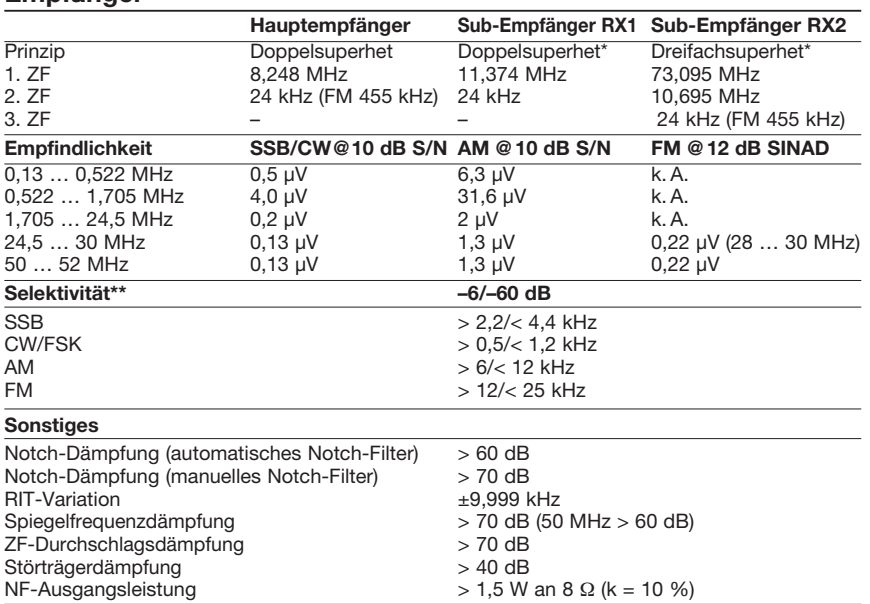

\*) Sub-Empfänger besteht aus zwei einzelnen Empfängern. Auf den wichtigsten Amateurbändern arbeitet er nach dem Down-Conversion-Prinzip.

\*\*) Selektivitätsangaben beziehen sich auf die werksvoreingestellten DSP-Bandbreiten für die einzelnen Sendearten

#### **Allgemeines**

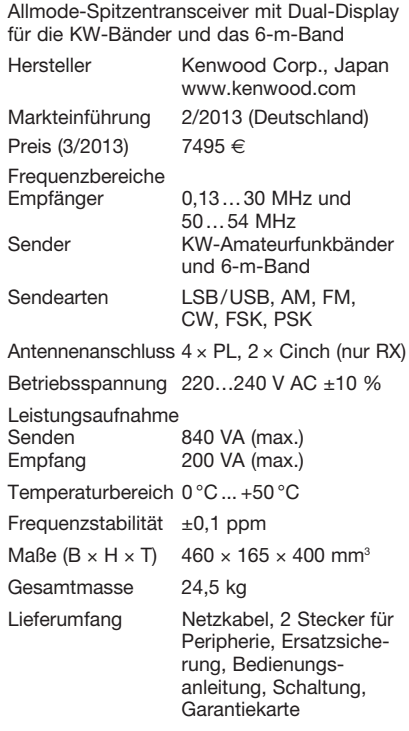

#### **Antennentuner**

Anpassbereich 16,7…150 Ω

#### **Zubehör, optional** (Auswahl)

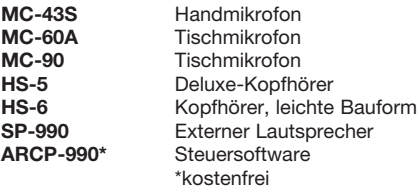

#### **Importeur/Großhändler**

Kenwood Electronics Deutschland GmbH Konrad-Adenauer-Allee 1–11 61118 Bad Vilbel Tel. (06101) 49 88-0 · Fax (06101) 49 88-539 [www.kenwood.de](http://www.kenwood.com)

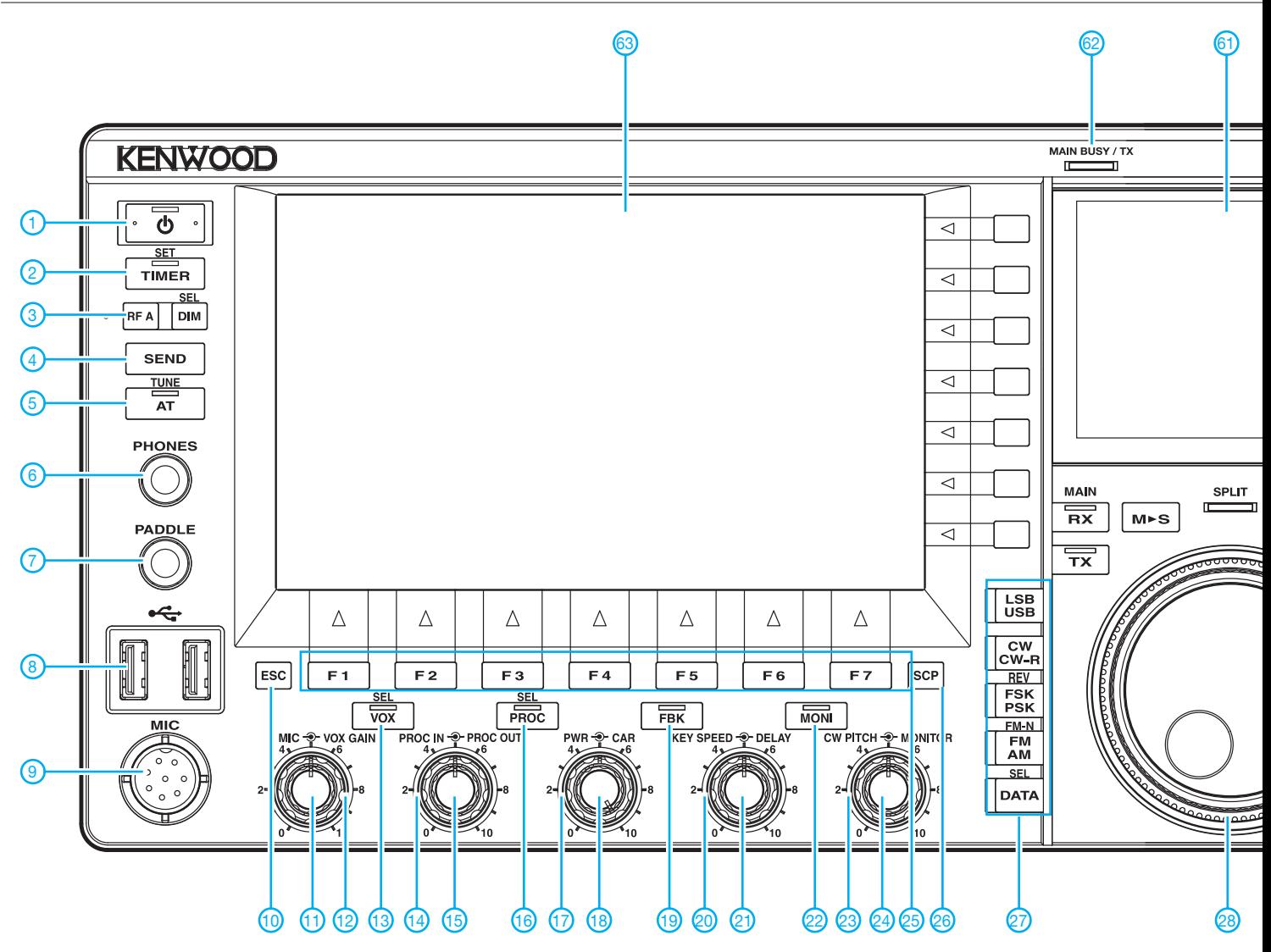

#### **Besonderheiten**

- 200 W Sendeleistung mit 50-V-Power-MOSFETs des Typs VRF150MP
- Dual-Display, Hauptdisplay mit Touch-Funktionalität
- hochstabiler und energiesparender Master-Oszillator mit ±0,1-ppm-TCXO
- Netzteil eingebaut
- Hauptempfänger arbeitet nach dem Down-Conversion-Prinzip und hat einen IP3 von  $+40$  dBm
- drei 32-Bit-Fließkomma-DSPs; einer für den Hauptempfänger und den Sender, einer für den Sub-Empfänger sowie ein dritter für das Spektrumskop
- fünf Roofing-Filter standardmäßig im Hauptempfänger eingebaut (15 kHz, 6 kHz, 2,7 kHz, 600 Hz und 270 Hz)
- neu entwickelter 1. Local Oszillator im Hauptempfänger sorgt für sehr geringes Seitenbandrauschen und höchstmöglichen Dynamikbereich
- neu entwickelter Schaltermischer als 1. Mischer des Hauptempfängers
- DSP-Filterbandbreiten des Hauptempfängers wählbar (CW: 50 Hz … 2 ,5 kHz, SSB: 200 Hz … 5 kHz, DATA: 50 Hz … 2,5 kHz)
- umfangreiche DSP-basierte Funktionen zur Unterdrückung bzw. Minderung von Störungen und Rauschen: variable ZF-Bandbreiten, ZF-Shift, High-cut/Low-cut, Filterbandbreiten direkt umschaltbar, automatisches und manuelles Notch-Filter,

Bandausblendfilter, zwei Störaustaster, zwei Rauschminderungssysteme, NF-Peak-Filter, zwei Beat-Canceler

- hocheffektive AGC
- Sub-Empfänger stammt aus dem TS-590S und besteht aus zwei Alternativempfängern: Sub-RX 1 für 1,8, 3,5, 7, 14 und 21 MHz mit zwei 11,374-MHz-Roofing-Filtern (2,7 und 0,5 kHz),
- Sub-RX 2 für alle anderen Frequenzen • Sub-Empfänger mit ausgezeichneten
- Großsignaleigenschaften • DSP-Filterbandbreiten der Empfänger
- wählbar (CW: 50 Hz … 2 ,5 kHz, SSB: 200 Hz … 5 kHz, DATA: 50 Hz … 2,5 kHz) • ZF-DSP-Funktionen: ZF-Shift, manuelles
- und automatisches Notch-Filter, digitale Rauschminderung, ZF-Störaustaster
- rauscharme DDS als 1. LO
- HF-Vorverstärker und Eingangs abschwächer
- Sender liefert 200 W HF im Dauerbetrieb • vier PL-Antennenbuchsen
- temperaturgesteuerte Lüfter
- Sendesprachkompressor
- Sprachsynthesizer
- Sprachrecorder zum Aufzeichnen und Wiedergeben kurzer Texte
- RX- und TX-Equalizer mit vorprogrammierten Profilen und User-Einstellung
- eingebauter Keyer
- Transverterbetrieb möglich
- RIT und XIT mit jeweils ±9,999 kHz Einstellbereich
- Bandskop-Funktion im 7-Zoll-Hauptdisplay, wahlweise mit Spektrum- und Wasserfalldarstellung
- Skopfunktion für das Empfangssignal im 3,5-Zoll-Sub-Display
- neue Frequenzfunktion für intuitive Bedienung bzw. die Umschaltung zwischen Haupt- und Subband
- neue einfach bedienbare Split-Funktion
- Decoderfunktion für CW, RTTY und PSK mit Anzeige der decodierten Texte im **Hauptdisplay**
- komfortable Umschaltmöglichkeiten für externe Geräte beim Betrieb in den Data-Modi
- Displaydarstellung konfigurierbar
- automatischer Antennentuner mit Speichern für alle Bänder zwischen 1,8 und 52 MHz eingebaut
- USB-Anschlüsse auf der Front- und Rückseite
- externer Lautsprecher im passenden Design lieferbar
- PC-Steuersoftware ARCP-990 kostenlos
- von der Kenwood-Website herunterladbar • weitgehend kompatibel mit dem SKY COM-
- MAND System II • Firmware-Updates über USB-Kabel oder
- USB-Speicher möglich

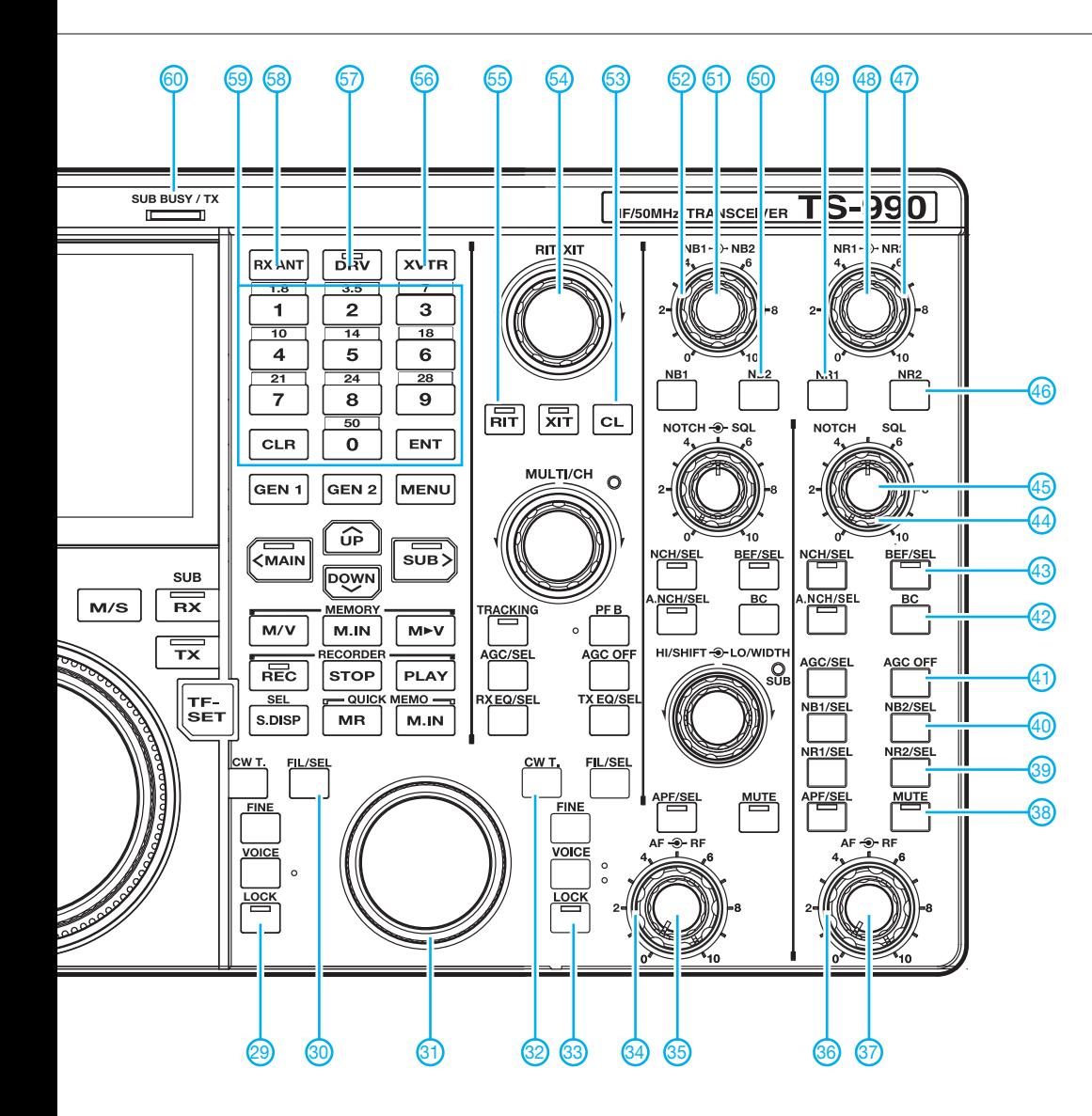

### **Displaybeispiel**

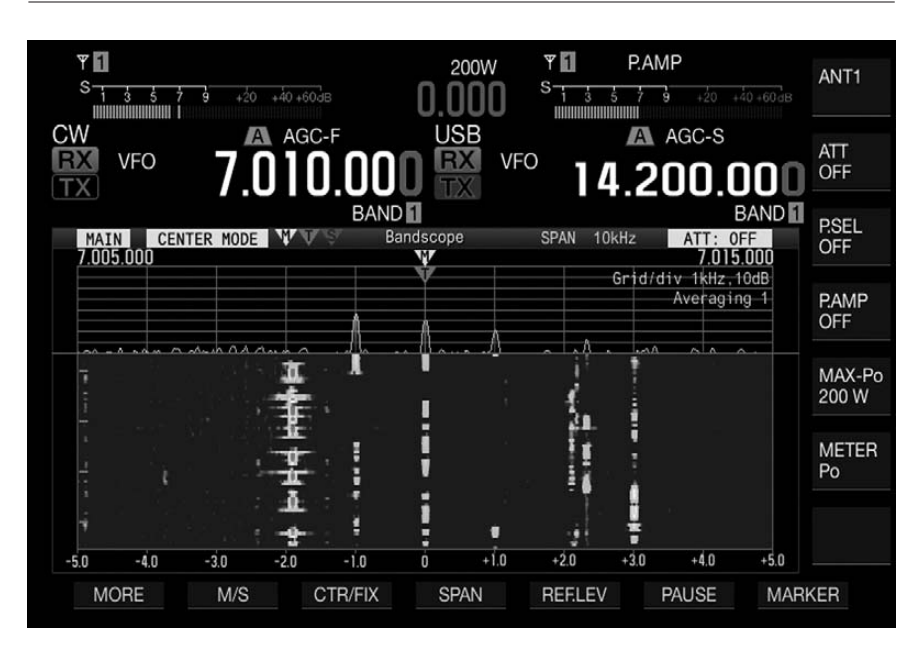

Hauptdisplay mit Haupt- und Subband-Frequenzen sowie Wasserfall-Spektrumskop

#### **Auswahl**

- 1 Ein/Aus-Taste<br>2 Timer-Taste m
- 2 Timer-Taste mit LED<br>3 nutzerprogrammierhe nutzerprogrammierbare Funktionstaste A
	-
- 4 Sendetaste<br>5 Taste für Ar 5 - Taste für Antennentuner<br>6 - Kopfhörerbuchse
- 6 Kopfhörerbuchse<br>7 Paddle-Buchse
- 7 Paddle-Buchse
- 8 2 USB-Buchsen (Typ A)<br>9 Mikrofonbuchse
- 9 Mikrofonbuchse<br>10 Escape-Taste fü
- 10 Escape-Taste für Display<br>11 Mikrofonverstärkung
- Mikrofonverstärkung
- 12 VOX-Empfindlichkeit<br>13 VOX-Taste mit I FD
- 13 VOX-Taste mit LED<br>14 Ausgangspegel des - Ausgangspegel des Sprachprozessors
- 15 Eingangspegel des Sprachprozessors
- 16 Sprachprozessortaste mit LED
- 17 Trägerpegel für CW, FSK, PSK und AM
- 18 Sendeleistung
- 19 Break-In-Taste<br>20 Semi-BK-Halte
- Semi-BK-Haltezeit
- 21 Tastgeschwindigkeit<br>22 Monitortaste
- 22 Monitortaste<br>23 Monitorlauts Monitorlautstärke
- 24 CW-Pitch-Tonhöhe
- 25 Tasten zur Bedienung der jeweils unten im Display angezeigten Funktionen
- 26 Skop-Taste<br>27 Sendearten
- 27 Sendearten-Wahltasten<br>28 Hauptabstimmknopf
- 28 Hauptabstimmknopf<br>29 Verriegelung für das
- 29 Verriegelung für das Hauptband<br>30 Umschalttaste für das Haupt-RX Umschalttaste für das Haupt-RX-ZF-Filter
- 
- 31 Abstimmknopf für das Subband<br>32 CW-Automatik-Abstimmung - CW-Automatik-Abstimmung
- 33 Verriegelung für das Hauptband
- 34 HF-Verstärkung des Hauptbandes<br>35 Lautstärke des Hauptbandes
- Lautstärke des Hauptbandes 36 - HF-Verstärkung des Subbandes
- 37 Lautstärke des Subbandes
- 38 Stummschalttaste für das Subband mit LED
- 39 Rauschminderung NR2 für Subband
- Rauschminderung NR1 für Subband
- 41 AGC-Ein/Aus für das Subband
- 42 Beat Canceler für das Subband
- 43 Bandausblendfilter für das Subband 44 - Squelch-Pegel für das Subband
- 45 Notch-Filterfrequenz für das Subband
- 46 Hauptband-Rauschminderung NR2<br>47 NR2-Rauschminderungspegel
- 17 NR2-Rauschminderungspegel
- 48 NR1-Rauschminderungspegel<br>49 Hauptband-Rauschminderung
- 49 Hauptband-Rauschminderung NR1
- 50 Hauptband-Störaustaster NB2 51 - Hauptband-Störaustastpegel NB1
- 52 Hauptband-Störaustastpegel NB2<br>53 Löschtaste für RIT und XIT
- Löschtaste für RIT und XIT
- 54 RIT/XIT-Einstellknopf
- 55 RIT-Taste mit LED
- 56 Transverter-Taste<br>57 Taste zur Aktivierr Taste zur Aktivierung der DRV-
- Buchse auf der Rückseite 58 - Taste zur Aktivierung der RX-
- Antennen-Ein- und -Ausgangsbuchsen auf der Rückseite 59 - Tastenfeld zur Bandwahl und Direkt-
- eingabe von Frequenzen usw. 60 - Zweifarb-LED zur Anzeige des
- Subband-Status
- 61 Sub-Display
- Zweifarb-LED zur Anzeige des Hauptband-Status
- 63 Hauptdisplay

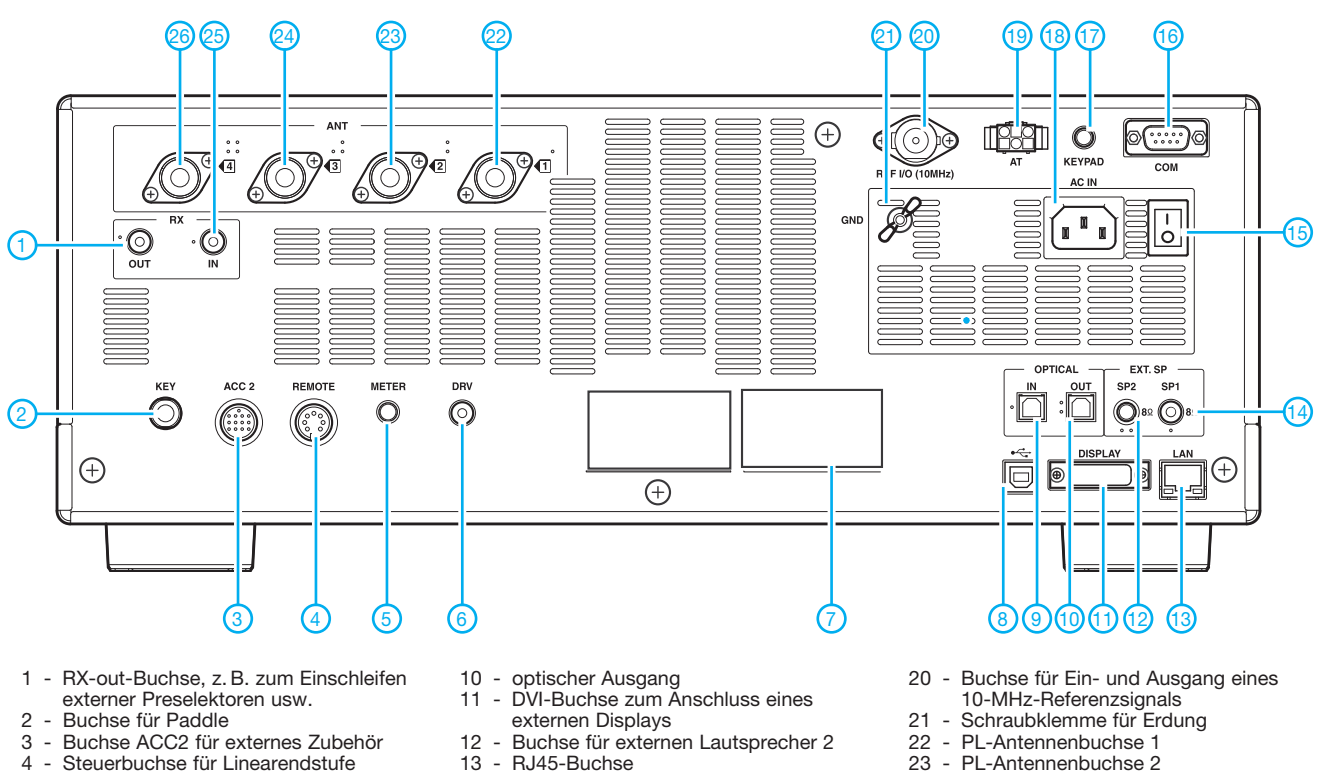

- 4 Steuerbuchse für Linearendstufe<br>5 Ausgangsbuchse für externes
- Ausgangsbuchse für externes Instrument
- 6 Treiber-/Transverterausgang (1 mW)<br>7 Typenschild
- 
- 7 Typenschild 8 - USB-Buchse (Typ B)<br>9 - optischer Eingang
- optischer Eingang
- 14 Buchse für externen Lautsprecher 1
- 15 Hauptschalter
- 16 COM-Schnittstelle
- 17 Buchse für externe Tastatur
- 18 Netzbuchse<br>19 Buchse für e
- Buchse für externen Antennentuner
- 
- 24 PL-Antennenbuchse 3<br>25 RX-in-Buchse, z. B. zu RX-in-Buchse, z. B. zum Einschleifen
- externer Preselektoren usw. 26 - PL-Antennenbuchse 4

### **Weitere Anzeigebeispiele für das Hauptdisplay**

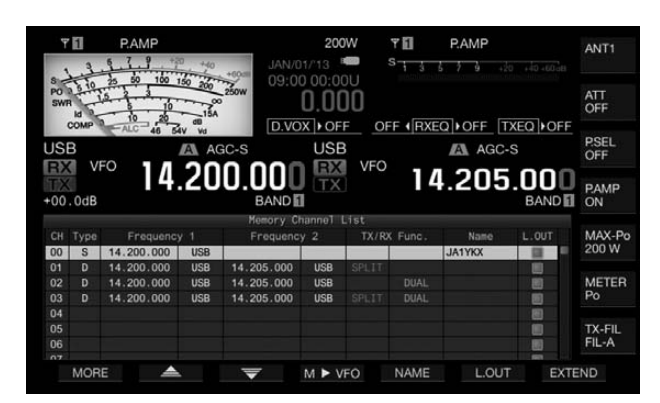

200W ΥIJ ANT<sub>1</sub> 09:00 00:00  $0.000$ ATT<br>OFF D.VOX > OFF OFF (RXEQ) OFF TXEQ OFF P.SEL 4.083.000 14.000.000 PAMP<br>ON **NDE** MAIN DECODE **RTTY En** RTTY Encode/Decode<br>CQ DX DE JA1YKX JA1YKX JA1YKX K MAX-Po<br>200 W 212 METER 擺 10 Threshole MORE  $M/S$ (CLEAR) **MEMORY** XY LEV EXTEND PAUSE

RTTY-Decoder **Zeigerskala** 

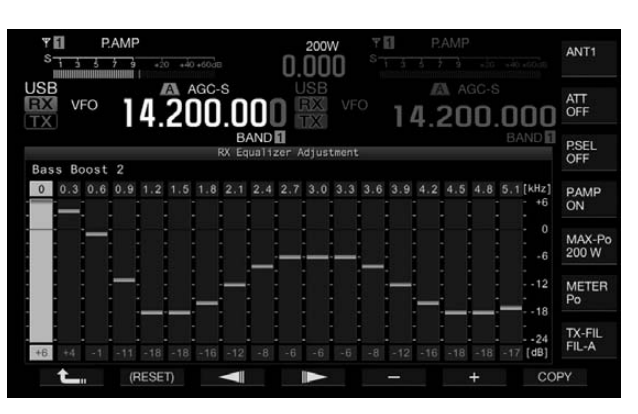

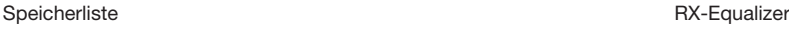

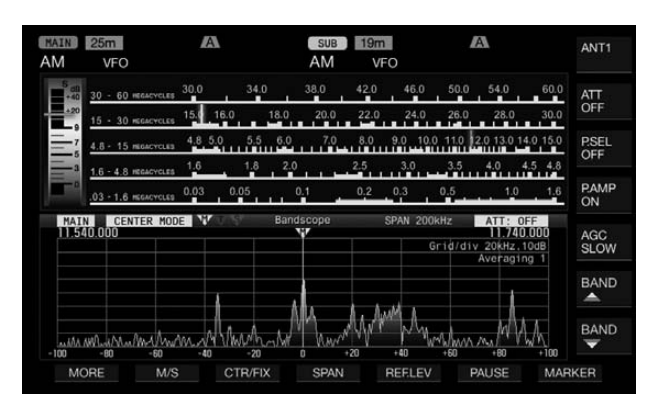

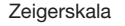

# *HF-Übertragungsleitungen – verständlich erklärt (2)*

### *Dr.-Ing. REINHARD HENNIG – DD6AE*

*Im ersten Teil hatten wir uns relativ allgemein mit Gleichstrom, Wechselstrom, Phasenverschiebungen und Impedanzen vertraut gemacht und* letztlich festgestellt, dass "Länge" relativ ist. So kamen wir zu der Aus*sage, dass nur die Frage zählt, wie lang eine Übertragungsleitung ist, gemessen in Wellenlängen der Frequenz der zu übertragenden Signale. In diesem Teil geht es nun um die Modellierung der Realität.* 

Wann müssen wir uns nun also Sorgen um die Länge einer Übertragungsleitung machen? Nun, vorerst können wir als Faustregel davon ausgehen, dass ein signifikant spürbarer Einfluss der Übertragungsleitung auf ein System dann zu erwarten ist, wenn die Leitung länger als 10 % einer Wellenlänge der zu übertragenden Frequenz ist.

Selbst ein Platinenentwickler müsste sich Gedanken machen, wenn er die 2 GHz über eine Streifenleitung von einem Chip zum nächsten übertragen möchte. Nehmen wir an, die Streifenleitung auf der Platine hätte eine Länge von 3 cm. Dann hätte diese Übertragungsleitung eine Ausdehnung von 0,2 Wellenlängen, also 20 % einer Wellenlänge. Gemäß obiger Aussage läge

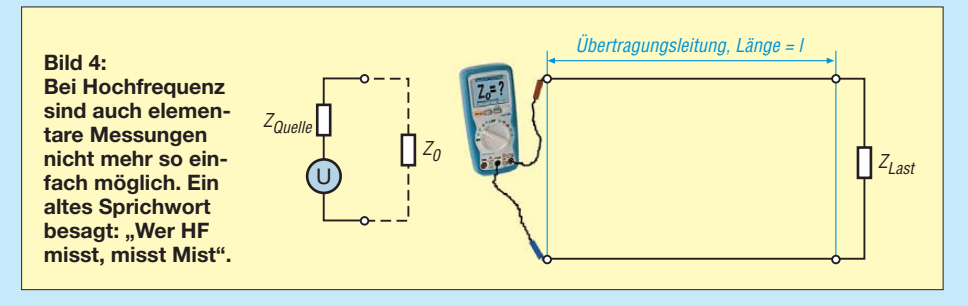

Machen wir uns das an einigen Beispielen klar und bleiben zunächst beim Bügeleisen mit dem (sagen wir mal 10 m langen) Anschlusskabel. Die Frequenz des Stroms aus der Steckdose beträgt 50 Hz. Das entspricht einer Wellenlänge von *λ*=  $c/f = (300000 \text{ km/s}) / (50 \cdot 1/\text{s}) = 6000 \text{ km}$ . Unser Anschlusskabel ist 10 m (also 0,01 km) lang. Das macht in Wellenlängen der Netzfrequenz im Verhältnis gerade mal  $0,01$  km / 6000 km = 0,000001 66 Wellenlängen oder 0,000166 %. Für die Übertragung von Wechselströmen mit Netzfrequenz handelt es sich hier also um ein extrem kurzes Kabel, von dem kein merklicher Einfluss auf das System *Steckdose – Kabel – Bügeleisen* zu erwarten ist.

Anderes Beispiel: Eine UMTS-Box soll über ein 30 cm langes Koaxialkabel an eine externe Antenne angekoppelt werden. Die UMTS-Frequenz liegt bei rund 2 GHz, was einer Wellenlänge von 15 cm entspricht. Ein 30 cm langes Antennenkabel weist also bei dieser Frequenz bereits eine reale Länge von zwei Wellenlängen (2 λ) bezüglich dieser Frequenz auf. Mit 200 % einer Wellenlänge ist diese Übertragungsleitung also bereits sehr lang und wird damit mit Sicherheit Einfluss auf das System zwischen UMTS-Empfänger, Übertragungskabel und Antenne haben.

das schon im kritischen Bereich, weshalb durch diesen Streifenleiter durchaus Auswirkungen auf die Gesamtschaltung zu erwarten sind.

So weit, so schlecht. Ab *wann* eine Übertragungsleitung ein System beeinflusst, wissen wir jetzt. *Wie* sie das tut und welche Effekte dabei auftreten, müssen wir allerdings noch untersuchen.

#### ■ **Modellierung**

Einfach so ausmessen, wie es Bild 4 zeigt, lässt sich so eine Impedanz  $Z_0$  also nicht. Was also tun?

Für solche Untersuchungen, die die Eigenschaften von HF-Übertragungsleitungen betreffen, haben sich kluge Köpfe ein mathematisches Modell ausgedacht. Vorweggenommen endet dieses Modell in der Lösung von sogenannten *Differenzialgleichungen*. Aber keine Angst. So tief werden wir hier nicht einsteigen – versprochen. Die Lösungswege haben genügend Leutee vor uns schon beschritten, sodass wir uns auf die Ergebnisse beschränken können.

Ich möchte an dieser Stelle lediglich in angemessenem Umfang das Prinzip verdeutlichen, welches diesem Modell zugrunde liegt, weil wir dadurch eine Menge über die Vorgänge auf HF-Übertragungsleitungen erfahren können.

#### ■ **Differenzen und Differenziale**

Wir sehnen uns in die Gleichstromtechnik zurück. Egal, wo wir die Übertragungsleitung beobachten – an jeder Stelle steht die gleiche Spannung an und überall fließt der gleiche Strom. Jetzt haben wir aber bei (hochfrequenten) Wechselgrößen das Problem, dass sich ja die Energie *wellenförmig* durch die Übertragungsleitung bewegt. Es gibt also quasi "Hügel" und "Täler". Strom- und/oder Spannungswerte sind an der einen Stelle maximal, während sie an einer anderen Stelle gerade Null sind usw.

Wir sehen also, dass wir mit einer Betrachtungsweise der Leitung als Ganzes hier keinen Blumentopf mehr gewinnen können.

Wenn wir allerdings nun einen Schnappschuss machen würden, die Zeit anhalten und uns nur einen winzigen Ausschnitt der Übertragungsleitung ansehen (siehe Bild 5), hätten wir den Moment "eingefroren".

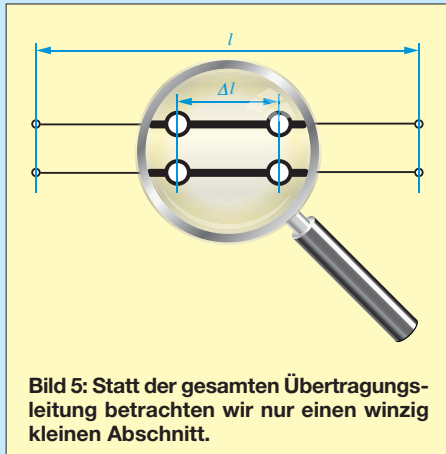

Dann würde sich das Eingangssignal (nennen wir es einmal so) am Ausgang dieses winzigen Leiterstücks ja nur ganz unwesentlich verändert haben.

So, nun wird es doch ein bisschen mathematisch. Selbst für diesen winzigen Abschnitt gelten ja die physikalischen Gesetze. In Bild 6 auf der nächsten Seite soll das mathematische Modell etwas genauer aufgedröselt werden:

- Punkt a: Klar, sogar auf diesem kurzen Leitungsstück mit der Länge Δ*l* hat das Gebilde einen ohmschen Widerstand (nennen wir ihn *R*'). Wir haben ja schließlich keinen Supraleiter vorzuliegen.
- Punkt b: Auf der kurzen Strecke Δ*l* müssen wir zudem die induktive Wirkung des kurzen Leiterstücks als (lang gezogene) Spule beachten.
- Punkt c: Die beiden Leiter stehen sich auf diesem kurzen Stück freilich gegenüber und bilden also einen Kondensator. Dessen Kapazität ist ebenso zu berücksichtigen.

Punkt d: Letztlich ist dieser Kondensator ja nicht isolierend, wenn der Aufladeprozess abgeschlossen ist. Durch die Wellenbewegung der Energie auf unserer Übertragungsleitung wird er ständig aufgeladen, entladen und entgegengesetzt wieder aufgeladen.

Somit fließen also immer Lade-/Entlade ströme hin und her, die den Kondensator für die Hochfrequenz eigentlich nur zu einem Widerstand (hier als Leitwert *G* eingezeichnet), nicht zu einem vollkommenen Isolator machen. Das hängt auch vom sogenannten Dielektrikum ab, also dem Isoliermaterial zwischen den beiden Leitern der Übertragungsleitung.

Bitte lassen Sie sich nicht verwirren durch das *G*. *G* bezeichnet den Leitwert und ist definiert als 1/*R*. Das hat man in dem Modell nur aus praktischen Gründen so eingeführt, um die Differenzialgleichungen nicht noch weiter zu verkomplizieren.

#### ■ **Kleiner Tipp für Simulanten**

Bevor wir uns jetzt aber weiter um die theoretische Modellierung von Übertragungsleitungen kümmern werden, sei hier ein heißer Tipp für alle Praktiker gegeben, die gern auch mal am Computer "experimentieren". Wie wäre es, mit dem oben angegebenen Grundmodell und einer geeigneten Software einfach einmal ein wenig "herumzuspielen" und die sich ergebenden (simulierten) Ströme und Spannungen zu messen und zu analysieren? Es gibt unterschiedlichste Varianten solcher Simulationssoftware im Internet. Eine davon, als leistungsfähige uneingeschränkte Vollversion verfügbar und dabei gleichzeitig sogar noch kostenlos, ist LTSpice IV. Sie können dieses Simulationsprogramm ohne Registrierungen oder ähnliche "Be-

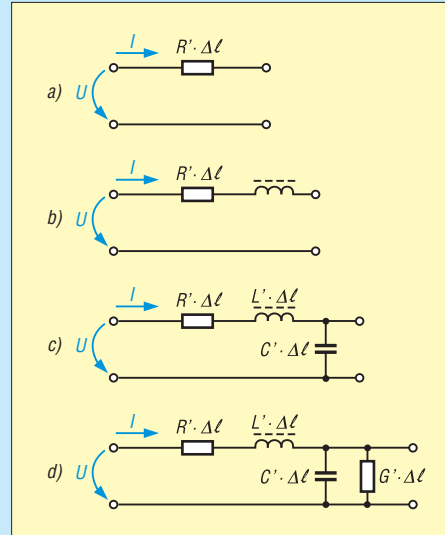

**Bild 6: Technisches Modell eines Leitungsstücks; Erläuterungen s. Text, auf S. 293 beginnend**

[hinderungen" aus dem Netz von](http://www.linear.com/designtools/software/#LTspice) *www. linear.com/designtools/software/#LTspice* herunterladen.

Wenn Sie sich dann mit der Bedienung etwas vertraut gemacht haben, übertragen Sie unser Leitungsmodell in die Software – und schon gehören Sie zur großen Nutzerschar der "Simulanten" (siehe Beispiel in Bild 7).

Das Auseinandersetzen mit der Programmbedienung überlasse ich für dieses Mal Ihnen selbst. Das würde unser aktuelles Thema dann doch sprengen. Aber keine Sorge: Eine Beitragsserie über LTSpice IV habe ich bereits in Vorbereitung. Dort werden

und sei sie auch nur mikroskopisch kurz, wird das am Ende herauskommende Ausgangssignal immer ein klein wenig beeinflussen.

Und nun betrachten wir mal eine komplette Übertragungsleitung. Da sind ja sozusagen Abermillionen solcher "Mini-Leitungsstücke" hintereinandergeschaltet. Jedes dieser "Mini-Leitungsstücke" verändert nun das Verhältnis vom Eingangszum Ausgangssignal ganz minimal.

Kennen Sie das alte persische Märchen mit dem Schachbrett und dem Reiskorn? Ein Höfling schenkte dem König ein Schachbrett und erwartete als Gegenleis-

**Bild 7: Mit Programmen wie LTSpice lassen sich elektronische Schaltungen direkt am PC analysieren. So kann man sich auch das Verhalten von Übertragungsleitungen veranschaulichen – ganz ohne komplizierte Formeln!**

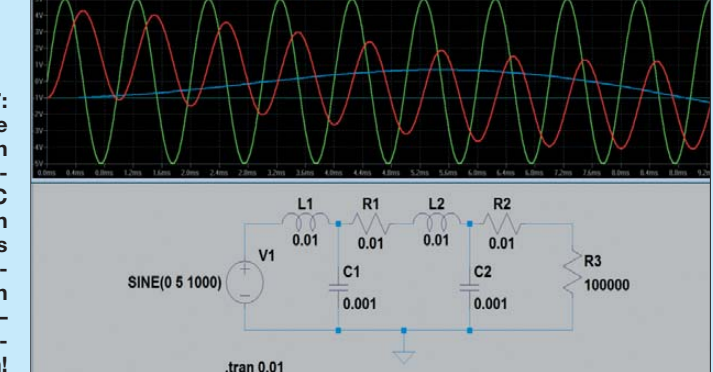

wir uns dann intensiv mit dieser Simulationssoftware befassen. Haben Sie also noch ein wenig Geduld. Es lohnt sich!

#### ■ Abermillionen Leitungsstücke

Nach unserem kleinen Schlenker in den Bereich der Simulationssoftware nun aber zurück zur Theorie und weiter im Text. Wir hatten ein Modell eingeführt, das mit sog. Differenzialgleichungen endete. Die Aufgabe besteht nun in der Lösung dieser Differenzialgleichungen, um den Spannungs- und Stromverlauf auf der Übertragungsleitung *an jedem Ort* und *zu jeder Zeit* ermitteln zu können. Für einen kurzen Ausflug in die Mathematik seien die Leitungsgleichungen, wenn wir uns auf sinusförmige Signale beschränken, im Kasten explizit angegeben.

Keine Angst, Sie müssen die dortigen Formeln jetzt nicht unbedingt verstehen. Der Kasten ist mehr für jene Spezialisten gedacht, die alles ganz genau wissen wollen. Nur kommen wir später noch auf die Fortpflanzungskonstante  $\gamma$  zurück – und wenn wir uns die Formeln näher betrachten, bekommen wir zumindest eine Ahnung davon, wo sich dieses  $\gamma$  wiederfindet.

Behalten wir für den Moment als Ergebnis nur mal im Gedächtnis, dass eben auch winzig kleine Leitungsabschnitte immer noch den Naturgesetzen unterworfen sind. Auch dort gibt es eine ohmsche, eine induktive und eine kapazitive Komponente. Ein Eingangssignal durch eine Leitung, tung nur, dass der König ihm auf dem ersten Feld ein Reiskorn lege. Danach sollte er diese Menge auf jedem weiteren Feld verdoppeln, also zwei Reiskörner auf das zweite Feld, vier Reiskörner auf das dritte legen usw. Nach 64 Schachbrettfeldern gab es im gesamten Königreich nicht genügend Reis, um das letzte Feld aufzufüllen.

So ähnlich verhält sich das auch mit unserer Übertragungsleitung. Die minimalen Veränderungen in der Phase von Strom und Spannung bei unserem gedanklichen "Mini-Leitungsstück" pflanzen sich mit wachsender Leitungslänge periodisch weiter fort und werden am Ende der Übertragungsleitung sogar noch reflektiert, wie wir später sehen werden. Und mit Hilfe von Differenzialgleichungen lassen sich nun die elektrischen Eigenschaften von Übertragungsleitungen mathematisch ermitteln.

Je nach Ausführung, Isoliermaterial, konstruktiven Eigenschaften usw. haben Übertragungsleitungen unterschiedliche elektrische Eigenschaften und eignen sich daher jeweils auch nur für verschiedene Frequenzbereiche. Das ist auch der Grund, warum sich nicht jeder Kabeltyp für jede Anwendung eignet.

#### $\blacksquare$  Wellenimpedanz  $Z_0$

Mit den im Kasten gezeigten Lösungsformeln der Leitungsgleichungen können wir uns jetzt einem elementaren Parameter jeder Übertragungsleitung zuwenden – der Wellenimpedanz  $Z_0$ . Die ist definiert als Amplitudenverhältnis der vorwärtslaufenden Spannungswelle zur vorwärtslaufenden Stromwelle. Mit den im Kasten gezeigten Formeln berechnet sich die Wellenimpedanz somit allgemein als:

$$
Z_0 = \frac{U_{\text{vor}}}{I_{\text{vor}}}
$$

Werfen wir noch einmal einen Blick auf unser Leitungsmodell in Bild 6 und verwenden wir die dortigen auf die Länge des Leitungsstücks bezogenen Parameter, dann können wir die Wellenimpedanz in die folgende, nun schon relativ einfache Formel fassen:

#### **Leitungsgleichungen**

Aus der Betrachtung von Strom und Spannung sowohl am Anfang als auch am Ende unseres winzigen Leitungsstücks mit der Länge *dx* und unter Berücksichtigung der Zeitabhängigkeit, die das Signal zum Durchlaufen dieser Strecke benötigt, ergeben sich zwei partielle Differenzialgleichungen. Diese sind auch als "Telegrafengleichungen" bekannt.

Wir können uns das Leben aber vereinfachen, wenn wir davon ausgehen, dass wir nur sinusförmige Signale durch die Leitung schicken. Dann fällt nämlich die Zeitabhängigkeit weg und es bleibt nur noch die Ortsabhängigkeit *x* von *U* und *I* bestehen. Damit haben wir dann nur noch ein System gewöhnlicher Differenzialgleichungen (die sogenannten "Leitungsgleichungen"):

$$
\frac{dU(x)}{dx} = -(R' + j\omega L') \cdot I(x)
$$

$$
\frac{dI(x)}{dx} = -(G' + j\omega C') \cdot U(x)
$$

#### **Lösung der Leitungsgleichungen**

Bedienen wir uns nun noch der Definition der komplexen Größe γ, der sog. *Fortpflan*zungskonstante, die die Ausbreitung elektromagnetischer Wellen beschreibt:

$$
\gamma = \sqrt{(R' + j\omega L') \cdot (G' + j\omega C')}
$$

Mit dieser Definition und der Behandlung des Differenzialgleichungssystems mit einschlägigen mathematischen Verfahren führt dies letztlich auf die allgemeine Lösung:

$$
U(\mathbf{x}) = U_{\text{vor}} \cdot e^{-\gamma \mathbf{x}} + U_{\text{rick}} \cdot e^{+\gamma \mathbf{x}}
$$

$$
I(\mathbf{x}) = I_{\text{vor}} \cdot e^{-\gamma \mathbf{x}} + I_{\text{risk}} \cdot e^{+\gamma \mathbf{x}}
$$

An den Lösungsgleichungen lässt sich schon die komplexe Natur von Übertragungsleitungen ablesen. Zusammengefasst stellt die Lösung die Summe einer vorwärtslaufenden Welle und einer rückwärtslaufenden Welle in der Übertragungsleitung dar.

*U*vor und *U*rück stellen im obigen Fall die Amplituden der vorwärts- bzw. rückwärtslaufenden Spannungswellen dar, *I<sub>vor</sub>* und *I<sub>rück</sub>* stehen für die Amplituden der entsprechenden Stromwellen.

Eine ausführliche Beschreibung und Erläuterung zum einschlägigen Formelwerk für das Thema Leitungstheorie finden Interessenten z. B. im Internet unter [1].

$$
Z_0 = \sqrt{\frac{R' + j\omega L'}{G' + j\omega C'}}.
$$

Aber wozu braucht man denn dieses  $Z_0$  eigentlich? Nun, die Wellenimpedanz als charakteristische Kenngröße von Übertragungsleitungen wird ganz extensiv benutzt, um weitere Parameter der Leitungen zu bestimmen. Bei homogenen HF-Übertragungsleitungen ist die Wellenimpedanz unabhängig von der Leitungslänge und kann damit eine Übertragungsleitung schon mal grundsätzlich charakterisieren. Vielleicht haben ja auch Sie schon einmal unbewusst verbal mit der Wellenimpedanz

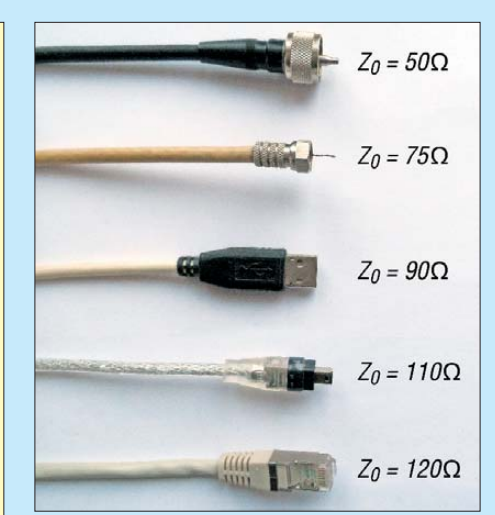

**Bild 8: Je nach Einsatzzweck und Konstruktion besitzen Übertragungsleitungen un ter schied liche elektrische Eigenschaften und Wellenwiderstände. Für eine verlustarme (HF)- Energieübertragung ist der impedanzrichtige Abschluss einer Leitung unbedingte Vor aus setzung. Foto und Screenshot: DD6AE** 

hantiert – nämlich wenn Sie im Elektroladen um die Ecke nach einem "50-Ω-Kabel" gefragt haben …

#### ■ **Fortpflanzungskonstante**

Nein, es wird jetzt nicht biologisch ;-) Trotzdem müssen wir auch dieses "Pflänzchen" unter die Lupe nehmen, denn es wird uns im Zusammenhang mit Übertragungsleitungen auch immer wieder be gegnen. Die Fortpflanzungskonstante wird auch als Ausbreitungskonstante bezeichnet und beschreibt, wie der Name schon andeutet, die Fortpflanzung bzw. Ausbreitung elektromagnetischer Wellen entlang der Übertragungsleitung.

Vorab können wir das Konstrukt für <sup>γ</sup> (siehe Formel im Kasten) noch etwas einfacher umformulieren: Die dort gezeigte Formel hat nämlich einen realen und einen imaginären Lösungsanteil. Deshalb lässt sie sich auch ausdrücken als  $\gamma = \alpha + i\beta$ . Der Realanteil (Wirkanteil) *α* drückt die Dämpfungsrate der sich durch unsere Übertragungsleitung ausbreitenden Welle aus. Je größer *α* also ist, desto stärker wird

die Übertragung zum "Verlustgeschäft". Ist *α* hingegen gleich Null, dann reisen Strom und Spannung verlustlos durch die Leitung.

Dann gibt es noch den Imaginärteil (Blindanteil) *β*. Dieser drückt die Rate aus, mit der die Welle schwingt, und zwar als Funktion ihrer Position innerhalb der Leitung. Bitte verwechseln Sie dies nicht mit dem Begriff "Frequenz": Die Frequenz ist definiert als Anzahl der Schwingungswechsel in Relation zur Zeit.

Es geht bei *β* also schlicht gesagt darum, wie schnell sich eine Welle durch die Leitung bewegen kann. Denn dies muss durchaus nicht immer die Lichtgeschwindigkeit sein, wie das für elektromagnetische Wellen im freien Raum gilt!

Und schon haben wir mit *β* eine weitere Kenngröße, die die technischen Daten unserer Übertragungsleitung bestimmt. Im Allgemeinen kann *β* nämlich formelmäßig wie folgt beschrieben werden:

$$
\beta = \frac{2 \pi}{\lambda} = \frac{2 \pi f}{v} = 2 \pi f \cdot \sqrt{\mu \cdot \varepsilon}.
$$

Das *v* im mittleren Term kennzeichnet die Geschwindigkeit der Wellenausbreitung in der Leitung. Wie schon oben angedeutet, können wir die Geschwindigkeit *v* bei freier Funkwellenausbreitung im Raum durch die Lichtgeschwindigkeit *c* ersetzen.

Viel interessanter aber ist der rechte Term. Sind uns die beiden Formelzeichen *μ* und *ε* nicht irgendwann vielleicht schon einmal über den elektrotechnischen Weg gelaufen? Na klar, *μ* kennen wir als *Permeabilität*, also die Durchlässigkeit eines Materials für magnetische Felder; *ε* ist die *Permittivität*, die Durchlässigkeit eines Materials für elektrische Felder. Früher wurde die Permittivität auch als *Dielektrizitätskons tante* bezeichnet, was insofern etwas verwirrend ist, als es sich hierbei ja gar nicht um eine Konstante handelt.

Konstant ist lediglich die sog. *elektrische Feldkonstante*  $ε_0$  als ein Bestandteil von  $ε$ , denn es gilt  $\varepsilon = \varepsilon_0 \cdot \varepsilon_r$ . Der Faktor  $\varepsilon_r$  (die Dielektrizitäts*zahl*) ist material- und frequenz abhängig. Nebenbei bemerkt ist das Produkt aus  $ε_0$  und der sog. *magnetischen Feldkonstante*  $\mu_0$  gleich  $1/c^2$  (*c* ist die Lichtgeschwindigkeit).

Sehen Sie, nun haben wir auch *μ* und *ε* als weitere Kenngrößen einer Übertragungsleitung erfolgreich untergebracht. Mit dem Wissen um  $Z_0$ ,  $\mu$  und  $\varepsilon$  sind wir nun schon halbwegs in der Lage, den "richtigen" Kabeltyp für den Einsatz in einer speziellen Übertragungsanwendung anhand seiner spezifizierten Kenndaten herauszufinden. (wird fortgesetzt)

#### **Literatur**

[1] [Wikipedia: Leitungstheorie:](http://de.wikipedia.org/wiki/Leitungstheorie) *http://de.wikipedia. org/wiki/Leitungstheorie*

# *Einsatz von Sperrkreisen zur Verkürzung von Antennen*

### *Dr.-Ing. CHRISTOPH KUNZE – DK6ED*

*Sperrkreise finden in Antennen Verwendung, die auf mehreren Bändern betrieben werden sollen. Der Beitrag zeigt, dass sie sich gleichfalls zur Verkürzung von Antennen eignen, wodurch sich selbst Exemplare für die Lowbands einfacher errichten lassen.*

Ein Sperrkreis (engl. *trap*) ist ein Parallelresonanzkreis, der Antennenelemente elek trisch trennt, um so eine Doppelresonanz zu erzeugen. Beim Erregen der Antenne auf der Resonanzfrequenz des Sperrkreises ist nur der Teil zwischen Speisepunkt und Sperrkreis aktiv. Auf Frequenzen abseits dieser Resonanz ist die volle Antennenlänge wirksam. Ein bekannter Vertreter dieses Antennentyps ist die W3DZZ-Antenne. Ich selbst habe Sperrkreise eingesetzt, um auf einer Vertikalantenne mit Dachkapazität eine Doppelresonanz zu erzeugen [1].

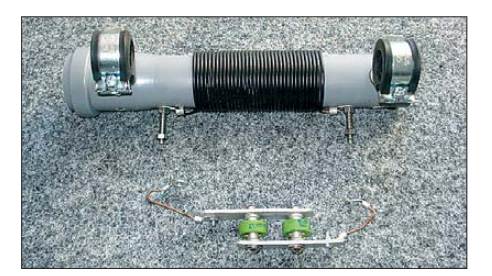

**Bild 1: Aufbau eines Sperrkreises mit Türknopfkondensatoren**

Sperrkreise sind oft als *Koaxialsperrkreise* (engl. *coaxial traps*) ausgeführt, wobei die Enden eines aufgewickelten Koaxialkabels [genau definierter Länge \(Berechnung:](http://www.qsl.net/ve6yp/) *www. qsl.net/ve6yp/*) so verschaltet werden, dass Mantel und/oder Seele als Induktivität wirken. Mit der Kapazität zwischen Mantel und Seele entsteht daraus ein Parallelresonanzkreis. Dabei gibt es mehrere Varianten [2]. Andererseits lassen sich auch Parallelresonanzkreise einsetzen, die aus Spule und Kondensator bestehen. Diese Möglichkeit erlaubt mehr Freiheitsgrade, weil sich das L/C-Verhältnis frei wählen lässt.

Die nötige Kapazität kann auch hier ein Koaxialkabel(-schwanz) einbringen, was den Abgleich auf die Resonanzfrequenz erleichtert, da nur das Kabel zu kürzen ist. Weiterhin sind Festkondensatoren, bei höheren Sendeleistungen unbedingt Hochspannungstypen (sog. Türknopfkondensatoren (engl. *doorknob*), einsetzbar, siehe [2]. Letztere verdanken ihren Namen der Tatsache, dass sich ihre Anschlüsse wie ein Türknopf festschrauben lassen.

Der Abgleich eines Sperrkreises erfordert in jedem Fall einigen messtechnischen Aufwand. Einsetzbar sind Dipmeter oder Antennenanalysatoren. Der Funkamateur müht sich, die Resonanz so genau wie möglich abzugleichen, um eine möglichst exakte Trennung der Antennenabschnitte zu erreichen. Außerdem muss er beachten, dass sich die Resonanzfrequenz beim Aufhängen der Antenne nach dem Abgleich verschieben kann.

#### ■ **Probleme mit Sperrkreisen**

Der Aufbau von Koaxialsperrkreisen für höhere Sendeleistungen bereitet nennenswerte Probleme. Im Resonanzfall bauen

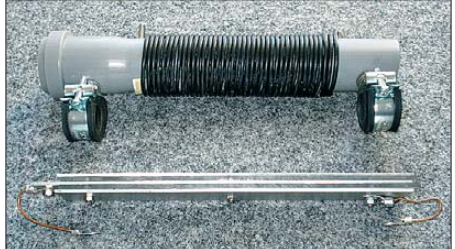

**Bild 2: Aufbau eines Sperrkreises mit vergrö-Bertem Kondensator** 

sich hohe Spannungen auf und es fließen erhebliche Ströme. Die in den Bauteilen entstehenden Verluste erwärmen den Sperrkreis sehr stark. Zwar sind Koaxialkabel wie das RG58U bis 5 kV und das RG213U bis 10 kV einsetzbar, doch diese Grenzwerte gelten nur dann, wenn sich die Kabel nicht erwärmen.

Bei Kondensatoren aus Koaxialkabeln ist außerdem mit Koronaeffekten am Kabelende zu rechnen. Aus diesem Grund erweisen sich vorgenannte Türknopfkondensatoren als zweckmäßige Alternative. Aufgrund der Erfahrungen mit der Erwärmung habe ich die erforderliche Kapazität auf zwei Einzelkondensatoren aufgeteilt, wie in Bild 1 zu sehen. Doch auch diese Kondensatoren erwärmen sich stark.

Ich habe beim Einsatz höherer Sendeleistungen Verschiebungen der Resonanzfrequenz um bis zu 80 kHz auf dem 80-m-Band beobachtet. Daher vergrößerte ich meine Kondensatoren mechanisch, wie in Bild 2 zu sehen, um eine höhere Wärmekapazität zu schaffen. Diese Maßnahme hat die Situation verbessert, trotzdem trat weiterhin eine Verschiebung der Resonanzfrequenz bei längerem Betrieb auf.

Charles Rauch, W8JI, erläutert dieses Problem in [3]. Er weist darauf hin, dass in einem Koaxialkabelsperrkreis im Resonanzfall mit Verlusten bis 0,8 dB zu rechnen ist. Dieser Wert scheint erstaunlich gering zu sein. Bei 750 W zulässiger Sendeleistung sind dies jedoch rund 120 W! Diese Angaben machen deutlich, warum es bei höherer Sendeleistung zur Zerstörung der Koaxialsperrkreise kommen muss.

Selbst in einem sehr gut ausgeführten Sperrkreis mit Luftspule und Festkondensator treten immer noch 20 W an Verlusten auf. Wer bedenkt, dass ein Anteil des Wärmeumsatzes bei Türknopfkondensatoren auf einer recht kleinen Fläche erfolgt, kann sich auch die Frequenzdrift dieser Sperrkreise erklären.

#### ■ **Empfehlungen für Sperrkreisantennen**

W8JI untersucht außerdem kommerziell hergestellte Sperrkreise für Beams. Er stellt fest, dass die Resonanzfrequenz der Sperrkreise fast ausnahmslos außerhalb der Amateurfunkbänder liegt und begründet dies damit, dass sich die Verluste auf diese Weise stark reduzieren lassen. W8JI überträgt dieses Prinzip auf die niedrigeren Frequenzbänder wie 40 m und 80 m und kommt zu folgenden Schlussfolgerungen:

- Sperrkreise sollten nicht auf der Arbeitsfrequenz in Resonanz sein (!)
- Koaxialsperrkreise haben mehr Verluste als allgemein vermutet.
- Koaxialsperrkreise haben nur eine geringe Güte, wobei dieses Kriterium im Hinblick auf die Strahlung der Antenne allerdings von untergeordneter Bedeutung ist.
- Koaxialkabel sollten nur dann als Kondensator Verwendung finden, wenn die Kabellänge im Verhältnis zur Wellenlänge sehr kurz ist.

Daraufhin habe ich die Resonanz des Sperrkreises für meine 80-/160-m-Antenne auf 3,4 MHz festgelegt. Die Maße der Antennen sind in Bild 3 dargestellt. Interessant war die Frage, ob sich Einflüsse auf das Strahlungsdiagramm der Antenne ergeben. Deshalb habe ich eine Simulation der veränderten Konstruktion mit EZNEC [4] durchgeführt.

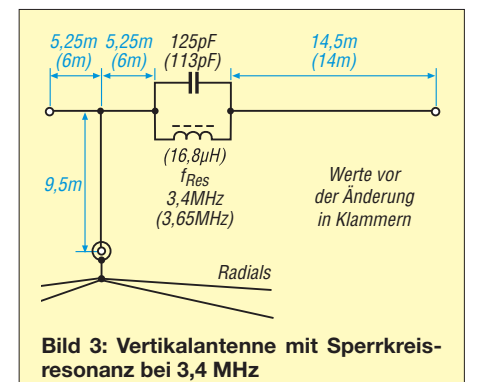

Die Ergebnisse in Bild 4 zeigen deutlich, dass keine nennenswerte Beeinflussung des Strahlungsdiagramms durch die Verschiebung der Resonanz des Sperrkreises erfolgt. Die Antenne ist auf 80 m trotz ihrer Verkürzung ein recht guter Vertikalstrahler. Auf dem 160-m-Band nimmt die Strahlung der Dachkapazität zu, sodass die Elevation ansteigt. Trotzdem ist es noch kein Steilstrahler, wie es bei einem Dipol in dieser Höhe der Fall wäre.

 $f_{\text{Res}} = 3{,}65 \text{ MHz}, \alpha_{\text{H}} = 29^{\circ}, G = 0{,}87 \text{ dBi}$  $f_{\text{Res}} = 1,85 \text{ MHz}, \alpha_{\text{H}} = 29^{\circ}, G = 1,59 \text{ dBi}$ 

Was bedeuten diese Überlegungen für die Praxis? Die Beanspruchung der Sperrkreisbauteile nimmt ab, wenn die Resonanz neben der Nutzfrequenz der Antenne liegt. Damit sind kleinere Bauteile verwendbar und das Gewicht des Sperrkreises verringert sich deutlich. Gleichzeitig nimmt auch die Frequenzdrift unter Belastung ab. Dieser Effekt tritt umso deutlicher hervor, je weiter die Resonanzfrequenz des Sperrkreises von der Betriebsfrequenz der Antenne entfernt ist.

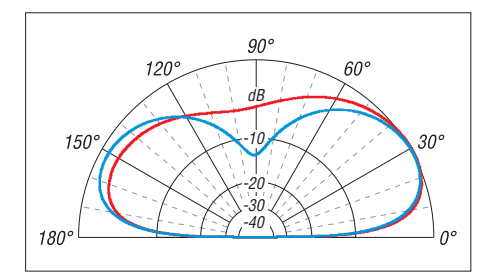

**Bild 4: Simuliertes Strahlungsdiagramm der Antenne mit Sperrkreisresonanz bei 3,4 MHz über realem Grund (**<sup>σ</sup> **= 0,005 S/m,** <sup>ε</sup>**<sup>r</sup> = 13) bei**  $f_{\text{Res}}$  = 3,65 MHz (blau) und  $f_{\text{Res}}$  = 1,85 MHz (rot)

Obendrein reduziert sich der messtechnische Aufwand hinsichtlich des Sperrkreisabgleichs deutlich. Es genügt nun, ihn entsprechend der Bauanleitung aufzubauen – eventuell kann man sogar gänzlich auf einen Abgleich verzichten. Beim Fehlen von Messmitteln ist das Einstellen der Drahtlängen auch ausschließlich über die Kontrolle des Stehwellenverhältnisses möglich. Liegt die Resonanz des Sperrkreises außerhalb der Arbeitsfrequenz der Antenne, jedoch in ihrer Nähe, hat diese Änderung nur

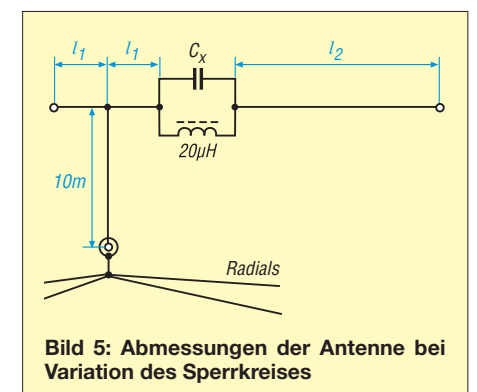

einen sehr geringen Einfluss auf das Strahlungsdiagramm.

#### ■ **Alternativer Einsatz von Sperrkreisen**

Ich habe mir die Überlegungen von W8JI zunutze gemacht und bin nun sehr zufrieden mit der Belastbarkeit meiner Vertikalantenne für 80 m und 160 m. Probleme durch zerstörte Sperrkreise oder Drifteffekte treten nicht mehr auf. Beim Umbau der Antenne auf den neuen Sperrkreis mit einer Resonanz bei 3,4 MHz stellte ich jedoch fest, dass die Resonanzfrequenz der Antenne nun tiefer lag als vorher. Diese Tatsache lässt sich damit begründen, dass der Sperrkreis keine vollständige Trennung der beiden Antennenteile mehr bewirkt. Der eigentlich abgetrennte Teil beeinflusst das höhere Frequenzband. Damit verschiebt sich die Resonanz nach unten.

Es stellte sich die Frage, ob dieser Effekt nicht auch für eine Verkürzung von Antennen verwendbar ist. Da für mich auf den unteren Bändern ausschließlich Vertikalan-

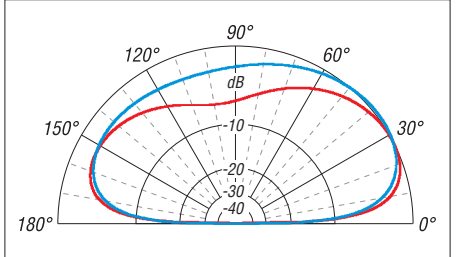

**Bild 6: Simuliertes Strahlungsdiagramm der Antenne mit Sperrkreisresonanz bei 2,6 MHz über realem Grund (**<sup>σ</sup> **= 0,005 S/m,** <sup>ε</sup>**<sup>r</sup> = 13) bei**  $f_{\text{Res}} = 3{,}65$  MHz (blau) und  $f_{\text{Res}} = 1{,}85$  MHz (rot)

tennen sinnvoll erscheinen, wurden entsprechende Simulationen mithilfe von EZ-NEC für das System gemäß Bild 5 durchgeführt. Die Länge des vertikalen Teils der Antenne blieb dabei konstant auf 10 m. Dies hat sich bei normalen Platzverhältnissen als praktikabel erwiesen. Die Resonanzfrequenz des Sperrkreises wurde ausschließlich durch eine Vergrößerung der Kapazität beeinflusst – die Spule blieb unverändert. Die Antenne sollte bei 3,65 MHz und 1,85 MHz in Resonanz sein. Die Ergebnisse sind in der Tabelle dargestellt. Sie zeigt, dass sich die Spannweite der Antenne mit absinkender Resonanzfrequenz des Sperrkreises verringert.

Theoretisch ist es möglich, auch Resonanzfrequenzen des Sperrkreises unter 2,6 MHz zu wählen. Dann müsste jedoch der Sperrkreise im vertikalen Teil der Antenne liegen, was aus hochfrequenztechnischen Gründen auf jeden Fall zu vermeiden ist. Der Grund ist die Tatsache, dass die Abstrahlung einer Antenne in der Nähe des Strombauches besonders stark ist. Infolgedessen sollte an dieser Stelle keinerlei Eingriff in Form einer

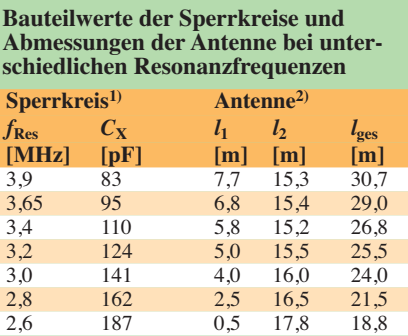

<sup>1)</sup> Induktivität der Sperrkreisspule 20 μH 2) Länge des Vertikalteils 10 m

Spule erfolgen. Außerdem hat die Antenne nun mit einer Spannweite von nur 19 m die Maße eines 40-m-Dipols unterschritten.

Das Strahlungsdiagramm einer stark verkürzten Antenne, bei der der Sperrkreis eine Resonanzfrequenz von 2,6 MHz hat, ist in Bild 6 dargestellt. Es wird deutlich, dass der Sperrkreis eine neue Funktion übernommen hat. Er trennt nun nicht mehr zwei Antennenabschnitte voneinander, sondern er erzeugt lediglich eine Phasenverschiebung zwischen den Abschnitten. Dies geht aus dem Strahlungsdiagramm für das 80-m-Band hervor. Die Elevation der Strahlungskeulen steigt an, außerdem sind die Keulen nicht mehr so ausgeprägt.

 $f_{\text{Res}} = 3{,}65 \text{ MHz}, \alpha_{\text{H}} = 36^{\circ}, G = 0{,}58 \text{ dBi}$  $f_{\text{Res}} = 1,85 \text{ MHz}, \alpha_{\text{H}} = 29^{\circ}, G = 1,28 \text{ dBi}$ 

Die Ursache dafür liegt in der Tatsache, dass nun der ganze horizontale Teil der Antenne auch auf dem 80-m-Band strahlt. Die Elevation im 160-m-Band bleibt unbeeinflusst, da ja der horizontale Teil dort grundsätzlich schon gestrahlt hat.

Eine solche Antenne ist sicher ein Kompromiss, aber auf jedem Fall einem Dipol auf diesen Bändern überlegen. Trotzdem sind diese Aussagen auch auf andere horizontale Antennen übertragbar. Durch den Einsatz zweier Sperrkreise lassen sich auch Dipole verkleinern, ohne ihre Strahlungseigenschaften stark zu verändern.

#### ■ **Praxis am Beispiel eines verkürzten Vertikalstrahlers**

Aufgrund der geringen Abmessungen verfolgte ich das bereits vorgestellte Konzept eines Vertikalstrahlers mit Dachkapazität in der Praxis weiter. Dies erfolgte auch, um die Berechnungen des Simulationsprogramms EZNEC zu überprüfen und weitere Hinweise für den Aufbau zu sammeln. Die endgültigen Maße einschließlich Anpassung sind in Bild 7 dargestellt. Der Sperrkreis hat eine Resonanz bei 2,6 MHz. Die Erdung besteht nur aus drei am Boden liegenden Radials mit einer Länge von je 15 m. Dies kommt vielen Funkamateuren entgegen, denn sie wollen auf jeden Fall ein

engmaschiges Erdnetz vermeiden. Zwar bringt der Verzicht auf ein optimiertes Erdnetz eine erhebliche Einbuße an Wirkungsgrad mit sich, aber zu viele Erddrähte stehen z. B. einer Gartennutzung im Wege.

Beim Vergleich der experimentell ermit telten Abmessungen der Antenne mit deren Simulation laut der Tabelle auf S. 297 sind erhebliche Abweichungen zu erkennen. Die Antenne ist noch wesentlich kürzer geworden, auch die Höhe ist geringer. Hier spielt die vergleichsweise schlechte Erdung des Systems eine Rolle. Außerdem hat die Anpassung der Speiseleitung über den Ringkernübertrager einen erheblichen Einfluss. Grundsätzlich hat man beim Einsatz von EZNEC genügend Reserven in den Drahtlängen, um die Antenne ohne Schwierigkeiten optimieren zu können.

Ein GFK-Schiebemast trägt den vertikalen Antennenteil und den Sperrkreis. Bei dem Sperrkreis gemäß Bild 1 sind bereits die HT-Schellen angeschraubt, mit denen eine sichere Befestigung möglich ist, ohne dass es zu einer Beschädigung des Mastes durch scharfe Kanten oder Überbeanspruchung kommt.

Die Kapazität des Schwingkreises wurde in diesem Fall über zwei Türknopfkondensatoren 100 pF realisiert. Diese Kondensatoren sind weit verbreitet und können über das Internet bezogen werden. Die Spule selbst besteht aus 35 Windungen Schaltdraht 1,5 mm2 auf einem PVC-Rohr mit 40 mm Durchmesser.

Aufgrund der senkrechten Montage ist nur ein Deckel am oberen Ende erforderlich. Über das untere offene Ende kann eventuell eintretendes Wasser ungehindert abfließen. Der Schwingkreis hat in dieser Ausführung eine Resonanzfrequenz von 2,61 MHz. Da handelsübliche Bauteile zum Einsatz kommen sollten, weichen die Daten des Sperrkreises geringfügig von der Simulation ab.

Mit einem Antennenanalysator ermittelte ich die Fußpunktimpedanz des Systems. Es zeigte sich auch hier eine starke Abweichung der realen Werte von der Simulation. Es ergaben sich  $R_E = 84 \Omega$  auf 160 m und  $R_E$  $=$ 176 Ω auf 80 m. Für die folgende Be-

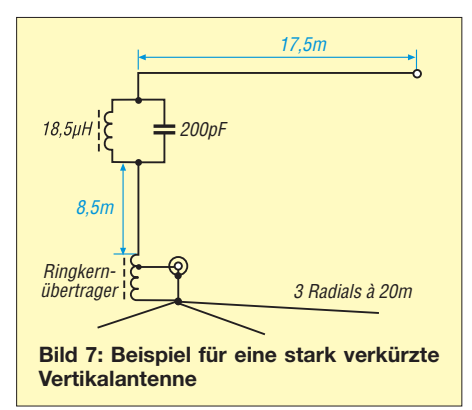

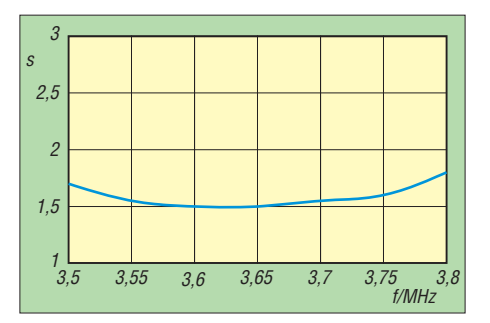

**Bild 8: Gemessener SWV-Verlauf der stark verkürzten Vertikalantenne im 80-m-Band**

trachtung blieben die imaginären Anteile außer Acht, denn es wird die Anpassung im Punkt der Antennenresonanz hergestellt. Zur Anpassung wären LC-Glieder einsetzbar, die jedoch aufgrund ihrer Frequenzabhängigkeit umgeschaltet werden müssten. Ich setze stattdessen ein Ringkernübertrager ein, dessen Übertragungsverhältnis jedoch auf allen Frequenzen gleich ist. Das heißt, man kann ein SWV von *s* = 1 nur auf 80 m oder 160 m erzielen. Es gibt allerdings zwei Fälle, die ein gleiches, jedoch von *s* = 1 abweichendes SWV ergeben:

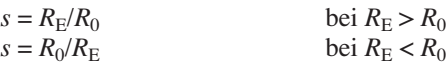

*R*<sup>E</sup> ist dabei die Eingangsimpedanz der Antenne und  $R_0$  die Kabelimpedanz. Beim Reduzieren des Fußpunktwiderstands im 80 m-Band in Richtung 50 Ω bleibt es beim Fall  $R_{\rm E} > R_0$ . Da das gleiche Transformationsverhältnis auch für 160 m vorliegt, gilt dort nach der Transformation  $R_{\rm E} < R_0$ . Ist ein SWV von z. B. *s* = 1,4 akzeptabel, so kann dieser Wert durch Impedanzen von 36 Ω und 70 Ω entstehen. Diesen Ansatz nutze ich bei der Bemessung der Anpassung.

Für die minimale Induktivität *L* des Übertragers gilt

$$
L > \frac{5 \cdot Z}{2 \pi \cdot f}
$$

mit der maximalen Impedanz *Z* und der niedrigsten Frequenz *f*.

$$
L_{160} > \frac{5 \cdot 84 \Omega}{2 \pi \cdot 1,85 \text{ MHz}} = 36 \,\mu\text{H}
$$
\n
$$
L_{80} > \frac{5 \cdot 176 \Omega}{2 \pi \cdot 3,65 \text{ MHz}} = 38 \,\mu\text{H}
$$

Für den Übertrager habe ich einen Ferritringkern FT240-77 mit einem *A*L-Wert von 2725 nH/Wdg.2 eingesetzt. Als Windungszahl *W* ergeben sich nach

$$
W = \sqrt{\frac{L}{A_{\rm L}}} = \sqrt{\frac{38 \,\mu\text{H}}{2,725 \,\mu\text{H/Wdg.}^2}}
$$

vier Windungen. Für das Transformationsverhältnis *T* aus der Eingangsimpedanz *Z*<sup>1</sup> und der Ausgangsimpedanz Z<sub>2</sub> gilt:

$$
ii = \sqrt{Z_1/Z_2}.
$$
  

$$
ii_{160} = \sqrt{84/36} = 1,5
$$
  

$$
ii_{80} = \sqrt{176/70} = 1,6.
$$

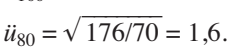

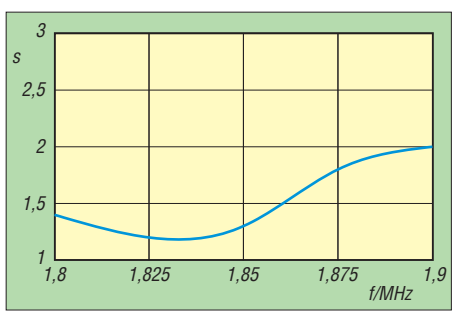

**Bild 9: Gemessener SWV-Verlauf der stark verkürzten Vertikalantenne im 160-m-Band**

In der Praxis bewickelte ich den Ringkern mit vier trifilaren Windungen, deren Drähte hintereinandergeschaltet werden. Vom kalten Ende aus gesehen erfolgt der Anschluss der Speiseleitung an der zweiten Anzapfung. Die Antenne liegt an der letzten Anzapfung (Windungsende). Die erzielten, in den Bildern 8 und 9 gezeigten SWV-Werte bestätigen die gemachten Überlegungen. Die Werte wurden direkt am Fußpunkt der Antenne ermittelt. Das SWV im Shack fällt noch günstiger aus, da auf dem Weg auch eine gewisse Dämpfung auftritt.

#### ■ **Ergebnis**

Sperrkreise sollten nicht auf der Arbeitsfrequenz der Antenne in Resonanz sein. Dadurch reduzieren sich die Antennenverluste und die thermische Belastung der Bauteile nimmt ab. In der Folge sind die Antennen betriebssicherer, da die auftretenden elektrischen Werte unterhalb der Maximalwerte der verwendeten Bauteile bleiben. Die Drift der Sperrkreise unter Belastung ist so wesentlich geringer und die Sperrkreise lassen sich leichter bauen. Weiterhin ergab sich, dass Parallelschwingkreise die Antennen verkürzen können, ohne laut Simulation die Daten der An tennenkonstruktion wesentlich zu beeinflussen.

Eine so stark verkürzte Antenne unterliegt den örtlichen Einflüssen deutlich stärker, sodass zwar der Abgleich des Sperrkreises entfallen kann, jedoch einige Mühe beim endgültigen Abgleich über die Drahtlängen aufzuwenden ist. Doch dies lässt sich mit einer SWV-Brücke am Fußpunkt des Systems recht einfach bewerkstelligen. Gegenüber kommerziellen Vertikalantennen entstehen so erstaunlich breitbandige Strahler mit deutlich erhöhtem Strahlungswiderstand. Selbstverständlich sind diese Überlegungen auch auf andere Sperrkreisantennen übertragbar.

#### dk6ed@darc.de

#### **Literatur und Bezugsquelle**

- [1] Kunze, C., DK6ED: T-Antennen für 80 m und 160 m mit gefalteter Dachkapazität. FUNKAMA-TEUR 61 (2012) H. 1, S. 52–55
- [2] Krischke, A., DJ0TR: Rothammels Antennenbuch. 12. Aufl., DARC-Verlag, Baunatal 2001, S. 234 ff.
- [3] Rauch, C., W9JI: Traps. *[www.w8ji.com/traps.htm](http://www.w8ji.com/traps.htm)* [4] Lewallen, R., W7EL: EZNEC Antenna Software
- by W7EL. P. O. Box 6658, Beaverton, OR, 97007, USA; *<http://eznec.com>*

# *OWL- und OWM-Langyagis für das 2-m-Band (1)*

### *MARTIN STEYER – DK7ZB*

*Nach der Entwicklung der bekannten 28-*Ω*-Yagis wollte ich mich anderen anstehenden Projekten widmen und die neueren Langyagi-Antennen konzepte – wie in [1] und [2] geschehen – lediglich kommentieren. Eine lange Internet-Diskussion mit verschiedenen gestandenen Antenneningenieuren führte aber zu einem ehrgeizigen Projekt. Ich wollte zeigen, dass mit den zum Teil inzwischen geschmähten klassischen Entwicklungswerkzeugen wie YO [3] und EZNEC+5 [4] doch noch Neuentwicklungen möglich sind, die auf anderen als den bisherigen Zielgrundlagen beruhen.*

Um die Eigenschaften der neueren Langyagi-Konzepte zu studieren, habe ich zwei 8-Element-Yagi-Antennen aufgebaut und nach allen Regeln der Kunst vermessenen. Dafür gebe ich im zweiten Teil dieses Beitrags Baubeschreibungen, die für experimentierfreudige Funkamateure bestimmt interessant sein können.

nentyp im Bereich zwischen 6 Ω und 20 Ω läge, mit dem individuellen Längen-Seiten-Verhältnis des Strahlerrechtecks auf die geforderten 50 Ω zu transformieren. Eine nähere Betrachtung der tatsächlichen Schleifenmaße führt aber bei allen zu dem Ergebnis, dass sie weitgehend unabhängig vom gewählten Seitenverhältnis Impedan-

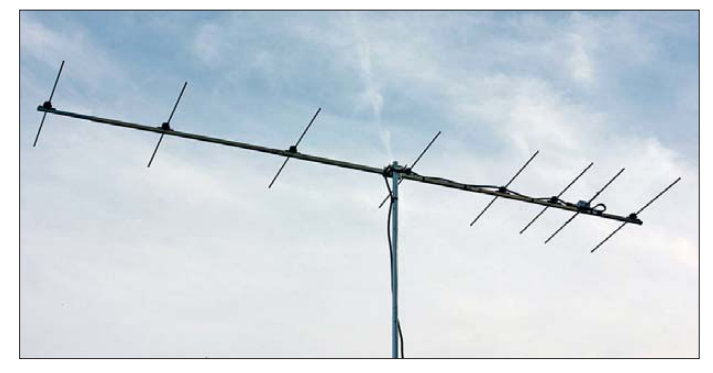

Weitere Yagi-Antennen mit 6 m bzw. 8 m Boom-Länge sind in der Erprobung und sollen zu einem späteren Zeitpunkt vorgestellt werden. Gleich zu Beginn muss darauf hingewiesen werden, dass die Konzeption der OWL- und OWM-Yagis (hierbei stehen die Kürzel für *Optimized Wideband Low Impedance* und *Optimized Wideband Medium Impedance*) von verschiedenen Entwicklern vorgestellte Prinzipien verbindet. Darauf gehe ich im Zuge der theoretischen Betrachtungen ausführlich ein.

Auslöser dafür waren Untersuchungen zu der Speiseschleife [1], [5] und deren exakter Funktion bei den inzwischen auch kommerziell erhältlichen LFA-Yagi-Antennen (*Loop Fed Array*) von Justin Johnson, G0KSC [6]. Auf die wesentlichen Probleme dieser Schleifenkonstruktion sei hier kurz hingewiesen:

G0KSC beschreibt die Funktion dieser horizontal auf dem Boom liegenden rechteckigen Radiatorschleife, vgl. Bild 2, unter anderem als Möglichkeit, die intrinsische Impedanz der Yagi-Antenne auf einen rellen Wert von 50 Ω anzuheben. Dabei geht er davon aus, den eigentlichen Strahlungswiderstand, der je nach Anten**Bild 1: Die 8-Element-OWM-Yagi bei DK7ZB**

zen zwischen 280 und 300 Ω aufweisen, wenn man sie isoliert außerhalb des Antennensystems betrachtet. Das entspricht aber nun genau dem Vierfachen der Impedanz eines gestreckten Dipols. Weisen die LFAs in ihrem Gesamtsystem eine Speiseimpedanz von 50 Ω auf, kann man davon ausgehen, dass die tatsächliche intrinsische Impedanz der Yagi-Antennen bei 12,5 Ω liegt. Dies war die eigentlich entscheidende Erkenntnis und ist der Grund für die hervorragenden Gesamtdaten.

Der zunächst naheliegende Schluss, dass die LFA-Loop nun nichts anderes als ein verkappter liegender Faltdipol sei, erwies

sich aber dennoch nicht als richtig. Die Impedanztransformation ist zwar wie bei diesem 1:4, ihr Strahlungsverhalten ist aber gänzlich anders. Dabei gibt es ein bedingt zweiseitiges Richtdiagramm, was in Vorwärtsrichtung zu einem Zusatzgewinn von +0,15 dB gegenüber einem Faltdipol führen kann.

Dieser wird allerdings dadurch teilweise wieder aufgezehrt, dass durch die größere mechanische Ausdehnung des Strahlungszentrums, bestehend aus Reflektor, Strahlerschleife und Direktor 1, das für den Gewinn maßgebliche Wellenleitersystem kürzer wird. Auf weitere Ungereimtheiten im Zusammenhang mit den Erklärungen zur Funktion der Loop soll hier nicht näher eingegangen werden, weil sie für unsere Betrachtungen unerheblich sind.

G0KSC führt die hohe Unterdrückung der ersten Nebenkeule auch auf die Schleife (*Loop*) als Speiseelement zurück. Meine Ana lysen für die 8-Element-LFA-Antennen zeigen, dass dies eindeutig nicht stimmt. Ursache ist ganz klar die nach YU7EF konzipierte Direktorkette (siehe unten).

Ob sich für Selbstbauer die kompliziert aufzubauende Schleife wirklich lohnt, muss jeder für sich selbst entscheiden, denn offensichtlich sind ähnliche Ergebnisse wesentlich einfacher mit 12,5-Ω-Yagis zu erreichen. Dies hat Justin Johnson wohl auch selbst bemerkt, denn er hat inzwischen die Links zu den Baubeschreibungen sämtlicher OWL-Yagis von seiner Website [6] entfernt!

#### ■ **Was heißt eigentlich "Low Noise"?**

Ich habe den Eindruck, dass bei vielen Amateuren falsche Vorstellungen darüber herrschen, was hiermit gemeint ist und es sich gewissermaßen um ein neues Gütesiegel mit bedingtem Modecharakter handelt. In der Tat kann eine Antenne selbst Rauschen produzieren. Dies entsteht durch ohmsche Verluste und eine ungleichmäßige Elektronenbewegung, wie sie in jedem Leiter, z. B. auch in Widerständen, auftritt.

Dieser Effekt ist jedoch im 2-m- und 70 cm-Amateurband praktisch zu vernachlässigen, weshalb er definitiv keine Rolle

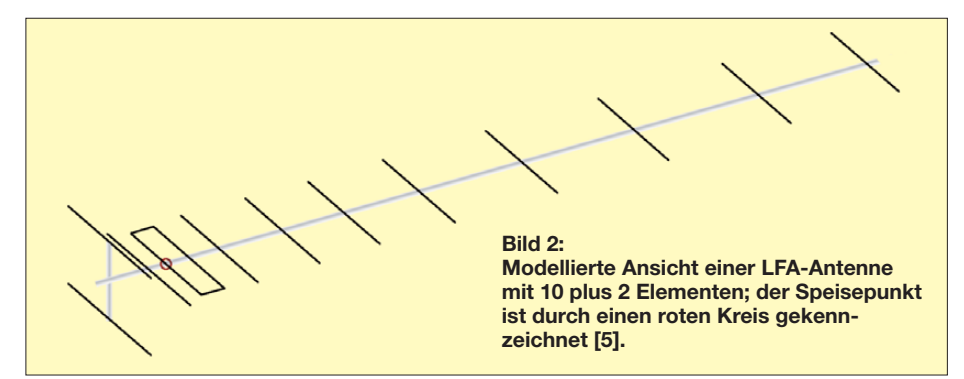

spielt. Das gilt zumindest dann, wenn man Elemente aus gut leitfähigem Aluminium wählt. Anders sieht die Sache aus, wenn dünne Elemente aus schlecht leitendem Stahl eingesetzt werden.

Wesentlich wichtiger ist die von einer Antenne aus der Umgebung aufgenommene Rauschleistung. Diese entsteht dadurch, dass alle Körper, die eine Temperatur über dem absoluten Nullpunkt haben, eine Strahlung abgeben. Wir kennen diesen Effekt aus dem Alltag im Bereich der Wärmestrahlung. Nach der Maxwell-Boltzmann-Verteilung umfasst diese Strahlung aber das gesamte elektromagnetische Frequenzspektrum und ist auch in unseren Amateurbändern nachweisbar.

So strahlen der warme Erdboden und jeder Körper, der sich in der Antennenumgebung befindet. Das können beispielsweise ein warmes Hausdach direkt unter der Antenne sein, ein Schornstein oder auch Bäume. Wer in einer störungsarmen Umgebung wohnt, in der kein Man-made Noise auftritt, und eine Antennenanlage mit hohem Gewinn nebst empfindlichem Vorverstärker besitzt, kann diesen Effekt nachweisen. Beim Drehen der Antenne ändert sich dann je nach Richtung das Rauschen im Empfangszweig.

Es ist leicht einzusehen, dass die ungewollt aufgenommene Rauschleistung, die ein Nutzsignal überdecken kann, umso geringer ist, je kleiner die vertikalen und horizontalen Öffnungswinkel einer Yagi in Vorwärtsrichtung sind und je mehr die rückwärtigen und seitlichen Nebenzipfel unterdrückt sind.

Nun ist es physikalisch leider so, dass die starke Reduktion der Nebenzipfel zwangsläufig mit einer Gewinnminderung verbunden ist und damit auch das aufgenommene Nutzsignal schwächer wird. Das bes te Signal-Rausch-Verhältnis wird sich bei hohem Gewinn und möglichst gut reduzierten Nebenkeulen einstellen.

Ein Gütefaktor ist der sogenannte G/T-Wert, der den Antennengewinn in Relation zur Rauschleistung setzt. Je größer dieser Wert ist (bezogen auf ein positives Vorzeichen), umso besser ist die Antennenanlage. Einzelantennen und kleinere Yagi-Vierergruppen haben einen negativen G/T-Wert, ab einer Länge der Einzelantenne von etwa 5 λ in einer Viergruppe wird dieser Wert positiv. Eine Vergleichsliste, in der die meisten bekannten Antennen für 144 MHz enthalten sind, wird von Lionel Edwards, VE7BQH, geführt und ständig aktualisiert [7].

Es gibt zwei Extremfälle, wie man einen guten G/T-Wert realisieren kann. Auf der einen Seite ist das höchster Gewinn mit dabei zwangsläufig größeren Nebenzipfeln, auf der anderen verringerter Gewinn

bei starker Nebenzipfelreduktion. Als Definitionswert für G/T gilt dabei ein auf EME-Anwendungen bezogener Elevationswinkel von 30° und Ausrichtung auf den "kalten" Himmel, also Regionen ohne eigene starke Radiostrahlung.

Inzwischen gilt diese Definition als bedingt überholt, weil der Schwerpunkt der Antenneneigenschaften heutzutage mehr darauf liegen sollte, die Aufnahme zivilisationsbedingter Störstrahlung aus der Umgebung zu reduzieren. Rauschproduzenten können Schaltnetzteile, Hochvolt-LED-Leuchten, Plasma-Fernseher, PLC-Anwendungen, Solarregler und viele weitere elektronische Quellen sein.

#### ■ **Entwicklungsgrundlagen für eine OWL-Yagi**

Ausgangspunkt sind die schon vor Jahren vorgestellten 12,5-Ω-Yagi-Antennen mit der DK7ZB-Speisung über zwei parallele 50-Ω-Viertelwellenkabel [8]. Deren Entwicklungsziele waren primär hohe Gewinne und hohe Rückdämpfung, gekoppelt allerdings mit eingeschränkter Bandbreite. Dass dazu ein eng gesetzter Reflektor einen wesentlichen Beitrag leisten kann, war eine der gewonnenen Erkenntnisse.

Damals hatte ich allerdings nur 12,5-Ω-Yagi-Antennen bis zu einer Länge von 1,5 λ gebaut, weil ich davon ausgegangen war, dass für Langyagis das 28-Ω-Konzept einen besseren Kompromiss ergeben würde. Inzwischen hat sich das aber möglicherweise als Irrtum herauskristallisiert. Langyagis mit 12,5 Ω Impedanz können sehr wohl große Bandbreiten bei hohen Gewinnen als auch einen sehr guten G/T-Wert aufweisen.

#### ■ Antennenentwürfe von YU7EF

Vor einigen Jahren entwickelte Popa Ljubisa, YU7EF, eine neue Generation von Yagi-Antennen [9]. Das Entwicklungsziel dabei war eine maximal unterdrückte erste Nebenkeule. Dabei sind die äußeren Direktoren wesentlich stärker zu verkürzen als nach dem DL6WU-Prinzip [10] notwendig. Als Folge steigt deren Blindanteil  $-j \times \Omega$  stark an, was wiederum deutlich sinkende Elementströme verursacht. Das führt hingegen zwangsläufig zu einem

#### **Zusammenhänge bei den Parametern von Langyagi-Antennen**

- **Gewinn:** Sollte möglichst hoch sein. aber damit sinken Bandbreite und Nebenzipfelunterdrückung.
- **Bandbreite:** Hohe Bandbreite ist mit niedrigerem Gewinn verbunden, Hochgewinnantennen sind immer schmalbandig.
- **G/T-Wert:** Maß für die Unterdrückung der Rück- und Nebenzipfel in Relation zum Gewinn, meist in Dezibel angegeben. Hoher G/T-Wert ist mit geringerer Bandbreite und weniger Gewinn verbunden.
- **Elementgüte (Q-Faktor):** Sollte möglichst niedrig sein, erreicht man mit großer Bandbreite und größeren Elementdurchmessern (optimal 8 mm).
- **Strahlungswiderstand:** Komplexe Größe, die sich aus der Stromverteilung auf dem Erreger und den Rückwirkungen der Parasitärelemente auf denselben ergeben. 50 Ω erscheint vielen Amateuren als optimal, muss aber keineswegs mit den besten sonstigen Antenneneigenschaften verbunden sein.

Sinken der Gewinne. Wie immer im Leben kann man nicht alle Vorteile gleichzeitig haben.

Zahlreiche Simulationen zeigen, dass sich die erste Nebenkeule in Vorwärtsrichtung, die bei klassischen Yagis besonders in der Elevationebene relativ groß sein kann, durch geschickte Direktordimensionierung extrem absenken lässt. Popas Erkenntnis war, dass man dadurch die aufgenommene Rauschleistung absenken kann (*Low Temperature Yagis*), allerdings um den Preis einer spürbaren Gewinnminderung, wenn man die Yagi auf eine Impedanz von 50 Ω und ausreichende Bandbreite auslegt.

Die Bilder 3 und 5 sollen das Prinzip erklären. Man sieht im ersten Stromprofil der bekannten 10-Element-28-Ω-DK7ZB-Yagi, dass bis zum vorletzten Direktor noch relativ hohe Ströme auftreten. Dies wird zum Teil dadurch erreicht, dass sich am Antennenende noch einmal längere Direktoren befinden. Dies steigert den Gewinn, ist aber mit einer verstärkten Nebenzipfelbildung verbunden. Der letzte Direktor ist meist immer etwas kürzer ausgelegt, um einen reflexionsfreien Austritt der Wellen aus dem Antennensystem zu erreichen.

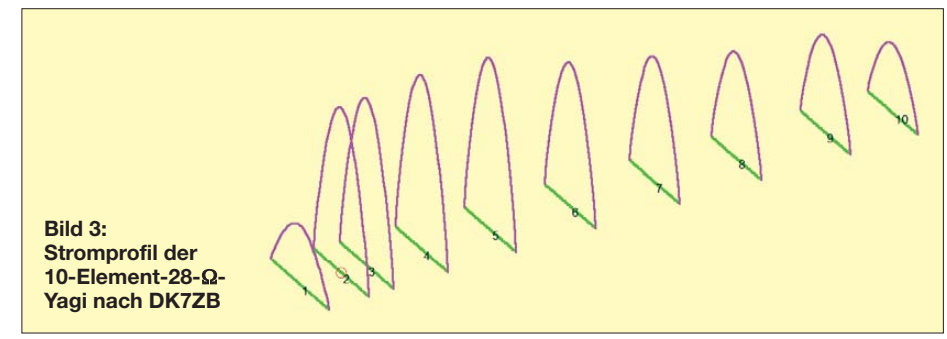

**300 • FA 3/13**

# *Antennentechnik*

Bei der 10-Element-YU7EF-Yagi in Bild 5 erkennt man die durch die stärkere Verkürzung der Direktoren niedrigeren Elementströme, die zwangsläufig zu verringertem Gewinn führen. Charakteristisch ist auch für die 50- $\Omega$ -, direct-feed"-Yagis der Reflektor mit größerem Abstand und der eng sitzende erste Direktor, der nach dem *Open-Sleeve*-Prinzip den höchsten Elementstrom aufweist und den Strahlungswiderstand anhebt.

Interessant ist der vergleichsweise niedrige Strom des dritten Direktors, was offensichtlich mit eine Ursache für die hohe Unterdrückung der ersten Nebenkeule in Vorwärtsrichtung ist. Meine Simulationen mit YO führen zum gleichen Ergebnis.

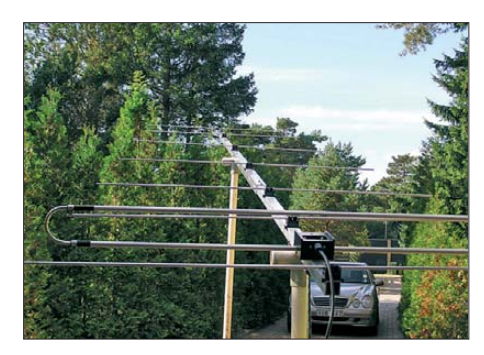

**Bild 4: Eine OWL-Yagi mit Faltdipol bei SM7DTT Fotos: DK7ZB (1), SM7DTT (1), SP3IYM (1)**

Verlängert man diesen Direktor, steigt zwar der Gewinn, aber die Nebenzipfel nehmen ebenfalls zu. Dieser an sich unerwünschte Sprung in der Strombelegung ist aber für das *Low-Noise*-Design bei längeren 50-Ω-Yagis ab zehn Elementen wohl nicht zu vermeiden.

#### ■ Antennenentwürfe von DK7ZB

Hierzu habe ich in der Vergangenheit bereits so viele Erläuterungen gemacht, dass darauf nicht noch einmal ausführlich eingegangen werden soll. Entscheidend waren die Beobachtungen, dass parallelgeschaltete Viertelwellen-Koaxialkabel nicht nur zur Impedanztransformation genutzt werden können. Erstaunlicherweise stellt sich auch ein Symmetrierungseffekt ein, der inzwischen mit vielen Nachbauten verifiziert werden konnte. Dabei finden zwei 50-Ω-Kabel zur Transformation 12,5 Ω/

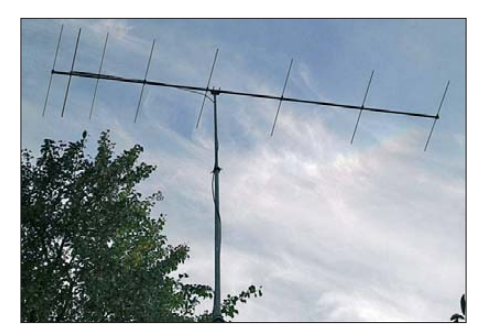

**Bild 6: Die OWL-Yagi mit gestrecktem Radia tor bei SP3IYM**

50 Ω und zwei 75-Ω-Kabel zur Transformation 28  $\Omega$ /50 Ω Verwendung.

Im Bereich  $10 Ω$  bis  $15 Ω$  als Impedanz liegen Yagis mit höchsten Gewinnen, bei  $25 \Omega$  bis  $35 \Omega$  stellt sich ein guter Kompromiss zwischen allen relevanten Parametern ein. Aus diesem Grund hatte ich zahlreiche Yagis mit 12,5  $\Omega$  und 28  $\Omega$  entwickelt und beschrieben.

Die Möglichkeit, mit einem Faltdipol als Transformationsglied 1:4 auf Werte von 50 Ω bzw. 112  $\Omega$  zu kommen, wurde experimentell erprobt und ebenfalls in meinen Veröffentlichungen vorgestellt. We gen der mechanischen Schwierigkeiten beim Biegen und des Umstands, dass nachträglich keine Längenveränderungen zum Abgleich mehr möglich sind, habe ich jedoch fast ausschließlich gestreckte Dipolstrahler bevorzugt. Zudem kann ich die viel vertretene These nicht bestätigen, dass in Yagi-Antennen Faltdipole eine höhere Bandbreite als normale gestreckte Strahler aufweisen würden.

Es bleibt als letztes Argument, dass die geschlossene Faltdipolschleife weniger Störspannung aus der Umgebung aufnehmen würde. Dabei soll ein *floating dipole*, der nicht in der Mitte (wie es aus Symmetriegründen eigentlich möglich sein müsste und übliche Praxis ist) am Boom geerdet sein soll, am besten abschneiden. Diese Ansicht vertritt auch Popa, YU7EF.

Meine Experimente dazu laufen noch, aber offensichtlich tendieren die 12,5-Ω-Yagis dazu, ohnehin sehr "ruhig" zu sein, weshalb der kompliziertere Faltdipol wahrscheinlich auch aus diesem Grund überflüssig ist. Dies liegt auf jeden Fall nicht an möglichen Verlusten, die mitunter

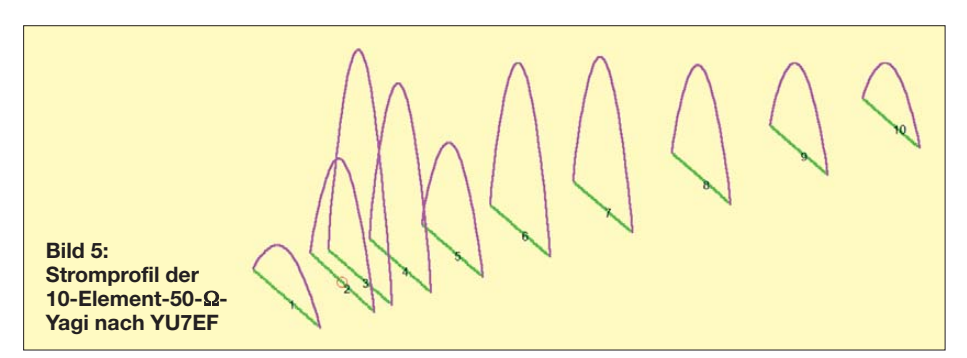

der Viertelwellenanpassung unterstellt werden. Setzt man hochwertige Koaxialkabel ein, sind weder die übertragene Leistung noch Verluste ein Problem. Zumindest gilt das für die Kurzwelle, 6 m und 2 m; bei höheren Frequenzen liegen die Verhältnisse sicher anders.

#### ■ **Antennenentwürfe von G0KSC**

Justin Johnson, G0KSC, konnte mithilfe moderner Entwicklungs-Software nachweisen, dass ein extrem eng zum Strahler benachbarter Reflektor und ein ebenfalls dicht angebrachter Direktor bei einem Strahlungswiderstand von 12,5 Ω gerade bei Langyagis zwei Vorteile mit sich bringen [11]. Der eine ist, dass das gekoppelte System der Strahlungszelle in der Yagi-Antenne eine große Bandbreite aufweisen kann. Der zweite ergibt sich daraus, dass die Wellenleiterzone, die primär für den eigentlichen Antennengewinn verantwortlich ist, dadurch länger wird.

Seine Feststellung, dass in den dadurch entstehenden *OWL*-Yagis diese Erregerzone auch für eine verbesserte Nebenzipfeldämpfung verantwortlich sei, kann ich allerdings nicht bestätigen. Es ist eindeutig die nach den YU7EF-Vorgaben konzipierte und oben beschriebene Wellenleiterund Übergangszone mit den stärker verkürzten Direktoren.

Damit beenden wir den Ausflug in die Theorie und widmen uns im zweiten und abschließenden Teil dieses Beitrags dem Aufbau zweier 8-Element-Yagis. Dabei werden auch neue Elementhalter vorgestellt, die besonders für Boomkonstruktionen mit größerem Vierkant-Profil als 20×20 mm geeignet sind. (wird fortgesetzt)

#### **Literatur und Bezugsquellen**

- [1] Steyer, M., DK7ZB: Neue Entwicklungen bei Langyagis im UKW-Bereich. FUNKAMA-TEUR 58 (2009) H. 10, S. 1070–1073
- [2] Steyer, M., DK7ZB: Wieder einmal Neues von den Langyagis. FUNKAMATEUR 61 (2012) H. 1, S. 61–63
- [3] Beezley, B., K6STI: Yagi-Optimierungsprogramm YO, Version 7.2 (nicht mehr erhältlich)
- [4] Lewallen, R., W7EL: EZNEC +5.0.58 . Bezug: P. O. Box 6658, Beaverton, OR 97007, USA; *[www.eznec.com](http://www.eznec.com)*
- [5] Johnson, J., G0KSC: Hochgewinn-LFA-Yagi für 144 MHz – NEC4 macht den Unterschied. FUNKAMATEUR 59 (2010) H. 9, S. 959–963 [6] Johnson, J., G0KSC: High Performance Anten-
- nas. *[www.g0ksc.co.uk](http://www.g0ksc.co.uk)* [7] Edwards, L., VE7BQH: G/T Chart. U. a. in:
- *<http://www.dxmaps.com/VE7BQH.html>*
- [8] Steyer, M., DK7ZB: Kurze Hochgewinn-Yagis für das 2-m-Band. FUNKAMATEUR 53 (2004) H. 5, S. 490–494
- [9] Popa, L., YU7EF: YU7EF Antennas. *[www.yu7ef.com](http://www.yu7ef.com)*
- [10] Hoch, G., DL6WU: Wirkungsweise und optimale Dimensionierung von Yagi-Antennen, UKWBerichte 17 (1977) Heft 1, S. 27–36
- [11] Johnson, J., G0KSC: The Optimized Wideband Low Impedance (OWL) Yagi. DUBUS 39 (2010) H. 1, S. 82–103

# *Amateurfunkpraxis*

# *Arbeitskreis Amateurfunk & Telekommunikation in der Schule e.V.*

#### **Bearbeiter: Wolfgang Lipps, DL4OAD Sedanstr. 24, 31177 Harsum E-Mail: wolfgang.lipps@aatis.de**

#### ■ **Praxisheft 23 mit 132 Seiten!**

Die einzelnen Ausgaben der Schriftenreihe "Praxisheft für Amateurfunk und Elektronik in Schule und Freizeit" erscheinen jährlich im März zum Bundeskongress. Die 132 Seiten starke Ausgabe "Praxisheft 23" überzeugt durch seine hohe Druckqualität mit aussagekräftigen Fotos, zahlreichen Grafiken sowie inhaltlich durch die Vielfalt lesenswerter Beiträge – und es ist frei von Anzeigen.

Funkamateure und Elektronikfreaks dürften über die Palette der Artikel hocherfreut sein, wurden doch wiederum zahlreiche Bauanleitungen aufgenommen. Zu einigen werden Bau sätze angeboten (solange der Vorrat reicht), damit man sofort loslegen kann. Selbstverständ lich wurden die Bauanleitungen so ausgewählt, dass sie den Wünschen von Elektronikeinsteigern ebenso gerecht werden wie denen, die etwas ganz Spezielles suchen.

Die Bauanleitungen mit unterschiedlichem Anspruchsniveau dienen als Anregung für Facharbeiten an Schulen und Workshops in der Lehrerfortbildung. Sie eignen sich darüber hinaus zum autodidaktischen Lernen ebenso wie für die Arbeit in den DARC-Ortsverbänden und an Schulen für den Wettbewerb Jugend forscht. Alle Artikel im Praxisheft 23 sind neu und unveröffentlicht. Die Beitragsübersicht zeigt die Bandbreite des diesjährigen Heftes. Wer zunächst nur Praxishefte bestellen möchte, kann dies beim Bearbeiter dieser Seite tun

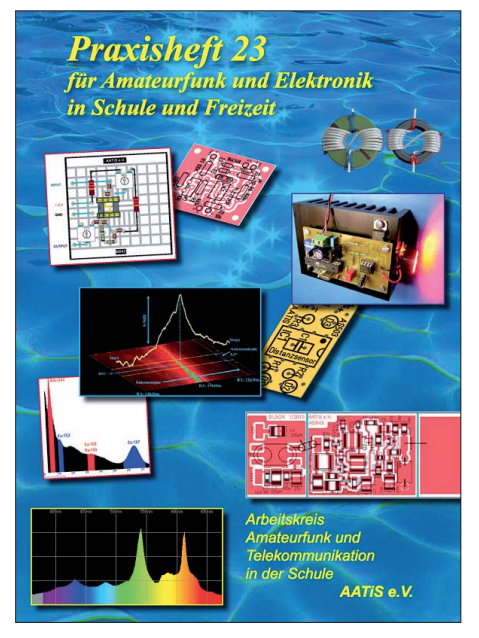

**Mit Spannung erwartet: Pünktlich zum diesjährigen Bundeskongress ist das Praxisheft 23 erschienen. Auf 132 anzeigefreien Seiten sind zahlreiche Bauanleitungen mit unterschiedlichem Anspruchsniveau zu finden, alle neu und bislang unveröffentlicht.** 

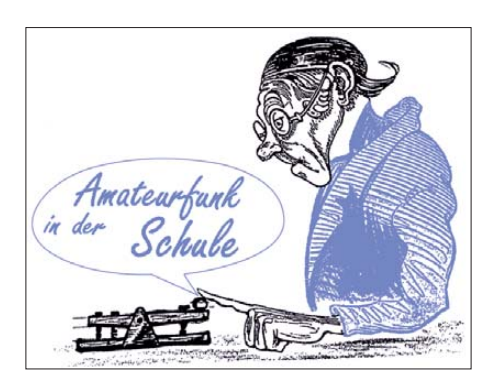

(siehe Kopf). Das gesamte Inhaltsverzeichnis kann auf der AATiS-Website *[\(www.aatis.de](http://www.aatis.de))* eingesehen werden. Jedes Praxisheft kostet 9 € zzgl. Versandkosten. Lieferbar sind die Ausgaben 17, 18 und 20 bis 23 zu je 9 € sowie 11 und 13 zu nur noch je 5 €. Nicht mehr erhältliche Hefte wurden auf der "weißen CD" zusammengefasst, die ebenfalls 9 € kostet. Wer die Hefte 17 bis 23 bestellt, erhält anstelle der Ausgabe 19 die "weiße CD" mit den nicht mehr lieferbaren Praxisheft-Ausgaben.

Die kleineren Schaltungen wurden in das Praxisheft 23 aufgenommen, um den DARC-Ortsverbänden preisgünstige Bausätze für Aktionen mit Kindern und Jugendlichen anzubieten. Ein Teil der Bausätze soll hier beschrieben werden. Anfragen und Bestellungen der Bausätze gehen an *bestellung@aatis.de.* Mitglieder erhalten das Material mit Rechnung, Nichtmitglieder gegen Vorkasse – bitte per E-Mail anfragen. Einige der Bausätze sind bereits lieferbar, jedoch nur in geringer Auflage. Den Bausätzen liegen keine Bauanleitungen bei, denn dafür gibt es die Praxishefte.

#### *Telekommunikation über Licht*

Nachdem im vergangenen Jahr der *Lichttransceiver AS802* eine unerwartet große Nachfrage – insbesondere für die Jugendarbeit und an Schulen – auslöste, lag es nahe, dieses Thema erneut aufzugreifen. Unter anderem wurde nach einer höheren Ausgangsleistung gefragt. Diese Ergänzung ist mit geringem Aufwand realisierbar und wird im Praxisheft 23 vorgestellt. Mehrere Beiträge zum Thema "Telekommunikation mit Licht" ergänzen diese Bau anleitung. Auch wie ein S-Meter die Schaltung ergänzen kann, wird gezeigt.

Bleiben wir bei diesem Thema: Für Tests an der Empfängerschaltung oder Optik und zum Ausrichten des Lichtempfängers auf die Gegenstation ist eine Lichtbake hilfreich. Mit *SALLi* (Bausatzbezeichnung *AS813*) wurde eine Leistungslichtbake geschaffen, die sich auch mit Hochleistungs-LEDs ausstatten lässt. Die Modulation erlaubt die eindeutige Identifizierung der gesuchten Lichtquelle. Darin sind bereits einige Melodien, Tonfolgen und Morsekennungen fest einprogrammiert und durch einen Schalter auswählbar. Zusätzlich kann über die eingebaute serielle Schnittstelle ein eigener Morsetext eingespielt und gespeichert werden. Eine Nachtwanderung mit besonderem Anspruch wird durch den Einsatz von Mini-Lichtbaken besonders attraktiv. Die Gruppenmitglieder können ihre Mini-Lichtbaken, die teilweise mit Sound-Chips ausgestattet sind, selbst zusam menlöten und auch am Tag einsetzen, vorausgesetzt, sie verfügen über *Lichtempfänger* wie den *AS801* oder *AS802.*

#### *AATiS-Spektrometer AS513*

AS513 ist ein optisches Spektrometer auf Basis eines Durchlicht-Beugungsgitters in Verbindung mit einer Fotodiodenzeile mit 128 Detek torelementen. Die aufgenommenen Spektren werden über eine USB-Schnittstelle zu einem angeschlossenen PC übertragen und dort visua lisiert. Diese dient gleichzeitig zur Spannungsversorgung der Spektrometer-Elektronik. Für den Kollimator und das Projektionsobjek -

tiv kommen achromatische Objektive zum Einsatz, um keinen zusätzlichen Farbfehler einzuführen. Die Brennweiten der Objektive sind

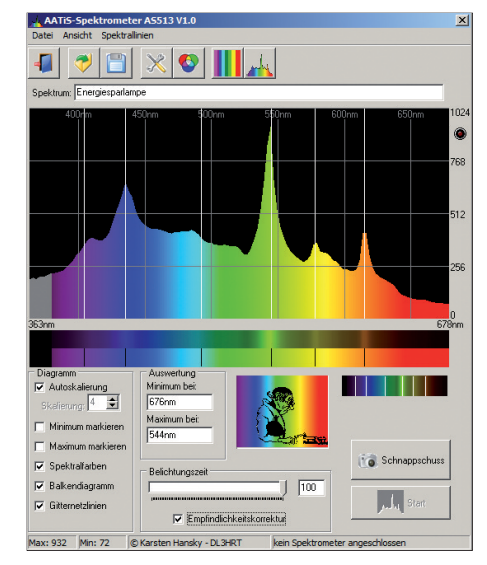

**Das Spektrum einer Energiesparlampe mit eingeblendeten Quecksilberlinien und aktivierter wellen längenabhängiger Empfindlichkeitskorrektur des Detektors, aufgenommen mit dem** *AATiS-Spektrometer AS513* **Screenshot: DL3HRT**

so aufeinander abgestimmt, dass der gesamte sichtbare Bereich des optischen Spektrums auf dem Detektor abgebildet wird. Die optischen Elemente sind auf der Grundplatte justierbar zueinander angeordnet, sodass sich das Spektrometer auf bestmögliche Abbildungsqualität einstellen lässt. Der gesamte Aufbau findet in einem lichtdichten Aluminium-Stranggussgehäuse Platz. Da derzeit achromatische Objektive nur schwer zu "Amateurpreisen" beschaffbar sind (wer kennt eine preisgünstige Quelle?), wird nur der Elektronikteil als Bausatz angeboten, denn einzelne Komponenten sind womöglich bei den Anwendern vorhanden. Bei Vervollständigung durch mechanische und optische Bestandteile erhält man ein funktionsfähiges Spektrometer mit vielfältigen Einsatzmöglichkeiten zur spektralen Untersuchung von Lichtquellen, der Messung an Leuchtdioden, der Bestimmung der Durchlasskurve optischer Filter und vieles mehr.

#### *UKW-Kleinradio AS713*

Es gibt preisgünstige kommerzielle UKW-Empfänger, der besondere Reiz liegt jedoch im Selbstbau. Dieses klassisch aufgebaute Mono-UKW-Radio ist ein Superhet mit Mischer-IC, Keramik- und Spulenfiltern, integriertem ZF-Verstärker und NF-IC. Aufbau und Abgleich fördern das Verständnis für die Funktionsweise der einzelnen Stufen. Auf dieses selbstgebaute Radio wird jeder stolz sein! (wird fortgesetzt) **Wolfgang Lipps, DL4OAD**

# *CB- und Jedermannfunk*

#### **Bearbeiter: Harald Kuhl, DL1ABJ Postfach 25 43, 37015 Göttingen E-Mail: cbjf@funkamateur.de**

#### ■ **CQ CB-Contest**

In wenigen Tagen findet für 11-m-CB-Funker wieder ein digitaler Funkwettbewerb statt: Der *2nd World Day of ROS-Mode* läuft am Sonntag, dem 3. 3.13, von 0600 bis 2300 UTC. In nerhalb dieses Zeitraums sollen interessierte Hobbyfreunde aus möglichst vielen Ländern im 11-m-CB-Funk-Band auf Kanal 25 (27,245 MHz) USB miteinander Funkkontakte im Digimode ROS (Modus 8 Baud beim Senden) herstellen. Weitere Informationen zum Ablauf der [Veranstaltung stehen unter](http://word-day-of-ros-mode.npage.de) *http://word-day-of -ros-mode.npage.de* im Internet. Eine detaillierte deutschsprachige Anleitung für den Einstieg [in die Digimode ROS findet man bei](http://www.9cb.de/ros.html) *www. 9cb.de/ros.html*, ebenso Links zur Ermittlung des eigenen Ortskenners (QTH-Locator) sowie zum Download der aktuellen Version der ROS-Software (*<http://rosmodem.wordpress.com>*). Bei Re dak tionsschluss hatten bereits Interessenten aus allen Teilen Europas sowie aus Übersee ihre Teilnahme angekündigt.

Eine weitere Möglichkeit, sich mit der Digimode ROS intensiv in der Praxis zu befassen, bietet das Wochenende vom 23.3. (ab 0001 UTC) auf den 24. 3.13 (bis 2359 UTC). An diesen beiden Tagen veranstaltet OM Manolo, EA5HJY, für den *European ROS Club* das erste internationale ROS-Wochenende. Auf ihren jeweiligen HF-Bändern sind Funkamateure und 11-m-CB-Funker zur Teilnahme eingeladen. Wer mindestens 30 ROS-Verbindungen mit verschiedenen Stationen nachweist, erhält per E-Mail kostenlos ein farbiges Diplom im DIN-A4-Format zugeschickt. Als Nachweis für die Verbindungen gilt ein Logbuchauszug, den die ROS-Software im ADIF-Format erstellt. Diese Datei schickt man per E-Mail an *diplomas@european rosclub.com* zur Auswertung. Weitere Informationen über diesen ROS-Contest findet man unter *<http://rosmodem.wordpress.com>* im Internet.

Neben gemeinsamen Experimenten mit Digimodes auf 11-m-Kanälen bieten sich den Jedermannfunkern in diesem Jahr aber auch wieder einige Gelegenheiten für Sprechfunk-Conteste. So veranstaltet die DCBO (*Deutsche CB-Funk Organisation*) am Samstag, dem 13. 4.13, von 1800 bis 2359 Uhr Ortszeit wieder den "AM-Kontest": Im genannten Zeitraum sollen Teilnehmer möglichst viele Sprechfunkkontakte in AM durchführen und in einem Online-Logbuch dokumentieren. Bei dieser Gelegenheit kommen auch CB-Funkgeräte der ersten Generation zu neuen Ehren, da Mitte der 1970er-Jahre in Deutschland zunächst nur CB-Funkbetrieb in AM zugelassen war. SSB-Sprechfunker kommen am 14. 9.13 zum Zuge, wenn die DCBO ihren jährlichen "SSB-Kontest" durchführt. Sobald weitere Details über beide Veranstaltungen bekannt sind, werden

diese hier nachgereicht. Dies gilt auch für den *Radio Activity Day 2013*, vermutlich wieder im Juni veranstaltet von den Funkfreunden Nordbaden (*[www.rad.funkfreunde.net](http://www.rad.funkfreunde.net)*).

Bis es so weit ist, lässt sich die Zeit gut nutzen für die Suche nach einem günstigen Contest-Standort und Überlegungen zur geeigneten Ausrüstung. Beides dürfte überwiegend die Antenne betreffen, sofern man zu Hause zum Aufbau keine ausreichenden Möglichkeiten hat. Mit recht wenig Aufwand lässt sich eine portable Antenne mit Richtwirkung realisieren, die von einem günstigen Standort aus bei freier Rundumsicht gute Ergebnisse bringt. Mehr über solche Perspektiven steht demnächst in dieser Rubrik.

#### ■ **Portabel oder mobil?**

In FA 1/13, S. 95, habe ich an dieser Stelle das neue CB-Handfunkgerät xh 9006e von stabo vorgestellt. Dieser Transceiver funkt mit 4 W in AM und FM auf den in Deutschland zugelassenen Kanälen. Es erinnert durch seinen robusten Aufbau, die komplette Ausstattung und das klare Bedienkonzept an ein für den professionellen Einsatz konzipiertes Betriebsfunkgerät. Als Zubehör ist nun ein Adapter angekündigt, der die Einsatzmöglichkeiten dieses CB-Handfunkgeräts für den Betrieb in Fahrzeugen quasi im Handumdrehen erweitert: Den Mobiladapter mit der Artikelnummer 71574 montiert man auf der Rückseite des Transceivers anstelle des Akkumulators und mithilfe der mitgelieferten Fahrzeughalterung erhält das Gerät einen fes ten Platz im Fahrzeug. Unten führen zwei Kabel aus dem Adapter heraus: ein Stromversorgungskabel mit passendem Stecker für eine Zigarettenanzünderbuchse und ein Koaxialkabel mit montierter Kupplung für SO-239-Antennenstecker. Man benötigt also für den Fahrzeugbetrieb eine externe Mobilantenne auf dem Autodach oder am Lkw-Spiegel; die dem Funkgerät für Portabelbetrieb beiliegende Gummiwendelantenne schraubt man bei Fahrzeugbetrieb ab. Außerdem ist die Nutzung eines externen (Lautsprecher-)Handmikrofons ratsam, für dessen Abschluss das Funkgerät seitlich unter Gummikappen liegende Buchsen hat.

Durch diese Erweiterung lässt sich das xh 9006e nun je nach Bedarf als Mobil- oder als Handfunkgerät verwenden. Dies ist nicht nur für

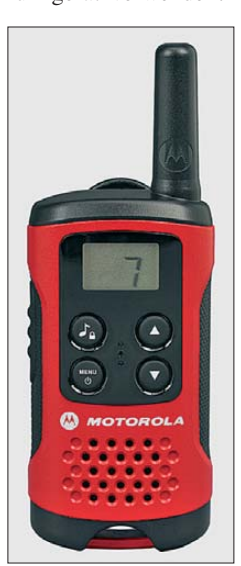

**Bild 1: Einfaches PMR446- Gerät für Einsteiger; das Motorola TLKR T40 eignet sich für FM-Funkverkehr im Umkreis von etwa 4 km.**

Lkw-Fahrer praktisch, die vorwiegend auf "ihrem" AM-Kanal 9 weiterhin zu den Nutzern des 11-m-CB-Funks gehören und dort nun außerhalb ihres Fahrzeugs ebenfalls erreichbar sind. Auch für Hobbyfunker im Urlaub ist dies eine interessante Lösung: Während der Fahrt bekommt das Gerät einen sicheren Platz im Kfz und nutzt die Vorteile einer externen Fahrzeugantenne. Am Urlaubsort lässt sich das gleiche Funkgerät nach Anbau von Akkumulator und Gummiwendelantenne einfach portabel verwenden. Die Idee ist übrigens nicht neu: Zum Lieferumfang des 11-m-CB-Handfunkgeräts Intek H-520 Plus (*[www.maas-elektronik.com](http://www.maas-elektronik.com)*) gehört ein vergleichbarer Mobiladapter, den man unten ans Gerät steckt.

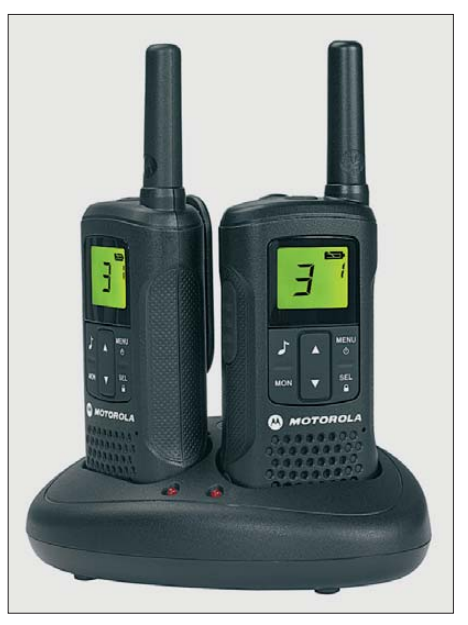

**Bild 2: Zum Lieferumfang des T60 gehören ein zwei**tes Gerät und ein Standlader.

Während stabo mit dem xh 9600e also eine auch für den lizenzfreien Betriebsfunk geeignete Lösung anbietet, schlägt Motorola mit seinen handlichen PMR446-Handfunkgeräten den umgekehrten Weg ein: Die kürzlich vorgestellten neuen Modelle TLKR T40, T50 und T60 wenden sich eher an Nutzer im Freizeitbereich. Vor allem das T60 ist dennoch robust aufgebaut, sodass es laut Hersteller auch den Einsatz in rauer Umgebung übersteht.

Zur Ausstattung gehört FM-Sprechfunkverkehr auf acht Kanälen (500 mW) mit einer von den örtlichen Gegebenheiten abhängigen Reichweite bis zu 8 km, VOX, Suchlauf, automatische Rauschsperre, Schaltuhr, Raummonitor, Ausschaltautomatik. Für 70 € gehören zum Lieferumfang zwei Funkgeräte T60, zwei Gürtelclips, zwei NiMH-Akkumulatoren, ein Standladegerät mit Netzteil und eine Bedienungsanleitung. Pro Akkumu latorladung soll eine Betriebsdauer von etwa 16 Stunden möglich sein; alternativ lassen sich drei Mikrozellen (AAA) ins Gerät legen. Über eine Buchse ist eine als Zubehör erhält -

liche Hörsprechgarnitur anzuschließen. Das T50 (50 €/Paar) und besonders das T40 (30 €/Paar) ist sparsamer ausgestattet, sodass sich dem Funkernachwuchs kaum Gelegenheit für versehentliche Fehlbedienungen bietet. Motorola gehörte zu den Pionieren des Sprechfunks und engagiert sich heute vorwiegend beim Digitalfunk.

#### *Englisch für Europa* **Liste analoger englischsprachiger Sendungen auf Kurzwelle UTC Station – Frequenzen (kHz)** 0000-0100 BBC London – 5970, 7360 0000-0300 WBCQ – 5110 (Mo Sa So -0400) 0000-0900 WEWN – 11 520 0000-1400 WTWW – 5830 0000-2400 Radio Bahrain – 6010 0100-0200 BBC London – 5940 0100-0200 China Radio International – 7350, 9410 0100-0200 Voice of America – 1593 (KWT; So Mo -0130) 0100-0500 Radio Habana Cuba – 6000, 6050 0100-1300 WWCR – 4840 0125-0300 Sri Lanka BC – 6005, 9770, 15 745 (So –0500) 0130-0200 International Radio Serbia – 6190 (Di-Sa) 0200-0300 BBC London – 5875, 5940 0200-0300 WHRI – 5920 0200-0500 WRNO – 7506 0200-1000 WWCR – 3215 0230-0330 Myanma Radio – 9730 0300-0400 BBC London – 5940, 9410 0300-0355 Channel Africa – 6155 (Mo-Fr) 0300-0400 Radio Oman – 13 600 (alt 15 255) 0300-0500 WHRI – 7520 (Sa -0400) 0400-0500 BBC London – 9410, 12 035 0400-0455 Voice of Turkey – 7240, 9655 0400-0500 Deutsche Welle – 7285, 9470, 9800 (RWA)  $0400-0500$  WHRI  $-9640$  (Sa) 0400-0700 Channel Africa – 7230 (Mo-Fr) 0400-0900 WMLK – 9265 (nicht Sa) 0459-0758 Radio New Zealand International – 11 725 0500-0600 BBC London – 11 760, 15 420 0500-0530 Radio Japan – 9770 (F), 17 660 (UAE) 0500-0600 BBS Thimphu – 6035 (alt 5030) 0500-0600 Deutsche Welle – 7425 (ASC), 9470, 11 800 (RWA) 0500-0700 Radio Habana Cuba – 6010, 6060, 6150 0500-0700 Voice of Nigeria – 15 120 0500-0700 WHRI – 7465 (Mo-Fr) 0500-0700 Radio Australia – 15 240 0500-2200 Radio Bayrak International – 6150 (En u. a., irreg) 0530-0600 Radio Thailand – 12 015 0600-0700 BBC London – 15 360, 15 420 0600-0655 Channel Africa – 15 255 (Mo-Fr) 0600-0700 Deutsche Welle – 12 045 (-0630), 13 780, 17 800 (RWA) 0600-0700 Hamburger Lokalradio – 7265 (Mi, Sa) 0630-0700 Radio Romania International – 7310 0700-0800 BBC London – 15 575, 17 640 0700-0900 Radio Australia – 9475, 9710, 15 240 0700-1000 WHRI – 7465 0700-0900 China Radio International – 1215, 11 785 (ALB), 17 490 0730-0745 Radio Vatican – 585, 15 595 0730-0830 HCJB Global – 11 750 (AUS) 0800-1000 BBC London - 15 575, 17 660 0800-0845 Bible Voice BC – 7220 (Sa; So –0830; via Wertachtal) 0800-0850 Trans World Radio – 6105 (D), 7400 (AUT) 0800-0900 KBS World Radio – 9570 0800-1000 Radio Gloria International – 9480 (1. So/Monat via Göhren) 0800-1500 Radio Australia – 9580 0900-1000 European Music Radio – 6005 (3. So/Monat; via Kall) 0900-1000 IRRS Milano – 9510 (Sa; via ROU) 0900-1000 Radio City – 9510 (3. Sa/Monat; via ROU) 0900-1000  $\overline{XVRB}$  – The Radio Museum – 6045 (So; D) 0900-1100 China Radio International – 17 490; -1000: 15 270, 17 570 0900-1500 Voice of Nigeria – 9690 0900-1558 KBC Radio – 6095 (Sa So; D) 0905-0910 Radio Pakistan – 15 725, 17 700 1000-1400 BBC London – 15 575, 17 660 1000-1100 AIR Delhi – 7270, 13 605, 13 695, 15 030, 15 410, 17 510, 17 895 1000-1100 Radio Gloria International – 6005 (4. So/Monat via Kall) 1000-1100 KNLS Anchor Point – 9615 1000-1200 WWCR – 6875

**UTC Station – Frequenzen (kHz)** 1000-1230 BSKSA Riyadh – 15 250 1000-2200 University Network – 11 775 1030-1100 Voice of Mongolia – 12 085 1030-1130 IRIB Tehran – 21 575, 21 610 1030-1300 IRRS Milano – 9510 (So; via ROU) 1059-1258 Radio New Zealand International – 15 720 1100-1104 Radio Pakistan – 15 725, 17 700 1100-1300 China Radio International – 13 665 (ALB), 17 490 1100-1300 Radio Australia – 6140 (SNG), 9475, 9560 1200-1257 Radio Romania International – 15 460, 17 530, 17 765, 21 570 1200-1300 KNLS Anchor Point – 9615 1200-1400 WHRI – 15 665 1200-1400 China Radio International – 13 670 (1300-), 13 790 1200-2100 WWCR – 15 825 1230-1300 Bangladesh Betar – 15 105 1230-1300 HCJB Global – 15 400 (AUS) 1300-1355 Voice of Korea – 7570, 12 015 1300-1400 Voice of Tajik – 7245 1300-2400 WEWN – 15 610 1300-0100 WWCR – 13 845 1330-1425 Voice of Turkey – 12 035 1330-1500 AIR Delhi – 9690, 11 620, 13 710 1400-1500 BBC London – 11 760, 17 640 1400-1430 Lao National Radio – 6130 1400-1500 China Radio International – 9700, 9795 1400-1500 Radio Oman – 15 560 1400-1500 Hamburger Lokalradio – 7265 (Mi, Sa) 1400-1600 Brother Stair – 9460, 13 810 (D) 1400-2400 WTWW – 9480 1430-1700 Radio Australia – 9475, 11 660 1445-1530 HCJB Global – 15 340 (AUS; So 1515-) 1500-1700 BBC London – 9505, 11 760 (-1600), 17 640 1500-1530 Radio Santec (Universal Life) – 15 190 (So via ROU) 1500-1555 Voice of Korea – 7570, 12 015 1500-1600 BBS Thimphu – 6035 (alt 5030) 1500-1600 China Radio International – 9435 (-1700), 0525 1500-1600 KNLS Anchor Point – 9655 1500-1600 Voice of America – 11 840, 13 570 (D) 1500-1600 Voice of Nigeria – 15 120 1500-1600 Voice of Russia – 4960, 11 985 1500-1600 WHRI – 17 570 (So) 1530-1545 All India Radio – 9910 1530-1600 Myanma Radio – 5985 1530-1600 Voice of Mongolia – 12 015 1530-1630 IRIB Tehran – 13 785, 15 525 1551-1750 R.New Zealand International – 9765 1600-1630 Voice of Vietnam – 7280, 9730 1600-1655 Voice of Korea – 9990, 11 545 1600-1700 China Radio International – 7255, 9875 1600-1700 KBS World Radio – 9515 1600-1700 Radio Ethiopia – 7235, 9558 1600-2100 WMLK – 9265 (nicht Sa) 1630-1700 Xizang PBS ("Holy Tibet") – 4905, 4920 1700-1800 BBC London – 15 420 1700-1710 Radio Pakistan – 9560, 11 570 1700-1715 Hrvatski Radio – 1134 (Sa, So –1705) 1700-1755 Channel Africa – 15 235 (Mo-Fr) 1700-1800 China Radio International – 6100, 7205, 7255 1700-1800 Radio Taiwan International – 15 690 (FRA) 1700-1900 Radio Australia – 9500 1730-1800 Radio Vatican – 585, 11 935 1745-1900 Bangladesh Betar – 7250 1745-1945 AIR Delhi – 7550, 9445, 11 580, 11 670, 11 935, 13 695, 17 670 1751-1950 Radio New Zealand International – 11 725 1800-2000 BBC London – 5875, 9430, 12 095 1800-1830 Radio Japan – 15 720 (MDG) 1800-1830 Voice of Vietnam – 5955 (AUT) 1800-1850 Voice of Korea – 7570, 12 015 1800-1856 Radio Romania International – 11 955 1800-1900 Voice of Russia – 4960, 11 985 1800-1900 China Radio International – 6100, 7405 1800-1900 KBS World Radio – 7275 1800-1900 Radio Sana'a – 9780 1800-1900 Radio Taiwan Internat. – 3965 (FRA) 1800-1900 RAE Buenos Aires – 15 345 (Mo-Fr) 1800-2000 Voice of Nigeria – 7255 1800-2100 Radio Kuwait – 15 540 1800-2200 WBCQ – 15 420 (Sa 1500-)

1900-1930 Voice of Vietnam – 7280, 9730

1900-2000 Bible Voice BC – 6030 (So; Sa 1915-1945; D)

**UTC Station – Frequenzen (kHz)** 1900-2000 Deutsche Welle – 11 800 (-1930), 12 070, 15 275 (RWA) 1900-2000 IRRS Milano – 7290 (Fr-So via ROU) 1900-2000 Radio City – 7290 (3. Fr/Monat; via ROU) 1900-2000 Radio Thailand – 9585 1900-2000 REE Madrid – 9605 (Mo-Fr) 1900-2000 Voice of Indonesia – 9526 (alt. 11 785) 1900-2200 WYFR – 15 195 1905-1910 Hrvatski Radio – 1134 (Mo-Sa) 1930-2000 International Radio Serbia – 6100 (BIH) 1930-2000 RTE Radio One – 5820 (AFS) 1930-2000 Pan American BC – 9685 (So; D) 1930-2025 Voice of Turkey – 6050 1930-2030 IRIB Tehran – 6040, 7345 1951-2050 Radio New Zealand International – 15 720 2000-2100 BBC London – 9430, 12 095 2000-2100 Deutsche Welle – 9655, 11 800, 12 070 (RWA) 2000-2100 Voice of America – 7480 (SLK), 9480 (D); Mo-Fr 2000-2100 Brother Stair – 7290 (via ROU) 2000-2100 WHRI – 9505 (So-Mi) 2000-2200 China Radio International – 5960, 7285 (ALB); 7415, 9600 2000-2200 Radio Belarus – 6155, 11 730 (Mo Sa So 2020-) 2030-2045 Radio Thailand – 9535 2030-2100 Voice of Vietnam – 7280, 9730 2045-2230 AIR Delhi – 7550, 9445, 9910, 11 620, 11 670, 11 740 2100-2115 Radio Pridnestrovye – 7290 (Mo-Fr) 2100-2130 Radio Tirana – 7465 (Mo-Sa) 2100-2155 Voice of Korea – 7570, 12 015 2100-2200 Deutsche Welle – 9655, 11 865, 12 070 (RWA) 2100-2200 Radio Damascus – 9330 (zzt. inaktiv) 2100-2200 WHRI – 9490 (So-Mi) 2100-2300 WWCR – 6875 (E+S) 2100-0200 WWRB – 3215 2115-2245 Radio Cairo – 11 890 2130-2134 Radio Slovenija – 918 2130-2156 Radio Romania International – 7380 2130-2225 Voice of Turkey – 9610 2145-2200 Radio Pridnestrovye – 7290 (Mo-Fr) 2151-0458 Radio New Zealand Internat. – 15 720 2200-2230 International Radio Serbia – 6100 (BIH) 2200-2230 KBS World Radio – 3955 (via GB) 2200-2300 China Radio International – 558 (GB) 2200-2300 REE Madrid – 6125 (Sa, So) 2200-2400 China Radio International – 1440 (LUX) 2200-2400 Radio Australia – 9855 (UAE) 2200-2400 WHRI – 9505 (Do-Sa 2300-) 2200-1000 University Network – 6090 2200-1300 WWRB – 5050 2245-0045 AIR Delhi – 6055, 9690, 9705, 11 710, 13 605 2300-2315 TWR Monte Carlo – 1467 (So -2345) 2300-2355 Voice of Turkey – 5960 2300-2356 Radio Romania International – 6015, 7220 2300-0100 China Radio International – 7350 2300-0100 WWCR – 3195 (-0200), 5070

#### **Sendungen im DRM-Modus ("Kurzwelle digital")**

2330-0400 WYFR – 6115

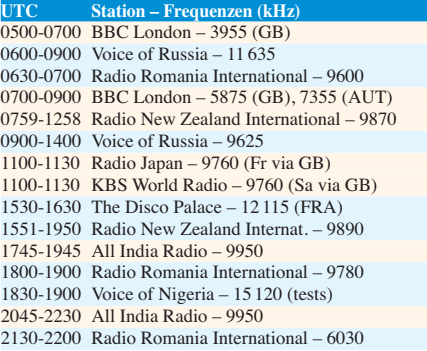

**Hinweis:** Diese Liste enthält Sendungen in englischer Sprache, die für Europa oder angrenzende Zielgebiete bestimmt sind. Soweit eine Station keine Programme nach Europa ausstrahlt, wurden auch Sendungen für andere Gebiete aufgenommen, sofern sie bei uns empfangen werden können. **Hans Weber**
# *BC-DX-Informationen*

#### ■ **Privatsender auf KW**

Bis vor wenigen Jahren waren in Europa die KW-BC-Bereiche im Wesentlichen eine Domäne staatlicher, öffentlich-rechtlicher oder religiöser Hörfunkstationen. Mit dem Privatsender RTL *Radio Luxemburg* (6090 kHz und 15 350 kHz AM; zuletzt 5990 kHz und 6095 kHz DRM) gab es eine Ausnahme, doch hat diese Station ihre KW-Ausstrahlungen stillgelegt. Ursprünglich hatte *Radio Luxemburg* große Pläne mit DRM, doch ist davon nichts geblieben. In den 1980er-Jahren waren zudem Privatsender aus Andorra und Italien auf Kurzwelle zu hören, teilweise sendeten diese aber wohl ohne gültige Lizenz.

Ein seit dem Jahr 2000 bis heute regelmäßig aus Skandinavien aktiver Privatsender ist *Scandinavian Weekend Radio* (SWR) aus Virrat in der finnischen Region Tampere. Man sendet nach Ortszeit an jedem ersten Samstag des Monats für 24 h auf 1602, 5980, 6170, 11690 und 11720 kHz (nach UTC: Freitag, 2100 UTC, bis Samstag, 2100 UTC). Während die Mittelwelle noch nicht im deutschsprachigen Raum beobachtet wurde, gelang der Empfang der Station bei guten Ausbreitungsbedingungen verschiedentlich im 49-m-Band (100 W) sowie vormittags vor allem im 25-m-Band (1,5 kW). Das überwiegend in Finnisch sowie zeitweise in Englisch moderierte Programm bringt hauptsächlich Musik, darunter viel skandinavische Rockmusik.

Den jeweils aktuellen Sendeplan und Ankündigungen kommender Ausstrahlungen (2. bis 3. 3.13 und 5. bis 6. 4.13) veröffentlicht SWR unter *[www.swradio.net](http://www.swradio.net)* im Internet. Die März-Sendung wird auch wieder im 25-m-Band ausgestrahlt, nachdem man im Februar aus technischen Gründen darauf verzichtet hatte: Am gleichen Mast wie der KW-Strahler ist eine UKW-Antenne (94,9 MHz) angebracht und die SWR-Techniker wollten nach einer Erhöhung der UKW-Sendeleistung gegenseitige Beeinflussungen ausschließen. Anschrift für Empfangsberichte (mit Rückporto): SWR, P.O. Box 99, 34801 Virrat, Finnland.

Auch bei den deutschen KW-Privatsendern hat sich in den vergangenen Wochen in technischer Hinsicht einiges getan: *Radio 700* sendet sein Programm nun auf bis zu drei Frequenzen (3985, 6005 und 6085 kHz; nicht mehr 3955 kHz) gleichzeitig. Zeitweise kommen auf 3985 kHz Programmübernahmen ausländischer Stationen (1800 UTC *Stimme Indonesiens*). Am 15.1.13 fand zudem eine Testsendung auf 9700 kHz im 31-m-Band statt, die auch in Teilen Deutschlands gut aufzunehmen war. Wie die Station auf Anfrage mitteilte, richtete sich dieser Test an deutschsprachige Hörer in Südeuropa, die dort keinen zuverlässigen Zugang zum Webradio haben und *Radio 700* per KW hören wollen.

Die *Deutsche Welle* hat ihr deutschsprachiges Programm bekanntlich eingestellt und konzentriert sich auf TV-Sendungen per Satellit und Internet.

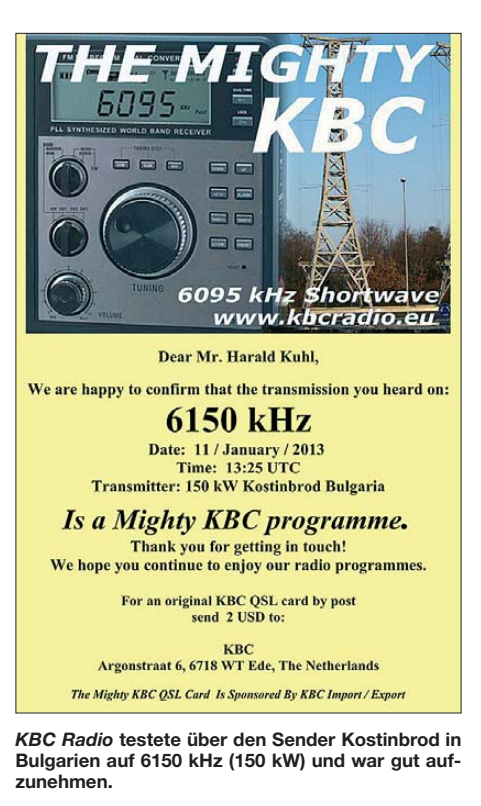

*Radio HCJB* aus Weenermoor in Ostfriesland ist zu wechselnden Tageszeiten je nach Empfangsstandort weiterhin auf 3995 kHz aufzunehmen. Das Programm besteht aus religiösen Beiträgen von diversen Produzenten, darunter *Radio HCJB Quito*, Ekuador. Um die Empfangsmöglichkeiten innerhalb Deutschlands zu verbessern, plant die Station die Betriebsauf nahme auf einer zweiten Sendefrequenz, die dann im 49-m- oder im 41-m-BC-Band liegen dürfte. Dagegen setzt *Radio 6150* weiterhin allein auf 6070 kHz im 49-m-Band. Nach Problemen mit einem defekten Steuersender ist die Station seit dem 9.1.13 wieder unregelmäßig mit einem kräftigen Signal zu hören, wobei das Programm oft aus Übernahmen historischer Programme von früheren Seesendern besteht. Nach Beendigung einer Testphase will man einen neuen Termin für den offiziellen Sendestart festlegen.

#### ■ **Niederlande auf MW**

In den Niederlanden senden einige Stationen auf MW: Bei Verwendung einer Rahmenan tenne sind *Radio 5 Nostalgia* auf 747 kHz (schwächer auf 1251 kHz), *Radio Maria* auf 675 kHz, *Radio 538* auf 891 kHz und *Groot-Nieuwsradio* auf 1008 kHz schon tagsüber hörbar.

Seltener und ortsabhängig ist der Empfang von *Radio 10 Gold* (828 kHz), *Radio Bloemendaal* (1116 kHz sonntags), *Radio Paradijs* (1332 kHz), *Radio Seagull* (1395 kHz tagsüber, 1602 kHz nachts), *VahonAM* (1557 kHz) und *Radio Waddenzee* (1602 kHz tagsüber). Diese sollte man ab der Dämmerung probieren.

#### ■ **BC-DX-Diplome**

Die Hörervereinigung ADDX gibt eine Reihe von Diplomen für den per QSL bestätigten Empfang von BC-Stationen heraus (s. Tabelle). Für die Beantragung reichen jeweils eine Liste mit den Empfangsdaten sowie 4 € Gebühr pro Diplom. Weitere Angaben sowie ein Link zur maß[geblichen Länderliste stehen unter](http://www.addx.de/addx/dpl-px.php) *www.addx.de/ addx/dpl-px.php* im Internet.

*Die Informationen und die Abbildung stammen von Harald Kuhl (HKu).*

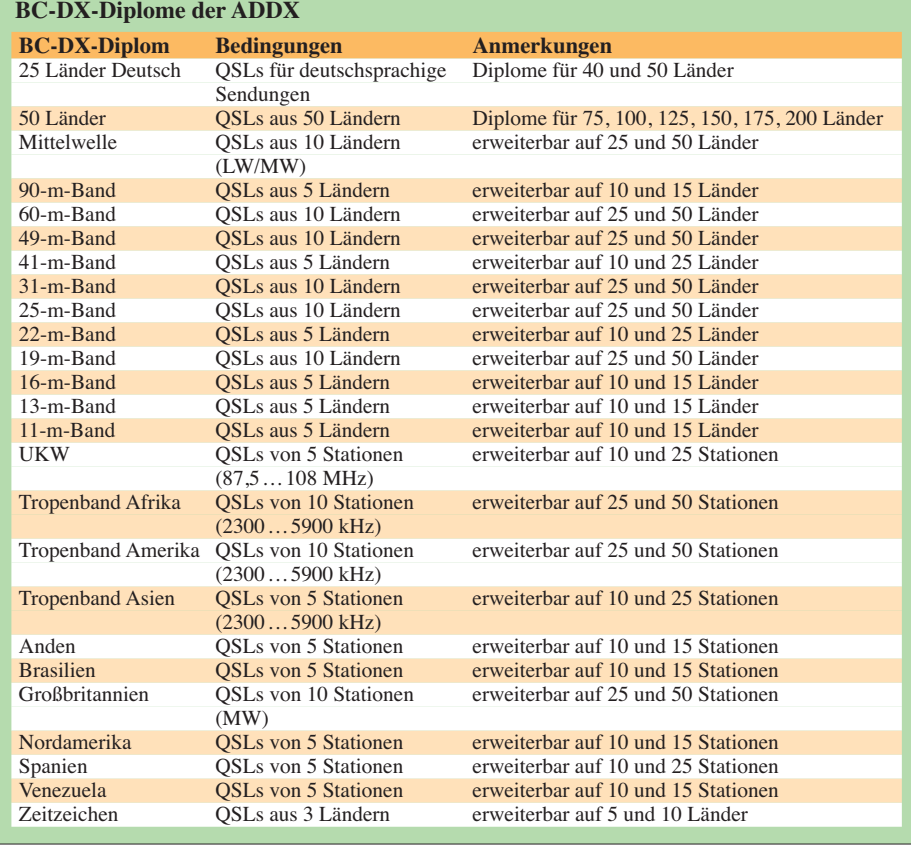

## *Ausbreitung März 2013*

#### **Bearbeiter: Dipl.-Ing. František Janda, OK1HH CZ-251 65 Ondˇrejov 266, Tschechische Rep.**

Der Anstieg der Sonnenaktivität im Januar 2013 erfreute nicht nur die Optimisten, denn er war besser, als man erwartete. Der Elfjahreszyklus wird höchstwahrscheinlich gerade jetzt kulminieren. Die Liebhaber des 50-MHz-Bandes werden allerdings DX-Verbindungen so gut wie nur über die sporadische E-Schicht tätigen können. Wer mit seiner Zeit am Funkgerät rationell umgehen möchte, sollte sich auf die KW-Bänder bis 30 MHz konzentrieren und auf die Tage, wo sie in die meisten Richtungen geöffnet sind. In zwei bis drei Jahren erwartet man zwar das sekundäre Maximum des 24. Zyklus, es könnte nicht schlecht ausfallen.

Leider ist das Orakel von Delphi schon 1618 Jahre außer Betrieb, über dessen Eingang angeblich die Inschrift *Méden agán = Nichts ist im Übermaß* stand. So kann man Apollons Bereich nicht besuchen und die auf einem Dreifuß sitzende, ein berauschendes Gas inhalierende und

Lorbeerblätter kauende Pythia nicht nach dem Funkwetter der Zukunft befragen. Am Ende müsste trotzdem jemand (vielleicht ich) die Prophezeiung erklären.

Im März erwarten wir diese Sonnenfleckenzahlen: nach SWPC *R* = 79 ±8, nach IPS *R* = 74,3 und nach SIDC *R* = 53 mit der klassischen Methode und  $R = 80$  nach der kombinierten Methode. Dr. Hathaway (NASA) führt  $R = 67.8$  an. Für unsere Vorhersage benutzen wir *R* = 75 resp. Solarflux SF = 123 s.f.u.

Das Maximum des Meteorstroms der Quadrantiden wurde am 3.1.13 registriert. Zeitgleich trat eine Erhöhung der Aktivität der sporadischen E-Schicht auf, die aber in den folgenden Tagen im Unterschied zu den Vorjahren wenig aktiv war. Am 9.1.13 stieg die Intensität der Sonnenröntgenstrahlung bis auf das Niveau von C1.0, entsprechend  $10^{-6}$  Wm<sup>-2</sup>, an. Zuletzt geschah Gleiches Anfang Juli 2012. Einen Tag später stieg der solare Flux auf 174 s.f.u. an, was wir zuletzt im November 2012 beobachteten. Wegen der ionosphärischen Hysterese folgten die besten KW-Ausbreitungsbedingungen erst in den Tagen darauf. Das dritte erwähnenswerte Ereignis war die positive Phase der Störung am 26.1.13 mit einem mehrstündigen Anstieg der  $f_0F_2$  über 10 MHz und MUF-Werten über 30

MHz, verbunden mit einer guten Öffnung des 10-m-Bandes.

Solange im März die Sonnenaktivität im Toleranzbereich des solaren Fluxes zwischen 90 und 150 s.f.u. weiterhin bleibt, wird sich das auch auf die KW-Ausbreitung positiv auswirken. Setzt sich diese Entwicklung bis zum Äquinoktium und darüber hinaus fort, erwarten wir die besten KW-Ausbreitungsbedingungen seit 2003.

Das Niveau der Aktivität der Sonne und des Magnetfeldes der Erde dokumentieren die Indizes für den Januar 2013: Solarflux 127,2, die Sonnenfleckenzahl *R* = 62,9 und der Index der geomagnetischen Aktivität aus dem Observatorium Wingst *A* = 5,7. Die letzte Sonnenfleckenzahl *R* setzt man in die Formel für den geglätteten Durchschnitt ein und erhält für den Juli  $2012 R_{12} = 57,8.$ 

#### **Legende zu den Diagrammen**

Als Berechnungsgrundlage dienen: Sendeleistung: 1 kW ERP RX-Antenne: Dipol horizontal, λ /2 hoch weiße Linie: MUF Parameter: Signalstärke in S-Stufen

S2 S3 S4 S5 S6 S7 S8 S9

≤S0

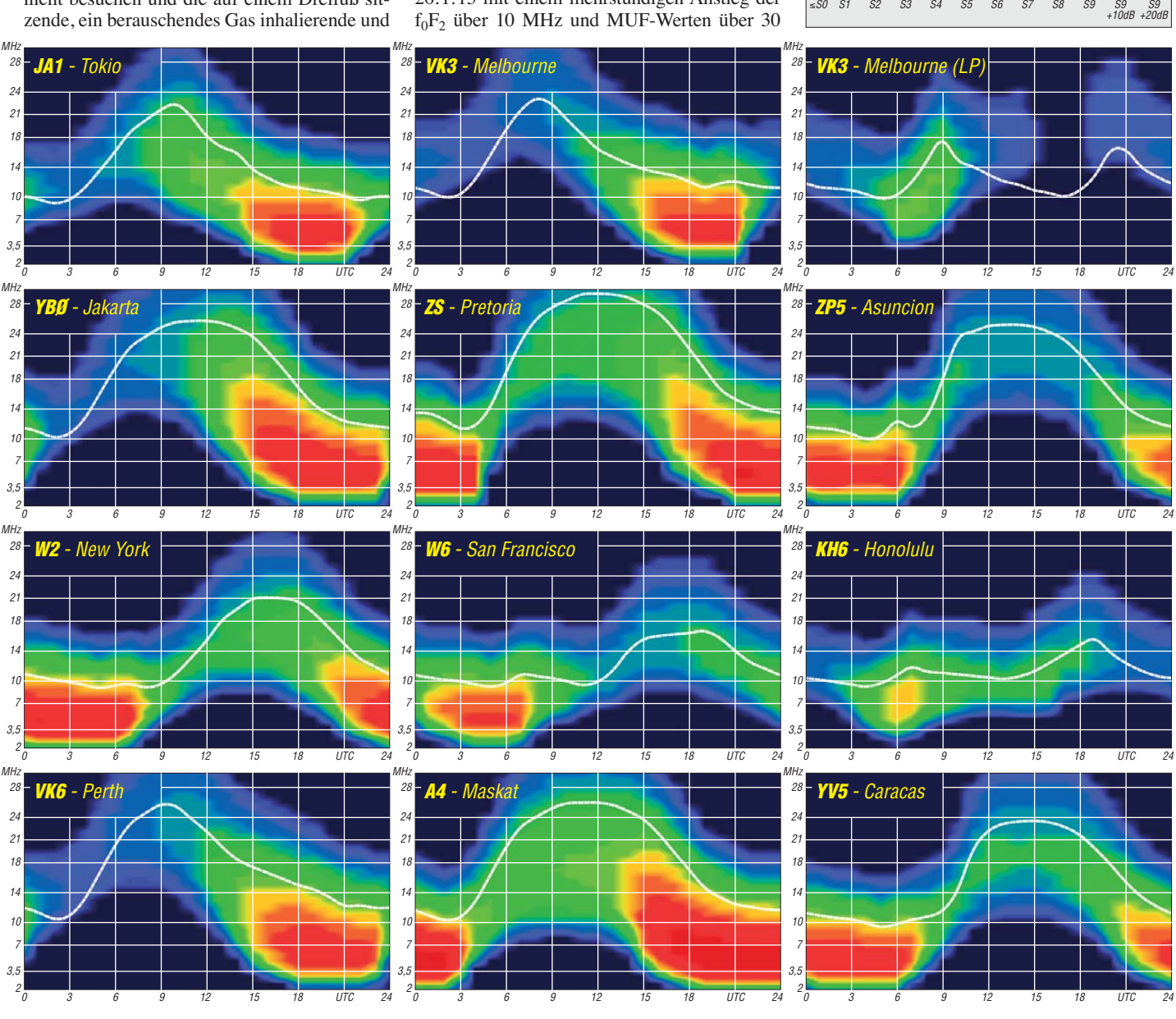

**330 • FA 3/13**

# *IOTA-Jahresrückblick 2012 (2)*

#### ■ **Juli**

Fünf Mitglieder des "Russian Robinson Club" (RRC) aktivierten, nach witterungsbedingter Verzögerung, unter RI0K/p für knapp 24 h die extrem rare IOTA-Bering-See Südgruppe, **AS-092.** Diese Inselgruppe wurde erstmalig 1991 besucht und rangierte auf Platz 10 der meist gesuchten IOTA-Inseln weltweit. – Ein mehr-

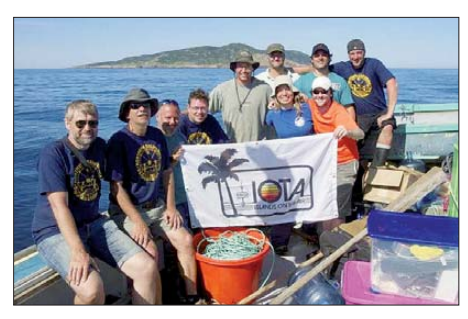

**Das CY9M Team bei schönem Wetter vor der St.- Paul-Insel, NA-094** 

köpfiges indonesisches Team funkte unter YE9IOTA von Trawangan, **OC-150.** – Auch von Kaliage Besar, **OC-177,** wurde als YE0M ein dreißigköpfiges indonesisches Team für vier Tage QRV. – Yuri, N3QQ, führte seine dritte DXpedition in 2012 an die Datumsgrenze nach Alaska. Das Vorhaben, für zwei bis drei Tage Little Diomede, **NA-150,** in die Luft zu bringen, wurde durch einen Sturm auf etwa 18 h Aktivität begrenzt. Yuri plant allerdings für 2013 nochmals die Aktivierung von Little Diomede. – Erfolgreich funkte ein multinationales Team unter CY9M von St.-Paul-Eiland, **NA-094.**

#### ■ **August**

Das russische Team des RRC setzte seine DXpedition fort und meldete sich als RI0K von der sehr raren IOTA Ratmanova, **AS-061,** in der Beringsee. Die Gruppe war wegen des miesen Landewetters für den Hubschrauber länger als geplant QRV. In fünf Tagen konnten mehr als 11 000 Verbindungen geloggt werden. – Victor, RW0BG, absolvierte einen Arktis-Trip und funkte auch von der Ostküstengruppe, **AS-083,** in der Kara-See. Für 2013 kündigte er ein weiteres Funkabenteuer an, ließ das Ziel aber noch offen. – Bodo, DF8DX, war für einige Tage von Mindanao, **OC-130,** zu hören und verteilte Punkte im IOTA-Contest.

Ohne große Vorankündigung wurden Franc, VE7DP, und Heinz, VA7AQ, vom raren Pleasant, **NA-161,** in Alaska aktiv. Die beiden konnten etwa 2000 Kontakte loggen, leider nur wenige Stationen aus Europa. – Rick, K6VVA, sorgt erneut für Schlagzeilen und plant unter P5/K6VVA eine Aktivierung der New-one Hamgyong-Bukto-Namdo Gruppe, **AS-197,** in Nordkorea. Inwieweit sich seine Absichten umsetzen lassen, wird sich zeigen.

Während eines zehntägigen Arbeitsaufenthalts funkte ein nordamerikanisches Dreimann-Team in seiner Freizeit mit vorangestellten KL7-Präfix von Adak, **NA-039.**

#### ■ **September**

Gil, 4F2KWT, plante eine Aktivierung der raren Tawi-Tawi-Inselgruppe, **OC-174** (Bestätigungsgrad weltweit 8,6 %), leider stornierte er sein Vorhaben kurzfristig wegen schlechtem Wetters. – Anlässlich der 50-jährigen Unabhängigkeit von Algerien (7X) wurde ohne Vorankündigung eine algerische Crew unter 7T50I/p von Agueli, **AF-097,** und Rechgoun, **AF-094,** QRV. – Ein vier köpfiges russisches Team funkte für einige Tage mit leisem Signal von Starichkov, AS-095,

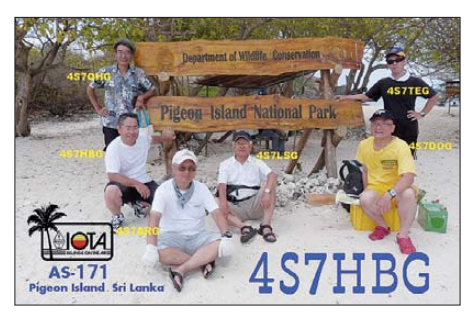

Die japanische "Batterie"-Crew (ohne Aggregat)<br>auf Pigeon (AS-171) **Quelle: JA9IFF** auf Pigeon (AS-171)

nach Europa. - Von der Küsteninselgruppe Sri Lankas, **AS-171**, meldete sich eine japanische Gruppe von Pigeon. Leider war nur für wenige Stunden Batteriebetrieb möglich. – Ein mehrköpfiges Team, u. a. auch mit deutscher Beteiligung, brachte unter NH8S mit Swains, **OC-200,** ein seltenes Eiland in die Luft.

#### ■ **Oktober**

In diesem Monat wurde durch ein saudisches Team die dritte New-one im Kalenderjahr aktiviert. Unter dem Rufzeichen 7Z7AB hatte man die Insel Dhahrah, **AS-190,** im Roten Meer für mehrere Tage aktiviert. Mit mehr als 20 000 geloggten Verbindungen dürfte diese Inselgruppe vermutlich jenseits der 15-%-Marke der "Most Wanted List" liegen. – Ein siebköpfiges mexika nisches Team brachte als XF1K die im Jahr 2006 letztmalig aktivierte IOTA-Gruppe **NA-124** (Bestätigungsgrad 18,1 %) nur mit mäßiger Resonanz in Europa in die Luft. – QSOs mit Conway-Riff, OC-112, machte eine DXpedition von 3D2C möglich. – Aki, JA1NLX, funkte als JA1NLX/VK4 für fünf Tage von Hamilton, OC-160. – Die DXpedition nach Jarvis, OC-**081,** wurde erneut verschoben, damit bleiben die im Jahr 1990 durch das AH3C/ KH5J-Team und 1983 durch AD1S/ KH5 durchgeführten IOTA-DXpeditionen die einzigen anerkannten für diese Inselgruppe. – Das P29-Team unter Feder führung von Derek, G3KHZ, und Hans, SM6CVX, war diesmal, auch mit deutscher Hilfe von Axel, DL6KVA, wieder von verschie-

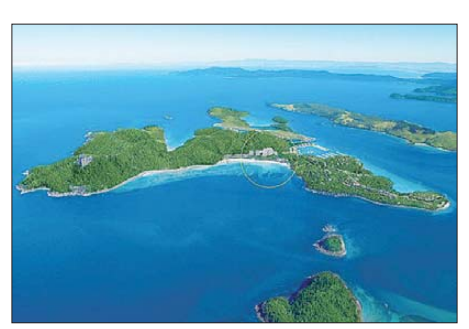

**Hamilton Eiland, OC-160 – das QTH von JA1NLX/ VK4 Quelle: JA1NLX**

denen Inselgruppen Papua-Neuguineas zu hö ren. So wurden **OC-103, OC-099, OC-069, OC-135, OC-025** und **OC-240** aktiviert.

#### ■ **November**

Die von Yuri, N3QQ, Tim, NL8F, und Dick, N7RO, für Herbst geplante DXpedition zum Rose-Atoll, **OC-190,** musste man auf Herbst 2013 verschieben. – Ein mehrköpfiges argentinisches Team aktivierte unter LT0X die rare Santa-Cruz-Nordgruppe, **SA-087.** Diese wurde damit nach 2000 erst das zweite Mal besucht, leider war das Team nur in SSB auf dem 40-mund 10-m-Band QRV.

Joppy, YB8XM, machte seine Ankündigung war und funkte als YB8XM/p von der New-one Babar, **OC-271.** Da sein Co-Operator kurzfristig ausfiel, hatte er mächtig zu tun, die 1000 Sta tionen aus fünf Kontinenten für die Anerkennung als neue IOTA-Gruppe ins Log zu bekommen. Dazu kam, dass er ausschließlich SSB nutzte (am 28. 11. 12 wurde die Aktivierung anerkannt). – Ein vierköpfiges Team brachte als PT0S mit **SA-014,** St.Peter & St.Paul Rocks, nach vielen Jahren erneut in die Luft. Leider ebbte das Pile-up nie so richtig ab, sodass es für 100-W-Stationen mit Drahtantenne selbst am Ende der DXpedition, einer Portion Glück bedurfte, um ins Log zu kommen.

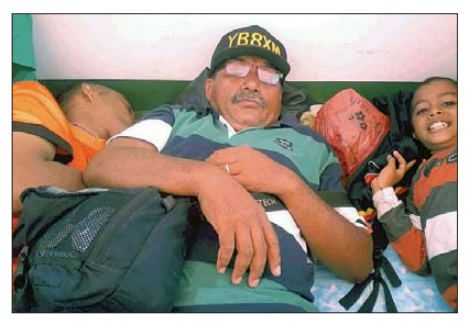

**Joppy, YB8XM, bei der gemütlichen Überfahrt auf der Fähre nach Babar, OC-271 Foto: YB8XM**

#### ■ **Dezember**

Rick, K6VVA, unternahm 2012 erst sehr spät sein IOTA-Abenteuer. Es führte ihn auf die Bahamas, wo er die Berry-Inselgruppe, **NA-054,** in CW aktivierte. – Die DXpedition von ZL9HR nach Campell, **OC-037,** konnte leider wegen der verkürzten Aufenthaltsdauer und der schlechten Condx nicht den erhofften QSO-Segen für Europa bringen.

#### ■ **Fazit**

Auch wenn sich 2012 einige der bekannten IOTA-Expeditionäre wie Cezar, VE3LYC, Mike, KM9D, Hubert, K6HFA, Mike, K9AJ, oder Lanny, W5BOS, eine Auszeit genommen haben, gab es zahlreiche Aktivitäten. Im zurückliegenden Kalenderjahr wurden vier IOTA-Gruppen (AS-175, AS-190, NA-240, OC-271) zum ersten Mal und extrem rare Inseln wie Ratmanova, AS-062, oder Pato, AS-048, aktiviert. Neben den sehr aufwendigen Insel-DXpeditionen gab es auch eine Vielzahl von Einmann-Aktivitäten mit normalem Schwierigkeitsgrad weltweit. Leider bescherte das schwä chelnde Sonnenfleckenmaximum nicht die er hofften einfachen QSOs nach dem Insel-DX auf dem 10-m- oder 15-m-Band.

**Mario Borstel, DL5ME**

# *Terahertzfunk: ATV-Entfernungsweltrekord*

Am 3. 10. 12 ist es Martin Straka, DL8TP, mit Jürgen Hof, DL8TO, auf der Sendeseite und Nobert Wetzel, DF6IY, mit seiner XYL Marita, DC3IT, auf der Empfangsseite gelungen, mit 101 km den Entfernungsweltrekord im Tera hertzfunk-Fernsehen – nach mehr als fünfjährigem Verlust – wieder zum OV A27 zurück zuholen. Gesendet wurde vom 27 m hohen Ohly-Turm im Odenwald. Der steht auf dem Felsberg (514 m ü. NN) in der Nähe von Rei chenbach, einem Ortsteil von Lautertal (JN49IR25DD). Empfangen wurde am Standort von Nobert und Marita in Freiolsheim, einem Ortsteil von Gaggenau im Schwarzwald (526 m ü. NN, JN48EU52KP).

Aufgrund der Problematik mit Blendungen von Piloten durch Laserpointer hat sich Martin schweren Herzens entschlossen, vom roten Laser auf das nicht mehr sichtbare Licht im nahen Infrarotbereich von 780 nm, etwa 384 THz, umzusteigen. Die Leistung von 20 mW blieb erhalten. Dies war übrigens auch der Grund, weshalb wir von der Strecke Schwäbische Alb (Dreifaltigkeitsberg) zum Säntis in der Schweiz wieder abkamen, da diese in der Ein-

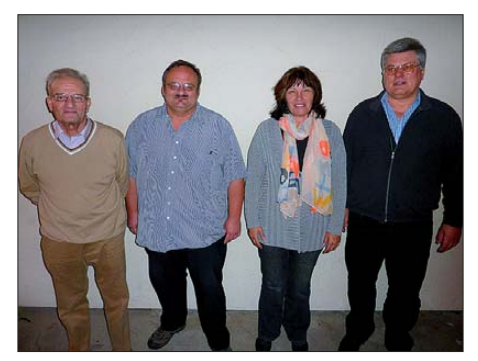

**Das erfolgreiche Team (v. l. n. r.): Martin, DL8TP, Jürgen, DL8TO, Marita, DC3IT, und Norbert, DF6IY Foto: DG2EKO**

vermeintliche Ziel in Farbe zu dokumentieren, und eine Infrarotkamera, die das eigentliche Signal sichtbar machen soll. Letztere ist trotz eingebautem Infrarotfilter vom Tageslicht noch übersteuert. Problematisch blieb das Aufblitzen unseres Signals. Die Blitze häuften sich zwar, doch weit und breit war kein Bild zu sehen.

Vor längerer Zeit hatte Martin einen Quarzoszillator bei 36 MHz (ZF-Ebene) eingebaut, um den damals regelmäßigen Kameraausfall auf der Empfangsseite erkennbar zu machen. Fehlt das Videosignal am Empfänger, schaltet sich der Monitor ab. Die Sendestelle merkt nichts davon und auf der Empfangsseite weiß man nicht, was passiert ist.

Ein Videoauswerter schaltet nunmehr bei ausbleibendem Videosignal den freischwingenden Oszillator ab und den Xtal-Oszillator auf der gleichen Frequenz ein, gleichzeitig wird das Signal rhythmisch getastet. Auf der Empfängerseite wird es in einer zusätzlichen Handfunke an einem ZF-Ausgang angeschlossen, in SSB als Piepser hörbar. Jetzt kann dem Sender gemeldet werden: "Kamera ist aus".

Bei Vorgesprächen mit Nobert, DF6IY, stellte sich heraus, dass er mit seinem SDR-Empfänger mit Filtern bis zu 3-Hz-Bandbreite sta bile Signale unter dem Rauschen orten könne. Daraufhin machte Martin sofort den Quarzoszillator umschaltbar, auch auf Dauerbetrieb. Im SDR-Empfänger wurde das Signal sichtbar und durch Optimieren in der Richtung bis auf 40 dB über Rauschen gebracht. Bei dieser Feldstärke müsste das Bild schon absolut rauschfrei sein. Doch weit gefehlt, es war kein Bild vorhanden! Lag es an der Fokussierung? Man stelle sich vor: in 100 km eine graue Wand – sonst absolut nichts. Worauf soll man fokus sieren?

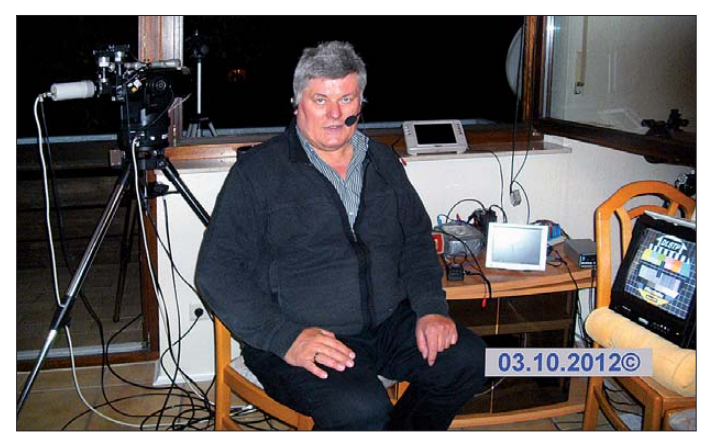

flugschneise des Flughafens Zürich-Kloten liegt. Nachteil des Infrarots ist jedoch, dass der Laserstrahl nur noch mit der Infrarotkamera im Monitor gesehen wird. Da hilft dann auch kaum noch ein Feldstecher – und bei Dunkelheit sehen manche Personen nur ein leichtes glimmen. Weil das Ziel bei dieser Entfernung nicht mehr zu sehen war, wurden als Referenzpunkte die Kühltürme des KKW Philippsburg genutzt (sie liegen ziemlich genau auf halber Strecke). Nachdem die Winkelablagen zwi schen Turm und Ziel aus der Top50-Karte (Lan desvermessungsamt) ermittelt wurden, konnten sie an den inzwischen an den Teleskopen angebauten digitalen Winkelmessern eingestellt werden. Dazu war jedoch ein zweites Zielfernrohr nötig, das mit dem Winkelgeber drehbar verbunden ist.

Als die Unternehmung dann endlich begann, berichtete Norbert relativ früh von einem "Aufblitzen" im Monitor von der angeschlossenen Kamera. Zur Information: Es sind zwei Kame ras auf dem Teleskop montiert, die beide durch das Teleskop sehen. Eine Colorkamera, um das

**Norbert, DF6IY, mit dem Empfangsequipment und dem empfangenen Testbild auf dem Monitor Foto: DC3IT**

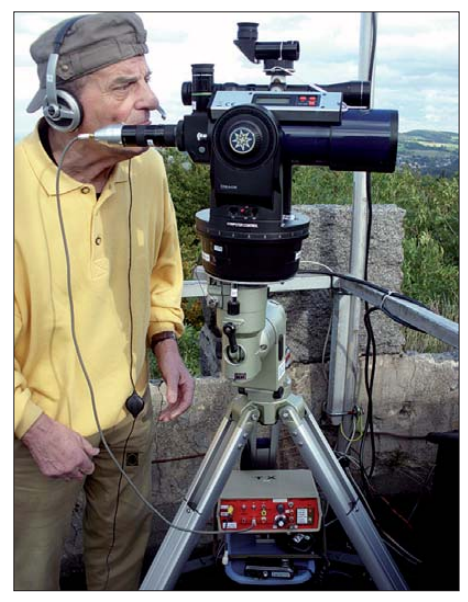

**Martin, DL8TP, am Teleskop auf dem Ohly-Turm Foto: DL8TO**

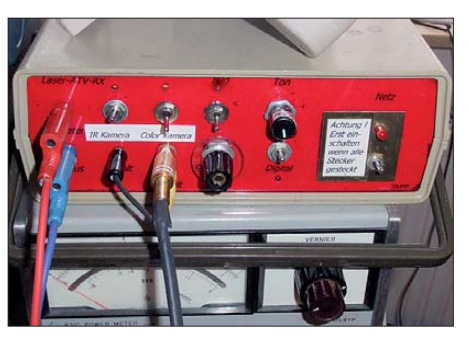

**Der RX am Standort von Nobert, DF6IY, und Marita,** DC3IT, in JN48EU52KP

Nachdem das Lasersignal in 100 km Entfer nung einen Durchmesser von 100 m hat, könnte man meinen, auf der Empfängerseite bräuchte nichts optimiert zu werden. Das hat sich allerdings recht schnell als Irrtum herausgestellt! Der Laserstrahl muss von der Laserdiode über das Objektiv des Sendeteleskops zum Objektiv des Empfangsteleskops bis zur Fotodiode eine Linie bilden und keinesfalls schräg auf die Empfängerlinse auftreffen. Das bedeutet auch – wird auf einer Seite optimiert, sollte auf der anderen Seite ebenfalls immer nachjustiert werden, um diese Linie zu erhalten.

Dies berücksichtigend brachte man das Signal bis weit über 60 dB Rauschabstand, dann erfolgte das Umschalten auf Bildwiedergabe: Rauschfreises Bild! Erklärung: Ein Signal, empfangen mit einer Bandbreite von 3 Hz, kann auch bei 40 dB bei einer umgeschalteten Bandbreite von 18 MHz (so groß ist der FM-Hub der Übertragung) noch lange kein Bild liefern. Es stellte sich heraus, dass noch wenigstens 20 dB Reserve vorhanden waren. Rechnerisch müsste sich die Entfernung noch mindestens verdreifachen lassen! **Martin Straka, DL8TP,** 

**Elmar Ohrnberger, DG2EKO**

# *IOTA-QTC*

#### **Bearbeiter:**

**Dipl.-Ing. (FH) Mario Borstel, DL5ME PSF 113527, 39034 Magdeburg E-Mail: dl5me@darc.de**

#### ■ **Inselaktivitäten**

**Europa:** Frank, PA4N, und Dervin, PD9DX, melden sich vom 26. 3. bis 3. 4. 13 als CT8/ PA4N und CS8/PD9DX von Sao Miguel, **EU-003** (LH-2016). – Dervin, PD9DX, plant eine Teilnahme am WPX-SSB-Contest (30. bis 31. 3. 13). QSL via Heimatrufzeichnen. – Ri -

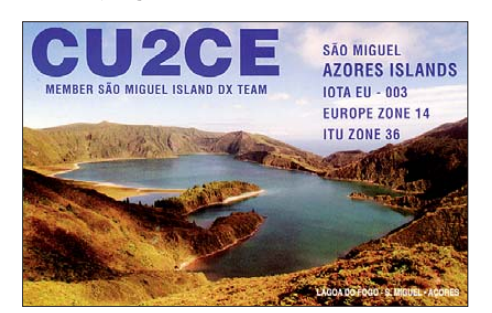

chard, M5RIC, will vom 27. bis 30. 3. 13 als MJ5RIC von Jersey, **EU-013** (LH-0818), aktiv sein. Während des WPX-SSB-Contests meldet er sich mit dem Rufzeichen MJ2Z. – Ein siebenköpfiges britisches Team funkt vom 16. bis 23. 3. 13 unter GX5MW/p von der Insel Wight, **EU-120.**

**Afrika:** Hartwig, DL7BC, ist vom 25. 3. bis 12. 4. 13 erneut als FH/DL7BC von Mayotte, **AF-027** (LH-0376), zu hören. Eine Teilnahme am WPX-SSB-Contest unter TO7BC ist vorgesehen.

**Antarktis:** Lars, DL1LLL, war Ende Januar nochmals als DP0GVN/p vom seismologischen Observatorium Palaoa, **AN-016,** QRV und konnte auch in Deutschland gearbeitet werden. **Asien:** Eddy, ON4AFU, ist noch bis 2. 3. 13 unter HS0ZJF/9 von Butang, **AS-126,** QRV. – Vom 10. bis 18. 3. 13 plant der Borneo Amateur Radio Club unter 9M4SLL eine Aktivierung der Spratly-Inseln, **AS-051.** Man versucht Sendebetrieb auf allen Bändern und in sämtlichen Sendearten durchzuführen. QSL via M0URX. Weitere Informationen auf *www.qrz.com/db/* 9M4SLL. - Ganz überraschend funkte Abdul-Rahman, HZ1DG, Anfang Januar für zwei Tage von Farasan, **AS-193.**

**Nordamerika:** Al, F5VHJ, ist noch bis 3. 3. 13 mit vorangestelltem FM-Präfix von Martinique, **NA-107** (LH-1041), aktiv. – Michel, F6GWV, und Gildas, F6HMQ, funken ebenfalls bis zum 3. 3. 13 unter TO22C von Guadeloupe, **NA-102**  $(I.H-0644)$ 

Tom, N1GN, und Bill, NE1B, sind noch bis 3. 3.13 als C6ANM von Nassau, **NA-001** (LH-1115), zu hören. – KE4TG funkt bis zum 8. 3. 13 als J38RF von Grenada, **NA-024** (LH-0718). QSL via KE4TG. – Ein mehrköpfiges multinationales Team mit den deutschen Teilnehmern Christian, DL1MGB, Gerhard, DJ5IW, Dietmar, DL3DXX, Andy, DL5CW, Mathias, DJ2HD, Heye, DJ9RR, und Tom, DL5LYM, planen vom 28. 2. bis 10. 3. 13 unter TX5K die Aktivierung von Clipperton, **NA-011** (Bericht im FA folgt). QSL via N2OO.

Randy, N0TG, Ron, AA4VK, und Jeff, N1SNB, sind vom 15. bis 23. 3. 13 mit vorangestelltem PJ7-Präfix von St. Maarten, **NA-105** (LH-0711), QRV. QSL via N0TG direkt oder LoTW. – Bob, G3PJT, beabsichtigt, vom 5. bis 20. 3. 13 unter J34G Grenada, **NA-024** (LH-0718), in die Luft zu bringen. – Andreas, DK5ON, will vom 10. bis 29. 3. 13 als FS/DK5ON und PJ7/ DK5ON von Saint Martin/St. Maarten, **NA-105** (LH-0711 und LH-0383), auf allen Bändern aktiv sein.

Rick, K6VVA, funkte Anfang Januar als C6AVA erneut von den Bahamas. Diesmal war er von der raren Bimini-Inselgruppe, **NA-048,** zu hören, er schloss sein Log mit 3283 QSOs,

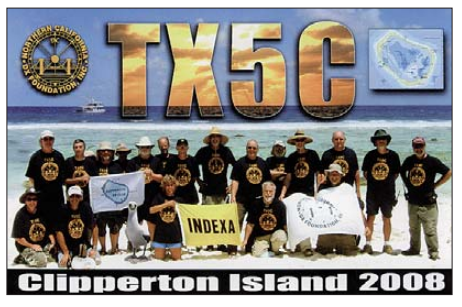

**Ozeanien:** Ralph, H44RK, funkt noch bis zum 3. 3. 13 als 5W0W von Samoa, **OC-097.** QSL via NR6M. – Werner, DJ9KH, ist noch bis zum 3. 3. 13 unter A31WH von Tongatapu, **OC-049,** oder als A31WH/p von Vava'u, **OC-064,** zu vernehmen.

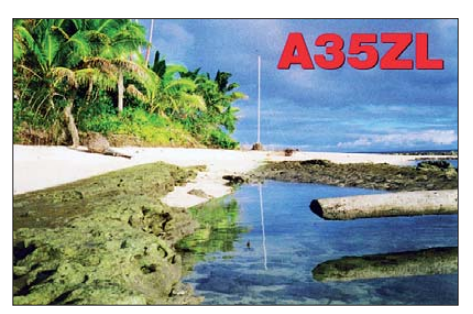

Die bekannten Globetrotter Sigi, DL7DF, Manfred, DK1BT, Georg, DK7LX, Wolf, DL4WK, Reiner, DL7KL, Jürgen, DL7UFN, Frank, DL7UFR, Jan, SP3CYY, und Leszek, SP3DOI, funken vom 8. bis 25. 3. 13 als H44G von Guadalcandal, **OC-047.** Ein Teil des Teams will zusätzlich vom 12. bis 23. 3. 13 unter H40T von Nendo, **OC-100,** aktiv sein. Betrieb ist auf allen Bändern und sämtlichen Sendearten geplant. QSL via DL7DF. Weitere Informationen auf *[www.dl7df.com/h4/index.](http://www.dl7df.com/h4/index)*

Adhi, YB3MM, plant für den 9. bis 17. 3. 13 eine mehrköpfige Aktivität unter YE6A von Rondo, **OC-245.** Diese Inselgruppe wurde 2006 durch einen Tsunami stark in Mitleiden schaft gezogen. Rondo selbst ist unbewohnt. Ahdi sucht noch Mitstreiter für dieses Abenteuer. – Die erfahrenen DXpeditionäre Rob, GM3YTS, Tom, GM4FDM, Gav, GM0GAV, und Clive, GM3POI, aktivieren vom 12. bis 23. 3. 13 als T2GM Tuvalu, **OC-015.** QSL via GM4FDM (vorzugsweise direkt).

Bill, N6MW, Jim, N6TQ, und weitere OMs planen unter KH8/N6MW die Pazifikinsel Tutuila, **OC-045** (LH-4385), in die Luft zu bringen. Näheres auf *n6mw.jimdo.com.* – Jim, ZL1LC, beabsichtigt, sich vom 21. bis 27. 3. 13

als ZL7LC von Chatham, **OC-038,** zu melden. Seine Aktivität soll vorwiegend in PSK erfolgen. – Jacek, SP5EAQ, plant vom 26. 3. bis 16. 4. 13 als A3EAQ Funkbetrieb in SSB von Tongatapu, OC-049. Mehr Informationen auf *sp5drh.com/a3eaq.* – Chris, GM3WOJ, und Keith, GM4YXI, bringen vom 30.3. bis 13. 4. 13 als VK9C/GM2MP Cocos-Keeling, **OC-003,** in CW, SSB und RTTY in die Luft.

**Südamerika:** Das vierköpfige britische Team von XR0YG verschob seine für Februar geplante Aktivierung der Osterinseln, **SA-001** (LH-0319), um einen Monat – neuer Termin ist [vom 20. bis 27. 3. 13 \(siehe auf](http://www.qrz.com/db/XR0YG) *www.qrz.com/ db/XR0YG)*.

Jose, CE8DMT, hat sein QTH auf der Insel Navarino, **SA-050,** eingerichtet. Er funkt mit Beam und PA, vorzugsweise auf dem 15-m-Band in SSB. – Helmut, DF7ZS, geht vom 26. 3. bis 3. 4. 13 als P4/DF7ZS nochmals nach Aruba, **SA-036** (LH-0033). Eine Teilnahme am WPX-SSB-Contest ist vorgesehen. – Mike, W1USN, Bob, AA1M, und Scott, W1SSR, aktivieren vom 8. bis 22. 3.13 mit vorangestelltem PJ2-Präfix Curacao, **SA-099** (LH-0942).

Die Crew von LU6W mit den beiden IOTA-Experten Cezar, VE3LYC, und Johan, PA3EXX, ist Anfang Januar unter extremen Bedingungen von der New-one SA-096 (Escondida) QRV geworden. Das Team konnte aufgrund der widrigen Verhältnisse nur 17 Stunden vom Felsen funken. In diesem Zeitfenster gelangen mehr als 2000 Funkkontakte, zudem kamen 121 Sta-

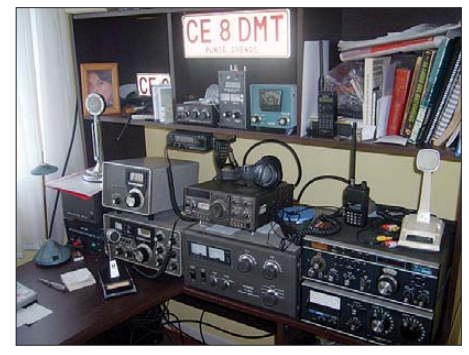

**Blick ins neu eingerichtete Shack von Jose, CE8DMT, auf SA-050** 

tionen aus Deutschland ins Log. Leider gingen zwei Transceiver und eine Antenne für immer im Atlantik verloren. QSL via VE3LYC.

#### ■ **IOTA-Anerkennungen**

Roger, G3KMA, informierte, dass zurzeit die Anerkennung für die Aktivität von 7T50I/p auf Agueli, AF-097, geprüft wird. Da eine endgültige Entscheidung nicht vor Februar getroffen wird, kann diese Aktivität nicht für das Update 2013 zur Wertung gebracht werden.

#### ■ **IOTA-Information**

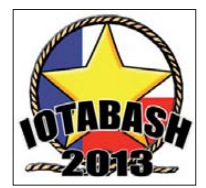

Die IREF (Island Radio Expedition Foundation) veranstaltet ihr Jahrestreffen (IOTA-Bash) am 1./2. 3. 13 wie gewohnt in Boerne (Texas, USA). Einen der Vorträge hält

Yuri, N3QQ, über seine IOTA-Aktivitäten [2012. Weitere Informationen auf](http://www.islandradio.org) *www.island radio.org.*

# *DX-QTC*

#### **Bearbeiter: Dipl.-Ing. Rolf Thieme, DL7VEE Boschpoler Str. 25, 12683 Berlin E-Mail: rolf@dl7vee.de URL: [www.dl7vee.de](http://www.dl7vee.de)**

Frequenzen in kHz, alle Zeiten in UTC Berichtszeitraum: 1. 1. bis 4. 2. 13

#### ■ **Conds**

Im Januar stieg der Flux für längere Zeit auf gute 150 Zähler. Sofort waren wieder laute JA-Stationen auf 10 m zu hören. Der Peak war am 11. 1. 13 mit 174 Zählern. Dabei gelangen DX-QSOs auf 10 m teilweise leichter als auf 20 m, wo manchmal nur Bedingungen auf dem langen Weg bestanden. Ende des Monats gab es leider nur noch einen Flux um 100. Nach den Expertenaussagen soll das Maximum des Sonnenfleckenzyklus in diesem Jahr überschritten werden.

#### ■ **DXpeditionen – Rückblick**

Das neue Jahr begann bezüglich DX-Angebot verhalten. Die wenigen DXpedition konnten jedenfalls von recht guten Bedingungen profitieren. – **T8CW** (OP JH0IXE) zeigte Interesse an Europa und hatte ordentliche Signale. – Aus Kenia gab es viele kleinere DXpeditionsaktivitäten. Aufgefallen sind mir **5Z4/ DL1QW, 5Z4/DF3ZS, 5Z4/EA4ATI, 5Z4/M0LEP, 5Z4/ LA4GHA** sowie **5Z4/DL7UCX.** – Ebenso gab es in den vergangenen Wochen viel Betrieb aus Namibia **(V5),** besonders durch deutsche Besucher.

RTTY-Enthusiast W6HGF ließ sich dieses Mal von **J8** (St. Vincent) hören. Das QTH war wohl nicht so optimal oder er war diesmal ohne Endstufe unterwegs, denn sein Signal blieb gegenüber früheren Aktivitäten recht dürftig. – Sechs Japaner funkten eine Woche auf Lord Howe (VK9L), bewegten jedoch DX-mäßig nicht viel auf den Bändern. – Ägypten wurde durch UA4WHX als **SU9VB** in SSB, CW und Digimode weiter vertreten. Auch Gerd funkte erneut als **SU/DJ5IW** in CW aus Ägypten. – Von Grönland war neben **OX3KQ** auch **OX3LX** von 160 bis 10 m in CW zu arbeiten. QSL für Letzteren über OZ1PIF.

Durch W8GEX, W4BUW, W8CAA und AA4NN wurden in der zweiten Januarhälfte individuelle **C6-**Rufzeichen auf den Bahamas

aktiviert. – Aus Rwanda zeigte sich SM6CPY zum zweiten Mal als **9X0PY** in CW von einer Urlaubsaktivität. – **PY0F/PP1CZ** funkte von Fernando de Noronha besonders in CW und RTTY. – Der Kosovo **(Z6)** hatte viele funkende Besucher, wenngleich noch nicht als DXCC-Gebiet anerkannt. Zumindest für das WAE-Diplom des DARC und bei entsprechenden Contesten zählt es separat.

**JX9JKA** hat sein Versprechen, auch in RTTY zu erscheinen, (noch) nicht wahrgemacht. Dafür ist er immer noch sehr eifrig in SSB aktiv. Wem Jan Mayen noch fehlt: Anfang April geht

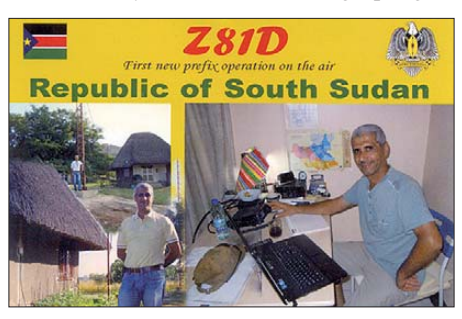

JX9JKA (LA9JKA) QRT. – **Z81Z** (OP K4ZW) ist eine neue Station im Südsudan, die auch auf den Lowbands bei sporadischen Besuchen aktiv sein will, so Ende Februar. – Aus Thailand sind etliche Rufzeichen mit neuen Präfixen **(**z. B. **HS4, HS5)** auf den Bän dern zu hören.

Überraschend aufgetaucht, überwiegend in CW, ist nach schwieriger Überfahrt Dieter, DJ2EH, als rarer **ZK3T** von Tokelau. – **H44RK** ist sporadisch als 5W0W zu hören. – Hinter **YS3CW** verbarg sich I2JIN. – Die "Buddies in the Caribbean"-Amerikaner, die sich Leichtgewichts-DXpeditionen (Buddipole und 100 W) in der Karibik verschrieben haben, funkten diesmal von Barbados **(8P9).** – **VK0JJJ** sollte Anfang Februar auf der Mawson-Station ankommen. Meldungen im Cluster gab es von **VK0GB** (Davis-Basis). – Aus Mali ist Fer nando, EA4BB, ex D2BB, als **TZ6BB** mit einer liegenden Loop sehr oft QRV geworden. QSL via W3HNK. – Von Fidschi ließen sich mit W7YAQ und N7OU Anfang Februar zwei bekannte DXpeditionäre als **3D2NB** und 3D2OU hören. - "Daily-DX"-Editor Bernie, W3UR, war mit seinem Vater unter **J77A** und **J76A** von Dominica in der Luft.

#### ■ **Kurzinformationen**

**HK0NA** von Malpelo wurde als ..DXpedition des Jahres 2012" gekürt. – **Z81D** (QSL via

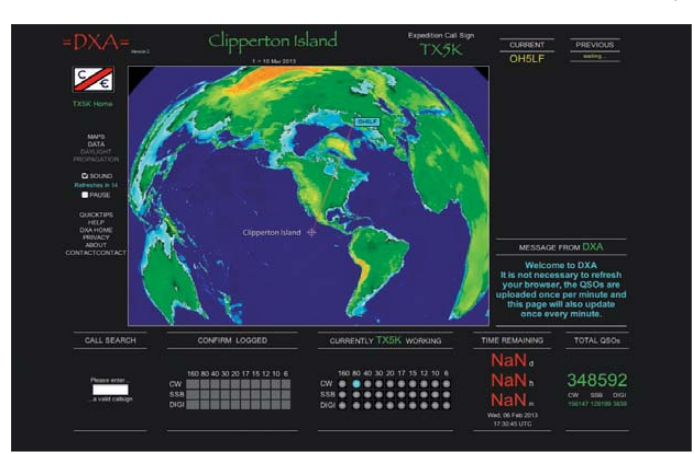

**Sehr informativer Teil der Website der TX5K-DXpedition (Clipperton, 28. 2. bis 10. 3. 13) mit Logsearch-Funktion sowie weiteren wichtigen Hinweisen auf** *[www.dxa-devl.org/](http://www.dxa-devl.org/dxa-devl/DXA) dxa-devl/DXA*

**Screenshot: UU**

OM3JW) aus dem Südsudan macht am 1. 4. 13 QRT. Im Südsudan lebt jetzt auch **Z81B** (IZ0EGB, ex 9L1MS). Die DX-Gemeinde hofft auf sein baldiges Erscheinen. – Aus dem Sudan sollte **ST2SF** (OP K0YAK) noch bis April zu hören sein.

Für Funkamateure in Mazedonien (Z3) gibt es eine temporäre Zulassung für das 4-m-Band. – **JG8NQJ/JD1** will noch bis Mitte April auf Minami Torishima sein, oft in CW auf 17 m. Direkt-QSLs gibt es über JA8CJY. – **TT8/ US3EZ** (auch früher als 9Q0HQ/7 in der Luft) will die Dokumente zur Anerkennung im April

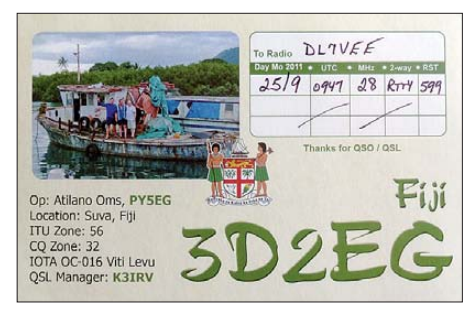

an die ARRL schicken. – UA3HK übernimmt von Februar 2013 bis Januar 2015 die Station Bellinghausen in der Antarktis und besitzt dafür bereits die Lizenz **RI1ANU. RI1ANP** will von der Progress-Station aktiv werden. **RI1ANC** ist QRT. Das Motto der diesjährigen Ham Radio vom 28. bis 30. 6. 13 durch das DX- und HF-Referat trifft unser Interesse: DXpeditionen (siehe FA 2/13, S. 228).

ZR6CWI ist von April 2013 bis Mai 2014 auf Marion Island stationiert und hat dafür das Rufzeichen **ZS8D** beantragt. Gefunkt wird allerdings nur in SSB. QSL-Manager ist ZS1HF (ex ZS8M). – Ein Team von 15 Abenteurern, darunter TF3ZA, startete Ende Januar mit einem Truck von Reykjavik nach Südafrika und will während der mehrmonatigen Reise von verschiedenen **DXCC-Gebieten in Afrika** QRV sein.

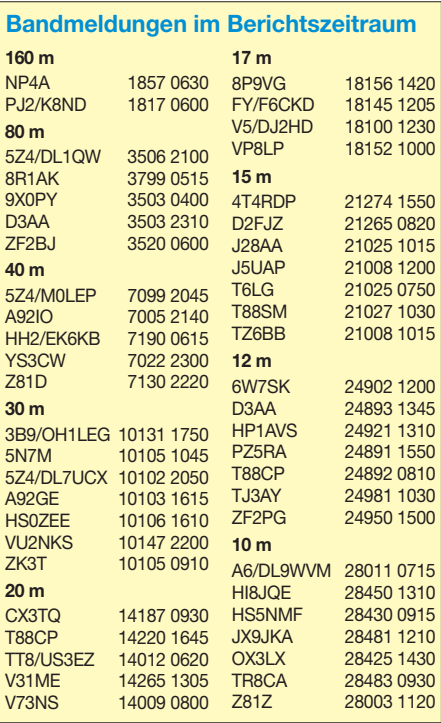

#### ■ **Vorschau**

**Afrika:** Noch bis zum 7. 3. 13 sollte die italienische DXpedition **XT2TT** zu erreichen sein; die japanische Aktivität in Burkina Faso mit individuellen **XT-**Rufzeichen noch bis zum 2. 3. 13. – SM7GIB will als **D44TIB** vom 25. 2. bis 8. 3. 13 auf allen üblichen Bändern QRV sein.

Das italienische "Verona-Team geht als J52HF nochmals bis zum 2. 3. 13 nach Guinea-Bissau, um die Cumura-Mission zu unterstützen. Es wird nur in SSB gearbeitet, QSL direkt oder via OQRS an I3LDP. – F8AEJ funkt bis Mitte

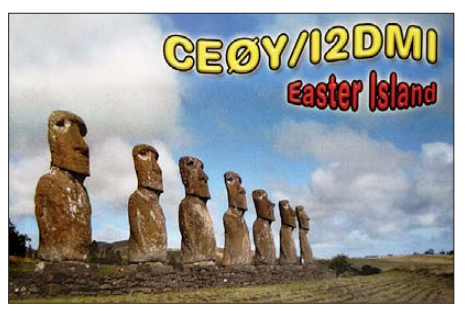

März als **5V7JD** hauptsächlich in Digimodes. – RK4FF ist in diesem Jahr mehrmals als **6V7S** aktiv.

**Amerika:** Das Highlight ist Clipperton als **TX5K** vom 28.2. bis zum 10.3.13. Unter Leitung von KK6EK (Bob schreibt für FA einen ausführlichen Bericht) und DL1MGB ist ein 25-köpfiges Team, darunter mehrere DLs, mit bis zu zehn Stationen in der Luft. Näheres auf *[www.cordell.org/CI/index.html.](http://www.cordell.org/CI/index.html)* – Zuverlässig QSLs gibt es von G3TBK, der vom 14. 2. bis 11. 3.13 nochmals als **J88DR** QRV ist.

**HR5/F2JD** will wieder vom 25. 2. bis 30. 5. 13 aus Honduras aktiv sein. – Saint Marten wird durch AA9A als **PJ7AA** vom 2. bis 17. 3. 13 in der Luft sein. Vom 15. bis 23. 3. 13 sind N0TG, AA4VK und N1SNB als **/PJ7** QRV. – **PJ2/ W1USN** ist mit W1USN, AA1M und W1SSR vom 8. bis 22. 3. 13 (Allband) von Curaçao in der Luft. Noch bis 11. 3. 13 sollte Ulf, **PJ2/ DL5AXX,** wie gewohnt mit gutem Signal erreichbar sein. – Interessant ist auch die Ankündigung einer Aktivität von der Osterinsel unter **XR0YG** im Zeitraum vom 20. bis zum 27. 3. 13. Die bekannten OPs G3TXF, G7VJR, G4IRN und G3ZAY planen Betrieb von 160 bis 10 m, hauptsächlich in CW, und mit Fokus Europa.

F6GWV und F6HMQ organisieren eine Guade loupe-Aktivität (FG) unter **TO22C** vom 17. 2. bis 3. 3. 13. – Andreas, DK5ON, ist als **FS/ DK5ON** und **PJ7/DK5ON** zwischen dem 10. und 29. 3. 13 in SSB und RTTY/PSK QRV. – Von den US-Virgin-Islands **(KP2)** meldet sich vom 13. bis 19.3.13 eine japanische Gruppe. Alle KW-Bänder und Modes sind möglich. – RC5A hält sich bis zum 9. 3. 13 in Ecuador **(HC2)** auf und wollte besonders in Contesten aktiv sein. – **VP5/W1UL** plant CW-Betrieb vom 7. bis 13. 3. 13; seine Frau unter **VP5/ W2PKV** SSB-Betrieb.

**Asien:** DJ0YI (N6MUF) bereitet mit mehreren Mitstreitern eine DXpedition nach Spratly vom 10. bis 18. 3. 13 unter **9M4SLL** vor. Davor ist er ab 1. 3. 13 als **9M6/N6MUF** QRV. Siehe auch *[www.m0urx.com/9m4sll.html.](http://www.m0urx.com/9m4sll.html)* – **XU7ACQ** ist das Rufzeichen von KF0RQ. Er plant Funkbetrieb vom 10. 2. bis zum 18. 3. 13 von 80 bis 10 m.

**Ozeanien:** Die Solomonen werden durch DL7DF mit DK1BT, DK7LX, DL4WK, DL7KL, DL7UFN, DL7UFR, SP3DOI und SP3CYY vom 8. bis 25. 3. 13 unter **H44G** aktiviert. Dazwischen unternimmt vom 12. bis 23. 3. 13 ein Teil der Crew einen Abstecher nach Temotu als **H40T.** Mehrere Stationen mit guten Antennen sind jeweils vorgesehen. Siehe auch *[www.dl7df.com/h4/index.php.](http://www.dl7df.com/h4/index.php)*

Vom 19. bis 28. 3. 13 plant **N6MW/KH8** einen neuen Anlauf nach Amerikanisch-Samoa. –

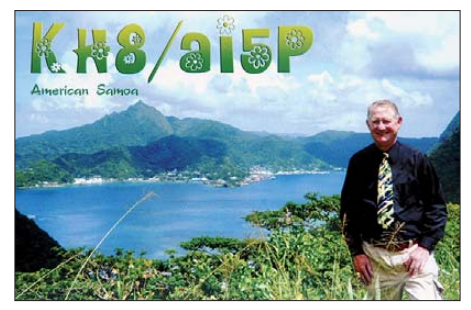

Eine schottische DXpedition als **T2GM** von Tuvalu gibt es mit GM3YTS, GM4FDM, GM0GAV und GM3POI vom 12. bis 23. 3. 13. Geplant sind zwei 500-W-Stationen. Auch NL8F wollte zum WPX-Contest Ende März auf **T2** QRV sein. – ZL1LC möchte als **ZL7LC** vom 14. bis 20. 3. 13 nur in PSK von Chatham funken. – VK4WR und VK4FI sind zwischen dem 22. und 29. 3. 13 als **E6RQ** und **E6SG** von Niue QRV, allerdings vorwiegend auf 6 m. – Als Inselhopper will WB7DXA als **V63DXA** (Mikronesien) vom 21.2. bis 21.3.13 unterwegs sein.

**Ausblick:** Eine zehnköpfige australische Trup pe aktiviert im Mai 2013 unter VK9NT Norfolk.

#### ■ **Was erwartet man von einer Top-DXpedition?**

- Abhängig von der Operatoranzahl möglichst 24 h am Tag QRV zu sein, zumindest aber abends und morgens zur Greyline-Zeit für Europa. Einhaltung der vorgegebenen Aktivitätsdauer, nicht beeinflussbare Ereignisse ausgenommen.
- Exzellente Betriebstechnik mit Splitbetrieb durch Pile-up-erprobte OPs. Eigenes Rufzeichen nicht zu selten geben!
- Bestmögliche Technik (Endstufen, Beams, Fullsize-Drahtantennen).
- Auf möglichst allen Bändern sowie in SSB, CW und RTTY arbeiten.
- Kenntnisse der Ausbreitungsbedingungen. Mit dem Skip arbeiten; auf kurze Bandöffnungen zu entfernten Kontinenten (leise Signale) reagieren.
- Ein Onlinelog möglichst schon während der DXpedition.
- 100%ige QSL-Bestätigung mit einer ansprechenden Karte, direkt und auch via Büro und nur für QSOs, die im Log stehen (ausgenommen kleine Hörfehler). Kein "Verkauf" von QSLs gegen Spenden. LoTW-Nutzung innerhalb von 12 Monaten.

Fazit: Eine DXpedition war nur gut, wenn ich sie auch dort arbeiten konnte, wo ich sie noch brauchte!

# *Sat-QTC*

#### **Bearbeiter: Thomas Frey, HB9SKA Holzgasse 2, 5242 Birr, Schweiz E-Mail: hb9ska@amsat.org**

#### ■ **ARISS International**

Zurzeit wird die Kommandostation repariert und neue Software für den Satelliten geschrie ben. Es wird noch einige Monate dauern, bis das Kommando-Team weiß, ob sich der Normzustand von AO-27 wiederherstellen lässt. Der Satellit lässt sich zwar steuern, die Flug-Software stürzt aber immer wieder ab.

#### ■ **Fotos von FitSat-1 empfangen**

Am 22. 12. 12 gelang es dem AMSAT-DL-Team in Zusammenarbeit mit der Sternwarte Bochum, erfolgreich die digitale 5,84-GHz-Bildübertragung von FitSat-1 (NIWAKA) mit dem 20-m-Spiegel zu empfangen und zu deco die ren. Dazu hatte das Team von FitSat-1 beim Fukuoka Institute of Technology in Japan den Downlink entsprechend für einen günstigen Umlauf programmiert. Bei einem Überflug wurden dann in Bochum 22 Fotos in einem einzigen Durchgang empfangen.

Der Sender von FitSat-1 arbeitet mit etwa 2 W und einer Datenrate von 115,2 kbps. Eine Aussendung eines JPEG-Fotos mit einer Auflösung von 640 × 480 Pixel dauert 6 s. Die in Bochum empfangenen Bilder kön nen auf der [Facebook-Seite der AMSAT-DL auf](http://www.facebook.com/amsat.deutschland) *www.* facebook.com/amsat.deutschland sowie auf der Website von JE9PEL, unter *www.ne.jp/asahi/ [hamradio/je9pel/fitsat58.htm#584](http://www.ne.jp/asahi/hamradio/je9pel/fitsat58.htm#584)* angeschaut werden.

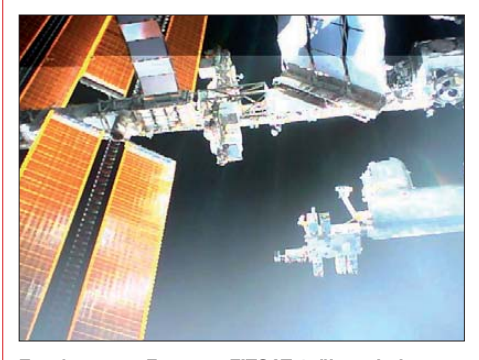

**Empfangenes Foto von FITSAT-1, überarbeitet von Mineo Wakita, JE9PEL Quelle:** *[www.fit.ac.jp/~tanaka/fitsat.shtml](http://www.fit.ac.jp/~tanaka/fitsat.shtml)*

#### ■ **PhoneSat startet erst im Februar**

Der Start des PhoneSat-Cubesats soll nun im Februar erfolgen. Bei PhoneSat handelt es sich um eine neue Serie von Cubesats, bei denen als Steuercomputer ein Smartphone zum Einsatz kommt. Der erste Satellit dieser Art wurde um ein Nexus-Smartphone herum entwickelt, mit Android als Betriebssystem. Das Telefon findet in einem Standard-Cubesat mit 1000 cm3 Platz. Als Datenspeicher fungiert die Flashkarte des Handys – die interne Kamera mit fünf Megapixeln soll Bilder von der Erde aufnehmen. Zudem werden Beschleunigungskräfte durch den Lagesensor protokolliert. Als Amateurfunknutzlast ist ein 70-cm-Sender integriert, der auf 437,425 MHz arbeiten soll.s

## *Amateurfunkpraxis*

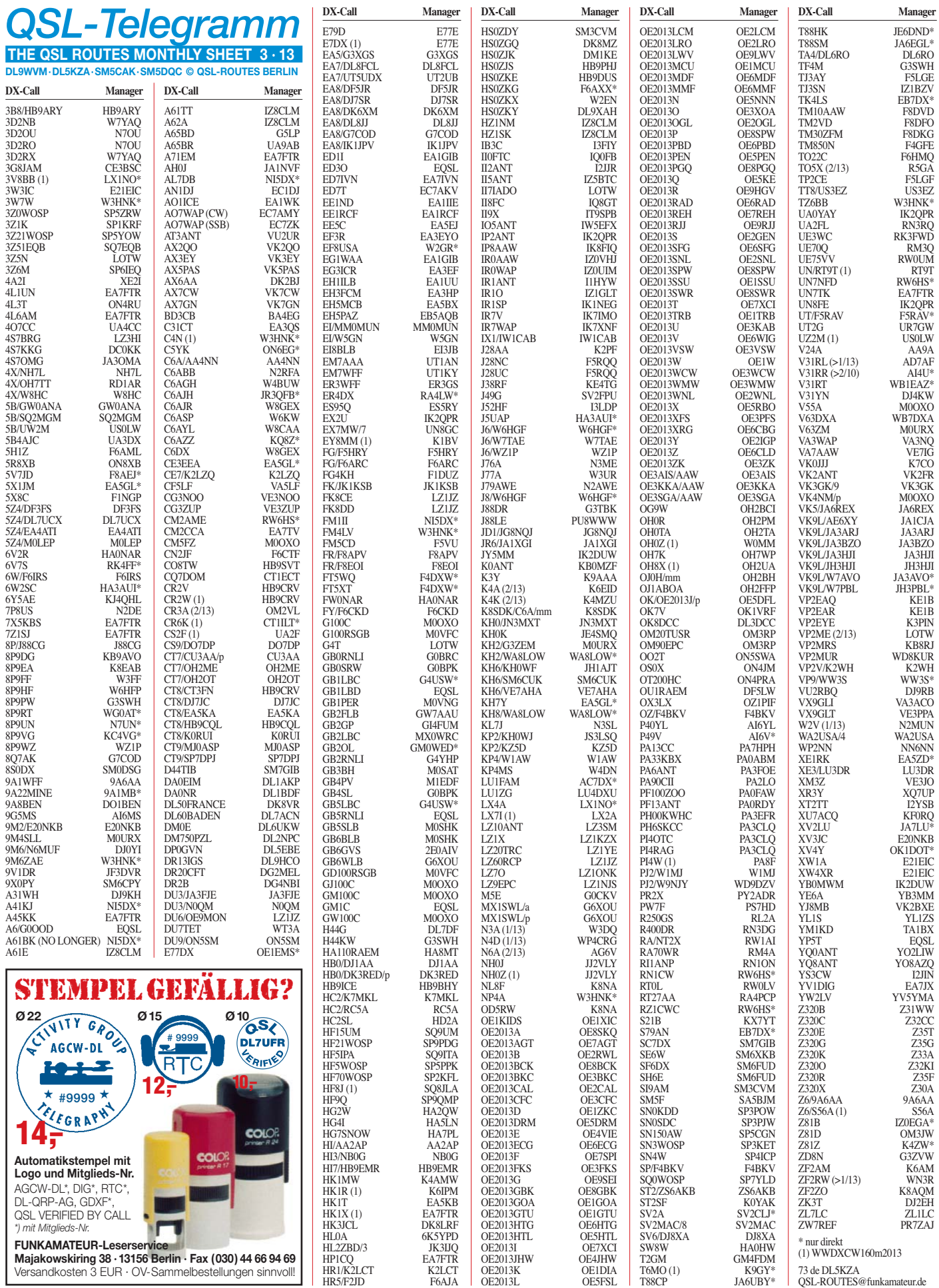

# *QSL-Splitter*

Im Berichtszeitraum gab es u. a. die folgenden **direkten QSL-Eingänge:** 6Y3M, 7Z7AB, 9Y4/DL7VOG, P29VCX (OC-025, OC-103), VK9/OH1VR, VK9/OH3JR sowie **via Büro** (meist über Manager): 3D2YA, 5X1XA, 6W/GM4FDM, 9G5XA, 9H3JN, 9M2TO, AH0J, BA7LO, CP8/DF7NX, D2CQ, E44PM, E70T, FS/DL2RUM, HC1MD/HC4, J6/DF2SS,<br>K6VVA/KL7, K6VVA/VE7, KH0PR, K6VVA/VE7, MU0FAL, P29NI, PJ5/SP6EQZ, PJ5/SP6IXF,<br>PJ7/K2GSJ, PO8XB, SV5/LZ1WL, SV5/LZ1WL, TG9AHM, V5/DK1CE, VK9C/G6AY, VK9X/ G6AY, VQ9LA, XF3/IZ2LSC, ZS1/RZ6DD. **Übers LoTW** gingen u. a. 7O6T, AL5A/WH0, D3AA, NH8S, PJ5J, TA1CM, TG9IDX, ZK2C sowie ZL9HR.

QSL **4W3DX** und **4W6MM:** Phil, G3SWH, ist zum neuen QSL-Manager für Thors, TF4M, Aktivitäten von Timor Leste in den Jahren 2000 bis 2003 als 4W3DX und 4W6MM er nannt worden. Eine Logsuche für beide Rufzeichen finden Sie übrigens auf *[www.g3swh.](http://www.g3swh.org.uk/4w3dx.html) [org.uk/4w3dx.html](http://www.g3swh.org.uk/4w3dx.html)* bzw. *[www.g3swh.org.uk/](http://www.g3swh.org.uk/4w6mm.html) [4w6mm.html](http://www.g3swh.org.uk/4w6mm.html).*

Dave, A92IO, trifft derzeit konkrete Vorbereitungen, Bahrain zu verlassen. Bis zum 1. 6. 13 können direkte QSL-Karten noch an Dave Court, Box 31183, Budaiya, Bahrain, gesendet werden. Danach gehen die Direkt-Karten an Dave Court, Connogue, River Lane, Shankill, Co. Dublin, Irland. Sämtliche Büro-QSLs müssen über EI3IO gesendet werden. "Erwarten Sie keine schnelle Antwort auf QSLs im Zeitraum September bis Dezember 2013", meinte Dave, "Ich werde im September einen Umzug zu stemmen haben". Logdaten von A92IO findet man bei eQSL und auch beim LoTW.

**DXCC-Neuigkeiten:** Folgende Aktivitäten wurden für das DXCC anerkannt - 5V7TH (Togo, 2012), S07EA (West-Sahara, 2006 bis 2007), XWPA (Laos, 2010 bis 2011) und XW4XR (Laos, jüngste Aktivität). Dazu gesellen sich Z81Z (Republik Süd-Sudan, DX-

peditionsbeginn 8. 1. 13) und 3D2C (Conway-Riff 2012). Sollte für letztere Unternehmung Ihre QSL-Karte zuvor schon einmal abgelehnt worden sein, senden Sie bitte eine E-Mail an *bmoore@arrl.org,* um auf eine Update-Liste zu kommen.

**DX-Hörbeispiele:** Toms, K8CX, DX-Sound-[Clips für das Jahr 2012 können auf](http://hamgallery.com/dx2012) *http:// hamgallery.com/dx2012* abgerufen werden. Sei ne Sammlung von 135 Clips deckt die wichtigsten DXpeditionen sowie seltenes und semiseltenes DX ab. Insgesamt stehen Soundclips aus 15 Jahren zur Verfügung. Zudem findet man auf der Website auch einige Mitschnitte aus den 1960er- und 1970er-Jahren. "Ich suche weitere on-the-air-Aufnahmen in beliebigen Formaten, um diese zur Website hinzufügen zu können", sagt Tom. Bitte kontaktieren Sie ihn *(k8cx@hamgallery.com),* falls Sie über derartiges Material verfügen.

Die Post in Frankreich **(F)** erhöhte die Gebühren für Standardbriefe (20 g) ab 1. 1. 13: 0,80 € in die Europäische Union plus HB9, HB0, T7 und HV;  $0.95 \text{ } \in$  weltweit.

**G100RSGB:** Eine Online-Logsuche sowie detaillierte Informationen über den QSL-Ser vice für G100RSGB, GD100RSGB und den anderen Gx100RSGB-Stationen, die anlässlich der Feiern zum 100. Jahrestag der Gründung der Radio Society of Great Britain aktiv waren, findet man auf *www.rsgb.org/aboutrsgb/rsgb [centenary2013/?id=centenary-special-event-sta](http://www.rsgb.org/aboutrsgb/rsgbcentenary2013/?id=centenary-special-event-station) tion.*

Jack, W9NJB, ist der neue QSL-Manager für **V25A** speziell bis vor dem 23. 12. 12 (Aktivitäten von K9MDO). Nach diesem Datum wurde das Rufzeichen an KG2A neu zugeordnet.

Mit sofortiger Wirkung fungiert N2ZN als zuständiger QSL-Manager der DXpeditionen von **WJ2O,** die auf *[www.wj2o.com](http://www.wj2o.com)* (mit Logsuche) gelistet sind. QSLs gehen direkt an Kenneth J. Boasi, 5018 Ontario Center Rd, Walworth, NY 14568, USA) oder auch übers QSL-Büro.

#### **Tnx für die QSL-Karten via DG0ZB, DJ1TO, DL5ME, DL7VEE und DL9RCF.**

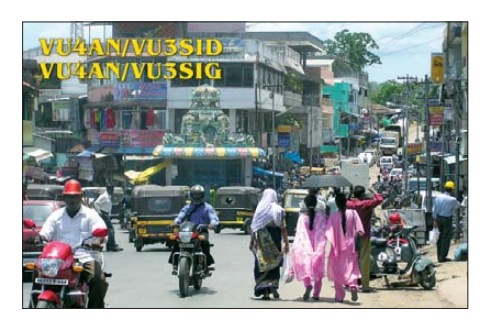

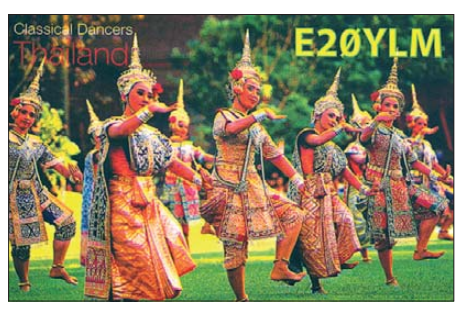

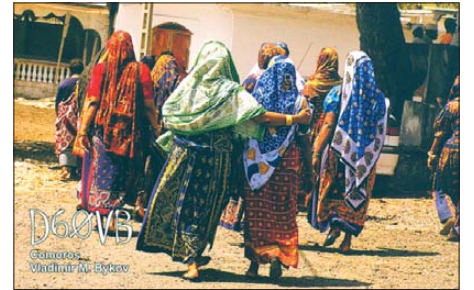

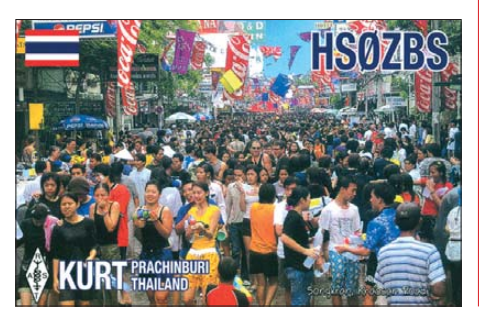

#### **Rufzeichen Adresse**

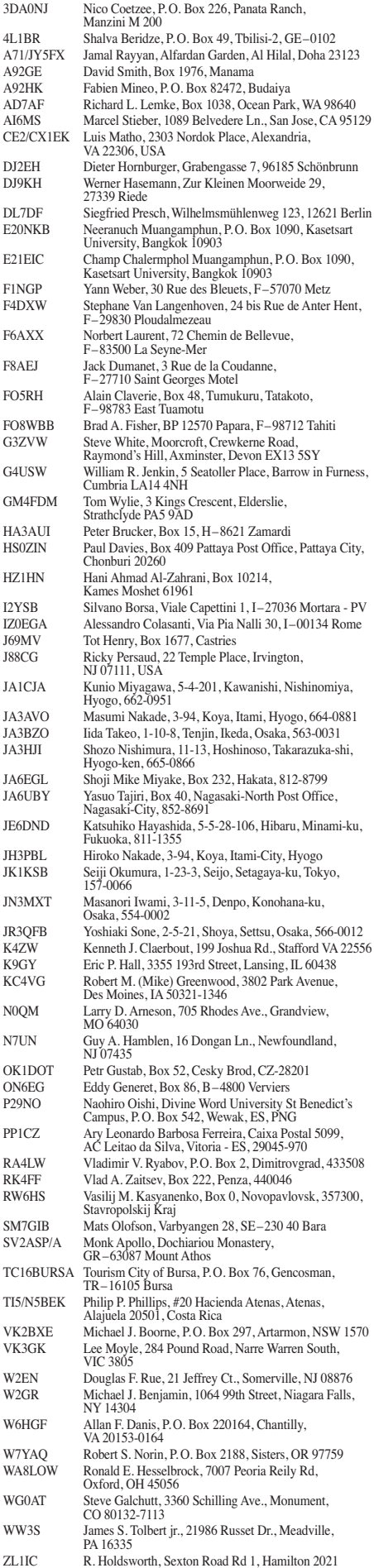

# *SOTA-QTC*

**Bearbeiter: Dipl.-Ing. Harald Schönwitz, DL2HSC Försterweg 8, 09437 Börnichen E-Mail: dl2hsc@darc.de**

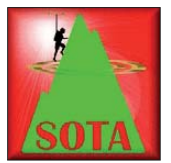

#### ■ **SOTA** international

Im Februar gingen drei neue SOTA-Assoziationen an den Start. **W0M** (Missouri) ist eine der beiden neuen nordamerikanischen P100-Asso -

ziationen. Mit 57 Bergen in drei Regionen er folgte der Programmeinstieg. Manager ist Bill, W4RK. **W5M** (Mississippi) ist die zweite As soziation mit nur einem Gipfel, der der P100- Regel genügt. Manager für Mississippi ist Mike, KD9KC, der bereits Oklahoma, New

Nach VK3 (Victoria) und VK5 (South Australia) ist seit dem 1. 2. 13 **VK1** (Capital Ter ritory) als dritte Assoziation Australiens aktiv. Manager Bruce, VK1HBB, hat in einer Region 43 Berge mit P150-Prominenz gelistet. Höchs te Erhebung ist der Bimberi Peak **(VK1/AC-001)** mit 1913 m ü. NN, am südlichen Ende der Snowy Mountains gelegen. Etwa 2 km vor dem Gipfel endet eine Straße, einen markierten Weg nach oben gibt es nicht. Das Erklimmen des höchsten Punktes erfordert bergsteigerische Fähigkeiten.

Weiterführende Informationen werden durch die australischen Bergfunker auf *au.groups. yahoo.com/group/SOTA\_Australia* aktuell veröffentlicht.

#### ■ Sächsischer Bergwettbewerb

Bereits einen Tag nach Einsendeschluss hat Bernd, DL2DXA, die Auswertung des Wett-

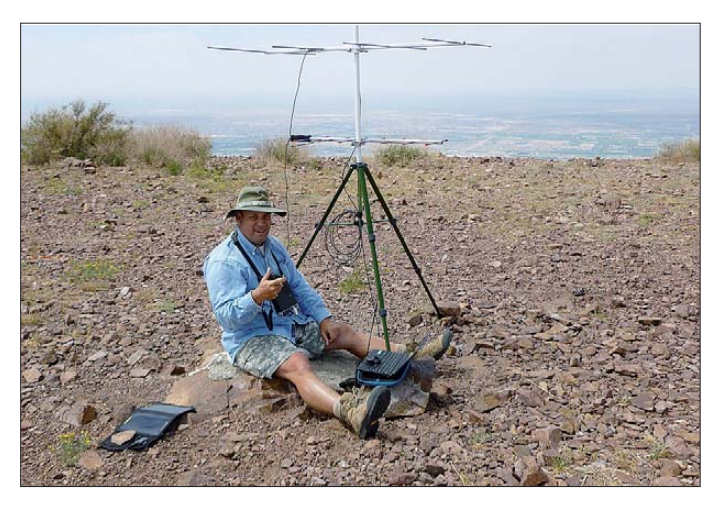

Me xico, Arkansas und Texas bearbeitet. Mike wird sich übrigens vom 5. bis 20. 6. 13 in Deutschland aufhalten und die OVs X37 in Meiningen und B10 in Bad Neustadt besuchen. **Mike, KD9KC, beim VHF-ARRL-Contest 2011 Foto: KD9KC**

bewerbs abgeschlossen. 2012 nahmen 75 Funkamateure, darunter fünf YLs, teil. Vier Teilnehmer rechneten zum ersten Mal diesen Wettbewerb ab. In der Kategorie 2 m/70 cm erreichte Reinhard, DO5UH, die meisten Punkte. Die Kategorie 23 cm und höher entschied Hans, DM7MM, für sich. Beste YL war Conny, DO2JUE. Die vollständigen Ergebnislisten sind im Bergkurier Nr. 27 *[\(www.dl2lto.de\)](http://www.dl2lto.de)* nachzulesen.

#### ■ **GMA-Start 2013**

Wer an der German Mountain Challenge 2012 teilgenommen hat, kann sich die Teilnehmerurkunde unter [www.cqgma.eu](http://www.cqgma.eu) herunterladen. Aktiviererplatz 1: Jörg, DO1DJJ; bester Jäger: Lothar, DL3HXX.

Peter, DK2RMP, begann das GMA-Jahr mit einem Besuch bei Mario, DC7CCC, und XYL Bettina, DC1BF, in Osnabrück. Dank der ortskundigen Führung konnte Peter ohne großen Navigationsaufwand **DM/NS-036** (Dörenberg) erreichen, von dem aus 37 Verbindungen mit Stationen aus zwölf Ländern auf 40 m in SSB möglich waren. DC7CCC arbeitete auf 40 m und 20 m in CW mit FT-817 und MP-1. Höhepunkt war dabei eine Verbindung mit W4ZV auf 20 m. Neben der SOTA-Referenz konnte zusätzlich für das Flora-Fauna-Award die Referenz DLFF-125 (Naturpark Terra vita) vergeben werden. Im nächsten QTC mehr zu Peters Tour.

#### ■ **SOTA-Termine**

Am 2. 3. 13 will Oleh, KD7WPJ, gegen 2200 UTC auf 14 061, 21 060 und 28 060 kHz den West Mountain Peak **(W7U/SU-045,** 2341 m) aktivieren. Für den 3. 3. 13 hat sich Denis, VE2DFZ, vom Mont Tourbillon **(VE2/QC-007,** 573 m) auf 7142 und 14 342 kHz ange kündigt. Keith, G0RQQ, will am 31. 3. 13 seine erste SOTA-Aktivierung starten. Er plant, gegen 1400 UTC vom Worcestershire Beacon **(G/WB-009,** 425 m) auf 20 m in CW und SSB zu arbeiten.

*Danke für die Informationen an KD9KC und DK2RMP.*

# *CW-QTC*

#### ■ **Diplom 222. Geburtstag von SFB Morse**

Anlässlich des 222. Geburtstags von Samuel F. B. Morse am 27. 4. 13 gibt die AGCW (Arbeitsgemeinschaft Telegrafie e. V.) dieses Dip lom zu nachfolgenden Bedingungen aus: Es gelten nur Funkkontakte zwischen dem 1. 1.13 und dem 31. 12. 13 in der ausschließlichen Sendeart CW. Maschinelles Decodieren ist unzulässig.

Es gibt 3 Klassen:

- Gold: Zu arbeiten sind 222 AGCW-Mitglie der, obligatorisch sind Kontakte mit zwei Klubstationen der AGCW.
- Silber: Zu arbeiten sind 111 AGCW-Mitglieder, obligatorisch ist ein Kontakt mit einer AGCW-Klubstation.
- Bronze: Man muss 22 AGCW-Mitglieder ar beiten, wobei die Endbuchstaben der gear beiteten Rufzeichen den Satz bilden müssen: AGCWDLMORSENFINDICHGUT (= 22 Buchstaben). Für SWLs gelten die Regeln entsprechend.

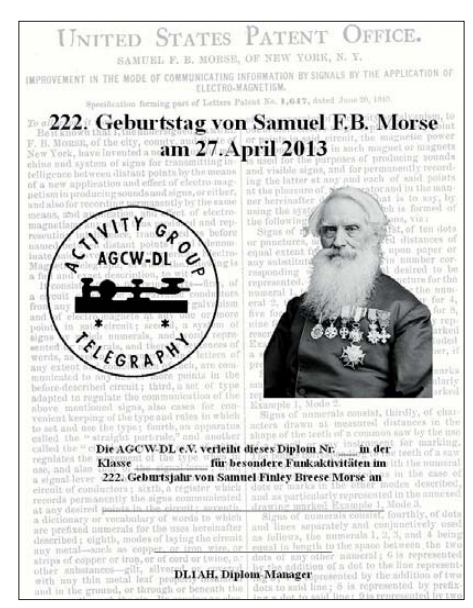

**Das Samuel F. B. Morse-Diplom der AGCW. e. V. Quelle: DK2DO**

Zur Beantragung reicht ein Logauszug, einzureichen per Briefpost oder per E-Mail, dann aber in einem mit üblichen Editoren lesbaren Format, also keine Ausgaben exotischer Logprogramme. Diplom-Manager ist Kai-Uwe Hoefs, DL1AH, Hohe Str. 23, 27374 Visselhövede, E-Mail *dl1ah@agcw.de,* Kosten: 5 €; einzuzahlen auf das Konto der AGCW-DL e. V. bei der Hamburger Sparkasse (BLZ 200 505 50, Konto 1015133950 mit Angabe von Ruf -

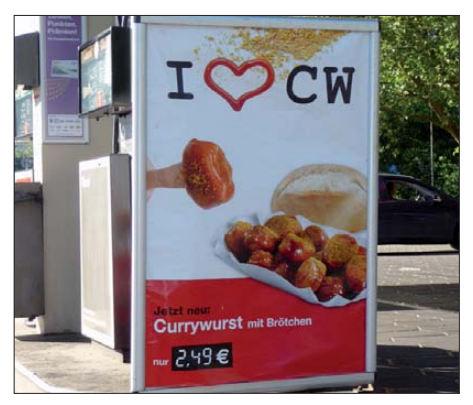

zeichen, Namen und Verwendungszweck **"Liebesbekenntnis" eines Tankstellen- und Curry**  wurstbudenbetreibers **Foto: DK3RED** 

"Morse2013".

# *SWL-QTC*

**Bearbeiter:** 

**Andreas Wellmann, DL7UAW Angerburger Allee 55, 14055 Berlin E-Mail: andreas.wellmann@t-online.de Packet-Radio: DL7UAW@DB0GR**

#### ■ **Mecklenburg-Vorpommern-Contest**

Stets am 3. Samstag im März findet der MVP-Contest des DARC-Distrikts V statt. Der am 16. 3. 13 vorgesehene Kurzwettbewerb bietet eine günstige Gelegenheit, um bei geringem Zeitaufwand den Ablauf eines Contest kennenzulernen und um vielleicht auch noch die fehlenden Punkte für ein spezielles Diplom zu

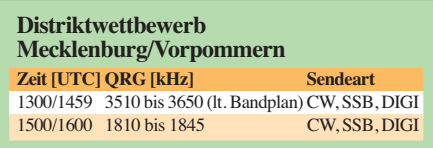

sammeln. Zu erwähnen in diesem Zusammenhang wären das MVP-Diplom, das Rügen-Diplom und die Rügen-Trophy.

In diesem Kurzcontest gibt es vier Zeitfenster für Kurzwelle und UKW. Die Klasse "S" (SWL) ist allerdings auf die KW-Bereiche im

# *Diplome*

#### ■ Kurzzeit-Diplom "175 Jahre Erste **Deutsche Staatseisenbahn"**

Aus Anlass des 175-jährigen Bestehens der Ei sen bahnstrecke von Braunschweig nach Bad Harzburg verleiht die BSW-Klubstation (Stiftung Bahn-Sozialwek) DL0VBG in Vienenburg dieses Kurzzeit-Diplom an Funkamateure und SWLs.

Zur Information: Damit die Strecke gebaut werden konnte, musste ein Staatsvertrag zwi schen dem Herzogtum Braunschweig und dem Königreich Hannover abgeschlossen werden. 1838 erfolgte die Streckeneröffnung zwischen Braunschweig und Wolfenbüttel. Auf dem Abschnitt Vienenburg – Neustadt (heute Bad Harzburg) wurden, da die damaligen Lokomotiven den Anstieg noch nicht schafften, die Züge von Pferden gezogen. In Vienenburg steht der 1840 erbaute älteste, noch erhaltene Bahnhof Deutschlands. In ihm befindet sich ein sehenswertes Eisenbahnmuseum mit Modellbahnanlage. Zu besonderen Anlässen führt das Team von DL0VBG direkt aus dem Museum Amateurfunkbetrieb durch.

Die Bedingungen für das Diplom können im Zeitraum vom 1.1. bis 31.12.13 erfüllt werden, die Antragstellung ist bis zum 31. 3. 14 möglich. Es sind 175 Punkte zu erreichen:

25 Punkte – DR175EDS, ein QSO mit dieser Station ist obligatorisch;

10 Punkte – Klubstationen der EFA-DL (Eisenbahn-Funkamateure, mindestens 5, ma  $x$ imal 10 Klubstationen = 100 Punkte);

5 Punkte – Mitglieder der EFA-DL (mindestens 50, maximal 100 Punkte). Der Diplomantrag geht als Logbuchauszug an den Diplommana80- und 160-m-Band beschränkt. In den QSOs tauschen Stationen aus MVP als Kontrollziffern  $RS(T) + DOK + Postleitzahl$  des jeweiligen Wohnortes aus. Jede Verbindung einer Station aus MVP zählt für Hörer jeweils einen Punkt, wenn die Kontrollnummern und das Rufzeichen der Gegenstation vollständig aufgenommen wurden. Als Multiplikator gilt jeder V-DOK sowie die DOKs MCP, MVP, Z87, Z89, YLV und DVV.

Die Contestlogs können als E-Mail im STFbzw. CBR-Format oder als Papierlog via klassischer Briefpost an den Contestmanager Günter Wegener, DL1NUB, Briggower Str. 5a, 17091 Rosenow, OT Tarnow (E-Mail *dl1nub@* darc.de) übermittelt werden. Einsendeschluss ist der 31. 3. 13.

Eine vollständige Contestausschreibung sowie die In formationen zu den speziellen Diplomen des Distriktes Mecklenburg-Vorpommern sind unter [1] zu finden.

Die Nutzung eines Contest-Logprogramms ist auf jeden Fall sinnvoll, falls viele aufgenommene Verbindungen abzurechnen sind. Flüch tigkeitsfehler, falsche Punkt- und Multiplika tor vergabe können so vermieden werden. Eine standardisiert vorliegende Conteslog-Datei erleichtert in jedem Fall die Arbeit für die Auswertungsteams und reduziert den dafür notwendigen Freizeitaufwand.

Für den Distriktswettbewerb MVP gibt es auf der Homepage der ARCOMM GmbH eine kostenlose Contestlogsoftware. Das Programm

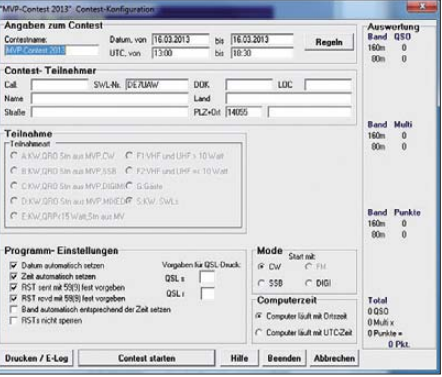

**Die kostenlose Contestlogsoftware** *Ham MVP* **der ARCOMM GmbH. Screenshot:** *Ham MVP* **(ARCOMM); DL7UAW**

*Ham MVP* ist unter → *Downloads* zu finden, wenn der Auswahlfilter auf *Freeware* und *Demos* gesetzt wird [2].

#### **URLs**

- [1] [Amateurfunk in Mecklenburg-Vorpommern:](http://www.amateurfunk-mvp.de) *www. amateurfunk-mvp.de*
- [2] [ARCOMM GmbH new media services:](http://www.arcomm.de) *www. arcomm.de*

In der Zeit vom 15. 1. bis 18. 2. 13 waren in Österreich Sonderstationen mit dem Rufzei chen OE2013 *XYZ* (eigener Suffix) QRV. Je nach Diplomstufe muss eine entsprechende Anzahl von diesen Sonderstationen und weiteren OE-Stationen geloggt werden. Pro Band wird nur eine Verbindung mit derselben Station gewertet. Es gibt keine Bandbeschränkung. Al le Sendearten außer Packet-Radio und Echo-Link sind zulässig.

Das Diplom hat die Stufen:

Gold: 10 Sonder- und 10 OE-Stationen;

Platin: 15 Sonder- und 15 OE-Stationen;

Diamant: 20 Sonder- und 20 OE-Stationen.

Den Diplomantrag bis 31. 8. 13 mit einem Logbuchauszug und der Gebühr von 10 € an folgende Anschrift senden: ÖVSV-Diplomreferat, Postfach 22, 9800 Spittal/Drau. Elektronische Diplomanträge gehen an *diplom@oevsv.at.* Die Diplomgebühr kann auch auf das Konto BAWAG Knt.-Nr. 98416006261 überwiesen

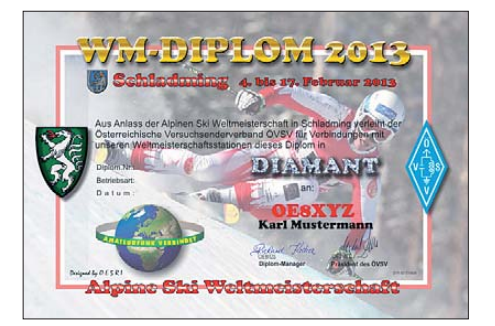

**Das Diplom ist 210 mm x 297 mm groß, es ist mehrfarbig auf etwa 200 g/m2 schwerem, holzfreiem Papier gedruckt.** 

werden. BLZ 14000, IBAN AT97140009841 6006261, BIC BAWAATWW. Bitte unbedingt das Rufzeichen angeben.

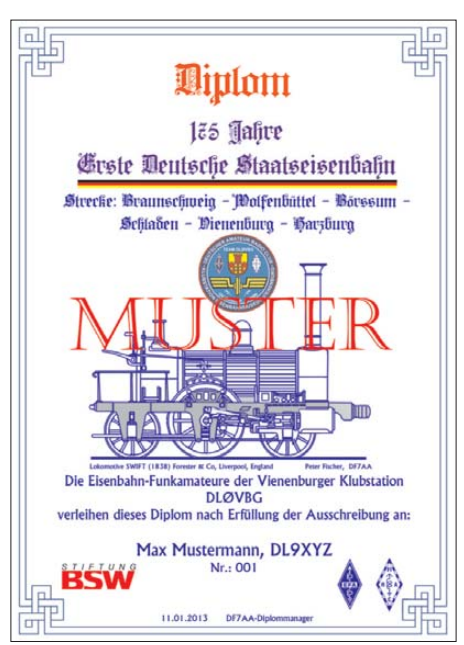

**Das Kurzzeit-Diplom "175 Jahre Erste Deutsche Staatseisenbahn" ist 297 mm** × **210 mm groß, ge-druckt mit Farblaser, der Versand erfolgt im DIN-A4 Umschlag.**

ger Peter Fischer, DF7AA, Postfach 1305, 38688 Vienenburg. Die Gebühr beträgt 6 €. Bankverbindung: Peter Fischer, Postbank Hannover, IBAN: DE39 2501 0030 0146 1943 03, BIC: PBNKDEFF, Kennwort: 175EDS + eigenes Rufzeichen. **Peter Fischer, DF7AA**

#### ■ **Ski-WM Schladming 2013**

Anlässlich der Alpinen Ski-WM 2013 in Schladming gibt der Österreichische Versuchssenderverband (ÖVSV) ein Kurzzeit-Diplom heraus, das von Funkamateuren und von SWLs beantragt werden kann.

# *Digital-QTC*

**Bearbeiter:**

**Dipl.-Ing. Jochen Berns, DL1YBL Heyerhoffstr. 42, 45770 Marl E-Mail: dl1ybl@db0ur.de Jürgen Engelhardt, DL9HQH Azaleenstr. 31, 06122 Halle Packet-Radio: DL9HQH@DB0ZWI E-Mail: dl9hqh@gmx.de**

## *Digital Voice*

#### ■ Bemerkungen zum D-STAR Netz

Trotz immer mehr Reflektoren, sei es DCS, CCS, Xref oder DPLUS, sind signifikant nicht mehr Aktivitäten oder Stationen über D-STAR zu hören. Die Firmware-Versionen bei *irc ddbGW, DVRPTR* oder *UP4DAR* zeigen, dass vor allem die Entwickler sehr fleißig und engagiert sind. Was jedoch an D-STAR und auch bei den analogen Relaisfunkstellen im Argen liegt, ist der geringe Betrieb für die ungeheure Technik, die wir vorhalten. Leider scheint D-STAR zu einem Spielfeld für Entwickler geraten zu sein. Die Aktivitäten sind sicher zu begrüßen, doch sollte man an die OMs denken, die technisch nicht das Niveau der Entwickler besitzen oder es einfach leid sind, stets neue Probleme vorzufinden, Updates einzuspie len die Probleme lösen und neue generieren. Dann zeigt sich, dass ein praktischer Betrieb mit einem Reflektorsystem in einem Produktivnetz aufgrund der vielen AP- und Mini-Repeater auch an seine Grenzen stößt.

Die gesamten Rahmenbedingungen müssen dafür ausgelegt sein, und genau das kostet einfach auch eine Menge Geld. Sich jeden Tag eine neue technische Spielerei einfallen zu lassen ohne die Benutzer mitzunehmen, ist der falsche Weg. Was wir brauchen ist ein stabiles Netz, das nachhaltig ist. Das muss verlässlich, erklärbar und schulbar sein – und das über einen längeren Zeitraum. Auch das sollte organisiert und in regelmäßigen Abständen, z.B. in den DARC-Ortsverbänden, durchgeführt werden. Vernünf tige Informationen, die an einem zentralen Punkt im Netz liegen – und das bitte vor Veröffentlichung neuer/alter Techniken wie CCS, STARNET usw. – sind wünschenswert. Sollten wir jetzt anfangen, eine zentrale Datenbank für Relaisstellen einzurichten um von den lokalen Datenbanken in Form von Gateway-Rechnern wegzukommen, ist es ein interessanter Weg, der aber nicht übers Knie gebrochen werden sollte. Das dürfte sicher für D-STAR die Zukunft sein, wie auch bei DMR keinen lokalen Gateway-Rechner mehr nutzen zu müssen. Nur das Netz und die Ressourcen dazu müssen auch durchdacht und aufgebaut werden.

Ich meine, das ist auch eine Aufgabe eines starken Amateurfunkverbandes. Für die nächste Interimstagung der IARU-Reg. 1 in Wien im April 2013 gibt es schon jetzt einige Hinweise, die sich der aktuellen Thematik um DV widmen. Auch der DARC e. V. hat dazu Vorschläge erarbeitet. Mit der Bereitstellung von Servern für *<http://dstar.darc.de> (ircddb)* und auch *[http://](http://dmr.darc.de) [dmr.darc.de](http://dmr.darc.de)* zeigt der Verband seine Bereitschaft dazu.

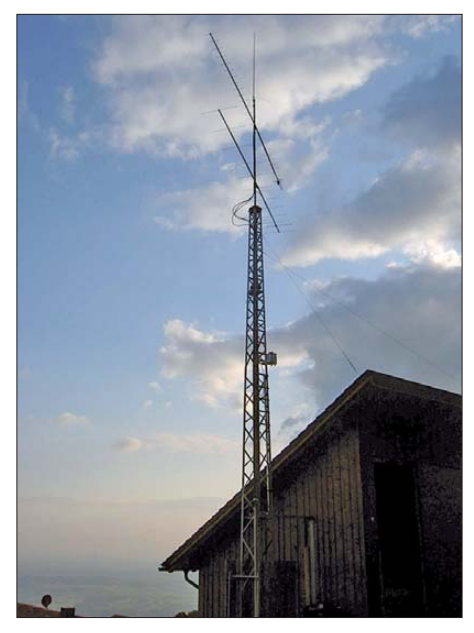

**Relaisstandort von DB0RDH am Grandsberg**

#### ■ **D-STAR-Treffen 2013**

Seit geraumer Zeit treffen sich D-STAR-interessierte Funkamateure am Relaisstandort von DB0RDH am Grandsberg. Aus kleinen Anfän gen heraus hat sich ein internationales Meeting entwickelt, bei dem die aktuellsten Entwicklungen vorgestellt werden. In den vergangenen Jahren wurde immer deutlicher, dass D-STAR viel Raum für den Selbstbau bietet.

So will man auch dieses Jahr vor allem Selbstbaulösungen für den Funkamateur, aber auch für Relaisstellenverantwortliche vorstellen. Die Bau vorschläge werden vorgeführt und mit den Entwicklern besprochen. D-STAR ist mittlerweile keine Sendeart, bei der man nur auf Industrielösungen angewiesen ist, sondern es wur de eine Spielwiese für Software- und Hardwarefreaks.

Das Treffen im "Berggasthof Menauer" findet am 11. 5. 13 statt und beginnt um 9 Uhr. Am Vorabend des D-STAR-Treffens sind alle Funkamateure ab 20 Uhr zum OV-Abend des OV-Straubing, U14, in die Klubstation DL0SG in die Hafnerstr. 8, 94377 Steinach, eingeladen. Dort wird an diesem Abend das DARC-Vorstandsmitglied Christian Entsfellner, DL3MBG, über die PLC-Problematik referieren.

Wer am Meeting teilnehmen möchte, melde sich bitte bei Josef Rohrmüller, DL9RAR, unter Tel. (0 94 28) 90 20 20, E-Mail *dl9rar@darc.de,* rechtzeitig an. Der "Berggasthof Menauer" bietet auch Übernachtungsmöglichkeiten.

#### ■ **Neue DMR-Standorte in OE**

Die OMs in Österreich sind unermüdlich, was den Aufbau von DMR-Repeatern angeht. Der 13. und 14. österreichische Repeater gehen Anfang 2013 in Betrieb.

Ein DMR-Relais steht an der Grenze von Kärnten auf dem Magdalensberg - dessen Rufzeichen lautet OE8XMK (438,850 MHz, – 7,6 MHz Ablage) in JN76FR. Sysop ist Hermann, OE8HJK, und seine Gruppe, die auch schon erfolgreich OE8XKK (Pyramidenkogel) betreiben. OE8XMK versorgt das Gebiet um Friesach, St. Veit a. d. Glan und Klagenfurt. Auch in der Steiermark (nähe Zeltweg, der For -

mel-1-Strecke) gibt es bald einen neuen DMR-Repeater auf dem Schönbergkopf (OE6XAR, 438,425 MHz, – 7,6-MHz-Ablage) in JN77NG. Sysop der DMR-Relaisfunkstelle, die das Gebiet um Judenburg (Unzmarkt, Knittelfeld, Red-Bull-Ring) versorgt, ist Johann, OE6POD.

#### ■ **iPhone-DMR-App**

Chris, OE6CLR, hat eine DMR-App für das iPhone entwickelt. Mit dieser Anwendung können nicht nur die LastHeard-Stationen, sondern auch eine Übersichtskarte mit den aktiven und inaktiven Umsetzern sowie auch die aktuelle User-Datenbank abgefragt werden. Chris übernimmt für die Kartendarstellung auch die Stationen aus DL, HB, OH, SM und EA. In Vorbereitung ist eine Version für DL und eine App für ein Android-Smartphone. OE6CLR sucht Tester für die Apps. Seine E-Mail-Adresse lautet *oe6clr@me.com.*

#### ■ **DL – OE in einem Netz**

Jochen, DL1YBL, und Kurt, OE1KBC, hatten für Silvester eine Zusammenschaltung der deutschen Sprechgruppe 262 mit der österreichi schen Sprechgruppe 232 am Zeitschlitz 2 realisiert – ganz ohne zusätzliche Programmierung an den Endgeräten. Diese Schaltung wurde sehr gut angenommen, und wir werden beim nächsten Sonderevent sicherlich eine Wiederholung dieser Aktion mehrfach im Jahr planen.

## *Packet-Radio*

#### ■ **Digipeater**

#### *DB0BI (Bielefeld)*

Ende Dezember wurde bei einer Überprüfung der Antennenanlage ein schwerwiegender Man gel festgestellt. Um weiteren Schaden zu verhindern, wurden alle betroffenen Antennen demontiert und zum Teil anderweitig befestigt. Dadurch mussten auch einige Linkverbindungen vorübergehend abgeschalten werden. Der Ersatz des defekten Antennenträgers ist für Ostern geplant.

#### *DB0HFT (Bremen)*

Ende Januar fand eine Überprüfung der Technik für den Funkruf und den PR-Zugang statt. Dafür war es notwendig, die Geräte für einige Tage außer Betrieb zu nehmen.

#### ■ **HAMNET**

#### *DB0FHR (Rosenheim)*

Bei DB0FHR wurde zum Beginn des Jahres ein neuer NAS-Server mit zwei Festplatten von jeweils 2 TB Größe von Synology installiert. Bei der Auswahl des Servers wurde besonders Wert auf geringen Stromverbrauch gelegt.

#### ■ **Linkverbindungen**

#### *DB0EEO (Emmerich)*

Die Technik für die Verbindung zu DB0KV (Kleve) wurde repariert. Somit arbeitet der Link erneut mit guten Parametern. Beim Link zu DB0RES (Rees) wurden die Routingprobleme behoben. Auch er funktioniert nun wieder stabil. Ausgefallen ist allerdings aufgrund von Bauarbeiten die Verbindung zu DB0BOH (Bocholt).

## *Funken und Basteln für Kids*

Am 17. 3.13 veranstalten Funkamateure in Ber lin von 10 bis 16 Uhr einen Funk- und Basteltag für Kinder im Alter von neun bis 12 Jahren. Selbstverständlich sind auch ältere sowie Erwachsene herzlich willkommen.

Die Veranstaltung wurde vom Rundfunk-Museum in Fürth initiiert und findet inzwischen deutschlandweit einmal pro Jahr statt. Veranstaltungsorte in Berlin sind das Funkmuse um Königs-Wusterhausen auf dem Funkerberg, die Archenhold-Sternwarte in Berlin-Treptow und das Heimatmuseum Berlin-Hermsdorf.

Das Programm in Hermsdorf (Alt-Hermsdorf 25, 13467 Berlin, S-Bahnhof Hermsdorf und Bus 120, S-Bahnhof Wittenau und Bus 220) zeigt Funkverkehr auf KW und UKW mit anderen Funkamateuren aus Deutschland, auch ohne Handy-Netz. Auch die Besucher sind ein geladen, das Mikrofon in die Hand zu nehmen.

# *QRP-QTC*

**Redaktion FUNKAMATEUR Majakowskiring 38, 13156 Berlin E-Mail: qtc@funkamateur.de**

#### ■ **PIC-a-STAR**

Leider haben sich im Beitrag zum *PIC-a-STAR* im FA 2/2013, S. 225, ein paar Unkorrektheiten eingeschlichen. Das Wichtigste: Der im Bei trag angegebene Link zur Yahoo-Gruppe funktioniert nicht mehr! Peter, G3XJP, hat die Gruppe dichtgemacht, weil laut seiner Meinung der PIC-a-STAR so weit entwickelt ist, dass an Konzept und Dokumentation nichts mehr geändert werden muss.

Dafür gibt es jetzt zwei neue Gruppen. In [1] findet man die komplette Dokumentation von G3XJP, inklusive der Firmware zum *PIC-a-STAR* und *PIC-a-TUNE*. Man kann dort aber nicht darüber diskutieren, da die Gruppe schreibgeschützt ist. Dafür gibt es [2]. In dieser Gruppe werden jedoch nur Leute zugelassen, die auch Mitglied bei [1] sind. Doch dort bekommt man Hilfe und Informationen zum Bau eines PIC-a-STAR nach der Originaldokumentation. Diskussionen über Modifikationen oder Erweiterungen sind verpönt.

Nun gibt es aber auch Erweiterungen und Änderungen abseits des Originaltransceivers. Die Wichtigste wäre z. B. *TrxAVR*, welche das Bedienkonzept um ein paar Dreh-Encoder und ein anderes Display, bei Bedarf farbig und mit Touchscreen, erweitert. Dafür gibt es [3]. Dort geht es um diverse Erweiterungen (*TrxAVR*, *TFTA* u. a.) und Modifikationen.

Abgesehen davon gab es noch ein paar kleine Fehler. G6ALU heißt Steve Drury. Der Antennentuner PIC-a-TUNE stammt auch von G3XJP

– M0CJX vertreibt lediglich kommerziell gefertigte Leiterplatten dazu.

Die 150-W-Endstufe stammt allein von G6ALU, siehe [4]. G4TRZ hat dafür das Tiefpassfilter [5] entwickelt. Die DSP-Einheit ist eine abgeZudem gibt es allgemeine Informationen über die Vielfalt des Amateurfunks wie Sprache, Morsen, Fernschreiben, Fernsehen und vieles mehr. Dazu gehört auch die Fuchsjagd (Funkpeilen), die in der Umgebung des Museums Hermsdorf von den Kindern durchgeführt werden kann.

An besonderen (Löt-)Bastelplätzen können ein fache elektronische Schaltungen unter Anleitung selbst aufgebaut werden. Für ganz kleine Gäste (ab 6 Jahren) wird eine lötfreie Schaltung angeboten. Die Kosten der Bausätze betragen zwischen 3 € und 6 €. Eine 9-V-Blockbatterie ist mitzubringen oder kann im Museum für 1 € erworben werden.

Um eine vorherige Anmeldung unter der Rufnummer (030) 4 04 40 62 oder per E-Mail an *info@heimatmuseum-reinickendorf.de* wird gebeten. Weitere Informationen sind über die Web[seiten der jeweiligen Veranstalter, z. B.](http://www.heimatmuseum-reinickendorf.de) *www. heimatmuseum-reinickendorf.de* zu finden.

**Claudio Eckert, DL7ATY**

**Eifriges Basteln bei der letztjährigen Veranstaltung im Heimatmuseum Foto: D03**

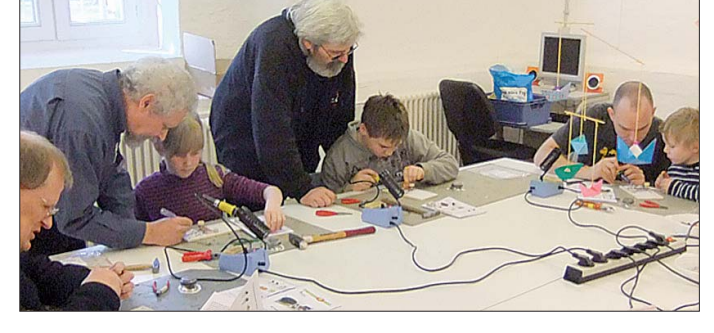

speckte Version des EZLITE-Entwicklungskits von *Analog Devices*. Die ersten PIC-a-STAR hatten sogar noch so ein Modul eingebaut. Das Entwicklungskit wurde aber plötzlich extrem teuer, weshalb von G3XJP eine zum PIC-a-STAR-DSP-Modul (*Starlite*) abgespeckte, viel preiswertere und nachbaubare Version entwickelt wurde.

Bob Larkin, W7PUA, hat G3XJP inspiriert, da er auch das EZLITE in seinem DSP-10-TRX verwendete. Immer wenn Peter Probleme hatte, half Bob aus und steuerte wohl auch ein paar Code-Schnipsel bei. Der grundsätzliche DSP-Code vom PIC-a-STAR stammt jedoch von G3XJP.

Was mir trotz alledem sehr gut gefallen hat, ist der Hinweis auf die Probleme beim Bau (abgekündigte Bauelemente, lange Bauzeit). Ich quäle mich schon mehrere Jahre mit dem Aufbau so eines schönen Geräts herum. Anfangs ging alles ganz schnell. Innerhalb weniger Tage waren die ersten Baugruppen fertig und geprüft. Danach ging es jedoch immer schleppender. Das eine Mal fehlte die Zeit, das andere Mal die Motivation. Mein Vorsatz für 2013 ist jedenfalls, endlich mit meinem PIC-a-STAR<br>ORV zu werden. **Helge Tefs, DGONF** Helge Tefs, DG0NF

Glenn Percy vertreibt nicht ständig Leiterplat ten, sondern realisiert nur von Zeit zu Zeit Gruppenkäufe. Inzwischen ist es der *Combo star* bzw. momentan der *Porta Combo* (eine Zwei platinenversion), deren erster Grupppenkauf (50 Stück, Kosten je 82 AU-\$) Ende Januar ausgeliefert wird. Bei Interesse wird es eventuell noch einen zweiten Gruppenkauf geben.

**Henning-Christof Weddig, DK5LV**

#### ■ QRP-Contest der AGCW-DL e.V.

Die AGCW-DL e.V. lädt alle Funkamateure herzlich zur Teilnahme am alljährlichen QRP-Contest am zweiten Sonnabend im März ein. Er soll das Interesse an allen Aspekten des Amateurfunks mit niedriger Sendeleistung wecken und fördern. QRO-Stationen, die diese Aktivitäten im Kontakt mit QRP-Stationen kennenlernen und unterstützen möchten, sind daher ebenfalls eingeladen. Sie werden in einer eigenen Klasse gewertet.

Der Contest findet am 9. 3.2013 von 1400 UTC bis 2000 UTC auf den klassischen fünf KW-Bändern statt. Die Teilnahme ist in vier Klassen möglich: VLP bis 1 W Output, QRP bis 5 W Output, MP bis 25 W Output und QRO über 25 W Output. Erlaubt ist nur Telegrafiebetrieb (CW, A1A) von Einmannstationen, wobei jeweils nur ein Sender und Empfänger bzw. Transceiver gleichzeitig in Betrieb sein dürfen. Jede Station darf nur einmal pro Band gearbei tet werden. Der Einsatz von Keyboards, Decodern oder Lesesoftware ist nicht gestattet.

Als Anrufsequenz ist *CQ QRP TEST* zu verwenden. Der Rapport muss RST, eine fortlaufende dreistellige QSO-Nummer (beginnend mit 001), die Teilnahmeklasse und die AGCW-Nummer umfassen. Nichtmitglieder geben stattdessen NM. Die Schrägstriche zwischen den Bestandteilen des Rapports sind mitzusenden.

Weitere Informationen zur Wertung, zu Multiplikatoren, zur Berechnung der Endpunktzahl usw. sind auf [6] zusammengefasst. Einsendungen sind an Edmund Ramm, DJ6UX, entweder per Brief oder per E-Mail an *qrp-test@* agcw zu senden. Check-Logs sind willkommen, desgleichen Kommentare der Teilnehmer. Ergebnislisten können gegen SASE beim Ma nager angefordert werden.

#### **AGCW-DL e.V.**

#### **Literatur**

- [1] Yahoo group: Picastar Project.
- *<http://groups.yahoo.com/group/picaproject/>* [2] Yahoo groups: PIC a STAR Users.
- *<http://groups.yahoo.com/group/picastar-users/>* [3] Yahoo groups: homebrew radios.
- *<http://groups.yahoo.com/group/homebrew-radios/>* [4] Drury, S., G6ALU: The 150W bipolar HF power am-
- plifier. *[www.radio-kits.co.uk/radio-related/150W\\_PA/](http://www.radio-kits.co.uk/radio-related/150W_PA/150w_PA.htm) 150w\_PA.htm*
- [5] Drury, S., G6ALU: The G4TZR LPF TX/RX switch and attenuator. *[www.radio-kits.co.uk/radio-related/](http://www.radio-kits.co.uk/radio-related/G4TZR_LPF/G4TZR_LPF.htm) G4TZR\_LPF/G4TZR\_LPF.htm*
- [6] AGCW-DL e.V. QRP-Contest. *www.agcw.de/ [?Contests\\_und\\_CW-Betrieb:QRP\\_Contest/](http://www.agcw.de/?Contests_und_CW-Betrieb:QRP_Contest/)*

# *UKW-QTC*

**Aktuelles, Aurora, MS, EME:** Dipl.-Ing. Bernd J. Mischlewski, DF2ZC **Auf dem Scheid 36, 53547 Breitscheid E-Mail: BerndDF2ZC@gmail.com Magic Band, Topliste, Conteste: Dipl.-Ing. Peter John, DL7YS Am Fort 6, 13591 Berlin E-Mail: dl7yspeter@gmx.de Packet-Radio: DL7YS@DB0BLO**

#### ■ **Troposphärische Überreichweiten Anfang Januar**

Nicht selten kommt es während der Wintermonate zu länger anhaltenden troposphärischen Überreichweiten: Meist dann, wenn sich ein stabiles Hochdruckgebiet mit bodennahen Kaltluftmassen in Auflösung befindet und in der Höhe dann von Südwesten feuchte und warme Luft aufgleitet. Dann nämlich ist die Reflexionsbedingung erfüllt, und man kann auf 144 MHz und den höheren Bändern plötzlich auch über Entfernungen von mehr als 700 km bis hin zu 1500 km und mehr mit hohen Feldstärken arbeiten.

während dieser Bandöffnung nur wenig Zeit zum Funken hatte.

#### ■ Meteorscatter-Anruffrequenz **144,370 MHz verlegen?**

In der IARU-Region 1 hat sich im 2-m-Band die Frequenz 144,370 MHz für unverabredete – "random" – Verbindungen via Meteorscatter in FSK441 etabliert. Leider aber leben wir in Zeiten stetig zunehmender Spektrumsverschmutzung durch man-made noise: In vielen Ländern stellen sich exakt auf 144,370 MHz starke Birdies ein, meist als Begleiterschei nungen von Kabel-TV-Netzen. Eine Verlegung der Anruffrequenz von 144,370 MHz auf 144,375 MHz oder 144,365 MHz könnte am schnellsten Abhilfe schaffen. Allerdings wäre es hierbei wichtig zu erfahren, ob nicht etwa gerade diese Frequenzen anderswo möglicherweise ebenso gestört sind.

Peter, PA3BIY, hat deshalb eine entsprechende Initiative gestartet. Er bittet alle an Meteorscatter interessierten Funkamateure um Beantwortung folgender Fragen:

- Soll die Anruffrequenz verlegt werden?
- Wären 144,365 MHz und/oder 144,375 MHz störungsfreie Alternativen?
- Eigenes Rufzeichen und Locator?

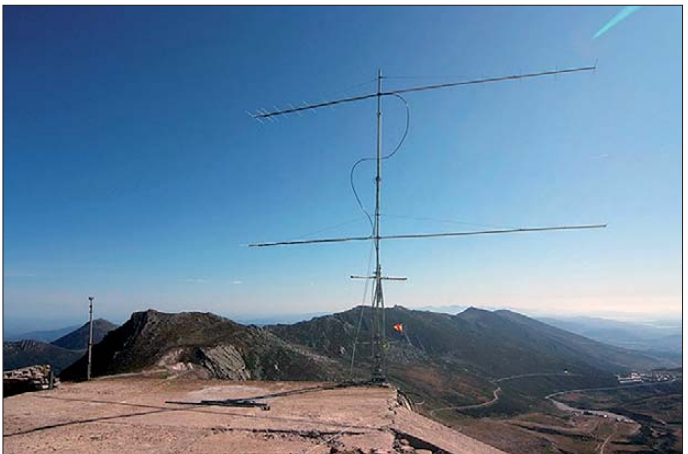

So ging in der Zeit vom 5. bis 8. 1. 13 das 2-m-Band wieder einmal von Deutschland aus Richtung Südwesten auf. EA1MX in IN73XK arbeitete vom spanischen Baskenland aus Richtung Nordosten und kam sogar in JO31 noch mit S5-Signalen durch. Hat man wie OM José das Glück, auf dem Ausbreitungskanal die ersten 350 km nur übers Meer zu strahlen, gelingen solche DX-QSOs wie beispielsweise am 7. 1. 13 über 1268 km zu DL6YBF (JO31OX) oder am 8. 1. 13 über 1206 km zu DK9TF (JO31NF) tatsächlich noch etwas häufiger.

Doch auch in die umgekehrte Richtung war das Band offen. So erreichte Jürgen, DK9TF, neben EA1MX noch weitere DX-Stationen im Südwesten Frankreichs. Vor allem aber ging es auch auf 70 cm, wo Jürgen dann F6DZR (IN96RT) mit 744 km als weiteste Station notierte. Und mit F6DZR klappte es sogar auf 23 cm noch mit einem QSO. Gleichzeitig kam auf 144,450 MHz die Bake F5XAV mit 559 in JO31NF durch. Dieser Sender arbeitet in JN24GB mit nur 5 W an einer Big Wheel. Schade, dass DK9TF – wie er schreibt –

**geht es dann auch ohne Überreichweiten schon schnell an die 1000-km-Grenze. Foto: ED1R**

**Während Contesten ist EA1MX mit seinen Funkkollegen oft auch portablerweise QRV. Bei solch einem Take-off**

Bitte senden Sie Ihre Informationen per E-Mail an Peter: *pa3biy@ziggo.nl.*

#### ■ Radio-Horizont am eigenen **Standort bestimmen**

Wer hat sich nicht schon einmal gefragt, weshalb er an seinem OTH in bestimmte Richtungen "schlecht rauskommt"? Oder weshalb der Funknachbar in 5 km Entfernung Stationen

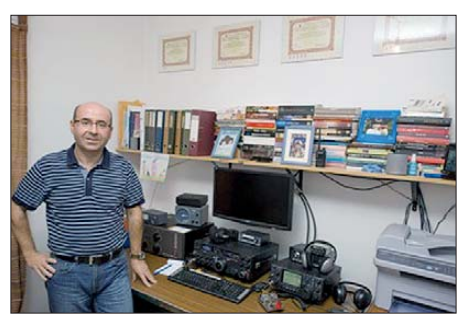

**Duarte, CT3HF, war die erste Station auf Madeira, die im 4-m-Band QRV wurde. Neben 70 MHz ist er auch im 6-m- und im 2-m-Band aktiv.** 

**Foto: SM0HJF**

bspw. aus Richtung Norden deutlich besser arbeiten kann, obwohl er über die gleiche technische Ausstattung verfügt? Das Internet hilft hier weiter und bietet einige Live-Anwendungen, die den optischen Horizont eines Standorts berechnen und damit gute Antworten zu den erwähnten Fragen geben.

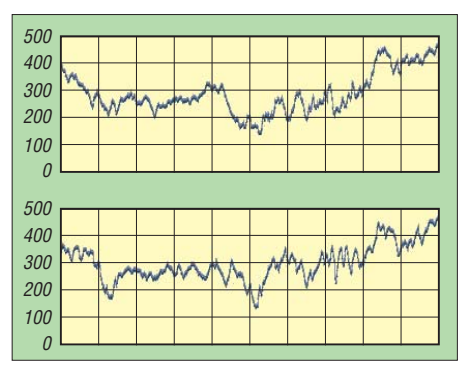

**Das Geländeprofil (Höhenangaben in m ü. NN) der ersten 50 km von JO30SN (oben) und JO30RN (un ten) in Richtung zur Bake OZ7IGY (JO55WM; etwa 625 km Entfernung); aus dem Profilvergleich ist zu erwarten, dass das Bakensignal in JO30SN via Tropo bei identischen Antennen/Empfängern ein wenig stärker/stabiler ankommen sollte: Der Gelän deabfall in Richtung zur Bake verläuft während der ersten 5 km etwas ausgeprägter als in JO30RN, während das Profil auf dem Rest der Strecke in etwa gleich ist. (nach [www.ok2fug.com/vyska.html\)](http://www.ok2fug.com/vyska.html)**

Auf der Website *[www.heywhatsthat.com](http://www.heywhatsthat.com)* kann man zum Beispiel seinen eigenen Standort nach geographischer Länge und Breite angeben – oder durch Anklicken einer Google-Maps-Karte markieren. Dann berechnet das Programm den optischen Horizont und zeigt die sen als Grafik an. Man erkennt sofort, in welcher Richtung welche Anhöhen in welcher Entfernung unter Umständen den Ausbreitungsweg behindern.

Auf der Website *[www.ok2fug.com/vyska.html](http://www.ok2fug.com/vyska.html)* wird nach Eingabe von zwei Locatorn durch Drücken der Taste "Vypocitat" das Streckenprofil zwischen diesen beiden Standorten er mittelt und angezeigt. Anders als bei *heywhatst hat.com* ist es hier allerdings nur möglich, den Standort auf minimal ein Kleinstfeld des Locators einzugrenzen. Nichtsdestotrotz hilft diese Anwendung bei der Überprüfung der Abstrahlungscharakteristik in einzelne Richtun gen. Und mit gewissen Einschränkungen las sen sich auch benachbarte Standorte vergleichen.

#### ■ **Die Contestsaison geht los!**

Nach den Winterfielddays im vergangenen Februar geht es nun am ersten Märzwochenende wieder "richtig" mit den UKW-Contesten los: Am 2./3.3.13 findet der erste überregionale VHF/UHF/SHF-Wettbewerb statt. Je nach Wetterlage – es kann ja durchaus noch einmal einen Wintereinbruch geben – sind dann erneut eine große Zahl von gut ausgerüsteten Conteststationen von sehr exponierten Standorten aktiv.

Dies erlaubt es, auf 2 m und 70 cm auch mit nur 20 oder 30 W an einer einzelnen Yagi-Antenne DX-Verbindungen um die 600 km oder auch mehr zu machen. Versuchen Sie doch einmal Ihr Glück; frühmorgens gerne auch in Telegrafie.

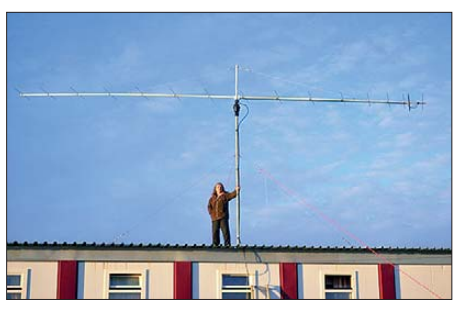

**Ende 2011/Anfang 2012 war Alex U3ME (ex UA3ME) mit nur einer Langyagi-Antenne und EME-Leistung von Franz-Josef-Land (LR90AO) auf 144 MHz per EME QRV. Obwohl er unter dem Rufzeichen RI1FJL nur in CW arbeitete, gelangen ihm einige Dutzend EME-Verbindungen. Es geht also auch in CW mit nur einer einzelnen Yagi-Antenne erfolgreich via Mond!** 

**Foto: U3WM; via DK3WG**

#### ■ **Auswertung AGCW-VHF/UHF-Contest**

In nachstehender Tabelle sind jeweils die drei erstplatzierten Stationen in den fünf Kategorien des AGCW-VHF/UHF-Contests vom Januar dieses Jahres gelistet.

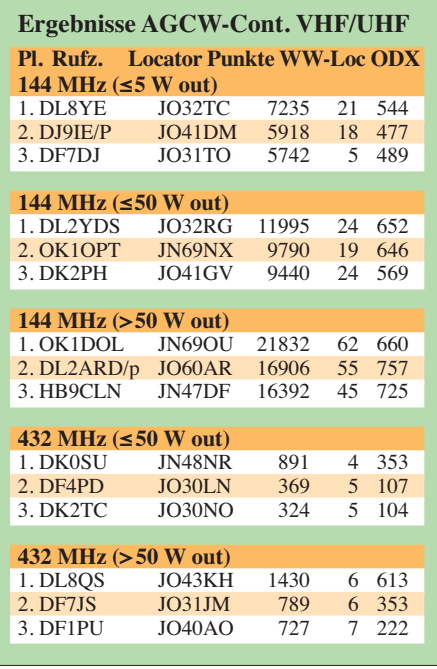

Der nächste AGCW-VHF/UHF-Wettbewerb findet am 16.3.13 von 1400 bis 1700 UTC (144 MHz) sowie von 1700 bis 1800 UTC (432 MHz) statt. Die Contestausschreibung ist unter *[www.agcw.org/?Contests\\_und\\_CW-Betrieb:VHF](http://www.agcw.org/?Contests_und_CW-Betrieb:VHF%2FUHF_Contest) %2FUHF\_Contest* abgelegt.

#### **FA-Topliste 1/13**

Der Einsendeschluss für die nächste Topliste ist der 28. 2.13. Bitte senden Sie die Anzahl der gearbeiteten Mittelfelder auf den Bändern oberhalb 30 MHz an die im Kopf des QTC angegebene Adresse des Sachbearbeiters (DL7YS), dazu die Angaben Anzahl DXCC-Gebiete, ODX sowie den Vermerk, ob mit oder ohne digitale Sendearten gearbeitet wurde. Es brauchen keine QSL-Karten eingesandt zu werden.

## *Auf zum Brocken!*

Am 5. 8. 12 hieß es für einige Funkamateure aus den OVs H09 und H19: Wir fahren wieder hoch zum Brocken! Anlass war u. a. das Jubiläum des 125-jährigen Bestehens der Harzer Schmalspur bahn. Bei dieser Gelegenheit hat der OV Goslar das Sonderrufzeichen DQ125HSB unter Leitung von Peter, DF7AA, ins Leben gerufen. Jeder sollte die Möglichkeit bekommen, mit dem Sonderrufzeichen QSOs zu machen.

Nachdem der FIRAC-Contest für DQ125HSB schon so erfolgreich verlaufen ist (2. Platz FIRAC – VHF) sollte es nun gemeinsam zum Brocken gehen. Ich verfüge über die Möglichkeit, eine Messstation der Brandenburgischen TU (Lehrstuhl für Luftchemie und Luftreinhaltung) direkt auf dem Gipfel auch für Amateurfunkbetrieb nutzen zu können. Diese Station wurde ab 1991 ausgebaut und mit der notwendigen Mess- und Rechentechnik instrumentiert. Von 1992 bis 2011 wurden in der frostfreien Zeit Dauermessungen durchgeführt. Zusätzlich lie fen an der wolkenchemischen Messstation zahlreiche Sondermessprogramme zur Wolkenchemie und zur Wolkenphysik.

Der Standort bietet optimale Möglichkeiten auf den höheren Bändern: Bis auf den Sendeturm rundum freie Sicht, auf der Dachterrasse Antennenmöglichkeiten und einen Stromanschluss. Sozusagen ein Traum-QTH für die VHF-Bänder in Norddeutschland.

Um 8.30 Uhr trafen sich die OMs DF1OE, DN6AN, DK6AN, DK6AR, DH7AA sowie der Initiator DF7AA in Wernigerode. Das Equipment wurde auf Bollerwagen und in großen Taschen verstaut. Dann ging es zum Bahnsteig. Die Urlauber staunten nicht schlecht, als wir mit unserem Gepäck auf dem Bahnsteig erschienen. Doch kein Problem für die HSB. Unsere Tour war angemeldet und das Gepäck wurde im Gepäckwagen verstaut.

Der Wetterdienst kündigte eine geringe Regenwahrscheinlichkeit an. Doch jene 10 % begannen schon um 7.30 Uhr, als ich von zu Hause in St. Andreasberg am Brocken vorbei nach Werni gerode zum Bahnhof fuhr. Das verhieß nichts Gutes… Noch auf der Bahnfahrt zum Gipfel klarte es ab Drei-Annen-Hohne auf.

Nach der Ankunft ging es an der Wetterstation vorbei zur Messstation, die diesen Tag für un sere Amateurfunkaktivität herhalten sollte. Alles war schnell aufgebaut. Jeder packte mit an. Kurz nach 11 Uhr waren wir auf drei Bändern QRV. Schon beim Einschalten des Transceivers ließen sich auf 2 m erste Signale hören, es war ein VHF-Aktivitätstag. So konnten schnell die ers -

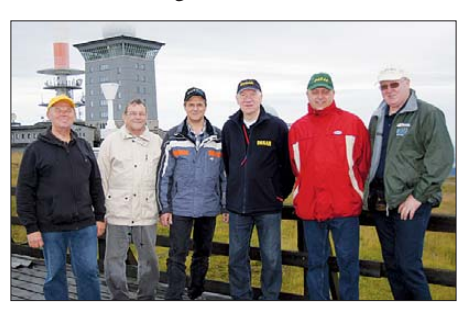

Das Team "Brockenexpedition" (v. l. n. r.): Wolfgang, **DF1OA, Arno, DN6AN, Andy, DK6AN, Werner, DK6AR, Jürgen DH7AA, und Peter, DF7AA**

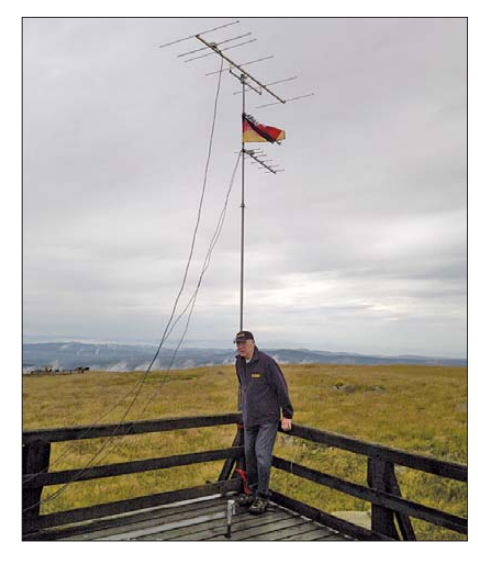

**Die Antennen musste man von Hand ausrichten**

ten Verbindungen getätigt werden. Angebote für QSOs auf 70 cm und 23 cm wurden von einigen dankend angenommen. Sammler von SOTA und WFF kamen an diesem Tag auf ihre Kosten.

Viele Funkamateure, die den Brocken besuchen, haben ein Handfunkgerät dabei. Aber die wenigsten sind auf 23 cm in SSB bzw. CW von dort QRV.

Trotz unserer geringen Leistung von 40 W des IC-970H ging es recht weit. Was wir gehört haben, konnten wir auch erreichen, meist beim ersten Anruf. Verbesserungswürdig ist noch unsere provisorische Drehanlage. Es musste

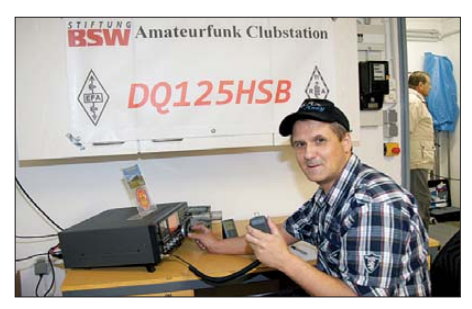

**Andreas, DK6AN, an seiner Station Fotos: DF7AA**

immer einer hoch und von Hand nachdrehen. Der Wind ist dort oben auch nicht zu vernachlässigen. Die OMs vor Ort wechselten sich an der Station ab. So konnte jeder Anrufer zehn Rufzeichen auf einmal arbeiten: Die sechs OPs und die vier Sonderrufzeichen DB50EFA, DL0VBG, DK0WFF sowie DQ125HSB.

Auf jeden Fall war es ein gelungenes Event. Alle Beteiligten hatten viel Spaß. Der eine oder andere konnte auf 2 m noch schnell ein neues DXCC-Gebiet arbeiten, was von zu Hause aus nicht immer möglich ist. Mein häusliches Shack liegt bei 700 m ü. NN, da geht schon einiges. Doch dort oben sind 400 m mehr deutlich spürbar – vor allem die freie Sicht wirkt Wunder.

Ein ganz besonderer Dank geht an die TU Cottbus, speziell an Prof. Möller, der uns die Nutzung der Messstation ermöglicht hat. Die Zukunft der Station ist aus Auftragsgründen bisher recht ungewiss. Hoffen wir, dass sie noch längere Zeit besteht. Einen besseren oder gleichwertigen Standort für die V/U/S-Bänder wird sich so schnell nicht finden lassen.

**Andreas Peter, DK6AN, DK0WFF**

# *DL-QTC*

#### ■ **DA0HQ** erneut **auf dem Siegertreppchen**

Die deutsche Funksportnationalmannschaft des DARC, die im vergangenen Juli unter DA0HQ bei den IARU-Amateurfunkweltmeisterschaf ten gestartet ist, ist stolz auf den erreichten drit ten Platz.

Mit der höchsten Anzahl an QSOs (21 000) und der höchsten Multiplikatoranzahl musste sich das 66-köpfige Team den Siegern aus Frankreich und den Zweitplatzierten aus Spanien geschlagen geben. Die Franzosen starteten als TM0HQ aus der ITU-Zone 27. Das spanische Team funkte aus der ITU-Zone 37, womit sie den entscheidenden Teil ihres Ergebnisses der hohen Aktivität aus DL und Mitteleuropa verdanken. Diese QSOs bringen ihnen die dreifache Punktzahl im Vergleich zu den Teams aus Zone 28 ein. Insgesamt ist dies aber nur ein kleiner Wermutstropfen, denn die internationale HQ-Aktivität ist eine der herausragenden Veranstaltungen der IARU und des DARC, die viele YLs und OMs an Mikrofon und Taste QRV werden lässt.

Das Team bedankt sich erneut bei allen Anrufern und Unterstützern, ohne die der dritte Platz sicher nicht möglich gewesen wäre, zumal der Abstand zu Platz 4 beachtlich ist. Wer beim DA0HQ-Sprint mitgemacht hat und seine Low-Power/QRP-Teilnahme noch nicht gemeldet hat, kann das bis 10. 3. 13 über die DA0HQ-Website *([www.darc.de/referate/dx/contest/da0hq\)](http://www.darc.de/referate/dx/contest/da0hq)* nachholen, danach erfolgt die endgültige Auswertung. **Björn Bieske, DL5ANT**

#### ■ **Sonderstation bei der DGzRS**

Zum 11. Mal sind Funkamateure des OV Ratzeburg (E30) vom 22. bis 24.3.13 vom Stationsgebäude der Deutschen Gesellschaft zur Rettung Schiffbrüchiger (DGzRS) aus Laboe unter DK0RZ aktiv.

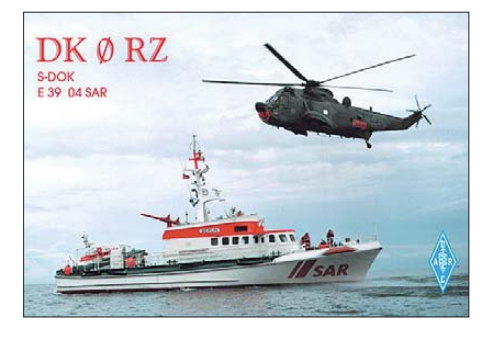

Erstmals im Jahre 2002 war man von dort aktiv und benutzte den Sonder-DOK 02 SAR, in diesem Jahr wird daher der S-DOK 13 SAR vergeben. Man beabsichtigt, am Freitag ab etwa 16 Uhr, bis Sonntag, 13 Uhr (jeweils Ortszeit) auf den Bändern 40 m und 80 m aktiv zu sein. **Sigfried Schwarz, DL3HBZ**

#### ■ **BNetzA regelt künftig Höhe der Frequenznutzungs- und EMVG-Beiträge**

Die Bundesnetzagentur darf künftig die Höhe und Zahlungsmodalitäten der Frequenznutzungs- und EMVG-Beiträge per Rechtsverordnung selbst bestimmen. Die Grundlage dafür

bilden erweiterte Befugnisse, welche die organisatorisch untergeordnete Behörde jüngst vom Bundesministerium für Wirtschaft und Technologie (BMWi) erhalten hat.

Weiterhin kann die BNetzA künftig gebührenpflichtige Tatbestände für bestimmte Amtshandlungen gemäß TKG und deren Höhe per Rechtsverordnung selbst festlegen. Bisher waren diese Aufgaben dem BMWi vorbehalten. Die Rechtsverordnungen der BNetzA be dürfen des Einvernehmens mit dem BMWi und dem Bundesministerium der Finanzen. Die neue Regelung ist schon am 24. 1. 13 in Kraft getreten. **Quelle: DL-RS des DARV e.V. 5/13**

#### ■ **19. BAF auf dem Fliegerberg**

Am 1. 5. 13 um 10 Uhr ist wieder BAF auf dem Fliegerberg bei Großmachnow an der B96 (JO62RG). Der BAF (Berliner Antennen-Feld-

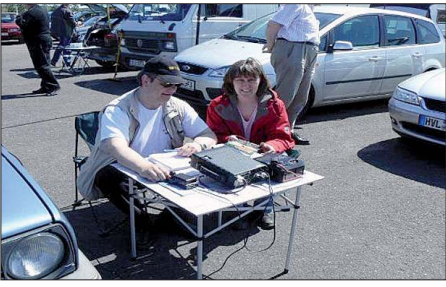

**Funkbetrieb vom Fliegerberg Foto: DH7AEK**

tag oder Berliner Aktivitäts-Feldtag) ist eine gute Gelegenheit, um anderen Funkfreunden seine Eigenbauten zu zeigen oder sich Anregungen zu holen und sein Wissen zu erweitern. Auch diejenigen unter uns, die sonst keine Antennen aufbauen dürfen, haben hier die Möglichkeit, mal wieder QRV zu sein und ihr CQ in alle Welt zu senden.

Achtung: der Feldtag findet nur bei trockenem Wetter statt, für Verpflegung, Tische, Stühle usw. muss jeder selbst sorgen. Eingeladen sind alle, die einen Beitrag beisteuern wollen z. B. zu Themen wie KW, UKW, QRP, ATV, APRS, D-STAR, sowie CB-Funker.

Bilder und weitere Informationen sind unter *[www.dh7aek.de](http://www.dh7aek.de)* zu finden. Rückfragen oder Vor schläge über *baf@ich.ms.* 

**Fred Schulzke, DH7AEK**

#### ■ **DL3MBG** neuer DARC-Vertreter am **Runden Tisch Amateurfunk (RTA)**

Gemäß Vorstandsbeschluss ist Christian Entsfellner, DL3MBG, nach dem Tod von Dr. Walter Schlink, DL3OAP, zum neuen Vertreter des DARC am Runden Tisch Amateurfunk (RTA) berufen worden. DL3MBG ist seit November 2011 im DARC-Vorstand aktiv. Seine Hauptaufgabenfelder im Vorstand des Deutschen Amateur-Radio-Club e. V. sind die Bereiche Interessenvertretung, Funk und Technik. Er ist u. a. zuständig für Behördenkontakte.

Dr. Walter Schlink, DL3OAP, hatte sich über viele Jahre, u. a. im Vorstand des DARC e.V., für den Amateurfunk eingesetzt. Von 2004 bis 2010 war er RTA-Vorsitzender. Ende 2011 übernahm Dr. Walter Schlink erneut die Aufgabe, sich als DARC-Vertreter im RTA zu engagieren. DL3OAP ist nach langer Krankheit in der Nacht zum 18. 1. 13 gestorben.

**Quelle: DL-RS des DARV e.V. 5/13**

## *Ballonstart-Nutzlasten*

Auf der diesjährigen Ham Radio startet das European Balloon Project (EBP2013) einen Stratosphärenballon, bestehend aus einem polnischen und einem deutschen Nutzlastmodul. Zusätzlich bietet das Team jedem die Möglichkeit, eine eigene Nutzlast mitfliegen zu lassen und sich dafür an einem Wettbewerb zu beteiligen. Der Ballon startet am 29. 6. 13, 11 Uhr ME(S)Z. Neben den Basismodulen reserviert das Projekt-Team Platz für zwei Nutzlasten mit einer Ge samtmasse von 300 g. 150 g sind für Schüler oder auch ein Schülerteam (z. B. eine AATiS-Schulgruppe, einen Bastelklub eines DARC-OVs oder eine andere Jugendgruppe) vorgese hen. Weitere 150 g Nutzlast sind für ein anspruchsvolleres Projekt eines Funkamateurs oder auch eines Elektronikentwicklers reser-

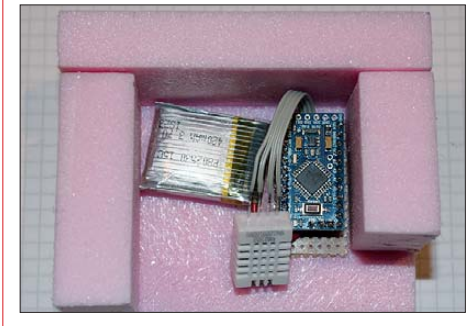

**Das Foto zeigt einen ganze 34 g wiegenden Aufbau, der als Tochternutzlast auf dem Stratosphä ren ballon mitfahren könnte. Neben einem abgespeck ten Arduino-Board sind hier ein LiPo-Akkumulator sowie ein Feuchte-/Temperatursensor zu erkennen. Foto: DL2SEK**

viert. Die Bewerbung war ab dem 15.2.13 möglich, Einsendeschluss ist der 2. 4. 13.

Um möglichst viele Module zur Auswahl zu haben, gibt das Team außer der Masse inklusive Spannungsversorgung und Gehäuse keine weiteren Parameter vor. Zur Kommunikation mit der Hauptnutzlast und dortiger Datenspeiche rung oder auch Aussendung bietet das Projekt keine galvanisch verbundene Schnittstelle, sondern ein Funkmodul mit serieller Kommunikation an. Hierüber können auszusendende Parameter und Messwerte übertragen werden. Auch das Übermitteln von drei analogen oder digitalen Signalen ist möglich. Die Wettbe werbsprojekte können aus allen möglichen Bereichen stammen.

Wer am Projekt mitwirken möchte, sendet seine Bewerbung an *contest@balloonproject.eu* oder [nutzt das Anmeldeformular auf](http://www.darc.de/ham-radio/ballonstart) *www.darc.de/ ham-radio/ballonstart.* Den beiden ausgewählten Modulen, die beim Ballonstart mit dabei sind, winken Sachpreise auf der Ham Radio.

Nach 2010 ist dies bereits der zweite Start eines Stratosphärenballons mit gemeinsamer Nutzlast durch das European Balloon Project. Teilnehmer sind das polnische Copernicus-Project-Team *[\(http://copernicus-project.org\)](http://copernicus-project.org)* sowie das Ballonteam des OV P56. Mit an Bord sein werden u. a. auch ein Transpondersystem und eine SSTV-Nutzlast, die Live-Bilder sendet. Infos zu den Frequenzen der Module finden sich zu gegebener Zeit auf *[www.balloonproject.eu.](http://www.balloonproject.eu)* Kontakt zum Team lässt sich direkt über die Adresse auf deren Homepage herstellen.

**Nach einer PI des DARC e.V.**

# *OE-QTC*

#### **Bearbeiter: Ing. Claus Stehlik, OE6CLD Murfeldsiedlung 39, 8111 Judendorf E-Mail: oe6cld@oevsv.at**

#### ■ **Icebird Talks – Surfen einmal anders**

Am 21. 3. 13 ab 19 Uhr finden die nächsten Icebird-Talks zum Thema "Surfen einmal anders" statt. Rainer, OE1KIS, wird in seinem Diskussionsbeitrag ausführlich über das Internet und dessen Möglichkeiten berichten. Wie immer ist auch bei diesem Vortrag "Open-end" vorgesehen. Veranstaltungsort: Landesverband Wien, Eis vogelgasse 4/3, 1060 Wien.

#### ■ Sonderrufzeichen OE2013

Wenn Sie das lesen, ist die Ski-Weltmeister schaft in Schladming bereits Geschichte. Wäh rend des gesamten Zeitraums waren zahlreiche OE2013-Rufzeichen auf allen Bändern aktiv – der Andrang war anfangs so groß, dass zum Teil im Splitbetrieb oder nach Nummern gearbeitet wurde. Generell war es viel leichter, die für das Sonderdiplom notwendigen 20 OE2013-Rufzeichen als die "normalen" OE-Stationen zu arbeiten. Einige der OE2013- Rufzeichen hatten bereits nach ein paar Tagen

# *HB9-QTC*

#### **Bearbeiter: Dr. Markus Schleutermann, HB9AZT Büelstr. 24, 8317 Tagelswangen E-Mail: hb9azt@bluewin.ch**

#### ■ **HB9AMC** neuer USKA-Vizepräsident

Das rührige USKA-Vorstandsmitglied Willi Vollenweider, HB9AMC, zeichnet im USKA-Vorstand verantwortlich für das Ressort Services mit wichtigen Diensten wie QSL-Service, Antennenkommission, Ausbildungskoordination, Ausstellungsstation HB9O und politisches Lob bying. Aufgrund seiner Initiative wurde kürzlich das neue USKA-Ausbildungsreglement verabschiedet, das unter anderem die Durchführung von Amateurfunkkursen durch die Sektionen subventioniert. Nach den positiven Erfahrungen mit USKA-Ständen an der MUBA oder an der "Winti-Mäss" sind weitere Ausstellungsaktivitäten in Bern und St. Gallen geplant. Anlässlich der Neukonstituierung des Vorstandes in der Januarsitzung übernahm HB9AMC das Vizepräs idium von Andreas Thiemann, HB9JOE, der weiterhin als USKA-Kassierer tätig sein wird.

#### ■ **EMV-Konferenz in Zürich**

Am Samstag, dem 8. 6. 13, wird die EMV-Arbeitsgruppe der USKA in Zürich ihre erste Tagung durchführen. Gesucht werden Referenten, die an dieser Tagung kurze Referate zu EMV-spezifischen Problemfeldern aus den Bereichen Recht und Technik halten möchten. Gewichtet man das auf den Bändern häufig zu hörende Gejammer über starken Elektrosmog in der Umgebung, so scheint sich die EMV-

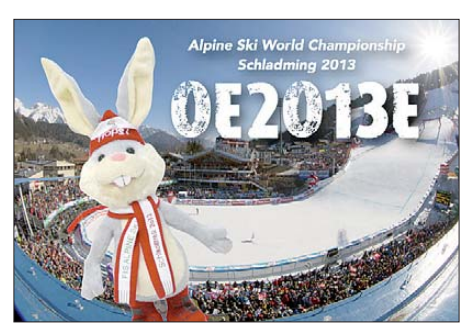

mehrere Tausend QSOs im Log. Nachdem die Aktivität nun beendet ist, wird mit dem Beantworten der QSL-Karten begonnen.

Es werden sicherlich noch einige Wochen vergehen, bevor die ersten Direktkarten zugestellt werden. Alles in allem war die Aktivität ein großartiger Erfolg und ich hoffe, dass mög lichst viele Stationen auch ihr WM-Diplom 2013 beantragen werden.

#### ■ 12. Ostertreffen in Tirol

Das 12. Ostertreffen der Funkamateure in und um OE7 findet am Karsamstag, dem 30. 3. 13, ab 12 Uhr auf der Terrasse des "Tiroler Wirthauses am Locherboden" (Mötzer Landesstr. 2, 6423 Mötz, Tel. (+43 0 52 63) 55 99). Der Treffpunkt befindet sich in der Nähe der neugotischen Wallfahrtskirche "Maria Locherboden.

Problematik neben den unsinnigen Antennenverboten tatsächlich zu einer grundlegenden Bedrohung des Amateurfunkdienstes zu entwickeln. Verschärft wird dieser Umstand noch durch den Schildbürgerstreich der EU, die eben erst mit einem Verbot der klassischen Glühlampen mit viel Aufwand eingeführten, unmög lichen Gasentladungs-Energiesparlampen wegen der Quecksilberbelastung wieder zu ver bieten und durch LED-Lampen zu ersetzen. Unter den immer noch horrend teuren LED-Beleuchtungskörpern findet man viele Störsender erster Güte.

#### ■ **HAMNET wächst weiter**

Seit Anfang Februar ist ein neuer HAMNET-Link zwischen dem Hörnli (HB9AK) und dem neuen Standort Zürich-Oerlikon (HB9ZRH-2) in Betrieb. Die Distanz der neuen 5-GHz-Linkstrecke beträgt 30,9 km, das Signal liegt bei relativ niedrigen –73 dBm mit einer Signalreserve von etwa 15 bis 20 dB zum Noise-Floor. Die TX-Rate liegt bei 10 Mbit/s. Die Betreiber erwarten, durch eine bessere Justierung der Antennen noch etwa 10 dB Signal gewin nen zu können. Nicht erfolgreich verlief der Versuch, zur Station HB9VC im Gerlisberg einen HAMNET-Link aufzubauen.

#### ■ **HB9AK** neu mit WINMOR

Obwohl das PACTOR-Datenübermittlungsverfahren technisch sehr zuverlässig funktioniert und bei diversen kommerziellen KW-Funkdiensten im Einsatz ist, stand seiner weiten Verbreitung bei den Funkamateuren bisher der relativ hohe Preis der Modems entgegen. Um dieses Problem zu lösen, wurde WINMOR als PC-basiertes ARQ-Verfahren von KN6KB entwickelt. Es bietet einen einfachen und kosten-

#### ■ **WinLink-Informationskurs**

Das Notfunkreferat des LV3 lädt in Zusammenarbeit mit dem AMRS im Rahmen ihres Aus- und Weiterbildungsprogramms zu einer WinLink-Information und einem Konfigurationskurs ein. Der Kurs findet am 16. 3. 13 von 9 – 12 Uhr und von 13 – 16 Uhr in St. Pölten am Schießstattring 8-10 statt. Vortragender ist Franz Muttenthaler, OE3FQU.

Themen sind u. a.: Einweisung in das WinLink-Netz, Möglichkeiten des Zugangs, Download der benötigten Client-Software *(RMS-Express, Airmail, Paclink),* Installation der Client-Software *RMS-Express,* anlegen eines Nutzers, gesicherter User-Login, allgemeine Informationen und ergänzende Hinweise, Beantwortung offener Diskussionspunkte.

Die Teilnehmer haben die Möglichkeit, parallel zum Vortrag auf mitgebrachten Laptops die Programme zu installieren und mit einem Notfunkkoffer einen praktischen Test durchzuführen. Moderne Lehrsaalausstattung und Internet (WLAN) sind vorhanden.

Aus organisatorischen Gründen ist die Anzahl der Teilnehmer auf 30 Personen limitiert und es ist erforderlich, sich bis spätestens 8. 3. 13 mit einer Anmeldung per E-Mail an *oe3kys@oevsv. at* zu wenden. Alle Angemeldeten werden nach ihrer Eintreffzeit gereiht und erhalten rechtzeitig nochmals eine Bestätigung und genauere Hinweise.

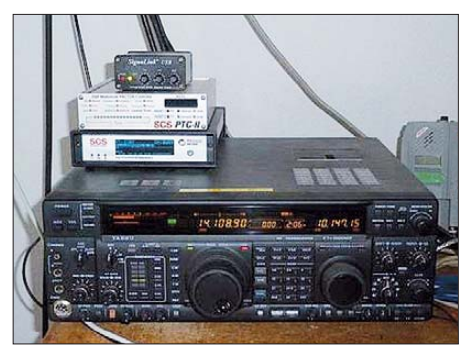

**Modems und Soundkarten-Interface der Mailbox HB9AK** *[\(www.uska.ch\)](http://www.uska.ch)*

günstigen Zugang zum weltweiten Winlink - 2000-System. Der bisher nur in PACTOR arbeitende E-Mail-Gateway HB9AK kann seit Anfang 2013 Meldungen auch in der Sendeart WINMOR über KW aussenden und empfangen. Ein PC, zusammen mit der Software *RMS*  $Express$  und einem KW-Transceiver, ermöglicht es Funkamateuren, konzessionskonforme E-Mails unabhängig von kommerzieller Infrastruktur auszutauschen. HB9AK in Cham/ ZG wird durch die Swiss-ARTG betrieben und scannt die QRGs 7051,5, 10 145,9, 14 110,4 und 18 115,9 kHz (Center). Verbindungen sind möglich in PACTOR 1-4 und neu auch in WINMOR. Als Alternative für den E-Mail-Verkehr über KW steht im System Winlink - 2000 die Sendeart Robust Packet zur Verfügung. Die Anlage wird von Martin Spreng, HB9AUR, betreut.

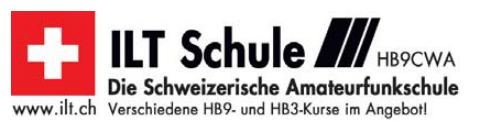

# *März 2013*

## *2. 3.*

2000/2359 UTC **Ukraine Championship** Teil 1 und 2 (RTTY)

#### *2. – 3. 3.*

**6. Gießener Afu- und QRP-Treffen** mit Flohmarkt, Vorträ-<br>gen usw.; siehe *[www.darc.de/distrikte/f/07.](http://www.darc.de/distrikte/f/07)* So ab 11 Uhr<br>**US-Lizenzprüfung.** 

0000/2400 UTC **ARRL Int. DX Contest** (SSB) 1400/1400 UTC **Region 1 V/U/SHF-Contest** (All)

#### *3. 3.*

**2. Saarländische Amateur-Funk-Ausstellung** (SAFA) 2013 von 9 bis 16 Uhr in 66763 Dillingen-Saar (in der Stadthalle). Mehr auf *[www.darc.de/distrikte/q/09/safa.](http://www.darc.de/distrikte/q/09/safa)* 0700/1100 UTC **UBA Spring Contest** (CW) 0800/1159 UTC **Ukraine Championship** Teil 3 (RTTY)

1100/1700 UTC **DARC 10-m-Contest** (Digi)

#### *4. 3.*

**QCWA-Runde** (German Chapter Nr. 106) unter Leitung von DK0QCW – trifft sich stets montags ab 17 Uhr ME(S)Z auf 3,773 MHz ±QRM. Infos u. a. auf *[www.qcwa.de](http://www.qcwa.de).*

## *5. 3.*

1800/2200 UTC **NAC/LYAC** 144 MHz (CW/SSB/FM) 1900/2100 UTC **YL-CW-Party** (CW)

## *5. – 9. 3.*

**CeBIT 2013** in Hannover. Weltweite Messe zu digitalen Tech nologien. Ausführlich auf *[www.cebit.de](http://www.cebit.de).*

## *7. 3.*

1800/2200 UTC **NAC/LYAC** 28 MHz (CW/SSB/FM)

## *9. 3.*

**27. Funkbörse des OV Nierstein-Oppenheim (K33)** in 55276 Oppenheim von 9 bis 14 Uhr. Eintritt und Tische für [Aussteller sind frei. Weitere Infos und Anmeldung:](http://www.darc.de/distrikte/k/33) *www. darc.de/distrikte/k/33* oder *dl3wa@darc.de.*

Amateurfunk-Flohmarkt von 9 bis 13 Uhr im Athletenhäusle in 71640 Ludwigsburg-Ossweil, Walter-Flex-Str. 75. 1200/1700 UTC **DIG QSO-Party** (SSB)

1400/2000 UTC **AGCW-DL QRP-Contest** (CW)

## *10. 3.*

0000/0400 UTC **North American Sprint** (RTTY) 0700/1100 UTC **DIG QSO-Party** (SSB)

## *12. 3.*

1800/2200 UTC **NAC/LYAC** 432 MHz (CW/SSB/FM)

## *14. 3.*

1800/2200 UTC **NAC/LYAC** 50 MHz (CW/SSB/FM) 1900/2100 UTC **YL-Aktivitäts-Party** KW (SSB)

#### *15. 3.*

1900/2100 UTC **YL-Aktivitäts-Party** UKW (SSB)

## *16. 3.*

**21. Funk- und Computerbörse mit Ham-Meeting** des OV Freising von 7.30 – 14 Uhr in der Mehrzweckhalle neben der Sportgaststätte in Attaching. Mehr auf *[www.darc.de/c04](http://www.darc.de/c04).* **"Der Treffpunkt im Westen"** von 9 bis 14 Uhr mit Amateurfunkflohmarkt. Siehe *flohmarkt.ov-g20.de.* 1300/1830 UTC **Mecklenburg.-Vorpomm.-Contest** (All)

1400/1800 UTC **AGCW-DL VHF/UHF-Contest** (CW)

## *16. – 17. 3.*

0000/2400 UTC **DUBUS-EME-Cont**. 2 m/70 cm (CW/SSB) 1200/1200 UTC **DARC HF-Wettbewerb** (SSTV) 1200/1159 UTC **Russian DX Contest** (CW/SSB)

## *16. – 18. 3.*

0200/0300 UTC **BARTG HF Contest** (RTTY)

#### *17. 3.*

0000/0400 UTC **North American Sprint** (SSB) 0700/1100 UTC **UBA Spring Contest** (CW/SSB) 0800/1100 UTC **OK/OM-VHF-Contest** (CW/SSB) 0800/1100 UTC **DUR-Aktivitätscont.** >1 GHz (CW/SSB/FM)

*19. 3.*

1800/2200 UTC **NAC/LYAC** 1,3 GHz (CW/SSB)

## *23. 3.*

**38. Nationaler Radio-Flohmarkt** der VERON von 9 – 15.30 Uhr im "Au totron" in Rosmalen (A59) mit über 330 Ständen. Mehr auf *[www.radiovlooienmarkt.nl](http://www.radiovlooienmarkt.nl)* oder via E-Mail *info@ radiovlooienmarkt.nl.*

**Funkübung der Notfunkreferate Distrikte C u. T** von 9 bis 12 Uhr. Infos bei *dl5mbu@darc.de* oder *dl9vd@darc.de.*

*24. 3.*

0700/1100 UTC **UBA Spring Contest** (SSB)

*25. 3.*

1800/1900 UTC **DIG PA-Contest** (All)

#### *26. 3.*

1800/2200 UTC **NAC Mikrowellen** (CW/SSB)

*30. 3.* 0800/1300 UTC **Baden-Württemberg-Akt.** (SSB/CW)

## *30. – 31. 3.*

0000/2359 UTC **CQ World Wide WPX Contest** (SSB) Quellen: DL-DX RTTY Contest Group, DARC-Contest kalender, WA7BNM Contest Calendar. Angaben ohne Gewähr!

## *Vorschau Heft 4/13* **erscheint am 26.3. 2013**

#### **NH8S: über 100 000 QSOs aus der Südsee**

Unter dem Rufzeichen NH8S aktivierte vom 7. 9. bis 16. 9.12 ein 19-köpfiges internationales Team die im Südpazifik gelegene Insel Swains. Lohn der Mühen waren 105 455 Verbindungen, wobei 28 % aller Kontakte mit europäischen Stationen liefen. Teamleiter Joe, W8GEX, lässt uns an diesem Funk abenteuer teilnehmen.

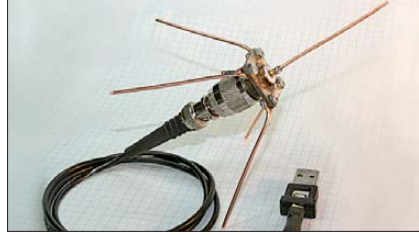

**Empfindlicher HF-Tastkopf**

Eine wichtige Aufgabe im Shack ist die Mes sung von HF-Spannungen. Dazu lässt sich einem Digitalmultimeter ein HF-Tastkopf vorschalten. Die vorgestellte Schaltung ist verblüffend einfach und zugleich so ausgeklügelt, dass sie Effektiv- und nicht Spitzen-Foto: DG0KW

**… und außerdem:**

- **Neues von der CeBIT**
- **DK3JBs Erlebnisse bei einer Fahrrad-Funk-Fernreise**
- **Frequenzgang des FA-Stationsmanagers verbessert**
- **Galvanisch getrennte NF-Kopplung**
- **OWL- und OWM-Yagis für 2 m selbst gebaut**

## *Inserentenverzeichnis*

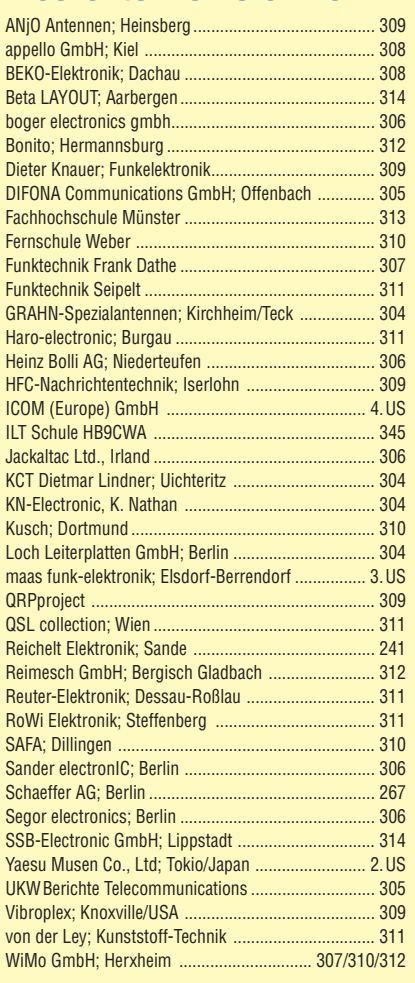

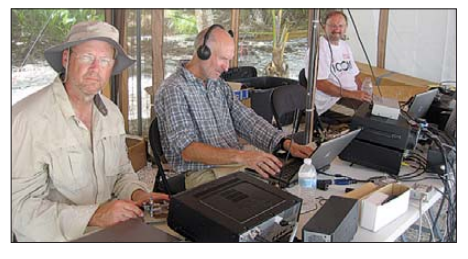

**Flugzeugdatenempfang mit DVB-T-Stick** Flugzeuge senden ihre Positionsdaten in Echtzeit per Funk aus. Nun ist es mit geringem Aufwand möglich, solche Daten selbst zu empfangen und in Form eines virtuellen Radarbildes darzustellen. Dabei kommt ein DVB-T-Stick zum Einsatz, der allerdings den Bereich um 1090 MHz empfangen können muss. Die notwendige Antenne lässt sich unkompliziert Foto: DH1DA

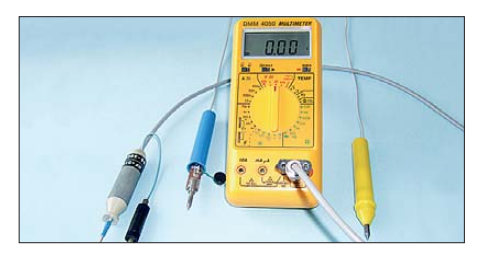

**RACIFIC ALINGO** NEU: Outdoor Dualband-Transceiver

Robust, Wasserdicht, IPX-7, Li-Ion Akku + Schnelllader

**ALINCO DJ-V-57-E** Handfunkgerät VHF/UHF

STEP

 $4 \text{ s}_0$ 

Des

**URSTER** 

ALINGO

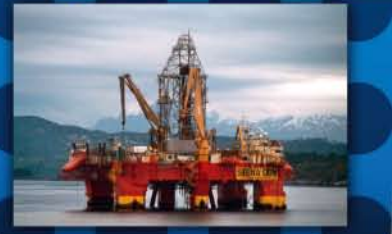

Der neue ALINCO Outdoor Dualband-Transceiver mit robustem, wasserdichten Gehäuse sowie Li-Ion Akku und Schnell-Standlader im Lieferumfang. Das Gerät erfüllt die IPX7-Norm und bietet somit ein wasserdichtes Gehäuse (wasserdicht in Süßwasser bis zu 30 Minuten bei maximal 1 Meter Wassertiefe). Weiterhin erfüllt das Gerät die Die Normen IP-55/57 sowie US-MIL-STD 810 C,D,E (Beständigkeit gegen Wasser, Staub, Vibration und Stoß gegeben). Zahlreiche Funktionen. und die trotzdem einfache Handhabung machen das Gerät zum praktischen Begleiter für Ihren nächsten Fieldday.

#### **Technische Spezifikation**

Frequenzbereich TX (Sender) 144-145,995 / 430-439,995 MHz ab Werk modifizierbar ca. 136-173,995 / 400-511,995 MHz

Frequenzbereich RX (Empfänger) 144-145,995 / 430-439,995 MHz ab Werk modifizierbar ca. 136-173,995 / 400-511,995 MHz (ohne Gewähr)

Speicherkanäle 200 alphanumerisch beschreibbare Speicherplätze 2 CALL Kanäle (V/U) 2 Program Scan Kanäle (V/U)

EU-weiter Versand zu günstigen Konditionen! Europaweites Fachhändernetz Fragen Sie uns nach einem Fachhändler in Ihrer Nähe für Beratung und Verkauf vor Ort. Bei Mengenabnahmen Rabatte möglich. Fachhandelsanfragen erwünscht!

#### **Merkmale & Funktionen**

- LC-Display und Tastatur mit zuschaltbarer Beleuchtung 39 CTCSS Töne / 104 DCS Töne (En-/Decoder) DTMF mit Autodialer Funktion & 9 Speicherplätze 4 verschiedene Tonrufmöglickeiten (1750/1000/1450/2100 Hz)
- wählbare Relaisablage (Shift +/- 0 99.995 MHz)
- Schmalband / Breitband NFM / FM umschaltbar

145225

 $(i \bullet j)$  $\mathbf{a}$ 

**VOX** 6

**9 DIALM** 

**V/M MW** 

SCANKL

CALLSKIP

D<sup>BAND</sup>NAME

SMW

 $DJ-V57$ 

2 SHIFT

PO

8 DIAL

**RPT** 

- **TX/RX-LED**
- kräftiger Lautsprecher (500mW NF)
- Frequenzdirekteingabe
- verschiedene VFO, Memory und Scan Modes
- Searchscan (programmed Scan) auf jedem Band
- Batteriespar- und Erhaltungsmodus
- Vox Funktion mit regelbarer Empfindlichkeit & Delay - Cloning Funktion (Option EDS-11 Cloningkabel)
- 2 Stufen ATT Abschwächer wählbar (10dB / 20dB)
- Transmitter Detecting Funktion
- Anzeige des Akkuzustand im Display
- Monitorfunktion

## Alinco Generalvertretung für Deutschland

maas funk-elektronik · Heppendorfer Str. 23 · 50189 Elsdorf-Berrendorf Telefon: 0 22 74 / 93 87 - 0 · Fax: 0 22 74 / 93 87 - 31 E-Mail: info@maas-elektronik.com · Online-Shop: www.maas-elektronik.com

- Tastatursperre bei Bedarf einschaltbar Anrufklingelton wählbar Akku-Refresh-Funktion **APO Funktion**
- **BCLO Funktion TOT Funktion**

ner Verkaufsprei

st. / Best.-Nr.: 1165

159,00€

Packet Radio (max. 1K2) mit opt. TNC und EDS-14 Adapter **Reset Funktion** 

**AI INCO** 

马岛岛地

per PC programmierbar (Programmierkabel erforderlich)

#### Lieferumfang

ALINCO DJ-V57E Transceiver, Akkupack (Li-Ion/ 1100mAh) EBP-63, Schnell-Standlader EDC-159 (Ladezeit max. 2,5 Std) Steckernetzteil EDC-161 (für Standlader), SMA Antenne EA-114, Gürtelclip EBC-22, Trageschlaufe, Anleitung (Deutsch & Englisch), Schaltolan

<u>OMLINE BESTELLEN WYTER WWW.ALINGO-FUNKTIEGHWIK. PE WUO</u> **MW** *AGERET ET ET A MAGGON* 

# COM

# algʻital

# TAR  $\frac{1}{10}$

#### **Features**

## **O Kompakter Dualbander**

Gleichzeitiger Empfang auf zwei Frequenzen möglich (V/V, U/U oder V/U)

## **OD-STAR-DV-Modus**

Serienmäßig auch für den D-STAR-DV-Betrieb (Digital **Smart Technology for Amateur Radio) ausgestattet** 

## O Interner CPS-Empfänger

Für die Übermittlung von Positionsdaten an die **Gegenstation und zum GPS-Logging** 

## **O Menügeführte Bedienung**

Gut ablesbares großes Punktmatrix-LC-Display und intuitiv nutzbare Menüs

## **O AM- und FM-Rundfunk**

Separater Rundfunkempfänger für AM und FM eingebaut

## **· Wasserdicht gemäß IPX7**

Bis zu 30 Minuten in 1 m Tiefe garantiert

## **O** Sprachspeicher

Aufzeichnung empfangener und gesendeter Signale, auch als Sprachrecorder nutzbar

**VHF/UHF-DUALBAND-TRANSCEIVER** 

## **O Slot für Micro-SD-Karten**

Zum Speichern von Sprache und Daten sowie für das Clonen von Speicherdaten

**Reale Größe** 

## Icom (Europe) GmbH Auf der Krautweide 24 · 65812 Bad Soden am Taunus · Germany

GEE

145.000

百子 臣

**DUAL BAND TRANSCE** 

RX+CS

olg/TAL

**MOC** 

**GIERRI D'** 

MENU

MOD<br>SCA

 $ID - 51$ 

 $5.43$ 

**PSKIF**<br>DDD

**PSKIP** 

**V/MH** 

**NEU** 

www.icomeurope.com

**5W**